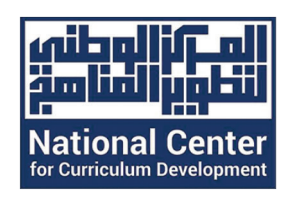

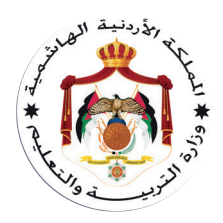

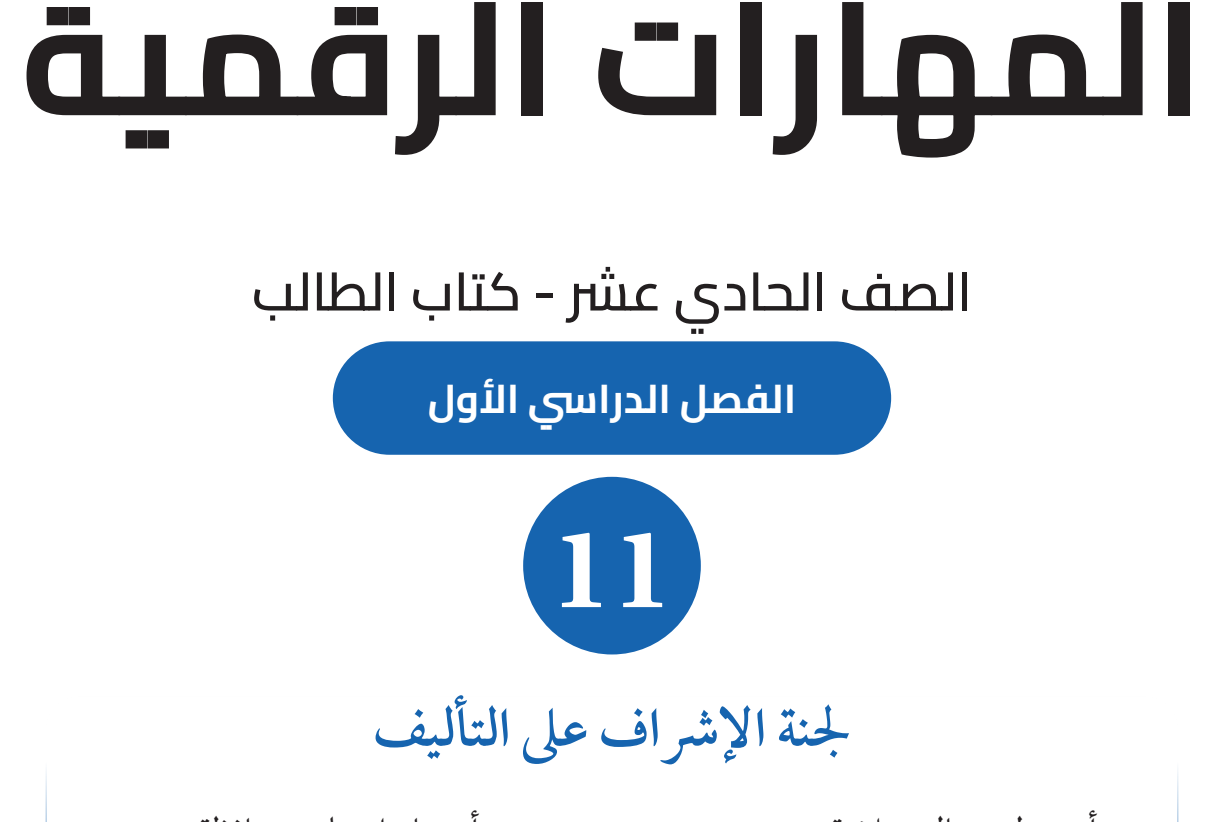

أ.د.باسل علي محافظة

أ.د. وليد خالد سالمة

أ.د. خالد إبراهيم العجلوني ليلى محمد العطوي

هذا الكتاب جزء من مشروع الشباب والتكنولوجيا والوظائف لدى وزارة الإقتصاد الرقمي والريادة.

الناشر، الركز الوطني لتطوير المناهج يسر المركز الوطني لتطوير المناهج استقبال آرائكم وملحوظاتكم على هذا الكتاب عن طريق العناوين الآتية: 06-5376262 / 237 **a** 06-5376266 **a** P.O.Box: 2088 Amman 11941 (f) @nccdjor (@) feedback@nccd.gov.jo (g) www.nccd.gov.jo

قرَّرت وزارة التربية والتعليم تدريس هذا الكتاب في مدارس المملكة الأردنية الهاشـــمية جميعها، بناءً على قرار المجلس الأعلى للمركز الوطني لتطوير المناهج في جلسته رقم ( / ) تاريخ ( / ) وقرار مجلس التربية والتعليم رقم ( / ) تاريخ ( ) بدءًا من العام الدراسي ( )

ISBN 978-9923-41-659-4

المملكة األردنية الهاشمية رقم اإليداع لدى دائرة المكتبة الوطنية )3869/7/2024(

االردن، المركز الوطني لتطوير للمناهج المهارات الرقمية، الصف الحادي عشر، الفصل الدراسي االول عمان، المركز الوطني لتطوير للمناهج، 2024 373.19 /المهارات الحاسوبية//علم الحاسوب//المناهج//التعليم الثانوي/ يتحمل المؤلف كامل المسؤولية القانونية عن محتوى مصنفه وال يعبر هذا المصنف عن دائرة المكتبة الوطنية.

## فريق التأليف المكلف من شركة عالم الاستث<sub>ا</sub>ر للتنمية والتكنولوجيا د. اسماء حسن حمدان د. محمد جمال عبد الرحمن حنان حسني أبو راشد د. إبراهيم سالمة البلوي

1445هـ الطبعة األولى )التجريبية( / 2024م

## **المقدمة**

انطلاقًا من إيمان المملكة الأردنية الهاشـــمية بأهمية تنمية قدرات الإنسان الأردني، وتسليحه بالعلم والمعرفة؛ ســـعى المركز الوطني لتطوير المناهج، بالتعاون مـــع وزارة التربية والتعليم، إلى تحديث المناهج الدراســـية وتطويرها، لتكون مُعينا للطلبة على الارتقاء بمستواهم المعرفي والمهاري، ومجاراة اقرانهم في الدول المُتقِّدُمة. ونظرًا إلى أهمية مبحث المهارات الرقميـــة ودوره في تنمية مهارات التفكير لدى الطلبة، وفتح افاق جديدة لهم تُواكِب مُتطلَّبات ســــوق العمل؛ فقد أَوْلى المركز مناهجه عناية فائقة، وأَعدَّها وَفق أفضل الأســــاليب والطرائق الْمُتَبَعَة عالميًّا بإشراف خبراء أردنيين؛ لضمان توافقها مع القِيَم الوطنية الأصيلة، ووفائها بحاجات الطلبة. **∶** 

يُعَدّ مبحث المهارات الرقمية واحدًا من أهمِّ المباحث الدراسية؛ إذ يُمثل الخطوة الأولى لتعريف الطلبة بمناحي التكنولوجيا والتطوّر الرقمي الحديث بصورة موثوقة وامنة. وقد اشتمل كتاب المهارات الرقمية على موضوعات تراعي التدرَّج في تقديم المعلومة، وعرضها بأســــلوب مُنظم وجاذب، وتعزيزها بالصور والأشــــكال؛ ما يُثري المعرفة لدى الطلبة، ويُعزَز رغبتهم في التعلم، ويُحفز هم على أداء أنشطة الكتاب المُتنوِّعة بيسر وسهولة، فضلا ؘؚ<br>ۣ عن تذكيرهم بالخبرات والمعارف التعليمية التي اكتسبوها سابًًقا.

روعي في إعداد الكتاب الربط بين الموضوعات الجديدة على نحوٍ شامل وٍمُتكامِل، وتقديم موضوعاته بصورة شائقة تُعْنى بالســـياقات الحياتية التي تَهُمُّ الطلبة، وتزيد من رغبتهم في تعلُّم المهارات الرقمية. وقد أُلحِق بكل ؚ<br>ۣ اً<br>ا وحدة مقاطع تعليمية مُصوّرة، تساعد الطلبة على الفهم العميق للموضوع، وتُرسَّخ لديهم ما تضمّنه من معلومات وأفكار.

ونظرًا إلى ما تُمثله الأنشــــطة من أهمية كبيرة في فهم الموضوعات وتعزيــــز الطلاقة الإجرائية لدى الطلبة؛ فقد اشتمل الكتاب على أنشطة مُتنوِّعة تحاكي واقع الطلبة وما يحيط بهم، وتدعم تعلمهم، وتُثري خبراتهم، فضلا عن المسلم<br>المسلمانية<br>المسلمانية اشتماله على روابط إلكترونية يُمكِن للطلبة الاستعانة بها عند البحث في الأوعية المعرفية.ومن ثَمَّ، فإنَّ المهارات الرقمية والتقنية ترتبط ارتبا ًًطا وثيًًقا بمسيرة الطلبة التعليمية والمهنية.

ونحن إذ نُقدِّم هذا الكتاب، فإنَّنا نأمل أنْ يُســــهِم في بناء جيل واعٍ ومُبتكِر وقــــادر على التعامل مع التكنولوجيا بمسؤولية وإبداع، وأنْ يكون لَبِنة أساسية في تقدَّم المملكة الأردنية الهاشمية وازدهارها.

**المركز الوطني لتطوير المناهج**

# الفهرس

 $\overline{8}$ 

## الخوارزميات والبرمجة (Algorithms and Programing)

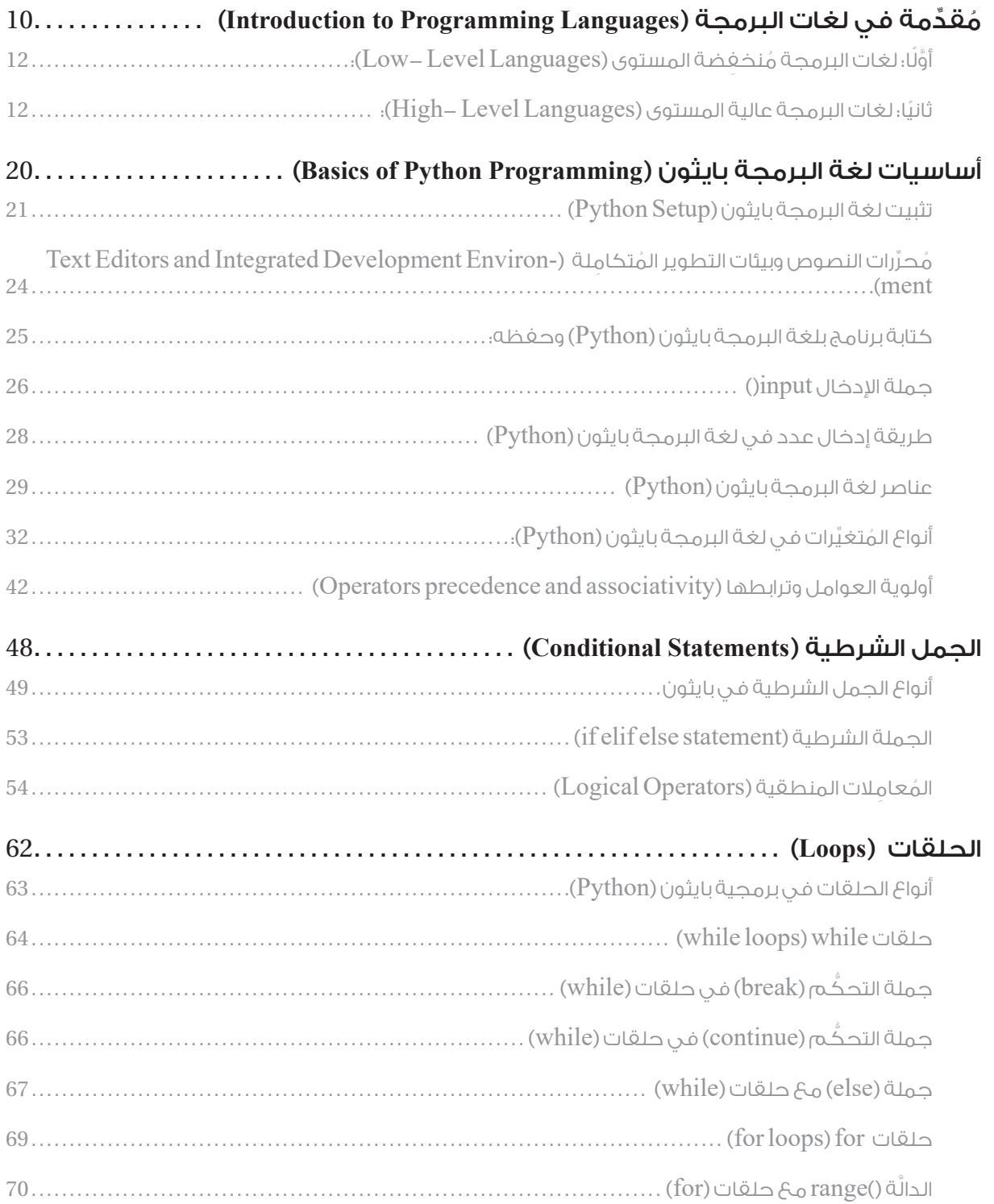

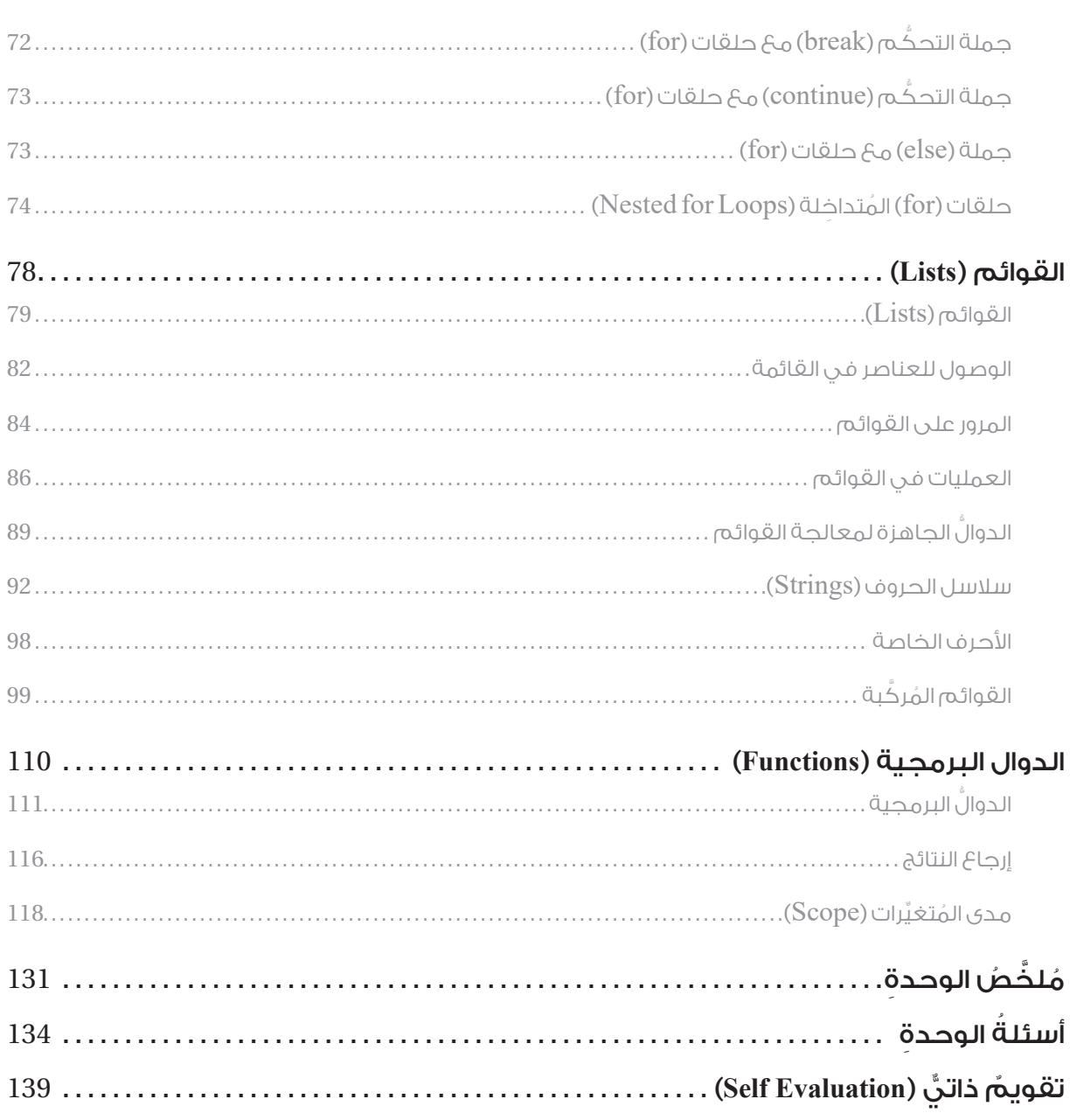

## الحوسبة والحياة (Computing and Life)

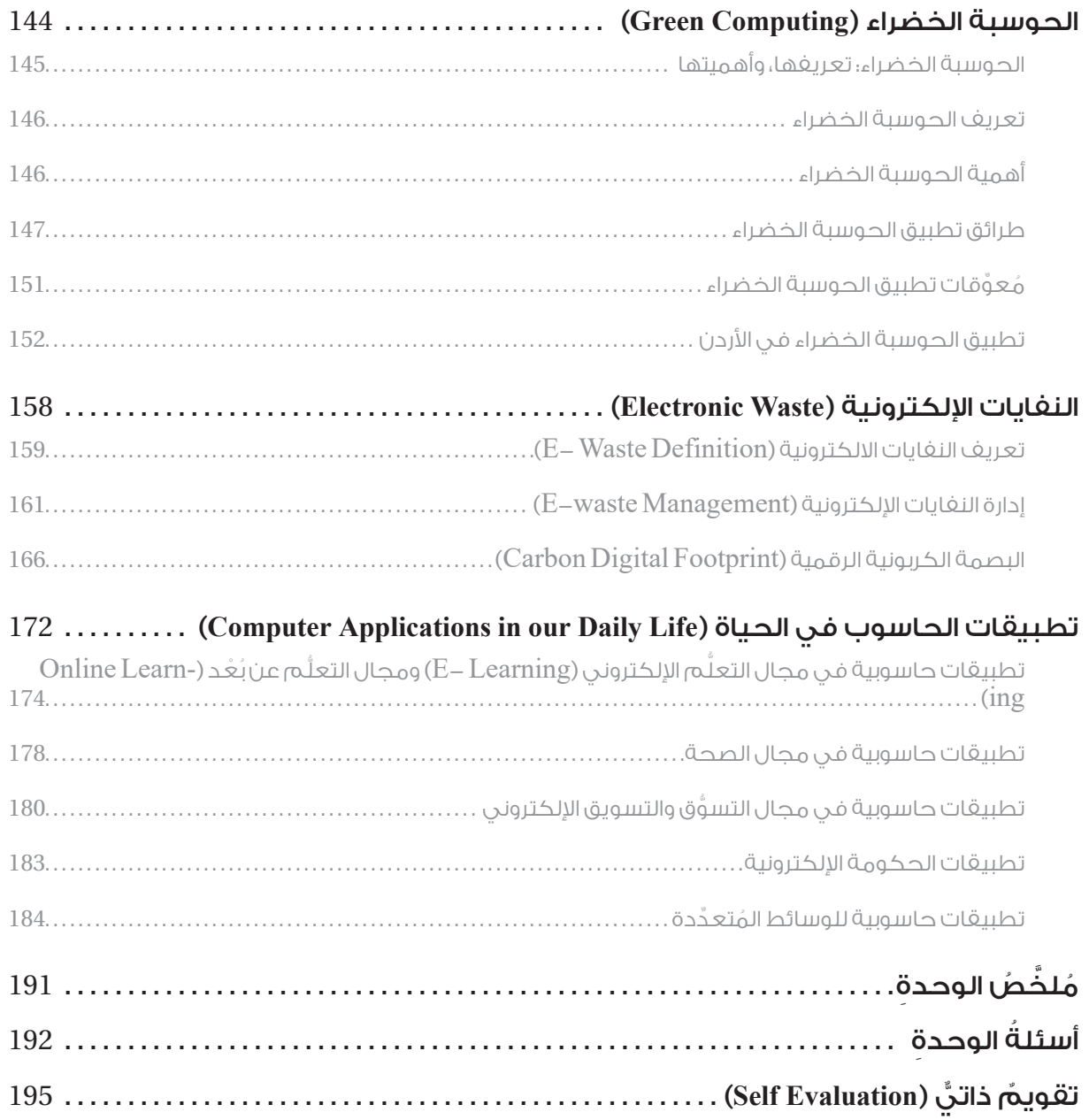

## 142

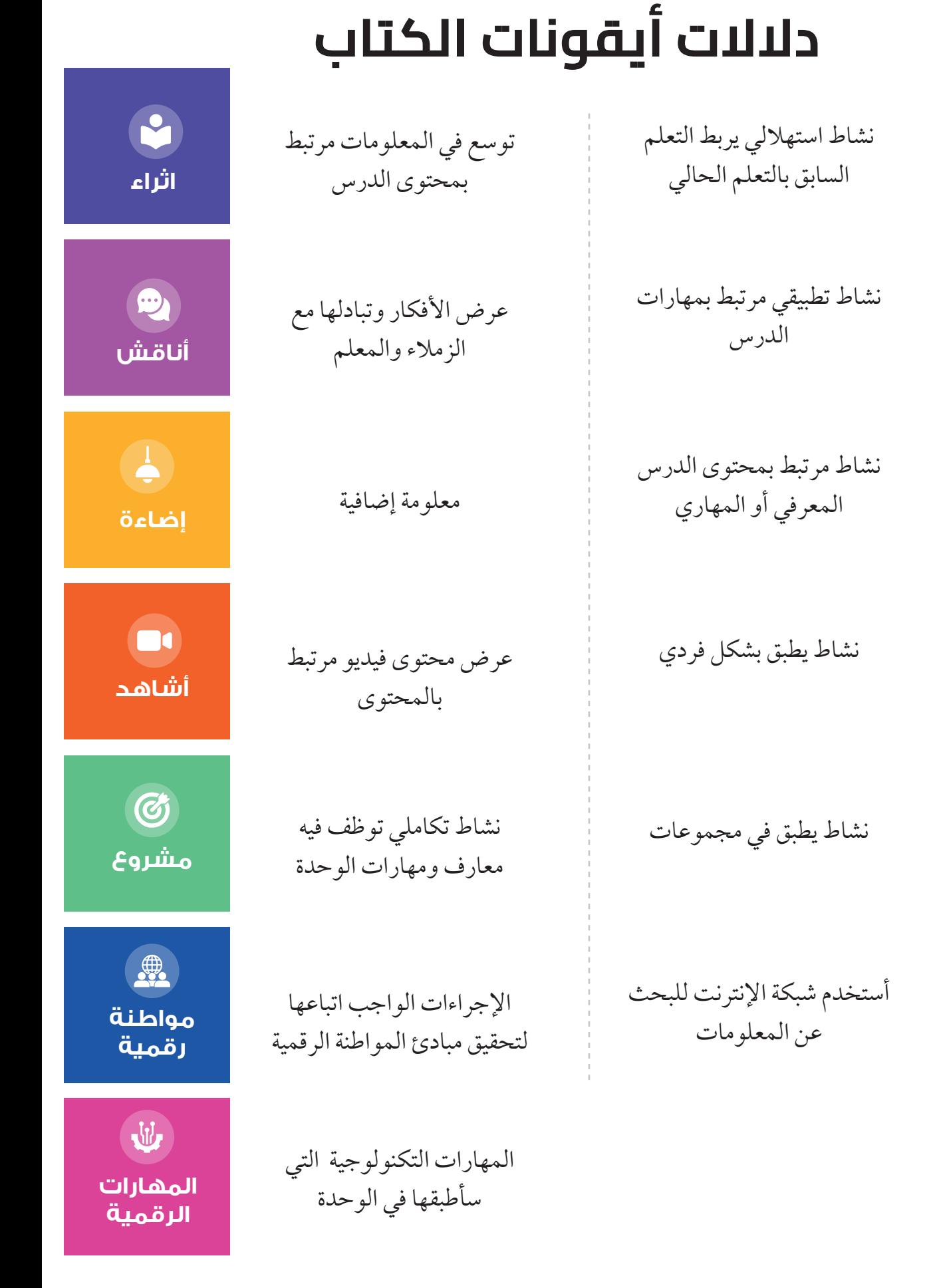

## **7**

**نشاط تمهيدي**

12

**نشاط عملي**

\*

**نشاط فردي**

\*

**نشاط**

 $\bullet$ 

**نشاط جماعي**

**أبحث**

 $\overline{a}$ 

# **الخوارزميات والبرمجة Programing and Algorithms ) )**

## **نظرة عامة على الوحدة**

ســــأتعرَّف في هذه الوحدة لغات البرمجة عالية المستوى، وأُقارِنها بلغات البرمجة مُنخفِضة المســـتوى. كذلك ســـأتعرَّف كلَّا مــــن المُترجِمات، والْمُفسِّراتِ، وبيئات التطوير المُتكامِلة، بما في ذلك لغة بايثون (Python) بوصفها مثالًا على اللغات المُفسِّرة عالية المستوى، التي تُبيِّن كيف يُمكِن بها استخدام بيئة عمل برمجية بسيطة في إنشاء البرامج وتشغيلها. سأتعرَّف في هذه الوحدة أيضًا أساسيات اللغة التي لها تعلق بالمُتغيِّرات، وأنواع البيانات، والعمليات الحسابية، وبعض جمل اإلدخال، والطباعة؛ ما يُمكنني – في نهاية الوحدة– من إنشاء برامج قصيرة، تحوي أكثر من مُتغيِّر وعمليات حسابية بسيطة، وذلك باستخدام لغة بايثون )Python).

## **ا على: أكون قادًر ُيتو ََّقع مّّني في نهاية الوحدة أ ْْن**

- َّ شرح ماهية لغات البرمجة، وبيان أهميتها في تطوير البرمجيات.
- تطوير برنامج بسيط باستخدام لغة بايثون (Python)؛ لحَل مشكلة مُعيَّنة،<br>المُستَخِير بناءً على الخوارزميات، أو الأفكار التي تخدم المجتمع.
- توضيح قواعد الكتابة الصحيحة للشـــيفرة البرمجيـــة في لغة بايثون Python). )
- ُ تعريف الم ِّ تغيرات في لغة بايثون )Python)، واستعمالها لتخزين البيانات وإجراء العمليات عليها.
- كتابة التعابير والعالقات الحسابية والمنطقية واستخدامها في لغة بايثون Python). )
- ُ كتابة الجمل الشـــرطية والحلقات، واستعمالها لتنفيذ عمليات م ِّ تكررة ِّواتخاذ قرارات منطقية.
- إنشاء القوائم واستخدامها في لغة بايثون (Python)؛ لإدارة مجموعات البيانات.
- تحليل المشـــكلة وتقســـيمها إلى أجزاء صغيرة؛ ما يتيح التعامل معها بفاعلية.
	- َّخططات وأدوات العرض. ُ توثيق الشيفرة البرمجية باستخدام الم

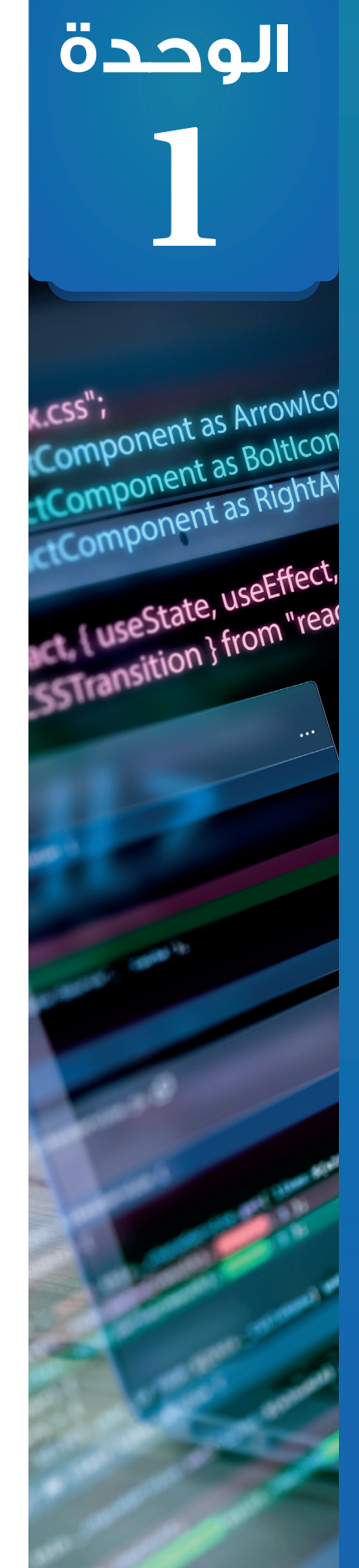

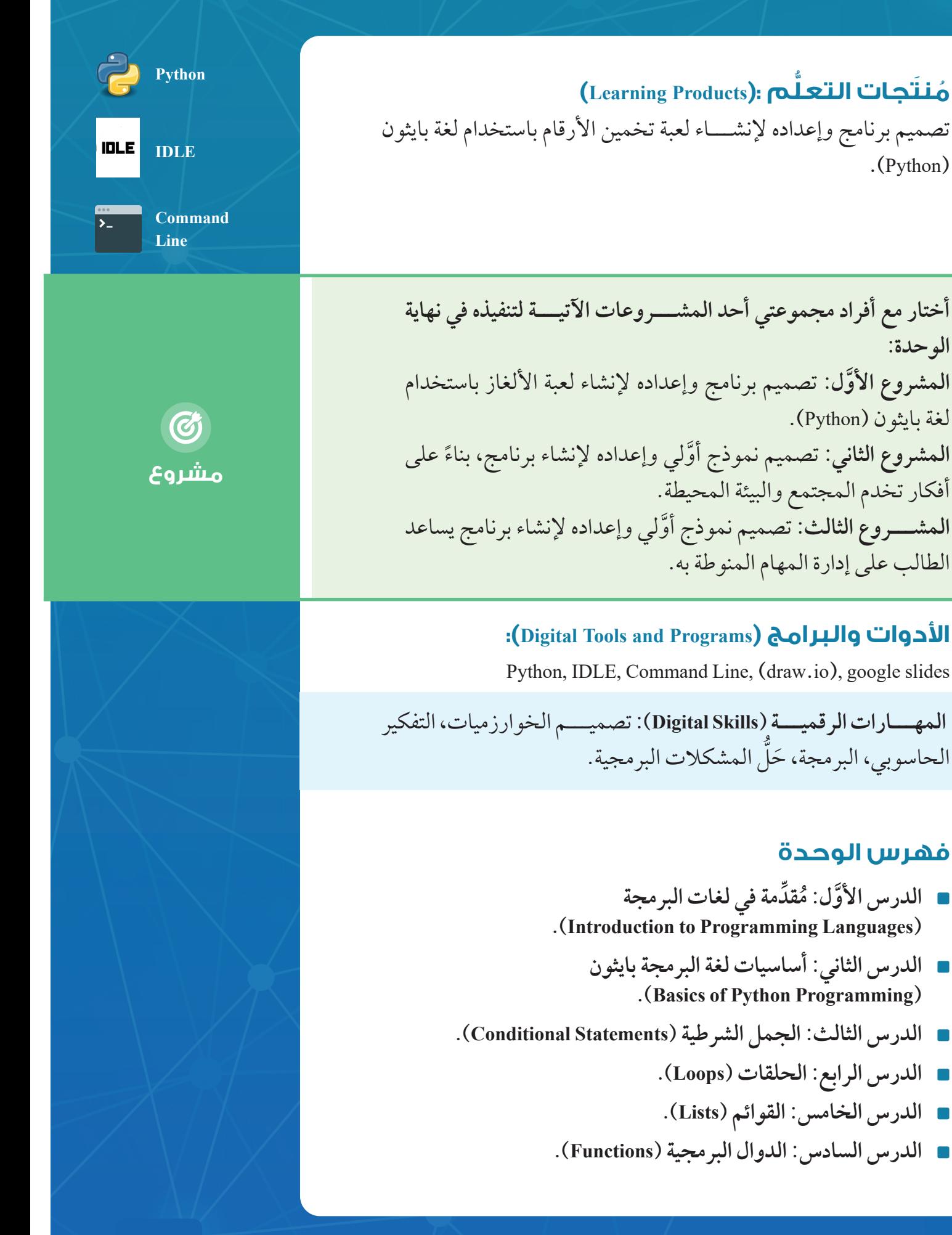

## **الدر ُُس األ ََّو ُُل**

## **ِّدمة في لغات البرمجة ُُمق ِ (Introduction to Programming Languages)**

#### **ُّل ِِم ُُمن ََتجا ُُت التع ُ**

**(Learning Products)** 

إعداد عرض تقديمي باستخدام slides google يتضمن شــــــــرحا للمشكلة وأســــــــباب اختيارها والحل المقترح/ اللعبة والهدف منها، ووصف لسيناريو اللعبة وقواعد اللعبة منذ بدايتها حتى انتهائها، واعداد مخطط سير عمــــــــل )flowcharts )لتصميم لعبة التخمين باســــــــتخدام احــــــــدى األدوات الرقمية مثل io.draw، ضمن سياق تصميم لعبة تخمين الأرقام باستخدام برمجية بايثون

## **الفكرة الرئيسة:**

تعرّف لغات البرمجة، وبيان تصنيفاتها (لغات البرمجة عالية المستوى، لغات البرمجة مُنخفِضة المستوى، لغات البرمجة الكتلية، لغات البرمجـــة النصية)، والمقارنة بينها، فضلًا عن تُعرّف العلاقة بين الخِوارزميات والبرمجة، وتمثيل البرامج بالخوارزميات ومُخططات سَيْر العمليات. َ

## **المفاهيم والمصطلحات:**

الخوارزميـــات )Algorithms)، الخوارزمية شـــبه الرمزية (Pseudocode)، مُخطّطات سَيْر العمل (Flowcharts)، لغة الألة َ )Language Machine)، لغة التجميع )Language Assembly)، الكتل الرسومية (Graphical Blocks)، المُترجِم (Compiler)، **∶** ر )Interpreter). الُُمفِس

#### **ُّلم )Objectives Learning): نتاجات التع ُ**

- عرف المقصود بلغة البرمجة. أ ِّ ا<br>ا عدد بعض لغـــات البرمجة التي تختلـــف في مزاياها أ ِّ ُ<br>ا ووظائفها. ِ ن بين لغة البرمجة الكتلية ولغة البرمجة النصية. قار أُ ِ ن بين لغات البرمجة عالية المستوى ولغات البرمجة قار أُ ر.<br>مُنخَّفِضة المستوى.<br>وُ
	- وضح العالقة بين الخوارزميات والبرمجة. أ ِّ المُسْتَقِيمَةِ بِهِ الْمُسْتَقِيمَةِ بِهِ الْمُسْتَقِيمَةِ بِهِ الْمُسْتَقِيمَةِ بِهِ الْمُسْتَقِيمَةِ بِهِ ا
- ه أمثل البرامج بالخوارزميات ومُخططات سَيْر العمليات. َّ اً<br>ا

**SANAS SENSIS** 

تعلَّمْتُ في صفوف سابقة كيف أُطوِّر برامج باستخدام برمجية سكراتش (Scratch) كما تعلمت َ تطوير مواقع الويب باستخدام لغة توصيف النص )HTML). - بالتعاون مع أفراد مجموعتي- أراجع ما تعلَّمْتُه عن هاتين البِرمجيتين، ثمَّ أُقارِن بينهما من حيث الهدف، والاستخدام، والواجهة، وبيئة التطوير، وسهولة التعلُّم، ثمَّ أُدوِّن ما أتوصَّل إليه في ملف مُعالِج النصوص (Word). **∶** ِّ ا

֧֖֖֚֚֝֟֝֝֝֝֝֝֝֝֝֬֝֝֝֝<del>֟</del>

ا<br>ا

والضوابط.

ا<br>ا

**لغة البرمجة )Language Programming )** تُعرَّفُ لَغَةَ البرمجة بانها مجموعـــة من الأوامر والتعليمات التي تُســــتخَدَم فِي كتابة البرامج والتطبيقــــات وَفق قواعد مُحْدَّدة. وهي تُعَدُّ الأداة الرئيسة التي يستخدمها المُبرمِجون في التفاعل مع جهاز الحاسوب، وتوجيهه لتنفيذ مهام مُعيَّنةٍ.<br>م تُصنف لغات البرمجـــة إلى انواع عِدة، بناءً على وظائف كل ٍ َ ِ منها، وتطبيقاتها، وطرائق معالجتها، وغير ذلك من المعايير توجد جملة مــــن المعايير والضوابط الرئيســـة التي تَحْكُم تصنيف لغات البرمجــــة، ويأتي في مُقدَمة هــــذه المعايير **∶** والضوابط درجة قرب لغات البرمجة من اللغات اإلنسانية، برنامـــج الحاســـوب هو **إضاء ٌٌة** مجموعـــة مـــن األوامر التــــي تُكتَب بإحدى لغات البرمجة؛ بهدف حَلِ مشكِلة مــــا، أو أداء مهمة مُحدَّدة باستخدام جهاز الحاسوب.

أنظر الشكل (1-1). وتأسيسًـــا على ذلك، يُمكِن تصنيف لغات البرمجة إلى نوعين، هما: لغات نخفِضة المستوى.

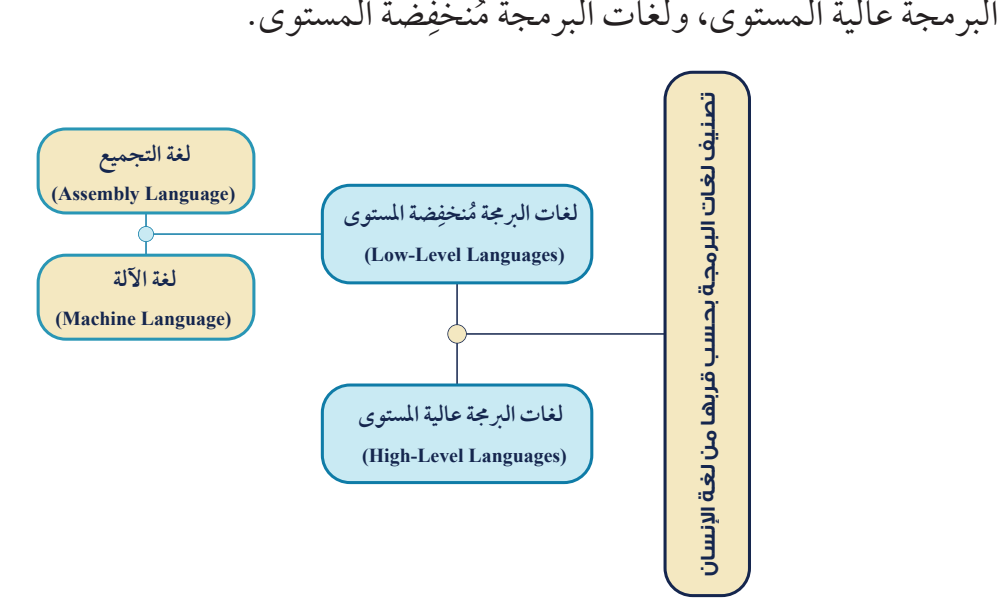

الشكل )1-1(: تصنيف لغات البرمجة تبًًعا لقربها من لغات اإلنسان.

**نشاط تمهيدي**

18

ِ

## **أ ََّوًًلا: لغات البرمجة ُُمنخ ِِفضة المستوى )Languages Level-Low):**

تمتاز لغات البرمجة مُنخفِضة المستوى بقربها من لغة الآلة، خلافًا للغات البرمجة عالية المستوى. وهي تنقسم إلى قسمين، هما:

- ِن لجهاز ُمِك **.1 لغة اآللـــة )Language Machine):** لغة برمجة تحتوي على أوامـــر وتعليمات ُي الحاسوب فهمها مباشرة ومعالجتها، خالًًفا لإلنسان الذي يصعب عليه فهمها. تمتاز هذه اللغة بأنّها سريعة مقارنة بلغات البرمجة عالية المستوى.
- ُسّّمى المجمع **.2 لغة التجميع )Language Assembly):** لغة تقوم على اســـتخدام برنامج خاص ُي )Assembler)، ويعمل على تحويل األوامر المكتوبة إلى لغة اآللة التي يفهمها جهاز الحاسوب. تمتاز هذه اللغة بانها أسهل من لغة الألة؛ نظرًا إلى احتوائها على بعض مفردات اللغة الإنجليزية؛<br>-ما يُســــهّل قراءة برامجها وفهمها. غير أن تنفيذ البرامج المكتوبة بلغة التجميع يكون أبطأ مقارنة بلغة اآللة.

 **ثانًًيا: لغات البرمجة عالية المستوى )Languages Level-High):** 

تمتاز لغات البرمجة عالية المســـتوى بمواءمتها للغة التي يفهمها الإنســــان؛ إذ تُستخدم في كتابة البرامج رموز ومفردات قريبة من تلك المُتداوَلة في اللغة الإنجليزية. وقد سُمِّيت هذه اللغات بهذا الاســــم لبَعْدها عن اللغة التي يفهمها جهاز الحاسوب؛ أيّ لغة الالة. ومن ثُمَّ، فهي لا تعتمد على أنواع أجهزة الحاســـوب في أداء وظائفها، وإنَّما صُمِّمت على نحوٍ يجعلها موائمةً لجميع أجهزة الحاسوب، بِغَضِّ النظر عن نوع هذه الأجهزة وأنظمة تشغيلها. ِ من الأمثلة على لغات البر مجة عالية المســـتوى: لغة بايثـــون (Python)، ولغة جافا (Java)، ولغة سي ++ )++C)، ولغة سي شارب )#C).

**ِن تصنيف لغات البرمجة إلى نوعين آخرين، هما: ُمِك كما ُي**

- ُتستخََدم فيها الكتل **.1 لغات البرمجة الكتلية )Languages Programming Based-Block):** لغات ُ الرســــومية (Graphical Blocks) لتمثيل أجزاء البرامج بدلًا من النصــــوص، مثل لغة البرمجة سكراتش (Scratch).
- ُتستخََدم فيها النصوص **.2 لغات البرمجة النصية )BasedProgrammingLanguages-Text):** لغات ُ لتمثيل أجزاء البرامج بدلًا من الكتل الرسومية، مثل لغة جافا سكريبت (Java Script).

 $\alpha$ 

**ال ُُمتر ِِجم وال ُُمف ِِّسر )Interpreter and Compiler)** المُترجِم والمُفسِّر هما برنامجان يعملان على تحويل البرنامج المكتوب بلغة برمجة عالية المستوى إلى أوامر مباشرة يفهمها جهاز الحاسوب، ويُسارع إلى تنفيذها.  $\overline{\phantom{a}}$ ■ المُترجِـــم (Compiler): تتمثّل وظيفة المُترجِم في الفحص الكامــــل لأيٍّ برنامج كُتِب بلغة<br>· المُترجِّب لم ينا َِّ **ُ**

البرمجة عالية المستوى (البرنامج المصدري)، ثمَّ ترجمته إلى لغة الآلة (البرنامج الهدف)؛ لكيْ<br>البرء تتمكَّن وحدة معالجة البيانات من تنفيذه. ويُمكِن للمُترجِم اكتشاف بعض أنواع من الأخطاء في<br>نذيب وين المساويات البيانات من تنفيذه. ويُمكِن للمُترجِم اكتشاف بعض أنواع من الأخطاء في ِالبرنامج أثناء مرحلة الترجمة، وقبل البَدْء بتنفيذه، أنظر الشّكل (1-2).

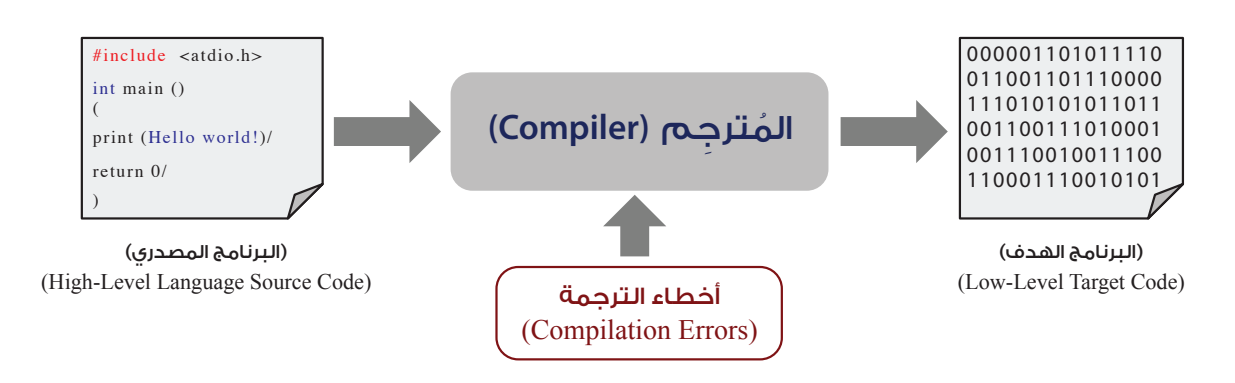

الشكل (1-2): مبدأ عمل المُترجِم.

**لم ِّفسر )Interpreter):** ُ يعمل الم ِّفسر على تحويل كل جزء من أجزاء البرنامج المكتوب بلغة ا **ُ** البرمجة عالية المســـتوى إلى لغة الالة، ثمّ تنفيذ هذه الأجـــزاء أمرًا بامر؛ فعند وجود أمر خطأ<br>البرمجة عالية المســـتوى إلى لغة الالة، ثمّ تنفيذ منه من المســراء أمرًا بين تتوقف عملية تحويل الأجزاء المُتبقية. غير أن المُفسِّر لا يعمل أحيانًا على تحويل البرنامج إلى<br>. ِّ لغة الالة بصورة مباشـــرة، وإنما يقوم بتحويل البرنامج إلى لغة وسيطة أولا، ثمّ يُحوَل كل جزء<br>لغة الالة بصورة مباشـــرة، ويُسْمِي بِمَثِينٍ من أجزاء البرنامج الناتج إلى لغة الألة، أنظر الشكل (1-3).

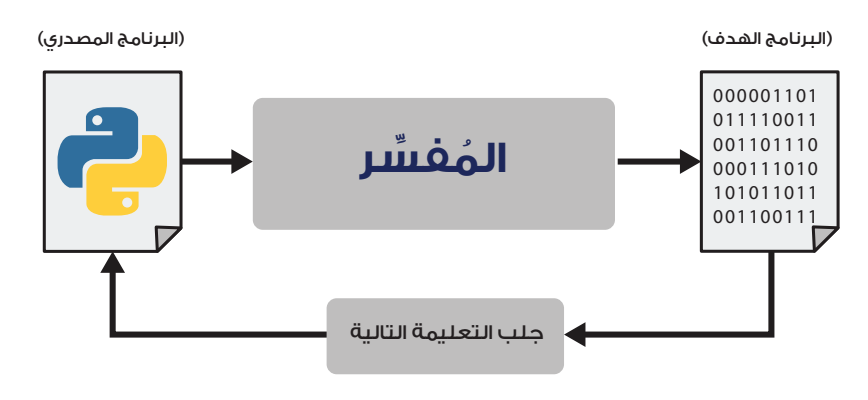

الشكل )3-1(: مبدأ عمل الُُمفِِّسر. بعد ذلك يعمل جهاز الحاســــوب على تنفيذ الأوامر التي خضعت للترجمة أو التفسير، ثمَّ يتولى المُعالِج تنفيذ (Execution) التعليمات تِباعًا وَفق ترتيبها في البرنامج.

众 **نشاط**

**الخوارزميات )Algorithms )**

ً الخوارزمية هي مجموعة من الخطوات المُرتبة والمُتسلسِلة منطقيًا، تهدفٍ إلى حَلّ مسالةٍ مُعيّنة بناءً ِ َِ على معطيات مُحدَّدة. وبعبارة أدق، فإن الخوارزمية تهدف إلى تقديم حَل منهجي ومُنظم للمسائل َ ٍ َ المختلفة؛ سواء كانت بسيطة أو مُعقدة. وهي تُستخدَم على نطاق واسع في علوم الحاسوب لتطوير َ أ البرامج والتطبيقات. يعمل جهاز الحاســـوب على تنفيذ الخوارزميات بعد كتابتها في صورة برنامج باستخدام إحدى لغات البرمجة. يراعى عند كتابة الخوارزميات مجموعة من المعايير والضوابط، أبرزها: .1 التسلسل المنطقي للخطوات والتعليمات. .2 التحديد الواضح والدقيق للمدخالت التي تدخل الخوارزمية، والمخرجات التي تنتج منها. 3. وضوح الخطوات، وسهولة تتبُّعها. 4. الفاعلية مُمثّلةً في سرعة تنفيذها. َّ ِن تمثيل خوارزمية البرنامج بطريقتين، هما: ُمِك ُي : ت َكتب الخوارزمية شـــبه الرمزية في مجموعة من **الخوارزمية شـــبه الرمزية )Pseudocode )**ُ الخطوات المُرقمة، تُستخدَم فيها لغة الإنسان، والتعابير والرموز الرياضية البسيطة. ֖֚֝֝֝֝֝֝**֝** مثال: أكتب خوارزمية شبه رمزية لإيجاد ناتج المعادلة: y = a \* x + b ، ثُمَّ طباعتها. الحَلَّ: أَتَّبِع الخطوات الآتية في الحَلَّ: .1 أبدأ. 2. أُدخِل قِيَم المُتغيِّرات: a ، وx، وb.  $\overline{\phantom{a}}$ ِأُ 8. أجِد ناتج ضرب x \* a 4. أَجِد قيمة y بتطبيق المعادلة الآتية: (y = a \* x + b). .5 أطبع قيمة y. .6 َّ أتوقف. ■ وسم مُخططات سَيْر العمليات (Flowcharts): تتمثّل هذه الطريقة في رسم الخوارزمية باستخدام<br>ءُسمبر ֺ֝֝֟֟֓֝֟֟֟֟֟֟֟֟֓֝֬ **ُ** أشكال هندسية مُتعارَف عليها، ومجموعة من الأسهم والخطوط التي تُحدُد سَيْرِ الخوارزمية.<br>أشكال هندسية مُسنةً حين وِكل شكل من هذه الأشكال يدل على خطوة مُعيَّنة من خطوات تمثيل الخوارزمية، أنظر الشكل ؘ<br>ۭ  $(4-1)$ 

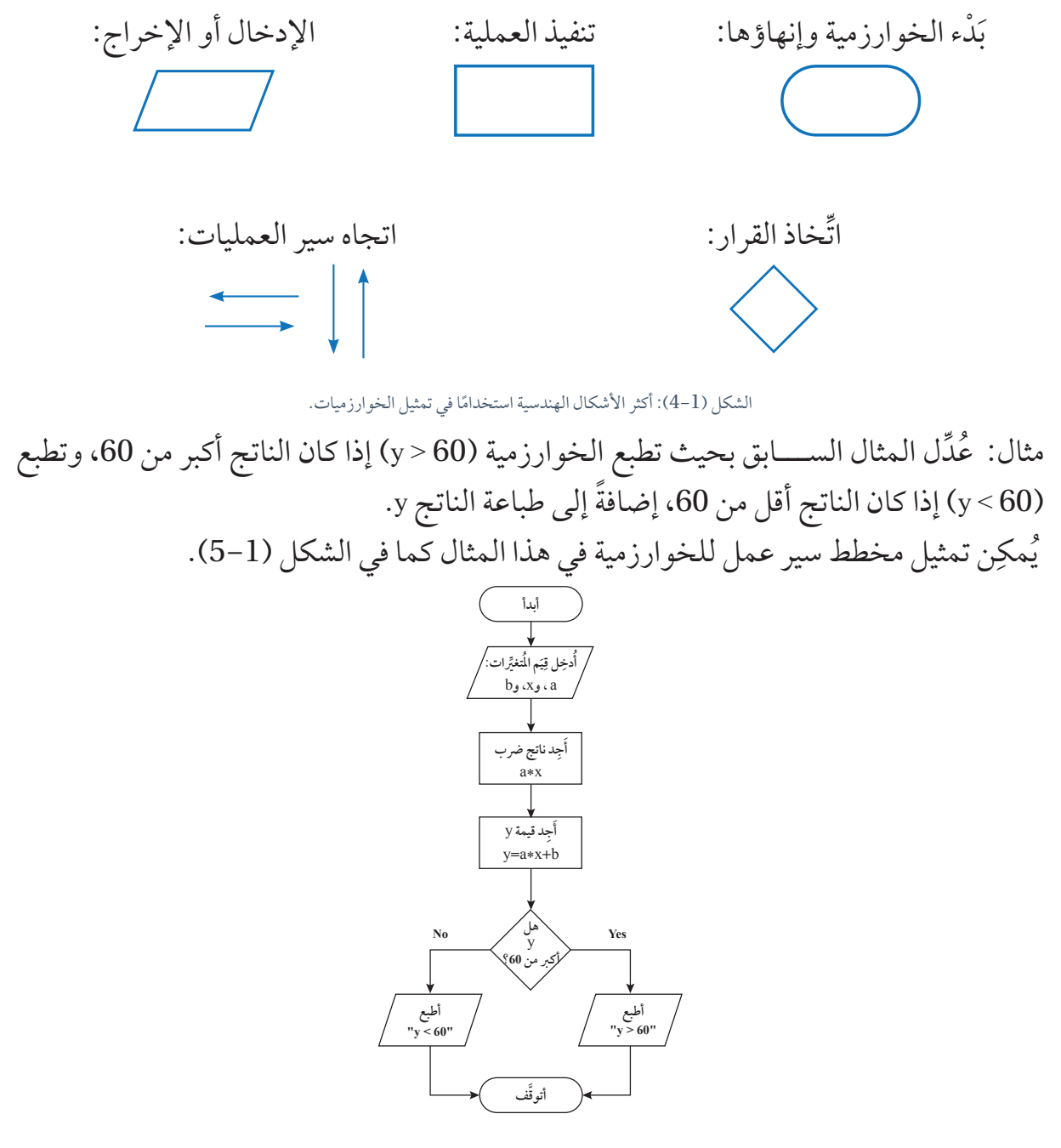

الشكل (1-5): مُخطَّط سَيْر عمل لخوارزمية.

**المواطن ُُة الرقمي ُُة**

- أحرص دائمًا على اســـتخدام البرمجيات المُرخَصة قانونيَّـــا، واحترام حقوق المُلكية الفكرية<br>منبعضة َّ للم ِّطورين والشركات. ُّ أَنْ أَيُّ أَيُّ أَيُّ أَيُّ أَيُّ أَيُّ أَيُّ أَيُّ أَيُّ أَيُّ أَيُّ أَيُّ أَيُّ أَيُّ أَيُّ أَيُّ أَيُّ<br>أَيُّ أَيُّ أَيُّ أَيُّ أَيُّ أَيُّ أَيُّ أَيُّ أَيُّ أَيُّ أَيُّ أَيُّ أَيُّ أَيُّ أَيُّ أَيُّ أَيُّ أَيُّ أَ
- ـ أتجنَّب استخدام البرمجيات المُقرصَنة أو البرمجيات غير المُرخصة؛ لأنَّها قد تكون غير آمنة،<br>\* ِّض جهازي ومعلوماتي الشخصية للخطر. وتعر ِّ أ

**تصميم برنامج وإعداده إلنشـــاء لعبة تخمين األرقام باستخدام لغة بايثون )Python)/ المهمة**   $(1)$ 

- أتعاون مـــع مجموعتي على البدء بالتحضيرات الالزمة لتصميـــم لعبة تخمين لألرقام ذات واجهة نصية عبر برمجية بايثون، باتباع الخطوات اآلتية: في هذا الدرس يكون التركيز على: مرحلة التخطيط والتحليل **التعريف للمشكلة**/ فكرة اللعبة التي تم اختيارها وتوضيح الهدف منها، وتحديد الجمهور المستهدف.
- **وصف لسيناريو اللعبة:** رسم مخطط لسير العمل في اللعبة في محاولة تشكيل فهم شامل للعمل الذي ســـنقوم به والبدء بتجزئته لنتمكن من إنجازه على مراحل: كيف نبدأ؟ ما عدد اللاعبين؟ ما قواعد اللعبة واجراءاتها؟ متى يعتبر اللاعب فائزاً؟ متى تنتهي اللعبة؟ ...الخ.

 **فريق العمل:** توزيع األدوار مع الزمالء في المجموعة للعمل على المشروع. بعد مناقشة الأسئلة الســـابقة والاجابة عليها ضمن المجموعة لنلخص نتائج نقاشنا سنعمل على إعداد عرض تقديمي باستخدام slides google يتضمن شرحا للمشكلة وأسباب اختيارها والحل المقترح/ اللعبة والهدف منها، ووصف لســـيناريو اللعبة وقواعد اللعبة منذ بدايتها حتى انتهائها، وإعداد الخوارزمية ومخطط سير العمليات )flowcharts )لتصميم لعبة التخمين باستخدام إحدى الأدوات الرقمية مثل draw.io. كما تعلمنا في السنوات السابقة. **تقديم فكرة المشـــروع:** برمجة لعبة التخمين"نجوم وأقمار". للمصمم تكتب ضمن أيقونة المشروع

بعد االنتهاء من هذه الوحدة ســـتكون قد أنهيت برمجة لعبة بسيطة اسمها "نجوم وأقمار" ، وهي من ألعاب التخمين. فكرة اللعبة قائمة على إضمار عدد مكون 4 أرقام مختلفة يتم اختيار رقم مكون من عدة منازل (عادةً 4 منازل) بشـــكل عشوائي. ومحاولة اللاعب تخمين العدد المضمر بشـــكل صحيح فيقوم بإدخال رقم مكون من نفس عدد المنازل الموجود في الرقم المضمر، يتم تحقيق هذا الهدف مـــن خالل تقديم مجموعة من التخمينات والحصول على تلميحات من عدد النجوم والاقمار بناءً على مدى صحة التخمين. ويشــــارك باللعبة لاعبين، يظهر لهم في البداية قائمة تتضمن تعليمات اللعبـــة وقواعدها، وبدء اللعبة والخروج، تبدأ اللعبة باختيار الالعب على ابدأ اللعبة، حيث يتم الترحيب بالالعبين والطلب منهم التعريف بأنفســـهم عبر إدخال أسمائهم، يتم ضمر عدد عشوائي من أربع منازل من قبل البرمجية ومن ثم يقوم اللاعب الأول بتوقع رقم ثم الحصول على تلميح ثم توقع رقم اخر بناءً على التلميح وهكذا حتى يستطيع معرفة الرقم أو ينتهي العدد األقصى من المحاوالت المسموحة.

 $\bigcirc$ **مشروع**

وفي ما يأتي توضيح لطريقة الحصول على النجوم واألقمار: **عدد النجوم:** ً إذا أدخل الالعـــب رقما في إحدى منازل الرقـــم المضمر وكان التخمين ً صحيحا، يحصل الالعب على نجمة؛ أي أن عدد النجوم يمثل عدد المنازل التي استطاع الالعب تخمينها بشكل صحيح. **عدد األقمـــار:** ً إذا أدخل الالعب رقما في إحدى منازل الرقـــم المضمر وكان هذا الرقم ً موجودا في الرقم المضمر، ولكن ليس في مكانـــه الصحيح، يحصل الالعب على قمر. ا من العدد المضمر لكنها ليست في بمعنى آخر، عدد األقمار يمثل األرقام التي تشكل جزءً المكان الصحيح. **عدم الحصول على شيء:** إذا كان الرقم المدخل غير موجود في العدد المضمر، فال يحصل الالعب على أي شيء.

 يسمح لالعب بعدد محدد من التخمينات )10 محاوالت( لتخمين العدد المضمر بشكل صحيح.

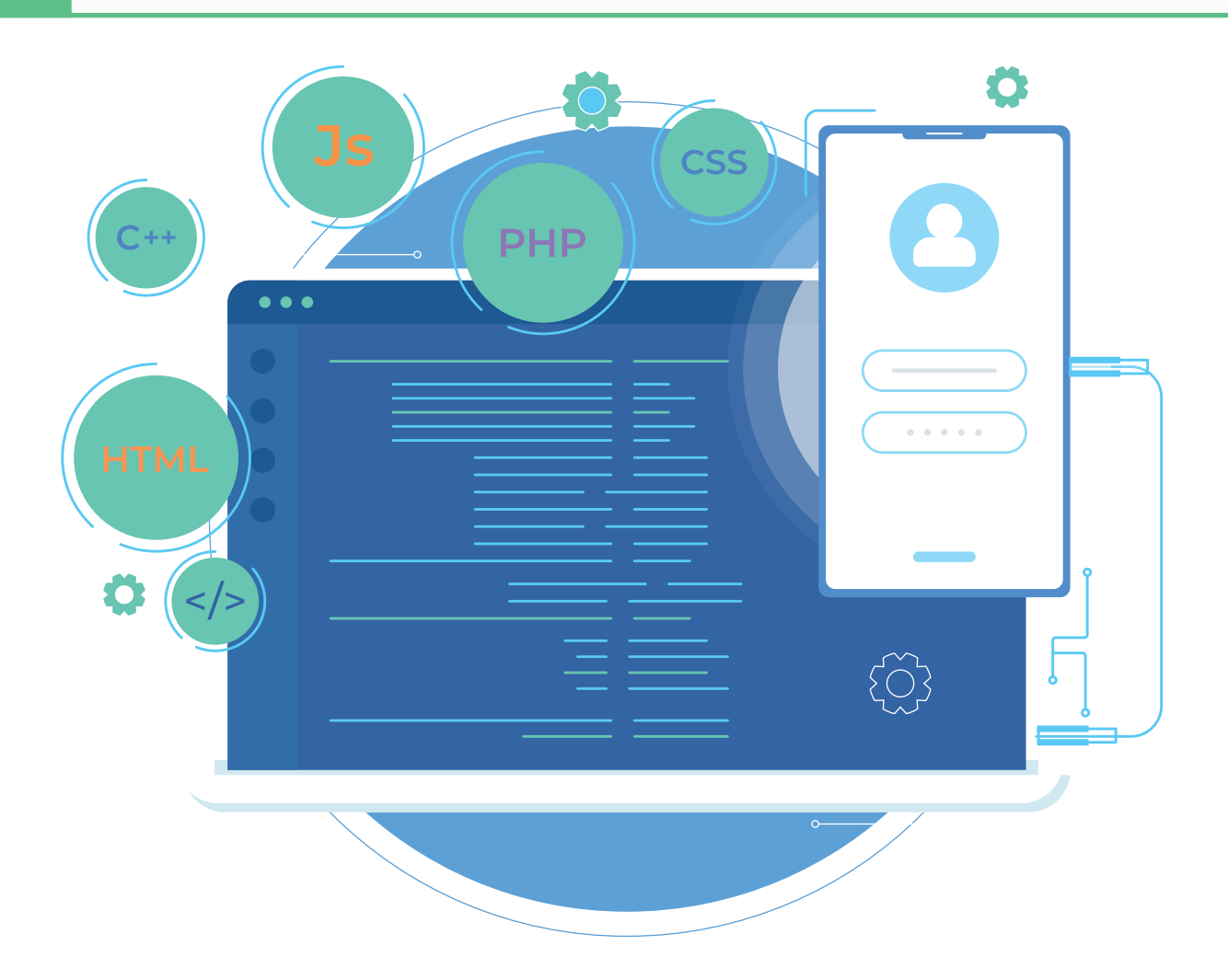

#### **ُّلمي ُقِِّي ُُم تع ُأ ُ**

المعرفةُ: أوظُف في هذا الدرس ما تعلَّمْتُه من معارف في الإجابة عن السؤالين الآتيين: **َ ُ** السؤال الأوَّل: أوضَّح المقصود بكلِّ ممّا يأتي: ٍ ِ . لغة البرمجة.  $1$ 

.2 لغة اآللة.

.3 البرنامج.

السؤال الثاني: أُقارِن بين لغات البرمجة عالية المســــتوى ولغات البرمجة مُنخفِضة المستوى من حيث سهولة القراءة، والتطوير، واألداء، والكفاءة.

 $\_$  . The contribution of the contribution of the contribution of the contribution of the contribution of the contribution of  $\mathcal{L}_\text{max}$ 

 $\_$  . The contribution of the contribution of the contribution of the contribution of the contribution of the contribution of  $\mathcal{L}_\text{max}$ 

\_\_\_\_\_\_\_\_\_\_\_\_\_\_\_\_\_\_\_\_\_\_\_\_\_\_\_\_\_\_\_\_\_\_\_\_\_\_\_\_\_\_\_\_\_\_\_\_\_\_\_\_\_\_\_\_\_\_\_\_\_\_\_\_\_\_\_\_\_\_\_\_\_\_\_

**ِ** المهاراتُ:أُوظِّفُ مهاراتِ التفكيرِ الناقدِ والتواصلِ الرقميِّ والبحثِ الرقميِّ في الإجابةِ عنِ الأسئلةِ الآتي<u>ة</u>: **ِ**

السؤال الأَوَّل: أُميِّز بِين لغات البرمجة الكتلية ولغات البرمجة النصية من حيث آليَّة تمثيل الأوامر، ثُمَّ أذكر مثالاً على كل منهما. ٍ

 $\_$  . The contribution of the contribution of the contribution of the contribution of the contribution of the contribution of  $\mathcal{L}_\text{max}$ 

 $\_$  . The contribution of the contribution of the contribution of the contribution of the contribution of the contribution of  $\mathcal{L}_\text{max}$ 

السؤال الثاني: لماذا يُعَدُّ المُترجِم أسرع تنفيذًا من المُفسِّر؟

السؤال الثالث: ما التحدِّيات التي قد يُواجِهها المُبرمِج عند استخدام لغات البرمجة النصية بدلًا من لغات البرمجة الكتلية؟

السؤال الرابع: بناءً على دراستي موضوع (المُفسِّـــر والمُترجِم)، أيُّهما أفضل لتطوير برامج كبيرة ومُعقَّدة؟ أَبرِّر إجابتي.

 $\_$  , and the set of the set of the set of the set of the set of the set of the set of the set of the set of the set of the set of the set of the set of the set of the set of the set of the set of the set of the set of th

**َم واالتجاهات: َي الِق ِ**

أخطَط مع زملائي/ زميلاتي لتشجيع الأطفال على تعلم البرمجة، وأحدِّد نوع لغة البرمجة (الكتلية ِ ِ أو النصية) التي سأختارها لتعليمهم بحيث تُناسِب أعمار الفئة المستهدفة ، ثمَّ أعد مخططًا للتنفيذ ِبالاستفادة من العطلة الصيفية ومرافق المدرسة بالتنسيق مع مُعلمي/ مُعلمتي وأولياء الأمور.

 $<$ BoltIcon  $/$ 

## **الدر ُُس الثاني**

## **أساسيات لغة البرمجة بايثون (Basics of Python Programming)**

#### **ُّل ِِم ُُمن ََتجا ُُت التع ُ**

**(Learning Products)** 

فتح برنامج خاص بلعبة التخمين على برمجية بايثــــــــون، والبدء بطباعة رسالة الترحيب وخيارات القائمة الرئيسية ، ضمن سياق تصميم لعبة تخمين األرقام باستخدام برمجية بايثون.

## **الفكرة الرئيسة:**

تعرُّف لغـــة البرمجة بايثـــون (Python)، وتعلُّم كيف يُمكِن ؚ<br>ۣ تحميل البرنامج، والتعامل مع الشاشة الرئيسة، وإنشاء برنامج بسيط وتنفيذه وحفظه واسترجاعه، إضافةً إلى تعرُّف الأنواع المختلفـــة من البيانات في لغة البرمجـــة بايثون )Python)، واســـتخدام التعابير الحسابية والتعابير المنطقية وتمثيلها في لغـــة البرمجة بايثون )Python)، وفهـــم قواعد كتابة الجمل البرمجية عن طريق التطبيقات العملية.

## **المفاهيم والمصطلحات:**

البرمجـــة بالكائنـــات )Programming Oriented-Object)، تعدد المهام (Multitasking)، مُوجَّــــه الأوامر (Command ُ ؚ<br>ؚ Prompt)، مُحرِّرات النصوص (Text Editors)، تمييز الصيغة )Highlighting Syntax)، التعليقات )Comments)، الكلمات المحجـــوزة (Reserved Words)، الْمُعِرِّفات (Identifiers)، الرموز )Literals)، المســـافات الفارغـــة )Indentations)، تمييز حالة الحـــرف (Case Sensitivity)، أولويات العوامل )Precedence Operators)، الترابط )Associativity). #### **ُّلم )Objectives Learning): نتاجات التع ُ**

- َّ ف النموذج األولي للبرنامج. عر أ ِّ ُ بين قواعد كتابة الجملة البرمجية بلغة البرمجة بايثون )Python). أ ِّ ُ
- إوضُح عناصر لغة البرمجة بايثون (Python)؛ من: ثوابت، ومُتغيّرات، ورموز، وتعابير، وعلاقات.<br>\* ُ
	- أجري عمليات حسابية على التعابير الحسابية. ُ
- أكتب كاًّلًّ من العالقات والعبارات الحسابية والمنطقية باستخدام لغة البرمجة بايثون )Python).

تعرَّفتَ في الدرس الســــابق لغات البرمجة النصية (Text–Based Programming Languages) التي تُســـتخذَم فيها النصوص لتمثيل أجزاء البرنامج بدلًا من الكتل. وتَعَدَ لغة البرمجة بايثون (Python) ֧֖֖֚֚֚֝֟֝֝֝֝֝֝֝֝֬֝֝֝֝<del>֖</del> أحد أشــــهر الأمثلة على هذه اللغات؛ فما لغة البرمجة بايثون؟ وما مزاياها؟ وكيف يُمكِن التعامل معها واستخدامها؟

18 **نشاط تمهيدي** أبحث – بالتعاون مع أفراد مجموعتي- في المواقع الإلكترونية الموثوقة في شبكة الإنترنت عن نشأة لغة البرمجة بايثون (Python)، واستخداماتها، وأهم مزاياها، ثُمَّ أُناقِشْ أفراد المجموعات الأخرى ومُعلَمي/ مُعلَمتي فيما أتوصَّل إليه من نتائج. ا<br>ا

تَعَرَّف بايثون (Python) بانها لغة برمجة عالية المستوى، تُستخدَم في أنظمة التشغيل المختلفة، بما ؘ<br>ۣ في ذلك نظام التشـــغيل ويندوز )Windows)، ونظام التشغيل )MacOS)، ونظام التشغيل )Linux). وهي تمتاز بانها لغة مفتوحة المصدر؛ ما يعني إمكانية تحميل الرمز (الكود) المصدري الخاص بها، وتعديله، واستخدامه بحرية.

### **تثبيت لغة البرمجة بايثون )Setup Python )**

تأتي معظم أنظمة التشغيل في بيئة بايثون مثبتة مسبًًقا، باستثناء نظام التشغيل ويندوز )Windows)، الذي يتطلب تثبيت بايثون يدويًا. وإذا كنا نرغب في اســــتخدام محرر نصوص، فسنحتاج إلى تثبيته أيضًا. **ِن تثبيت لغة البرمجة بايثون )Python )في نظام التشغيل ويندوز )Windows )باِّتِباع الخطوات ُمِك ُي اآلتية:** .1 **ُ تحميل م ِّفسر لغة البرمجة بايثون )Python):** أ. زيارة الموقع الإلكتروني للغة البرمجة بايثون (Python): //www.python.org/ . الضغط علـــى زِرِّ تحميل آخر إصدار متوافر للغة البرمجـــة بايثون (Python) كما في  $(1-2)$  . الشكل

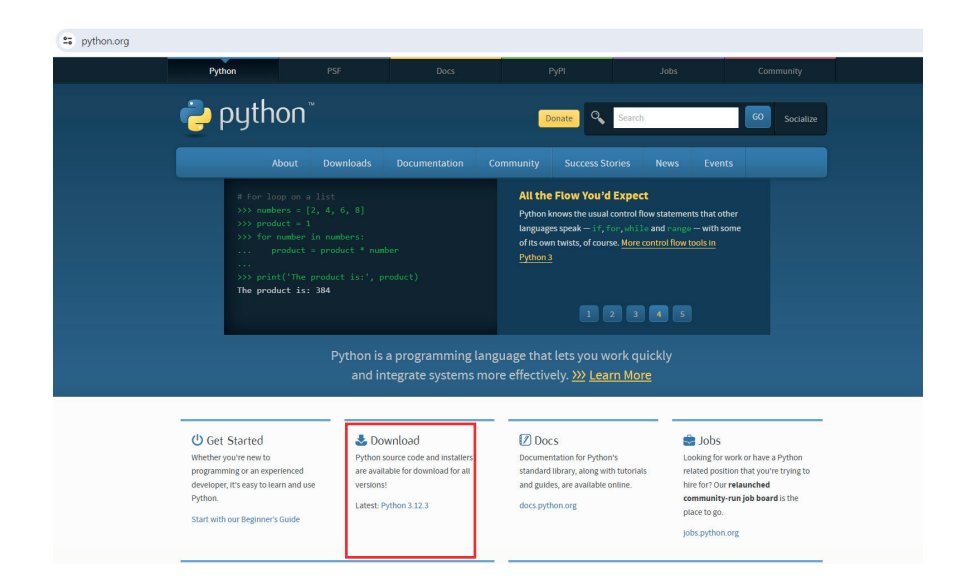

الشكل (2−1): تحميل مُفسِّر لغة البرمجة بايثون (Python).

- ملحوظة: يجب التأكُّد أنَّ رقم الإصدار الذي يراد تحميله مُوائِم لنظام التشغيل المُستخدَم. . الضغط على زِرِّ حفظ الملف (Save File) لكي تبدأ عملية التحميل.
	- .2 **ُ تثبيت م ِّفسر لغة البرمجة بايثون )Python):**
- . الضغط بزِرٍّ الفّارة الأيمن على الملف بعد اكتمال عملية التحميل، ثمَّ الضغط على خيار **ʻ** )Administrator as Run )كما في الشكل )2-2(.

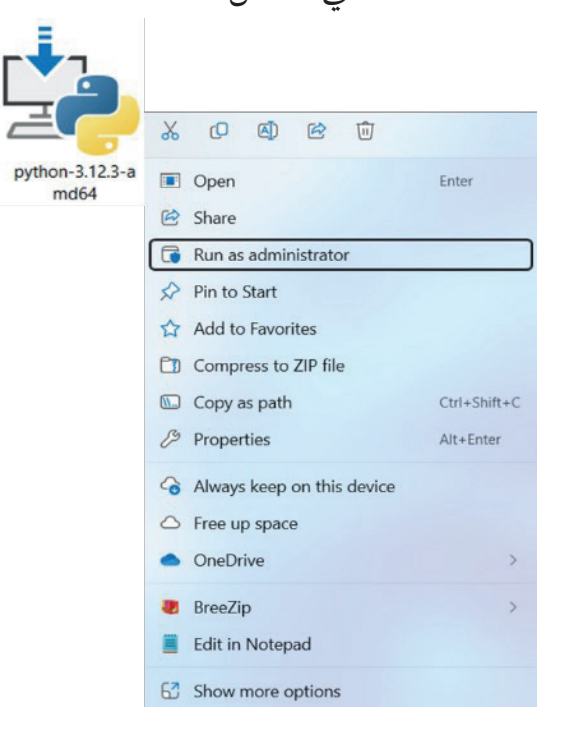

الشكل (2-2): تثبيت مُفسِّر لغة البرمجة بايثون (Python).

ب. تفعيل خيار (Use admin privileges when installing py.exe) وخيار (Add path to python.exe) كما في الشكل (2-3).

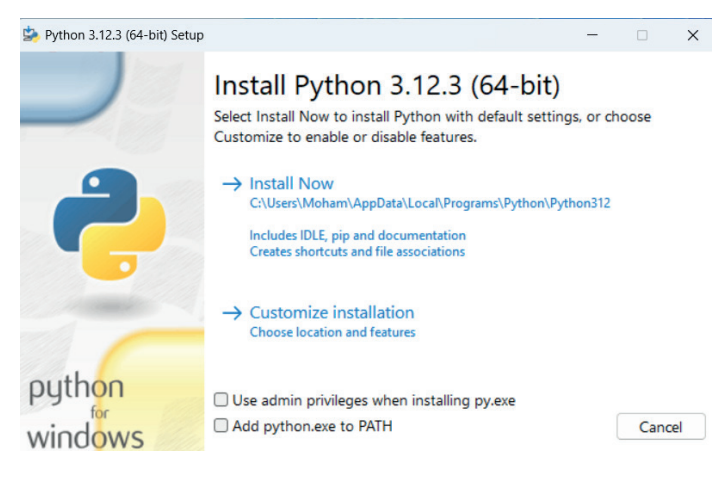

الشكل (2-3): تفعيل الخيارات، وبَدْء تثبيت مُفسَّر لغة البرمجة بايثون (Python).

ر التثبيت اآلن )Now Install )لكي . ِ الضغط على زِّ تبدأ عملية التثبيت.

ر . اإلغـــاق )Close )بعد اكتمال ِّ الضغط على ز عملية التثبيت بنجاح )Successful Was Setup).

**التحق ُ ق من تثبيت م ِّفسر لغة البرمجة بايثون )Python):** .3 **ُّ**

وج . ه األوامر )Prompt Command)، بالذهاب إلى القائمة الرئيسة، وكتابة كلمتي ُ ِّ فتح م َّع البحـــث، ثم الضغط على Command رب ُ وجـــه األوامر )Prompt Command )في م ُ ِّ م Prompt. عند إتباع الخطوات السابقة ستظهر الشاشة الموضحة في الشكل )4-2(.

Administrator: Command Prompt

إذا لم يظهر رقم إصدار لغة

البرمجة بايثون )Python )

عنــــد التحقق مــــن تثبيت ُ

ُفســـر لغة البرمجة بايثون ُم

(Python)، فــــإن أحد أكثر َ

األسباب شيو ًًعا لذلك هو

عدم تفعيل خيــــار (Add

(python.exe to PATH

أثناء عملية التثبيت كما في

الشكل (2-3).

**إضاء ٌٌة**

Microsoft Windows [Version 10.0.22631.3593]<br>(c) Microsoft Corporation. All rights reserved.

C:\Windows\System32>cd..

C:\Windows>cd..

C:\>Users\Moham\OneDrive\Documents\mypythoncodes\Hello.py<br>Hello

C:\>Users\Moham\OneDrive\Documents\mypythoncodes\Hello.py > Users\Moham\OneDrive\Documents\mypythoncodes\Output.txt  $C: \setminus$ 

الشكل (2-4): شاشة تشغيل مُوجَّه الأوامر (Command Prompt).

. كتابـــة كلمة بايثون (python)، ثمَّ الضغط على زِرِّ الإدخال (Enter)؛ للتحقَّق من تثبيت ُّ مُّفسِّـــر لغة البرمجة بايثون (Python)، وتعرَّف رقم الإصدار الخاص به كما في الشكل  $(5-2)$ 

 $\Box$  $\mathsf{X}$ 

 $\Box$ 

 $\times$ 

**Example 1** Command Prompt - python  $\mathbb{R}$  X +  $\mathbb{R}$   $\sim$ Microsoft Windows [Version 10.0.22631.3593]<br>(c) Microsoft Corporation. All rights reserved.

(c) Microsoft Corporation. All rights reserved.<br>C:\Users\Moham>python<br>Python 3.12.3 (tags/v3.12.3:f6650f9, Apr 9 2024, 14:05:25) [MSC v.1938 64 bit (AMD64)] on win32<br>Type "help", "copyright", "credits" or "license" for mor

الشكل (2-5): التحقّق من تثبيت مُفسِّر لغة البرمجة بايثون (Python)، وتعرُّف رقم إصداره.

. ظهور رقم الإصدار المُثبَّت، وهو 3.12.3، ثـــمَّ بَدْء كتابة الأوامر بلغة البرمجة بايثون )Python)، وتثبيتها مباشرة بعد الرمز <<< . د. الخروج من لغة البرمجة بايثون (Python) بكتابة كلمة الخروج ()exit ثمَّ الضغط على زِرِّ الإدخال (Enter) كما في الشكل (2–6). ֺ<u>֓</u>  $\Box$ Command Prompt  $\times$  +  $\sim$ -<br>Microsoft Windows [Version 10.0.22631.3593]<br>(c) Microsoft Corporation. All rights reserved. C:\Users\Moham>python<br>Python 3.12.3 (tags/v3.12.3:f6650f9, Apr 9 2024, 14:05:25) [MSC v.1938 64 bit (AMD64)] on win32<br>Type "help", "copyright", "credits" or "license" for more information.<br>>>> exit() C:\Users\Moham> الشكل )6-2(: الخروج من لغة البرمجة بايثون )Python). الخروج من مُوجَه الأوامر (Command Prompt) بكتابة كلمة الخروج (exit)، ثمّ الضغط على زِرِّ الإدخال (Enter) كما في الشكل (2–7). ِّ

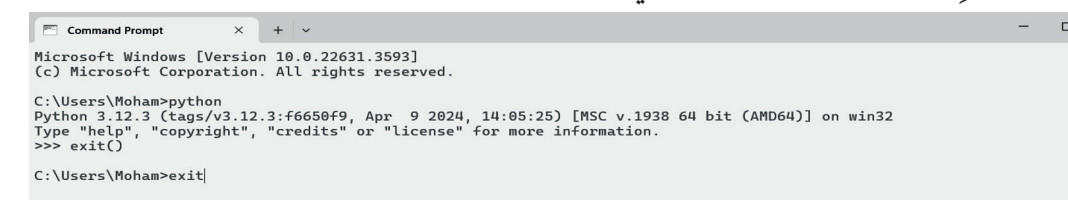

الشكل (2-7): الخروج من مُوجَّه الأوامر (Command Prompt).

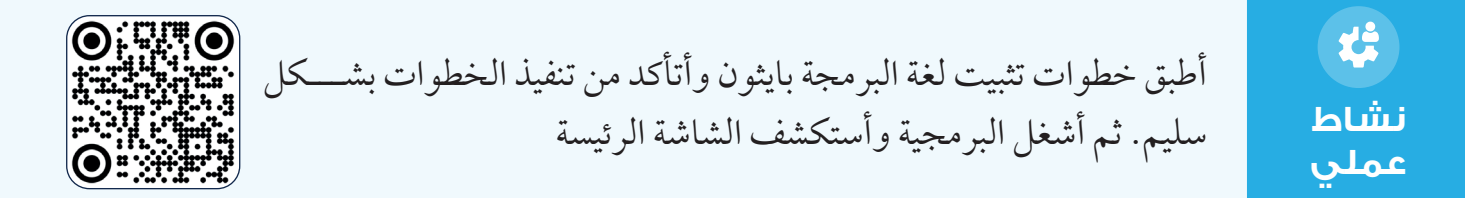

**ُُمحِِّررات النصوص وبيئات التطوير ال ُُمتكا ِِملة )Integrated and Editors Text Environment Development)**

إنَّ استخدام مُحرِّرات النصوص وبيئات التطوير المُتكامِلة (IDEs) في لغة البرمجة بايثون (Python) َ يعتمد أساسًا على حجم المشـــروع؛ إذ تُخصّص المُحرِّرات لكتابة برامج بسيطة، في حين تُختار بيئات التطوير المُتكامِلة<sup>ِ</sup> للمشروعات الكبيرة.<br>م تُعَدُّ بيئة التطوير والتعلُّم المُتكامِلة (IDLE) – التي تُدمَج افتراضيًّا في لغة البرمجة بايثون (Python)– ُ ֧֖֖֪֖֚֚֚֝֟֝֝֝֝֝֝֝֝֝֝֝֝<del>֖</del><br>֧֚֩֩ واحدة من أكثر بيئات التطوير شيو ًًعا، وتمتاز بتوافقها مع نظام التشغيل ويندوز )Windows)، ونظام التشغيل (MacOS)، ونظام التشـــغيل (Unix). توفر (IDLE) نافذة (Shell) لتنفيذ الأوامر وعرض المخرجات، كما توفر مُحرَّر نصوص يتيح ميزة تمييز الصيغ (Syntax highlighting) التي تحسن من مقروئية البرنامج، و ميزة إكمــــال الرموز تلقائيًا (Code completion)، بالإضافة إلى مُصحّح أخطاء ِّ ِ َج. ُدَم ُم

## **كتابة برنامج بلغة البرمجة بايثون )Python )وحفظه:**

Ln:  $5$  Col:  $0$ 

يُمكِن كتابة برنامج ما بلغة البرمجة بايثون (Python) على النحو الآتي: ِ $1$ . فتح بيئة التطوير والتعلّم المُتكامِلة للغة البرمجة بايثون (Python)، ثمَّ تشغيلها، فتظهر الشاشة ُّ الرئيسة.

2. كتابة أوامر البرنامج بلغة البرمجة بايثون (Python) وتنفيذها. أنظر الشكل (2-8) الذي يُبيِّن الأوامر البرمجية لبرنامج يعمل على طباعة كلمة (Hello).

DLE Shell 3.12.4  $\overline{\mathsf{d}}$  $\overline{\mathbf{x}}$ File Edit Shell Debug Options Window Help Python 3.12.4 (tags/v3.12.4:8e8a4ba, Jun 6 2024, 19:30:16) [MSC v.1940 64 bit (AMD64)] on win32 Type "help", "copyright", "credits" or "license()" for more information. >>> print ("Hello") Hello

الشكل )8-2(: تنفيذ برنامج لطباعة كلمة )Hello).

| كما يمكن انشـــاء صفحة جديدة (New) من قائمة ملف، وبعـــد الانتهاء من كتابة الكود يتم        |                                                                          |
|---------------------------------------------------------------------------------------------|--------------------------------------------------------------------------|
| حفظ البرنامج بالضغط على زِرِّ الحفظ باســــم (Save as) من قائمة الملف (File)، ثمَّ تنفيذ    |                                                                          |
| البرنامج باختيار خيار تشــــغيل النمط (Run Module) من قائمة التشغيل (Run)، فيظهر ناتج       |                                                                          |
| تنفيذ البرنامج في نافذة بيئة التطوير والتعلُّم المُتكامِلة (IDLE Shell) كما في الشكل (2-9). |                                                                          |
| <b>B</b> IDLE Shell 3.12.4                                                                  | 2-9.py - C:\Users\User\Desktop\I<br>□<br>$\hspace{0.1mm}-\hspace{0.1mm}$ |
| Edit Shell Debug Options Window Help                                                        | File Edit Format Run Options Window Help                                 |
| information.                                                                                | print("He<br>Run Module<br>F5.                                           |
| >>                                                                                          | Run Customized Shift+E5                                                  |
| RESTART: C:\Users\User\Desktop\lesson 2\2-9.py                                              | Check Module<br>$Alt+X$<br><b>Python Shell</b>                           |
| Hello                                                                                       |                                                                          |
|                                                                                             |                                                                          |
| >>                                                                                          |                                                                          |
| Ln: $6$ Col: $0$                                                                            | Ln: $2$ Col: $0$                                                         |

الشكل )9-2(: كتابة برنامج بلغة البرمجة بايثون )Python )وتنفيذه.

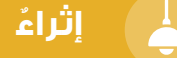

يُمكِن تنفيذ البرنامــــج المكتوب بلغة البرمجة بايثون (Python) باســـتخدام مُوجِّه الأوامر ِ ؘ<br>ۣ (Command Prompt)، ثُمَّ فتح الملف الذي يحوي هذا البرنامج، ثُمَّ الضغط على زِرِّ الإدخال ِ (Enter) كما في الشكل (2-10).

 $\Box$  $\times$ FREED Command Prompt Microsoft Windows [Version 10.0.22631.3737] (c) Microsoft Corporation. All rights reserved. C:\Practice>Hello.py Hello C:\Practice> الشكل (2-10): تنفيذ برنامج لغة البرمجة بايثون (Python) باستخدام مُوجَّه الأوامر. يُمكِن حفظ مخرجات تنفيذ البرنامج المطلوب في ملف آخر باتِّباع الخطوات الآتية: .1 فتح الملف الذي يحتوي على برنامج لغة البرمجة بايثون )Python). .2 طباعة الرمز < بعد اسم الملف. .3 تحديد مكان حفظ الملف الذي يحتوي على مخرجات تنفيذ البرنامج. 4. الضغط على زِرِّ الإدخال (Enter)، أنظر الشكل (2-11).  $\Box$  x  $F =$  Command Prompt Microsoft Windows [Version 10.0.22631.3737] (c) Microsoft Corporation. All rights reserved. C:\Practice>Hello.py Hello C:\Practice>Hello.py > Output.txt C:\Practice> الشكل (2-11): حفظ مخرجات برنامج لغة البرمجة بايثون (Python) باستخدام مُوجَّه الأوامر.

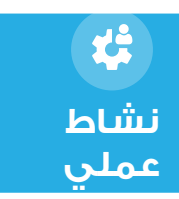

اكتب برنامجًا بلغة البرمجة بايثون (Python) لطباعة اسمي على شاشة جهاز الحاسوب، ثُمَّ أحفظه. بعد ذلك أنفَذ البرنامج للتحقُّق من المخرجات. </sub>ُ ِ

### **جملة اإلدخال ()input**

يُمكِن استعمال لغة البرمجة بايثون (Python) لإنشاء برنامج يتفاعل مع المُستخلِم، وذلك بالطلب إلى المُســـِتخدِم إدخال البيانات المطلوبة بعد تشــــغيل البرنامج، فيعمل البِرنامج على معالجتها. ولكي يتمكَّن المُستخلِم من إدخال هذه البيانات في البرنامج أثناء عمله؛ لا بُدَّ له من استعمال الدالَّة َ )(input. وما إن يتمَّ اســـتدعاء هذه الدالة، حتّى يظل مُفسِّر بايثون (Python) في وضع الاستعداد، وينتظر من َ َ ∫<br>∫ المُستخلِم أنْ يُدخِل البيانات عن طريق لوحة المفاتيح، ويضغط على زِرِّ الإدخال (Enter)، فيعمل ِ ِؚ<br>ا مُفسِّــــرٍ بايثون (Python) حينئذٍ على إِرجاع ما أُدخِل في صورة نص إلى المكان الذي اســــتُدعِيت ِمنه الدالَّة ()input. وهذا يعني أنَّ الدالَّة ()input تقرأ مدخلات المُستخلِم بوصفها نصَّا، ثمَّ تعيدها َ ؘ<br>֧ بوصفها نصَّا أيضًا، حتّى لو بادر المُستخدِم إلى إدخال عدد ما. ومن ثَمَّ إذا كان هدف المُســـتخدِم إدخال عدد ما في البرنامج، فإنَّ البرنامج يعمل على تحويل ما َ نُّرِجِعه الدالَّة ()input إلى عدد. َ ٔ ا

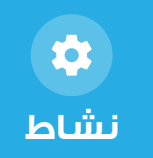

أجرِّب وأستكشف: أستكشف الشاشة الرئيسة للغة البرمجة بايثون (Python)، وأُجرِّب استدعاء<br>\* **ُ** الدالَّة ()input، وإدخال قِيَم نصية وعددية، ثمَّ أُدوِّن النتائج والتحدِّيات التي واجهْتُها، وأُقارِنها ُ **∶**  $\overline{\phantom{a}}$ َ بالنتائج والتحدُيات التي واجهها زملائي/ واجهتها زميلاتي.

**مثال:** البرنامج الآتي يقوم بإظهار جملة تطلب من المستخدم أن يدخل اسمه ("?What is your name") ثم يخزنه في متغير اسمه name ، ثم يعرض جملة ترحيب باسم المستخدم المخزن في المتغير name. ستظهر أوامر البرنامج كاآلتي:

**(**"What is your name?") **(**name **,**"Hi**(**"**print**

عند تشغيل البرنامج، ستظهر النتيجة الاتية (بافتراض أنّ الاسم المُدخَل هو Zaid) على شاشة جهاز **الحاسوب:**

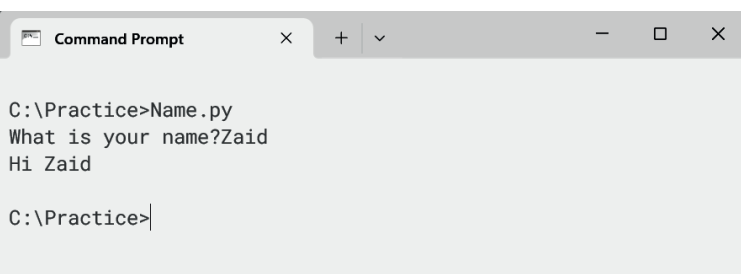

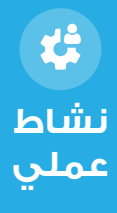

أُجرِّب إنشـــاء برنامج يطلبٍ إلى المُستخدِم إدخال اســــم مدينته المُفضَّلة، ثمَّ يعرض له رسالة تحوي اســــم هذه المدينة. أُشارِك زملائي/ زميلاتي في نتائج برنامجي، وأتعاون معهم/ معهن على إيجاد حلول للمشكالت التي تظهر أثناء تنفيذ المطلوب.

**طريقة إدخال عدد في لغة البرمجة بايثون )Python )**

يُمكِنِ للمُســـتخلِم إدخال عدد ما بأنْ يضع الدالَّة ()input داخل ()int، ثمَّ ينتظر حتَّى يتحوَّل العدد **ृ** َ الُُمدََخل إلى عدد صحيح.

### **مثال:**

لكتابة برنامج يطلب إلى المُستخِدِم أنْ يُدخِل قيمة عددية أوَّلية، ثمَّ يُخزِّنها في المُتغيِّر x بعد تحويلها ِ ِ ِ.<br>•<br>• إلى عدد صحيح باستخدام الدالّة ()int. بعد ذلك طلب إلى المُستخلِم أنْ يُدخِل قيمة عددية أُخرى، ُِ ثُمَّ يُخزِّنها في المُتغيِّر y بعد تحويلها إلى عدد صحيح باستخدام الدالة ()int، ثُمَّ يعرض نتيجة جمع َ ِ ِ القيمتين باستخدام الدالة ()print. ؘ<br>֧ **يجب كتابة األوامر البرمجية اآلتية:**

 $x = int(input("Enter x: "))$  $y = int(input("Enter y: "))$  $\text{print}("x + y =", x + y)$ 

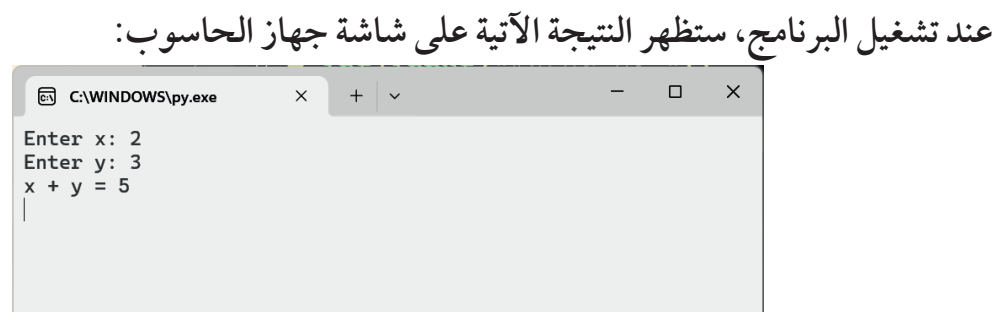

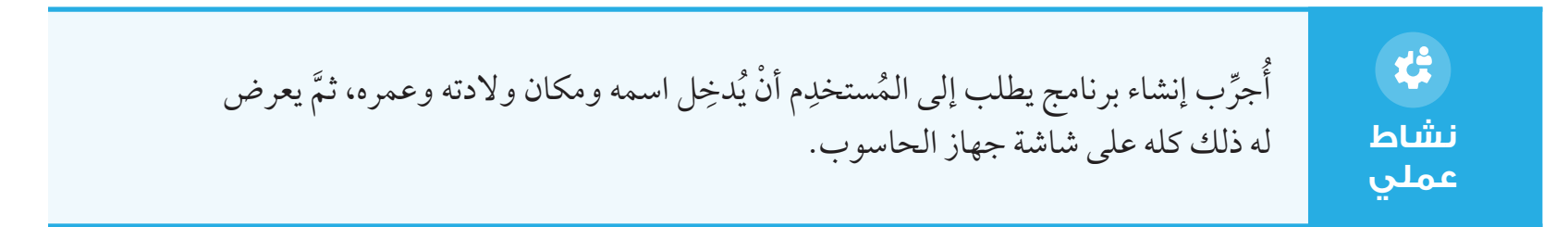

### **عناصر لغة البرمجة بايثون )Python )**

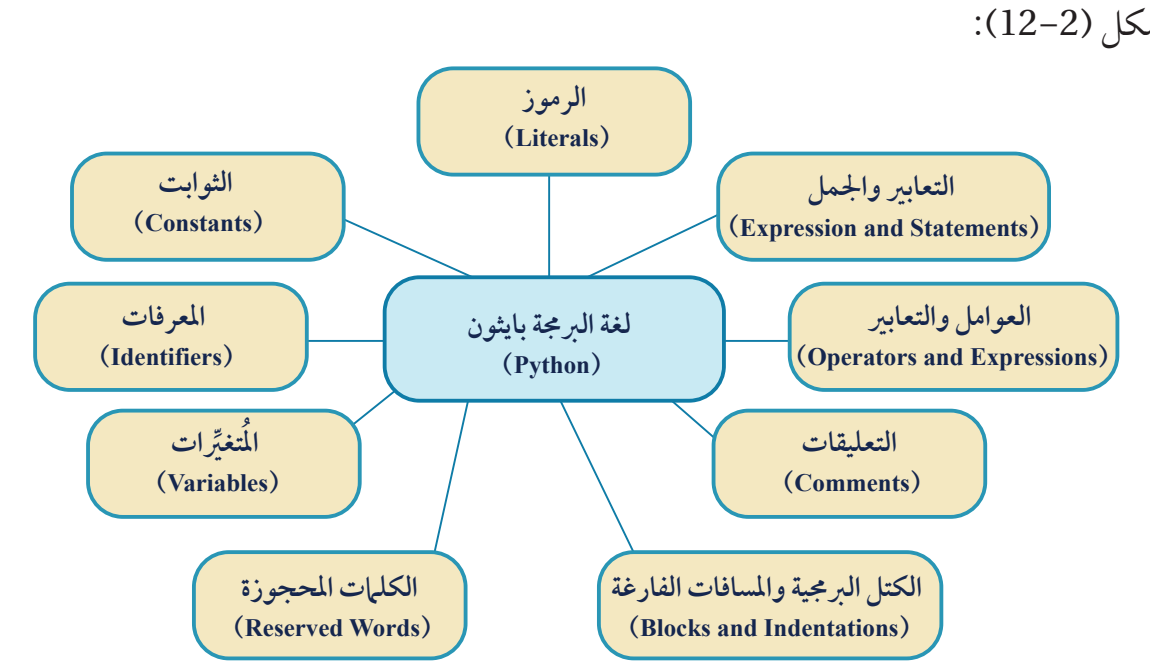

يحتوي البرنامج المكتوب بلغة البرمجة بايثون (Python) على العناصر الأساسية الأتية التي يُبيّنها ُ الشكل )12-2(:

ؤث ُ ر التعليقات في تنفيذ البرنامج، وال ي َشترط لذلك وجود عدد .1 **التعليقات )Comments):** ُ ال ت **ُ** مُحدَّد منها؛ فكتابتها في البرنامج أمر اختياري، ولكنْ يُنصَح بإضافتها لأسباب عِدَّة، أبرزها: َّ ِ . توثيق البرنامج: تُسمِيم إضافة التعليقات في توثيق آليَّة تطوير البرنامج، وتحديد الهدف منه، ما يساعد على مراجعته أو التعديل عليه بعد مُضِيٍّ وقت طويل. **∣**  ِّ . **تحسين مقروئية البرنامج:** ّ تؤدي إضافة التعليقات إلى قراءة البرنامج بصورة أفضل؛ ما يَسهَل على الاخرين عملية فهمه وتعديله وتطويره. أمّا الطريقة التي يُمكِن بها كتابة تعليق في البرنامج فتتمثَّل في كتابة الرمز #، ثمَّ كتابة التعليق ֺ֖֖֖֖֚֚֚֚֚֚֚֝֝֝֓֕֓<u>֓</u> بعده. 2. المُعرِّفات (Identifiers): أسماء تُستعمَل للدلالة على المُتغيِّرات والدوالَ والكائنات وغير ِّ ذلك مــــن العناصر .تحتوي لغة البر مجة بايثون (Python) على قو اعد إلزامية يجب الأخذ بها عند اختيار الأسماء، وهي: . احتواء المُعرِّف فقط على أحد الحروف (a – z)، أو أحد الحروف (A – Z)، أو الأعداد )9-0(، أو الشرطة السفلية )underscore( )-). . وجوب أن يبدأ المُعرِّف بأحد الحـــروف الكبيرة (A - Z)، أو أحد الحروف الصغيرة ) أو الشرطة السفلية (underscore) (-).

عرف بعدد. الم ِّ . َ عدم ب ْدء ُ . منع استخدام أي كلمة من الكلمات المحجوزة.

الشكل )12-2(: عناصر لغة البرمجة بايثون )Python).

**مثال:** من أسماء المُعرَّفات المقبولة في لغة البرمجة بايثون: \_name، number، Grade. ومن الأسماء غير المقبولة في لغة البرمجة بايثون: 2user @،name- ، .nd

.3 **الكلمات المحجـــوزة )words Reserved):** توجد كلمات محجـــوزة للغة البرمجة بايثون  $\begin{array}{c} \begin{array}{c} \begin{array}{c} \begin{array}{c} \end{array} \\ \end{array} \end{array} \end{array} \end{array}$ (Python)، لا يُمكِن استخدامها مُعرِّفاتٍ. وهذه الكلمات هي: ∫<br>∶

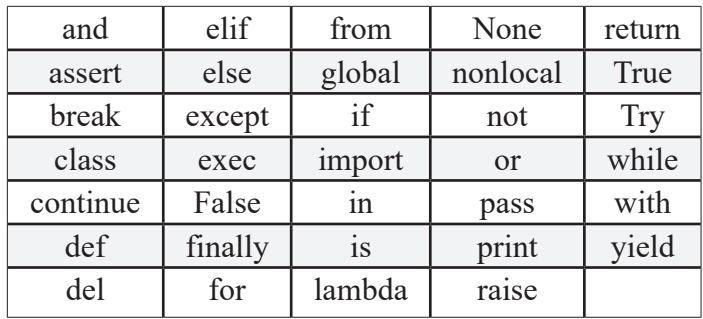

- م تظـــل َّ ثابتة، وال تتعرض ي .4 َ **الثوابت )Constants):** ق ُّ  $\overline{\phantom{a}}$ للتغيير اثناء تنفيذ البرنامــــج. وهي تُصنف إلى نوعين اثنين، هما:
- . **الثوابت الرمزية النصية )CharacterConstants):** سلســــلة من الحروف التي تُســــتخدَم في لغة البرمجة، وتُكتَب بين علامتــــي اقتباس، مثل: "Hello"، و "Jordan".
- . **الثوابـــت العدديـــة )Constants Numerical):** سلســــلة من الأعداد، تبدأ بالعدد (0)، وتنتهي

يختلف الثابـــت الرمزي عن الثابت العددي في أنه لاَ يُســـتخذَم في العمليات الحســــابية، وإِنّما يُستخذَم في تمثيـــل المعطيات غير العددية.

**إضاء ٌٌة**

بالعدد (9)، ويُمكِن أنْ تحتوي على إشـــارة (+) فــِـي مُقدِّمتها للدلالة على أنَّ العدد َّ موجب، وقد تحتوي على إشارة )-( للداللة على أن العدد سالب. وسيقتصر الحديث في هذه الوحدة على الثوابت العددية الحقيقية (real numbers)، مثل: الأعداد الصحيحة، والأعداد العشرية.

5. المُتغيِّرات (Variables): رموز تدلّ على القِيَم المُستخدَمة في البرنامج؛ إذ يُخصَّص للمُتغيِّر ∫<br>∫ ُّ **ُ** مســــاحة تخزينية في ذاكرة البرنامج، وتوضَع القيمة المُرتبِطة بالمُتغيِّر في هذه المســــاحة التخزينية، ويُستخدم اسم المُتغيّر في الإشارة إلى تلك القيمة.

**مثال:** يراد تعريف المُتغيّر المُســـمّى (days) في لغة البرمجة بايثون )Python)، وإسناد القيمة )7( إليه، وطباعة قيمته.  **يجب كتابة األوامر البرمجية اآلتية:** 7 **=** days **(**days**(print عند تشغيل البرنامج، ستظهر النتيجة اآلتية على شاشة جهاز الحاسوب:**   $\times$  +  $\cdot$  $\mathbf{a}$  $\times$ E C:\WINDOWS\py.exe **مثال:** يُعرِّف البرنامج الأَتي مُتغيِّرين، قيمة كلّ منهما (99)، ثمَّ يطبع ٍ هذه القيمة لكليهما:  $x = y = 99$  $\text{print}('x = ', x)$ **(** $'$ **y** =  $'$ **, y**) **عند تشغيل البرنامج، ستظهر النتيجة اآلتية على شاشة جهاز الحاسوب:**  $\times$  +  $\cdot$  $\begin{matrix} \square & \times \end{matrix}$ in C:\WINDOWS\py.exe  $x = 99$ 

 $y = 99$ 

ُالََحظ في لغـــة البرمجة ُي

بايثـــــون (Python) أن

ِج ليس مسؤواًلا عن الُُمبرِم

تحديد أنواع الْمُتغيِّرات التي

يُعرِّفها في برنامجه؛ فما إن يعمل المُبرمِج على تعريف

مُتغَيِّر ما، ويضــــع فيه أيَّ قيمة، حتّ*ى يُ*سارِع مُفسِّر لغة البرمجة بايثون )Python )

ر إلى تحديد نوع هذا الُُمتغِّي

ً على القيمة التي أسندها بناًء إليه المُبرمِج بصورة تلقائية

وقت التشغيل. ولهذا يجب

فـــي لغة البرمجـــة بايثون

)Python )إســـناد قيمة إلى

الْمُتغَيِّر أثناء تعريفه.

ِ

**إضاء ٌٌة**

في لغة البرمجة بايثون (Python)، يُمكِن تعريف عدد من المُتغيِّرات ذات القِيَم المتساوية في ∫<br>↓ وقت واحد.

**إضاء ٌٌة**

أكتب برنامجًا بلغة البرمجة بايثون (Python)؛ لتعريف مُتغيِّرات يُماثِل عددها عدد أيام الأسبوع، َّم طباعتها. ٍّل منها، ث **نشاط** َ **عملي** واسناد اسم يوم من أيام األسبوع إلى كٍ

岱

### **أنواع ال ُُمتغِِّيرات في لغة البرمجة بايثون )Python):**

توجد أنواع كثيــــرة من المُتغيّرات في لغــــة البرمجة بايثون (Python)، ويُمكِن إجمال الأنواع الأساسية لهذه المُتغيِّرات في ما يأتي: الُُمتغيــِرات العدديـــة )Numbers)، والُُمتغيــِرات النصية (Strings)، والمُتغيّرات المنطقية (Booleans)، والمصفوفات ذات الحجــــم غير الثابت التي تُســـمّى القوائــــم (Lists)، والمصفوفات ذات الحجم الثابت والقِيَم الثابتة التي لا تقبل ∫<br>∫ التغيير، والتي تُسمَّى الصفوف (Tuples)، والمصفوفات ذات الحجم غير الثابت التــــي لا تحتوي على قِيَم مُكرّرة (Sets)،  $\overline{\phantom{a}}$ والجداول التي تُخــــزُن فيها البيانات بصورة مفاتيح (Keys) وقِيَم (Values)، وتُســـمّى القواميس َ

)Dictionaries).

**مثال:**

**إضاء ٌٌة**

الْمُتغَيِّر في لُغَـــة البرمجة بايثـــون )Python )هو من النوع غير الثابت؛ لأنه يتغيّر َ تلقائيًّا بحســــب نوع القيمة التي تُخزَن فيه. َ

 $\overline{\phantom{a}}$ 

يُمكِنني معرفة نوع أيّ مُتغيِّر عرَّفتُه، وأسندتَ إليه قيمة ما، باستخدام الدالة ()type: **َ ُ ِ**

 $type( )$ 

var = 'Jordan'  $print(type(var))$ 

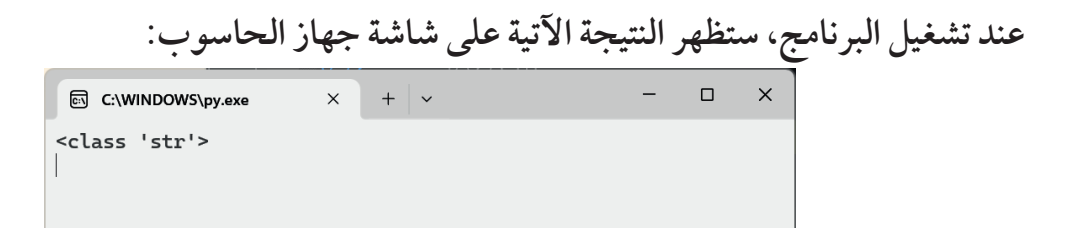

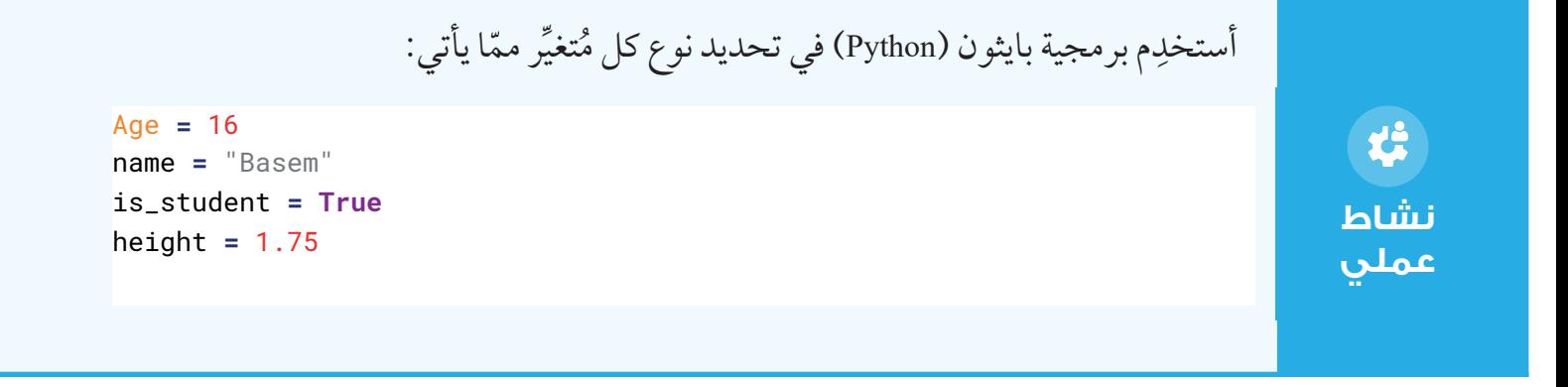

**في ما يأتي بيان ألنواع الُُمتغِّيِرات المختلفة في لغة البرمجة بايثون )Python):** ُ ِّفس . ر ر عددي وتخزين عدد فيه، فإن م ِّ َّ ُتغي **ِّرات العددية )Numbers):** عند تعريف م **المتغي ُ** ً على نوع ِّر بناء ًّ ُ ا على تحديد نوع هذا المتغي لغة البرمجـــة بايثون )Python )يعمل تلقائي ِّرات التي سنستخدمها في هذه ِ ُ دت إليه. وهذه بعض أنواع المتغي سن القيمة الرقمية التي أُ الوحدة:

 ي َ ستخد ُ م هذا النوع من الم ِّ تغيرات في تخزين أعداد صحيحة. **Int:** ؚ<br>ؙ ي َ ستخد ُ م هذا النوع من الم ِّ تغيرات في تخزين أعداد تحوي فواصل عشرية. **Float:** ؚ<br>ؙ

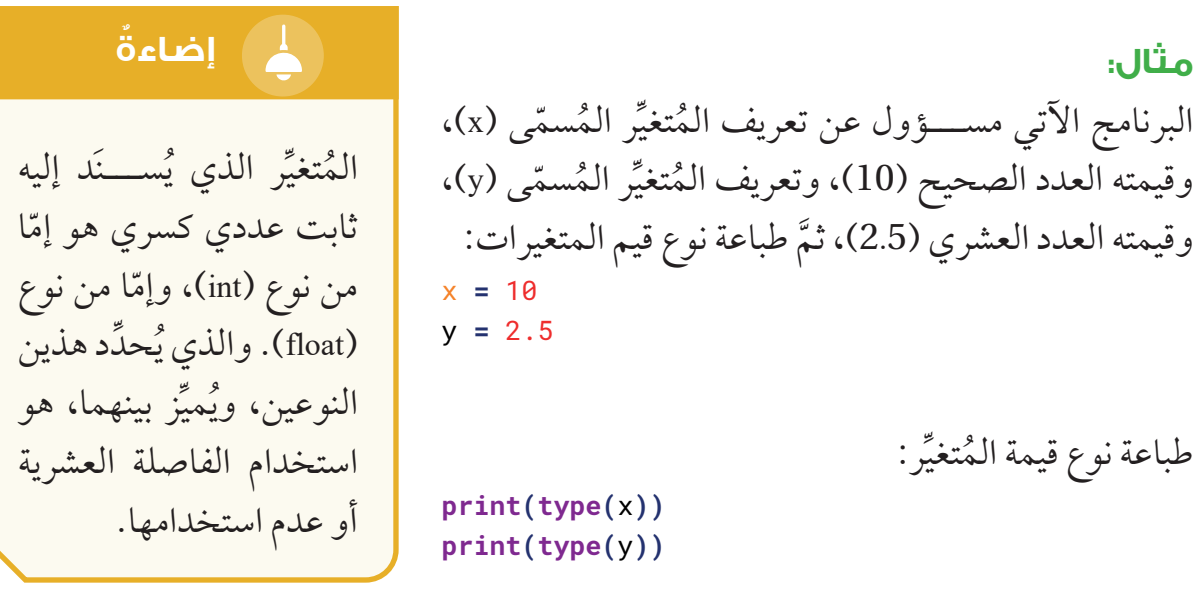

**عند تشغيل البرنامج، ستظهر النتيجة اآلتية على شاشة جهاز الحاسوب:** </integer)>: يشير ذلك إلى أن الِمُتغيِّر (x) هو من نوع العدد الصحيح (integer). </bating point) : يشير ذلك إلى أن المُتغيِّر (y) هو من نوع العدد العشري (floating point) .

. المُتغيِّرات النصية (Strings): يتطلب تعريف نص ما في لغة البرمجة بايثون (Python) َّ اســـتخدام علامات الاقتباس الفردية (')، أو علامات الاقتبـــاس المزدوجة (")، أو علامات الاقتبـــاس الثلاثية (""")، علِمًا بأنَّه لا فرق بين الرمز (') والرمز (")؛ إذ يُمكِن استخدام أيٍّ منهما في تعريف نص يتألَّف من سطر وِاحد. كذلك يُمكِن استخدام الرمز ("") والرمز (""") في تعريف نص كبير يتألف من عِدّة أسطر. َّ ِ

يُمكِن تعريف ثلاثة مُتغيِّرات تحوي قِيَمًا نصيةً بكتابة الأوامر البرمجية الآتية: **ِ**

 $name = 'Mohammad'$ job = "Programmer" message = '''This lesson is about variables. Variables can be numbers, strings, Booleans, lists, tuples, sets, or dictionaries.'''

> **َم الُُمتغِّيِرات النصية، يجب كتابة األوامر البرمجية اآلتية: َي لطباعة ِق ِ**

 $print('Name: ', name)$ **(**job **,** ':Job**(**'**print print**('Message: ', message)

**عند تشغيل البرنامج، ستظهر النتيجة اآلتية على شاشة جهاز الحاسوب:**

同 C:\WINDOWS\py.exe

Name: Mohammad Job: Programmer Message: This lesson is about variables. Variables can be numbers, strings, Booleans, lists, tuples, sets, or dictionaries.

أُجرٍّب بنفســـي: أدرس البرنامج التالي، ثمَّ أتوقّع نتيجة تنفيذه، ثميمَّ أدوِّنها في دفتري. هل ِ **ُ** أتوقّع اختلاف الناتج في هذا البرنامج عن ناتج البرنامج السابق؟ أَنفَّذ البرنامج، ثمَّ أَقارِن بين ِ البرنامجين من حيث الناتج. message = '''This lesson is about variables. Variables can be 'numbers', "strings", 'Booleans', lists, tuples, sets, or dictionaries.'''  $print('Message.'', message)$ 

**نشاط عملي**

**الم ِّ تغيرات المنطقية )Booleans):** متغيرات تســـتخدم لتخزيـــن قيم منطقية قيمها إما . **ُ** صواب وإما خطأ. فعند تعريف أحد المُتغيّرات، وإســــناد قيمة صحيح (True) أو قيمة خطا (False) إليه، فإن مُفسَّر لغة البرمجة بايثون (Python) سيَعَدُه مُتغيَّرًا منطقيًّا. ֖֚֚֚<u>֓</u> َّ

**مثال:**

**مثال:**

 $\times$ 

**ُتغِّيِر اسمه )passed )وقيمته )True )بكتابة األمر اآلتي: ِن تعريف ُم ُمِك ُي**

**True =** passed

ِر )passed )تساوي )True )بكتابة األمر اآلتي: ِّي ِ ِن تنفيذ أمر الطباعة إذا كانت قيمة الُُمتِغ ُمِك ُي :True == passed if

print("passed=True")

ِر )passed )تساوي )False )بكتابة األمر اآلتي: ِّي ِ ِن تنفيذ أمر الطباعة إذا كانت قيمة الُُمتِغ ُمِك ُي

else:

print("passed=False")

ِن الناتج بناتج قاِر َّم ُأُ ِّفذ البرنامج التالي باســـتخدام برمجية بايثون )Python)، ثَ ِ ن **ِّرِ ب بنفسي:** ُأُ **ج ُ ُأ** البرنامج السابق. هل يوجد اختالف في الناتج؟ أفسر إجابتي؟ **True =** passed **1: ==** passed **if (**"True=passed**(**"**print :else (**"False=passed**(**"**print نشاط**

 ي َ ستخدم في لغة البرمجة بايثون )Python )مجموعة من الرموز، أبرزها: .6 **الرموز )Literals)**ُ**:** . **النصوص )Literals String): مثال:**

a = '''Python for 11th grade''' **(**a**(print**

**عند تشغيل البرنامج، ستظهر النتيجة اآلتية على شاشة جهاز الحاسوب:**

. **الحروف )Literals Character): مثال:**

 $a = 'P'$ **(**a**(print**

**عند تشغيل البرنامج، ستظهر النتيجة اآلتية على شاشة جهاز الحاسوب:** . **األرقام )Literals Numeric):** literal decimal # **مثال:**

30 **=** y **(**y**(print**

**عند تشغيل البرنامج، ستظهر النتيجة اآلتية على شاشة جهاز الحاسوب:**

30

. **الرموز المنطقية )Literals Boolean):** 

**مثال:**

$$
a = (1 == True)
$$
  
\n
$$
b = (1 == False)
$$
  
\n
$$
c = True + 1
$$
  
\n
$$
d = False + 4
$$
  
\n
$$
print(a, b, c, d)
$$

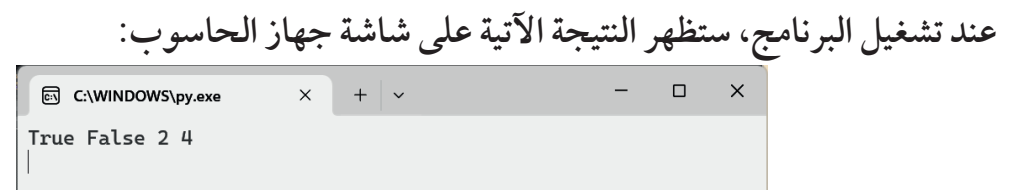

7. ا**لتعابير والجمل (Expression and Statements): يُعرَّف التعبير بأنَّه سلسلة تتألَّف من واحد أو** َّ أكثر من القِيَم والمُتغيِّرات والعوامل واســـتدعاءات الدوال، وينتج منها قيمة مُعيَّنة. أمّا الجملة ُّ ا  $\overline{\phantom{a}}$ فهي أصغر جزء من البرنامج يقبل التنفيذ، ويؤدّي إلى حدوث تأثيرات عديدة، ولا يُفضي إلى نتيجة مُحدَّدة أو قيمة مُعيَّنة بعد الانتهاء من تنفيذه. ومن ثَمَّ، فلا يُمكِن – مثلًا– إسناد جملة إلى ُ مُتغيِّر، أو وضعها مباشرة في دالة الطباعة ()print؛ لعدم وجود قيمة عائدة منها بعد تنفيذها.

**مثال:**

في األمر البرمجي: 3 + 2 = z: ّا )3 + 2 = z )فهو جملة. )2+3( هو تعبير، أّم

.8 **الكتل البرمجية والمسافات الفارغة )Indentations and Blocks):** الكتل البرمجية هي مجموعة من الجمل ذات الصلة. وقد تحتوي الكتلة البرمجية على جملة واحدة فقط. أمّا المسافات الفارغة (Indentations) فتضاف إلى البرنامج في لغة البرمجة بايثون (Python)؛ لتحديد الكتل البرمجية وتوضيحها. **مثال:** 

#### $if 1 > 0$ :

**print**("one is greater than zero.")

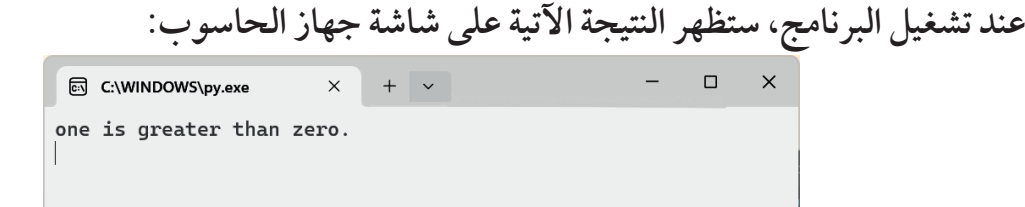
# **إضاء ٌٌة**

المســـافة الفارغة المضافة قبل دالــَة الطباعة ()print ليست أمرًا اختياريًا؛ إذ لو<br>. ِحَذِفت هذه المســــافة من ؘ<br>ؙ البرنامج، لظهرت رســـالة تفيـــد بوجـــود خطأ في البرنامج. وهذه المســـافة الفارغة غيــــر مُقيَّدة بعدد َ مُعيَّن من المســــافات؛ فقد تكـــون مســـافة )space ) واحـــدة أو أكثر. وبالمثل، لاَ يَشـــترَط استخدام نفس عدد المسافات في البرنامج كاملا، وإنّما يَشتَرَطُ الالتزام **َ** ا بنفس عدد المســـافات في الكتلة البرمجية الواحدة. وبالرغم من عدم اشـــتراط اســـتخدام العدد نفسه من المسافات في جميع مراحل ُّد ََُعُ َّن ذلك ُي البرنامج، فـــإ َ من الممارسات البرمجية الجِيَّدة.

 $if 1 > 0$ : **print**("one is greater than zero.")  $if 1 > 0$ : **(**"one is greater than zero.")

**عند تشغيل البرنامج، ستظهر النتيجة اآلتية على شاشة جهاز الحاسوب:**

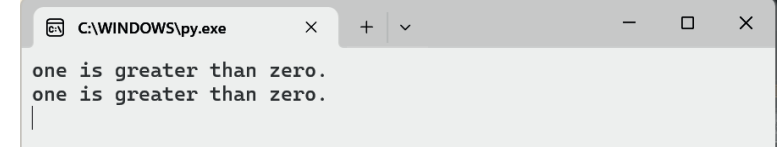

**مثال:**

**مثال:** 

 $if 1 > 0:$ **print**("one is greater than zero.")

عند تشغيل البرنامج، ســـتظهر على شاشة جهاز الحاسوب رسالة تفيد بوجود خطأ في البرنامج. **قواعد إضافية لكتابة الجملة البرمجية:**  $\therefore$  تميـــز حالــــة الأحــــرف (Case Sensitivity): تُميِّز لغة البرمجة بايثون )Python )بيـــن األحرف الكبيرة والأحرف الصغيـــــرة. فمثلًا، كلمــــة (days) وكلمة )Days ً ) مختلفتان، وهما ال تعنيان شـــيئ ً ا واحدا؛ سواء كان استخدامهما للمُتغيِّرات، أو الدوال، أو غير ذلك.

- 2. **عند اختيار الأســــماء (Names)، يُنصَح باتِّباع القواعد** اآلتية:
- ت َ ســـتخدم **ِّ** . **ر )Name Variable):** ُ **ُ اســـم المتغي** الأحرف الصغيرة عند وضع أسماء للمُتغيّرات. وفي حال اشتمل اســــم المُتغيِّر على أكثر من كلمة، فإن الشرطة السفلية (underscore) َ توضع بين كل كلمتين كما في المثال اآلتي:

average  $score = 25$ 

 للدوال. ت َ ستخدم األحرف الصغيرة عند وضع أسماء ِّ **اسم الدالة )Name Function):** ُ . **َّ** َّ ة على أكثر من كلمة، فإن الشرطة السفلية )underscore ) وفي حال اشتمل اســـم الدال َّ َ توضع بين كل كلمتين. ت َكتب كل جملة على سطر واحد في لغة البرمجة . **كتابة أكثر من جملة على السطر نفسه:** ُ ِن كتابة أكثر من جملة على الســـطر نفسه بوضع فاصلة ُمك بايثون )Python ْ) . ولكن، ي منقوطة بين كل جملتين؛ إذ سيفهم في هذه الحالة مفسر لغة البرمجة بايثون )Python ) َّ أن السطر الواحد يحوي أكثر من جملة كما في المثال اآلتي: 20**=**y**;** 10**=**x ِ . ن كتابة أمر واحد على أكثر من سطر بوضع ُمك **كتابة أمر واحد على أكثر من ســـطر:** ي َّ ( أن األمر يشمل الرمز \ في نهاية كل سطر، فيفهم مفســـر لغة البرمجة بايثون )Python أكثر من سطر كما في المثال اآلتي: **ُتغِّيِرات على النحو اآلتي: ِّرِ فت ثالثة ُم ُع ُ** 120 **=** 1\_sales 200 **=** 2\_sales 187 **=** 3\_sales **َّن األمر َم الُُمتغِّيِرات: 1\_sales، و2\_sales، و3\_sales، ووضع الناتج في الُُمتغِّيِر )total)، فإَ َي ِ لجمع ِق يكون على النحو اآلتي:** \ **+** 1\_sales **=** total \ **+** 2\_sales 3\_sales **َتب األمر اآلتي: ُكَ لطباعة قيمة الُُمتغِّيِر )total)، ُي (**total **,**":contains total**(**"**print عند تشغيل البرنامج، ستظهر النتيجة اآلتية على شاشة جهاز الحاسوب:**

total contains: 507

الْمُتغَيِّرات الاتية تُمثل علامات ثلاثة طلاب في اختبار مُعيَّن: َ ؚ<br>ۣ grade  $1 = 85$ grade  $2 = 90$  $grade_3 = 78$ 1. أستعمِل كتابة الأمر الواحد على نفس الســـطر لجمع علامات هؤلاء الطُّلّاب، ووضع ا<br>ا الناتج في المُتغيّر (total\_grades)، ثُمَّ أطبع قيمة (total\_grades). 2. أســـتعمِل كتابة الأمر الواحد على أسطر مُتعدِّدة لجمع علامات هؤلاء الطُّلّاب، ووضع المستقبل المستقبل المستقبل المستقبل المستقبل المستقبل المستقبل المستقبل المستقبل المستقبل المستقبل المستقبل ال<br>والمستقبل المستقبل المستقبل المستقبل المستقبل المستقبل المستقبل المستقبل المستقبل المستقبل المستقبل المستقبل ا ِ ُ الناتج في المُتغيّر (total\_grades)، ثُمَّ أطبع قيمة (total\_grades).

**نشاط عملي**

烂

.9 **العوامل والتعابير )Expressions and Operators):** تُصنف العوامل بحسب استخداماتها إلى سبع مجموعات. وفي ما ياتي بيان لأربع منها: ا<br>ا . العوامل المُستخدَمة في العمليات الحسابية (Arithmetic Operators)، وهي مُمثلة في  $(1-2)$  الجدول

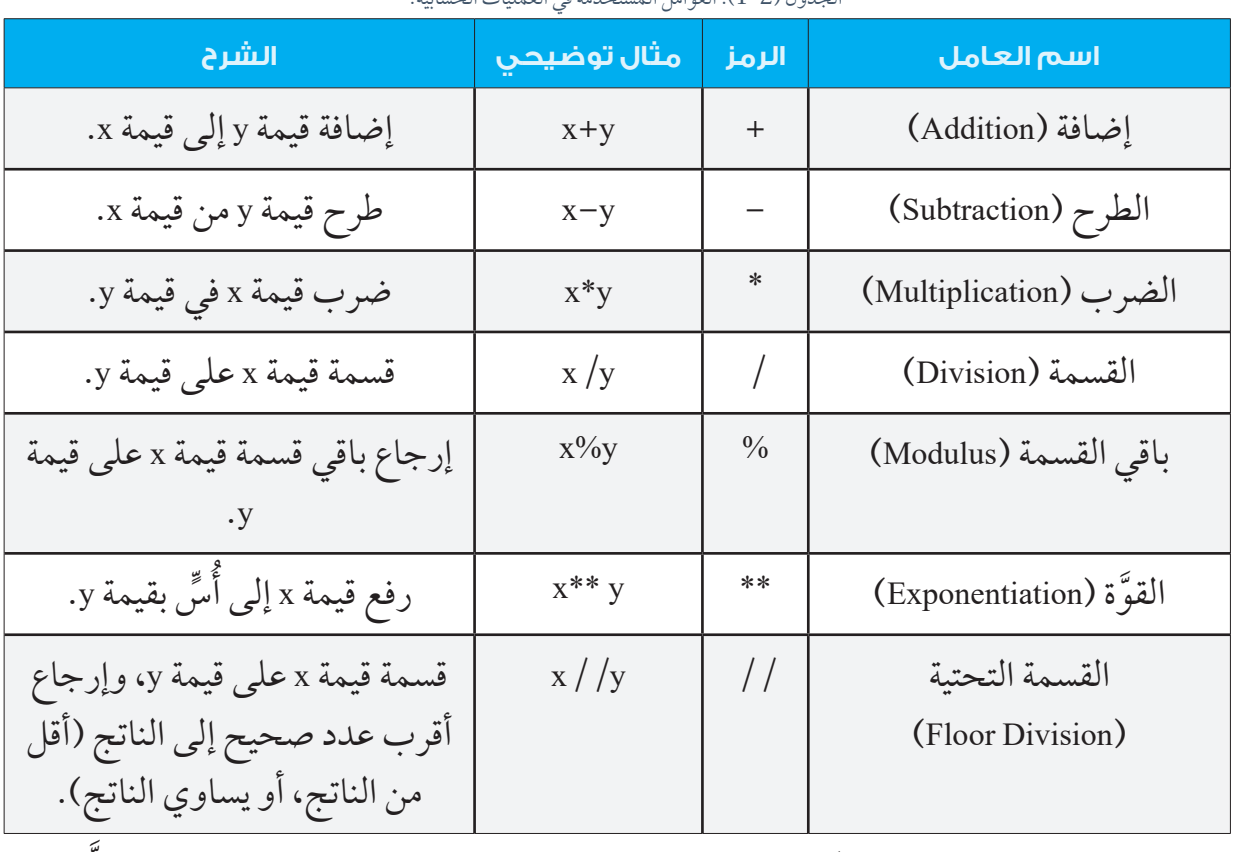

الجدول )1-2(: العوامل الُُمستخََدمة في العمليات الحسابية.

. العوامل المُســـتخدَمة في المقارنــــات (Comparison Operators)، وهي مُمثلة في َّ الجدول (2-2).

الجدول )2-2(: العوامل الُُمستخََدمة في المقارنات.

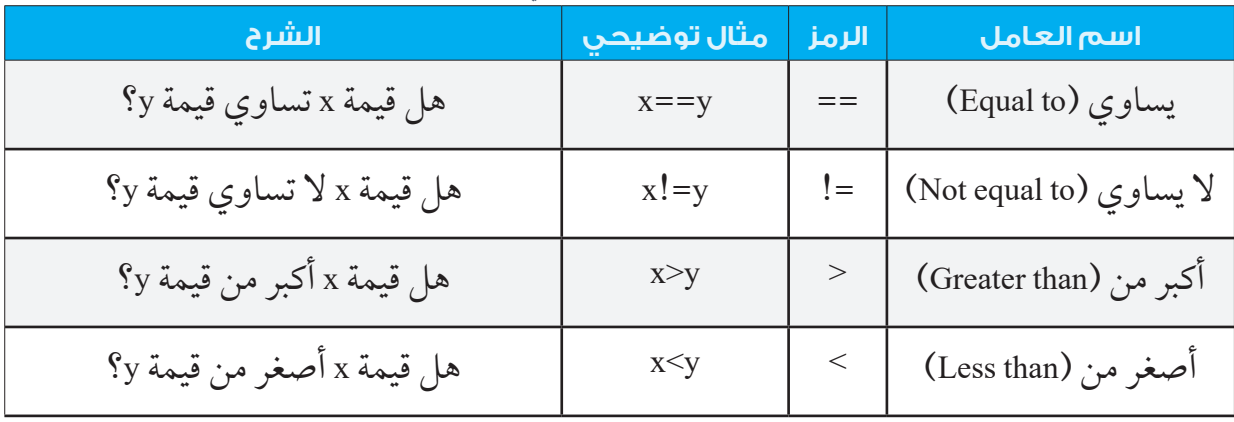

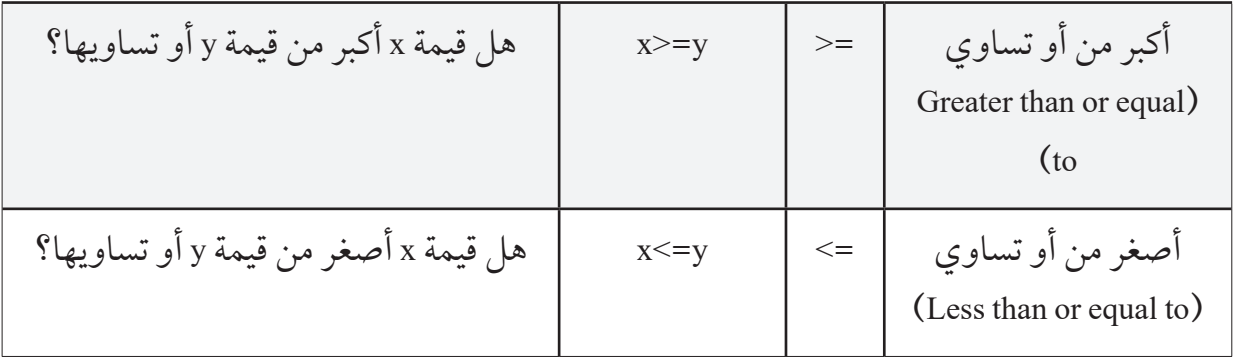

. العوامل المُستخدّمة في كتابة الشروط المنطقية (Logical Operators)، وهي مُمثلة في َّ الجدول (2-3).

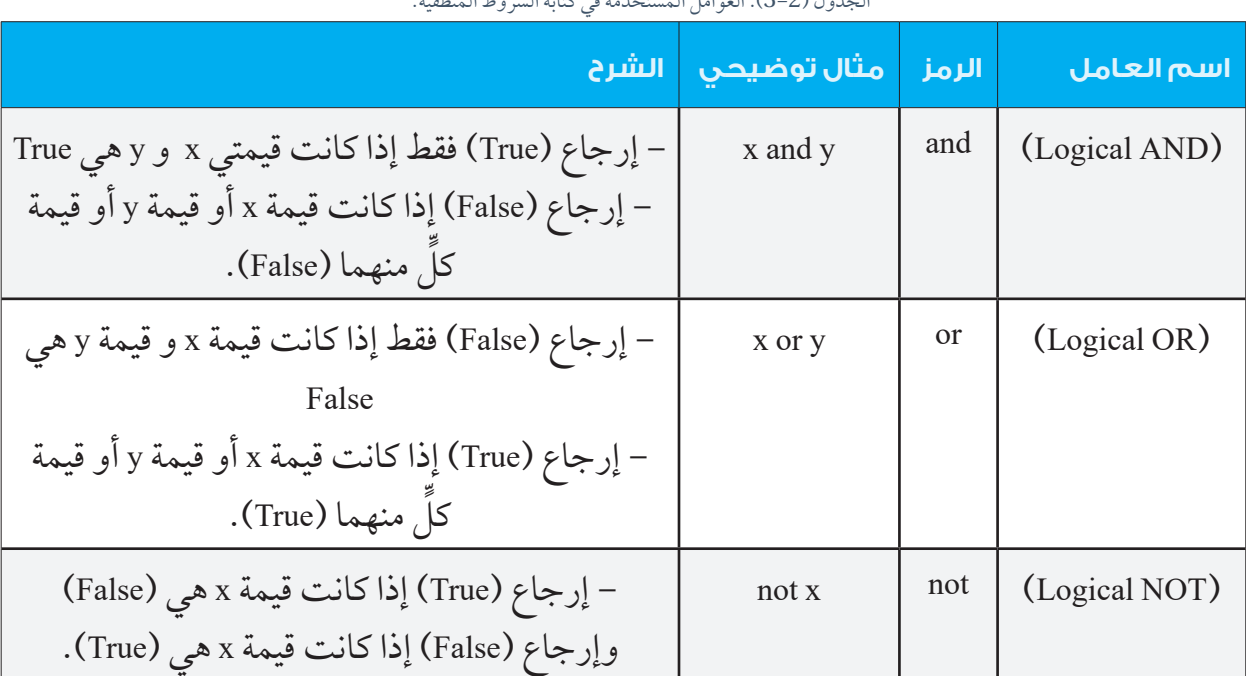

الجدول )3-2(: العوامل الُُمستخََدمة في كتابة الشروط المنطقية.

#### . العوامل المُستخدَمة في إعطاء قِيَم للمُتغيِّرات (Assignment Operators)، وهي مُمثلة **ِ** في الجدول )4-2(.

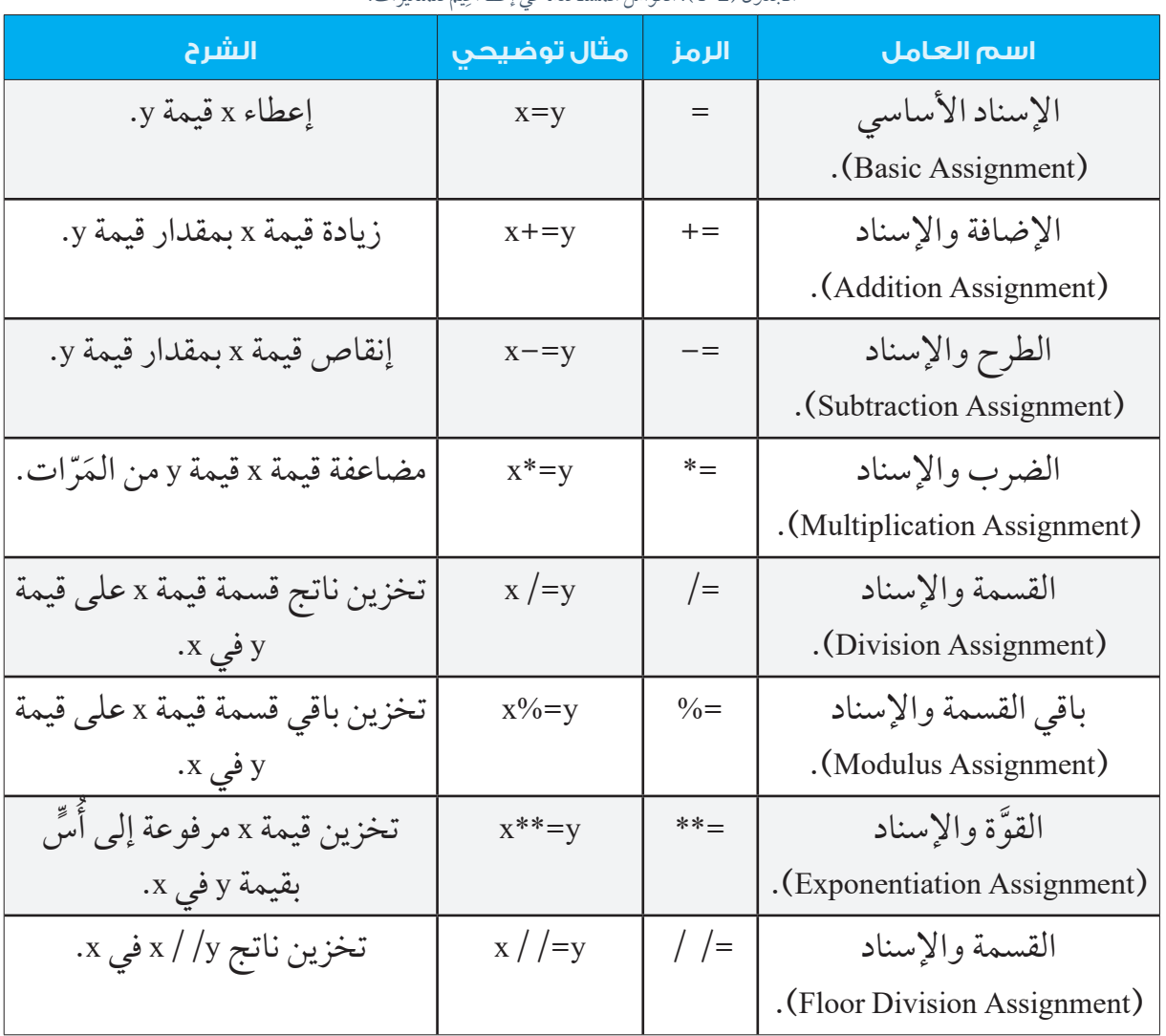

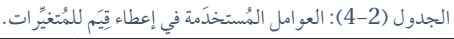

 **أولوية العوامل وترابطها )Associativity and Precedence Operators )**

تَقيَّم العوامل في لغة البرمجة بايثون (Python) وَفقا لنظام الأولوية، كما هو الحال في الرياضيات، ِّ ا أنظر الجدول (2-5).

| الترابط               | الرمز         | اسم العامل                                   | الأولوية       |
|-----------------------|---------------|----------------------------------------------|----------------|
| من اليمين إلى اليسار. | **            | القوَّة (exponentiation).                    | $\mathbf{1}$   |
| من اليمين إلى اليسار. | $\pm$         | الجمع والاسناد (Unary plus).                 | 2              |
|                       |               | الطرح والاسناد (Unary minus).                |                |
| من اليسار إلى اليمين. | *             | الضرب (Multiplication).                      | 3              |
|                       | $\bigg)$      | القسمة (Division).                           |                |
|                       | $\frac{0}{0}$ | باقي القسمة (Modulus).                       |                |
|                       | $\frac{1}{2}$ | القسمة التحتية (Floor division).             |                |
| من اليسار إلى اليمين. | $\pm$         | الجمع (Addition).                            | $\overline{4}$ |
|                       |               | الطرح (Subtraction).                         |                |
| من اليسار إلى اليمين. | >             | أكبر من (Greater than).                      | 5              |
|                       | $\,<\,$       | أصغر من (Less than).                         |                |
|                       | $\Rightarrow$ | أكبر من أو يساوى (Greater than or Equal to). |                |
|                       | $\leq$        | أصغر من أو يساوي (Less than or Equal to).    |                |
| من اليسار إلى اليمين. | $=$ $=$       | يساوي (Equal to).                            | 6              |
|                       | $!=$          | لا يساوى (Not equal to).                     |                |
| من اليمين إلى اليسار. | not           | .(Logical NOT)                               | 7              |
| من اليسار إلى اليمين. | and           | .(Logical AND)                               | 8              |
| من اليسار إلى اليمين. | <sub>or</sub> | .(Logical OR)                                | 9              |

الجدول )5-2(: ترتيب العوامل الحسابية والعوامل المنطقية والعوامل الُُمستخََدمة في المقارنات من أعالها أولوية إلى أقلها أولوية.

# **إضاء ٌٌة**

توجد في لغة البرمجة بايثون (Python) عوامــــل أخرى لم نتطرَّق إليها في هذا الدرس، مثل العوامل المُستخدَمة في البحث في المصفوفات، وسيتمَّ الحديث عنها لاحقا في هذه الوحدة.

في حال وجود عدد من العوامل لها الأولوية نفسها، فإن ترتيب تنفيذ هذه العوامل يعتمد على قواعد ترابطها (Associativity Rules)، بحيث يكون التنفيذ من اليسار إلى اليمين أو العكس، أمّا العوامل الموجودة بين الأقواس فلها الأولوية العُليا بِغَضٍّ النظر عن نوعها. ِ

#### **مثال:**

 $\text{print}((1 + 3) - (2 + 3))$  $print(10 + 2 * 8)$  $print(5 + 2 - 4 + 9)$  $print((5 + 5) * 4)$  $print(5 * 2 / 3)$  $print((2 ** 3) ** 2)$ 

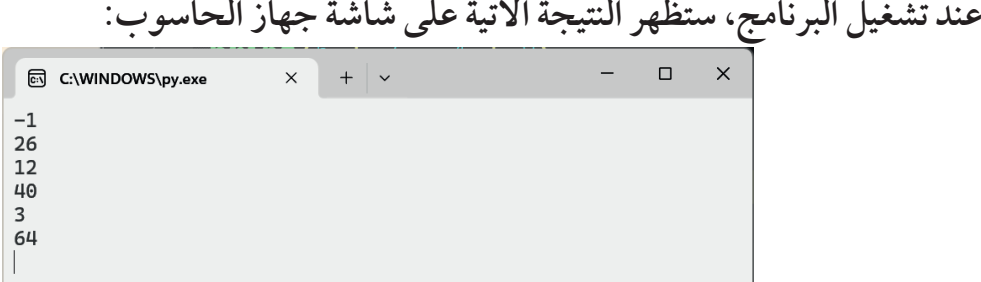

أجرِّب بنفسي: أستكشف الأوامر البرمجية الأتية، ثمَّ أتوقع ناتج تنفيذ كل منها: ٍ **ُ**  $\text{print}(4 + 3 - (2 * 5 / 10))$  $print(4 * 5 + 5)$  $print(5 * (2 / 3))$ **(**2 **\*\*** 3 **\*\*** 2**)print**

أســــتخدِم لغة البرمجة بايثون (Python) في إدخال الأوامر البرمجية وتنفيذها. ما النتيجة التي توصَّلْتُ إليها عند تشغيل البرنامج؟ هل اختلف الناتج عن توقّعاتي؟ أَبرِّر سبب الاختلاف (إنْ ا<br>ا **ا** ۇجِد). ؘ<br>ا

**43**

**نشاط عملي**

岩

# لا إثراء<u>ُ</u>

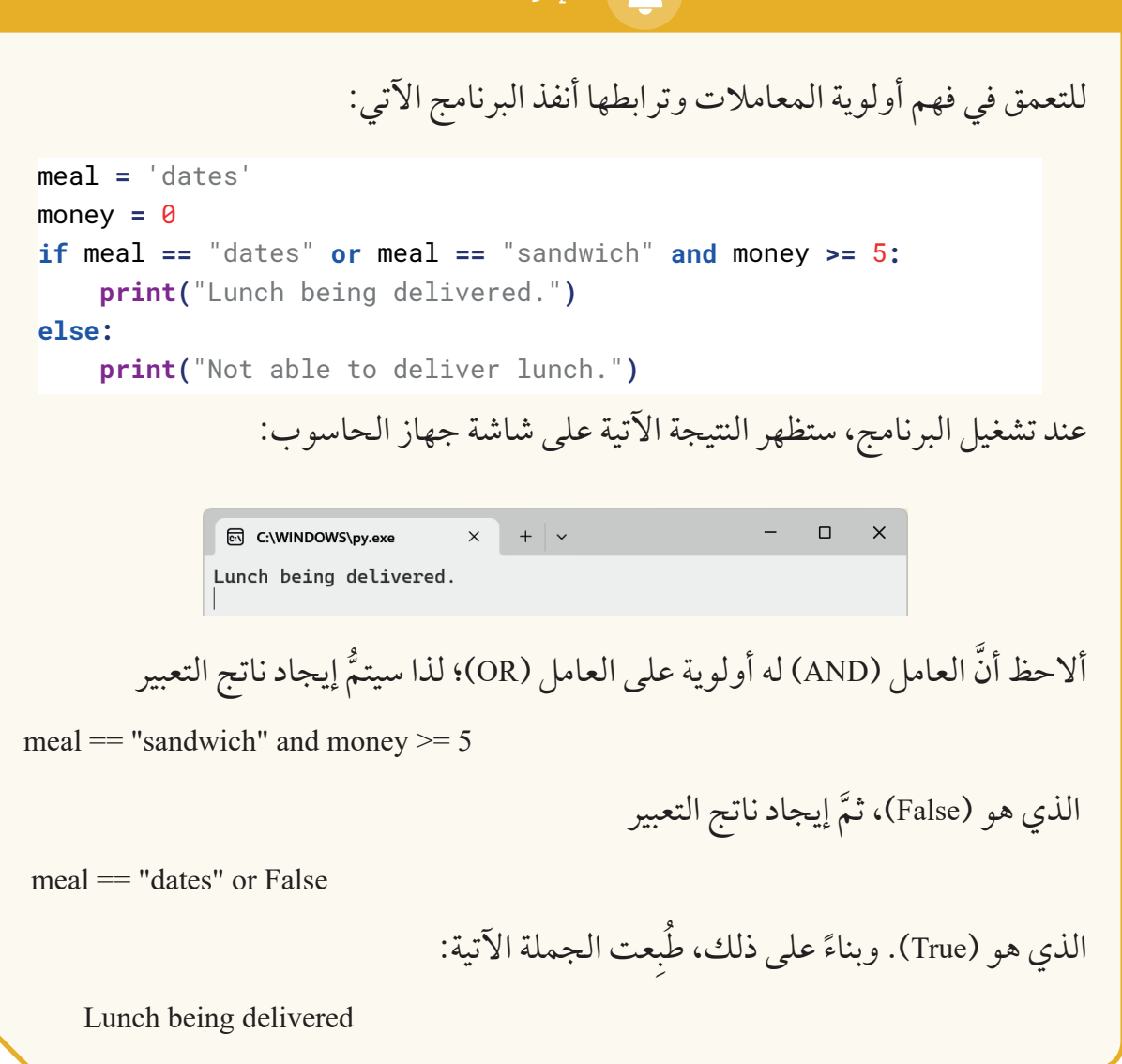

$$
\left\{\n\begin{aligned}\n &\text{if (} \text{med } = \text{ 'dates'} \\
 &\text{if (} \text{med } = \text{ 'dates'}\n \end{aligned}\n\right.\n\right.
$$
\n
$$
\left\{\n\begin{aligned}\n &\text{if (} \text{med } = \text{ 'dates'} \\
 &\text{if (} \text{med } = = \text{ 'dates'' or real } == \text{ 'sandwich''})\n \end{aligned}\n\right.
$$
\n
$$
\left\{\n\begin{aligned}\n &\text{if (} \text{med } = = \text{ 'dates'' or real } == \text{ 'sandwich''})\n \end{aligned}\n\right.
$$
\n
$$
\left\{\n\begin{aligned}\n &\text{if (} \text{med } == \text{ 'dates'' or real } == \text{ 'sandwich''})\n \end{aligned}\n\right.
$$
\n
$$
\left\{\n\begin{aligned}\n &\text{if (} \text{med } == \text{ 'dates'' or real } == \text{ 'sandwich''})\n \end{aligned}\n\right.
$$
\n
$$
\left\{\n\begin{aligned}\n &\text{if (} \text{med } == \text{ 'dates'' or real } == \text{ 'sandwich''})\n \end{aligned}\n\right.
$$
\n
$$
\left\{\n\begin{aligned}\n &\text{if (} \text{med } == \text{ 'dates'' or real } == \text{ 'sandwich''})\n \end{aligned}\n\right.
$$

# **المواطن ُُة الرقمي ُُة:**

- ا**ستخدام المصادر الرســــمية**: أحمِّل برنامج بايثون (Python) من الموقع الإلكتروني الرسمي: python.org، وأتعلم من الموارد الموثوقة، وألتزم بشروط الترخيص عند استخدام المكتبات أو الرموز (الأكواد) مفتوحة المصدر .
- **ื้** ■ **الأمن السيبراني**: أستخدِم برامج مكافحة الفيروسات، واتجنب تحميل البرامج من مصادر غير موثوقة.
	- ِ ٍ د اآلخرين على نحو فاعل. ساع ِك معرفتي بمسؤولية واحترام، وأُ شار **التعاون المسؤول:** أُ

 **المشـــروع: تصميم برنامج وإعداده إلنشاء لعبة تخمين األرقام باستخدام لغة البرمجة بايثون )Python)/ المهمة )2(.** 

أُكمِل – بالتعاون مع أفراد مجموعتي– تنفيذ مشروع التصميم والتطوير للعبة تخمين الأرقام، وأعمل على اســـتكمال التحضيرات اللازمة للعبة؛ بأن أفتـــح برنامجًا خاصًّا بها في برمجية بايثون (Paython)، ثُمَّ ابداً بطباعة رسالة الترحيب وخيارات القائمة الرئيسة (تعليمات اللعبة، ابدأ اللعبة، الخروج من اللعبة)، علمًا بأن المقطع البرمجي المطلوب هو:

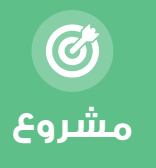

**(**"Welcome to Stars and Moons") **(**"1. Instructions") **(**"2. Start Game") **(**"3. Exit")

أُجرِّب كتابة برنامج يتولَّى تِنفيذ ذلك، ثمَّ أَضيفٍ جملة لقراءة الخيار الذي سيختاره اللاعب: (1)، أو (2)، أو (3). غير أنَّه يتعيَّن الانتظار قليلًا إلى حين إضافة (قراءة مدخلات المُستخلِم) إلى البرنامج:

 $\phi$  **(** $\phi$  **input** ("Please select an option  $(1, 2, 3)$ : ")

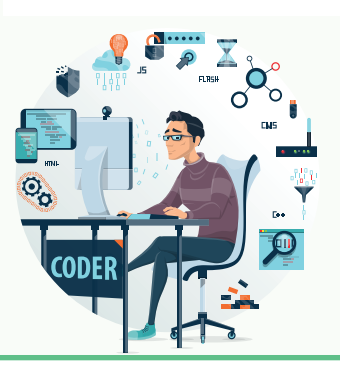

في هذه المرحلـــة، لا يُمكِنني فعل أيٍّ شــــيء بالخيار الذي اختاره اللاعب، وأُراعي الإدخال الصحيح للأوامر البرمجية أثنـــاء كتابة المقطع البرمجي، ثمَّ أحتفـــظ بما كُتِب – ضمن المجموعة- في ملّف حتّى يُمكِن لأفراد المجموعة التعديل عليه في الخطوات القادمة.

#### **ُّلمي ُقِِّي ُُم تع ُأ ُ**

المعرفةُ: أُوظِّفُ في هذا الدرسِ ما تعلَّمْتُهُ منْ معارفَ في الإجابةِ عنِ الأسئلةِ الآتيةِ: **ِ ُ َ ُ َّول: السؤال األَ** 1- ما الدالَّة في لغة البرمجة بايثون (Python) التي تجعل البرنامج تفاعليًّا، وتُمكِّن المُســـتخلِم من ؘ<br>֞ إدخال بيانات في البرنامج أثناء عمله؟

\_\_\_\_\_\_\_\_\_\_\_\_\_\_\_\_\_\_\_\_\_\_\_\_\_\_\_\_\_\_\_\_\_\_\_\_\_\_\_\_\_\_\_\_\_\_\_\_\_\_\_\_\_\_\_\_\_\_\_\_\_\_\_\_\_\_\_\_\_\_\_\_\_\_\_

2- فيمَ تختلف كتابة البرنامج في الحالتين الآتيتين: أ- إدخال المُستخلِم نصَّا في البرنامج.

ب- إدخال المُستخلِم عددًا في البرنامج.

**السؤال الثاني**: أشرح قواعد كتابة األسماء في لغة البرمجة بايثون )Python).

السؤال الثالث: ما الفرق بين العامل = والعامل == في لغة البرمجة بايثون (Python)؟ أُدعِّم إجابتي ِ بأمثلة.

 $\_$  . The contribution of the contribution of the contribution of the contribution of the contribution of the contribution of  $\mathcal{L}_\text{max}$ 

 $\_$  . The contribution of the contribution of the contribution of the contribution of the contribution of the contribution of  $\mathcal{L}_\text{max}$ 

**ِ** المهاراتُ:أُوظِّفُ مهاراتِ التفكيرِ الناقدِ والتواصلِ الرقميِّ والبحثِ الرقميِّ في الإجابةِ عنِ الأسئلةِ **: اآلتيِة ِ** السؤال الأوَّل: أتتبَّع البرنامج الآتي من دون تشغيله، ثمَّ أَحدِّد النتيجة المُترتِّبة على عملية التشغيل ِ **∶** إذا أدخل المُستخلِم العدد (1)، ثمَّ العدد (2) ثمَّ العدد (3)، ثمَّ العدد (4).  $x = int(input("Enter x="))$ 

```
\text{print}(5 * (x 1/3))
```
السؤال الثاني: أتتبَّع البرنامج الآتي من دون تشغيله، ثمَّ أحدِّد النتيجة المُترتِّبة على عملية التشغيل.<br>-ِ **∶** 

```
\text{mean} = \text{'}\text{dates'}money = 10if meal == "dates" or meal == "sandwich" and money >= 5:
    ("Lunch being delivered.")
:else
    ("Not able to deliver lunch.")
```

```
السؤال الثالث: أكتشف األخطاء الواردة في البرنامج اآلتي من دون تنفيذه.
```

```
1st_funding = int(input("Enter 1st funding"))2nd_funding = int(input("Enter 2nd funding"))raise = 12 = 1st_funding + 2nd_funding(* France F \mathbf{r} raise)
```

```
ُت:
ُم واالتجاها ُ
َُ
َي
الِق
                                                                                             ِ
أستخْدِم إحدى الأدوات التقنية في إعداد قاموس ناطق لمصطلحات لغة البرمجة بايثون (Python)،
                      لمساعدة الطلبة ذوي الإعاقة ثمَّ أعرِضه على زملائي/ زميلاتي في الصف.
```
 $\_$  , and the contribution of the contribution of the contribution of the contribution of  $\mathcal{L}_\text{max}$ 

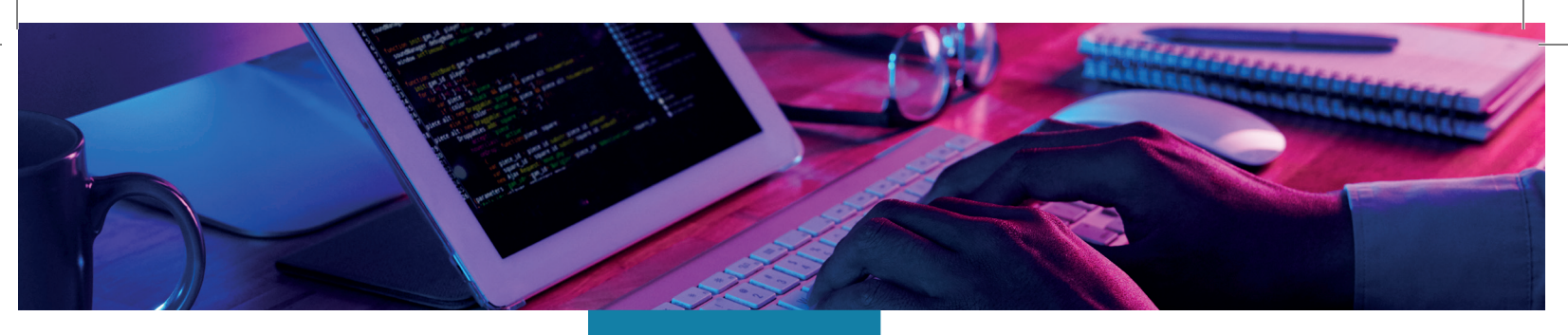

# **الدر ُُس الثالث**

# **الجمل الشرطية (Conditional Statements)**

#### **ُّل ِِم ُُمن ََتجا ُُت التع ُ**

**(Learning Products)** 

تعديل البرنامــــــــج عبر إضافة الجمل الشرطية التخاذ القرارات بناًًء على مدخالت المستخدم،. ضمن ســــــــياق تصميم لعبة .<br>تخمين الأرقام باســـــــتخدام برمجية بايثون.

# **الفكر ُُة الرئيس ُُة:**

تُعَرَّفُ الْجُمَلِ الشَــــرطية في لغة البرمجة بايثون (Python)، وبيان كيف يُمكِن كتابتها واستخدامها في تعليق تنفيذ أوامر مُعيَّنة بناءً على شـــروط يُحدِّدها المُبرمِج، وإجراء تطبيقات عملية لتعزيز الفهم.

### **المفاهيم والمصطلحات:**

الجمل الشرطية (Conditional Statements).

#### **ُّلم )Objectives Learning): نتاجات التع ُ**

- ِا أكتب جملًا شرطيةً مُركَّبةً ومُترابِطةً باستخدام المُعامِلات<br>المعاملين المنطقية (مثــــل: and، وor، وnot) في لغة البرمجة بايثون  $(Pvthon)$
- ِ م لغة البرمجة بايثون )Python )في إنشاء برامج أســـتخد تتضمَّن جملًا شرطيةً، وأتتبَّع ناتجها وأنفَذها. **ٔ**

ال بد أنك تعرفت الجمل الشـــرطية وطرق كتابتها في اللغة العربية واللغة اإلنجليزية، هل يوجـــد ارتباط بين مكونات جملة الشرط في هذه اللغات ومكوناتها في لغات البرمجة؟ **SANAS SANAS DE SAN** 

لعبة البطاقات الشرطية َّم َّقمة من )0( إلى )10(، ثَ َ ِّضر - بالتعاون مع أفراد مجموعتـــي- عدًًدا من البطاقات الُُمر ِ ح .1 ُأُ خرى للفوز في إحدى األلعاب. ُ أتنافس مع أفراد المجموعات اُأل ِّتباع .2 أبدأ اللعبة بالطلب إلى أحد زمالئي/ إحدى زميالتي في المجموعة ســـحب بطاقة، واِ َّون في البطاقة: َ ً على العدد الُُمد القواعد اآلتية بناًء خرى. َّنني أسحب بطاقة ُأُ َّون في البطاقة أقل من )5(، فإَ َ أ. إذا كان العدد الُُمد َّن الدور َّون في البطاقة أكبر من )5(، وكان من األعداد الزوجية، فإ َ َ ب. إذا كان العدد الُُمد خرى في مجموعتي. ينتقل إلى زميل آخر/ زميلة ُأُ َّن الدور َّون في البطاقة أكبر من )5(، وكان من األعداد الفردية، فإ َ َ ج. إذا كان العدد الُُمد خرى. ينتقل إلى مجموعة ُأُ َّن المجموعة تخرج من اللعبة. َ َّون في البطاقة )0(، فإ َ د. إذا كان العدد الُُمد ُت انتباه الجميع إلى وجوب تكرار ســـحب البطاقات بالتناوب بين المجموعات، وتنفيذ ِ ُ .3 َأَلِف القواعد السابقة. ِشهم في ناِق َّم ُأُ َّدد لها،- ثَ ِع مع أفراد مجموعتي - بعد انتهاء اللعبة، أو انتهاء الوقت الُُمحَ .4 أجتِم َّلمناه. ما تع َ

12 **نشاط تمهيدي**

 **أنواع الجمل الشرطية في بايثون )Python)**

كيف تُشبِه هذه اللعبة الجمل الشرطية في البرمجة؟ أَدوِّن توقّعاتي.

تُســـتخذم الجمل الشـــرطية في تنفيذ مجموعة من الأوامر البرمجية في البرنامج بناءً على شروط ا<br>ا يُحدِّدها المُُبرِمِج. وهي تمتاز بتعذُّد أشكالها، وتفرُّد كل جملة منها بصيغة عامة تُحدِّد طريقة تنفيذها في البرنامج.

ا<br>ا

ِ

**أوًًلا: الجملة الشرطية (statement if (if** تَكتُب الصيغة العامة للجملة الشرطية (if) على النحو الاتي: ؘ<br>ۣ

if condition: statements1

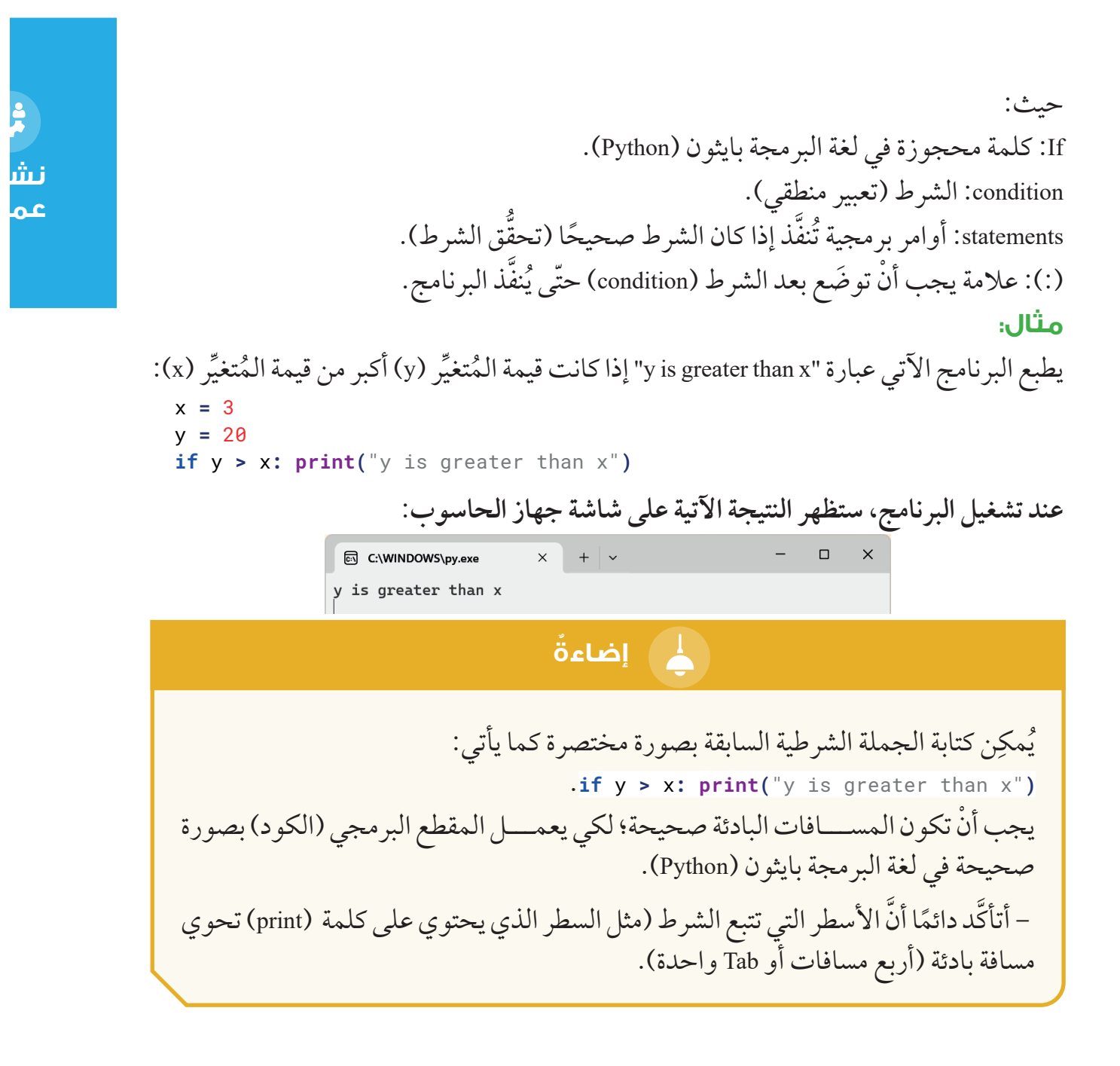

أجرِّب بنفسي: أعدِّل المقطع البرمجي (الكود) في المثال السابق لتعيين قيمة (30) للمُتغيِّر ِ **∶ ُ** (x)، وأتتبَّع النتيجة المُتوقعة من دون تشــــغيل البرنامج، ثمَّ أتحقق من الناتج عن طريق تنفيذ ا<br>ا البرنامج في بيئة بايثون )Python). ما الذي يجب تعديله في البرنامج لطباعة جملة "x is greater than y" بدلًا من جملة  $\gamma$ " is greater than x"

### **ثانًًيا: الجملة الشرطية )else if )**

تَكَتَب الصيغة العامة للجملة الشرطية (if else) على النحو الاتي: ٔ ا

**:**condition **if :**condition **if** statements1 **:else :else** statements2

حيث: else ,if: كلمتان محجوزتان في لغة البرمجة بايثون )Python). statements1: أوامر برمجية تُنفِذ إذا كان الشرط صحيحًا (تحقق الشرط). ا<br>ا **ا** statements2: أوامر برمجية تَنفّذ إذا لم يكن الشرط صحيحًا (عدم تحقّق الشرط). </sub>ُ **ا** (:): علامة يجب أَنْ توضع بعد الشرط (condition) و بعد جملة else. **مثال:** يطبع البرنامج الأتي عبــــارة "y is less than x" إذا كانت قيمة المُتغيِّر (y) أقل من قيمة المُتغيِّر (x)، ويطبع البرنامج عبارة "x is less than y" إذا كانت قيمة المُتغيِّر (x) اقل من قيمة المُتغيِّر (y):<br>x = <sup>80</sup>  $y = 100$ **:**x **<** y **if print**("*y* is less than  $x''$ ) **:else print**("x is less than  $y''$ ) **عند تشغيل البرنامج، ستظهر النتيجة اآلتية:**  $-$  0  $\times$ **adj C:\WINDOWS\py.exe**  $\times$  +  $\cdot$ 

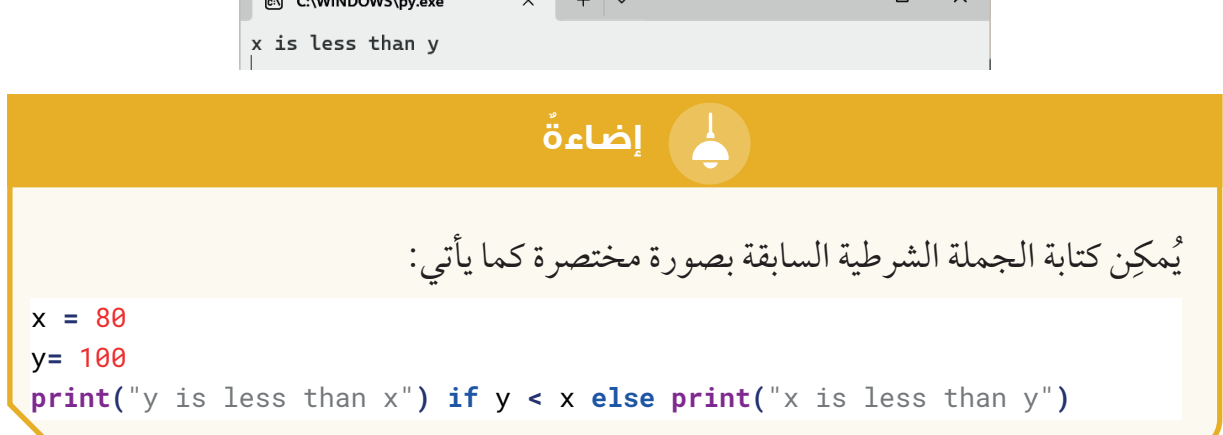

أجرِّب بنفسي: أعدِّل المقطع البرمجي (الكود) في المثال السابقِ لتعيين قيمة (100) للمُتغيِّر **∶ ∶** (x)، وأتتبَّع النتيجة المُتوقعة من دون تشــــغيل البرنامج، ثمَّ أتحقق من الناتج عن طريق تنفيذ ا<br>ا البرنامج في بيئة بايثون )Python).

**ًا: الجملة الشرطية )elif if ) ثالًث** تَكَتَب الصيغة العامة للجملة الشرطية (if elif) على النحو الاتي: ا<br>ا

**ُ**

**نشاط عملي**

Ľ

if condition1: statements1 **elif** condition2: statements2

**حيث:** elif ,if: كلمتان محجوزتان في لغة البرمجة بايثون )Python). statements1: أوامر برمجية تُنفِذ إذا تحقِق الشرط (condition1). **ٔ ا** statements2: أوامر برمجية تَنفذ إذا تحقق الشرط (condition2). **ٔ** ؚ<br>ا **مثال:**  يطبع البرنامج الأتي عبارة "y is greater than x" إذا كانت قيمة المُتغيِّر (y) اكبر من قيمة المُتغيِّر (x)، ويطبع البرنامج عبارة "x equals y" إذا كانت قيمة المُتغيّر (x) تساوي قيمة المُتغيّر (y):  $x = 20$  $y = 20$ **:**x **>** y **if print**('y is greater than x') **:**y **==** x **elif (** $'x$  equals y')

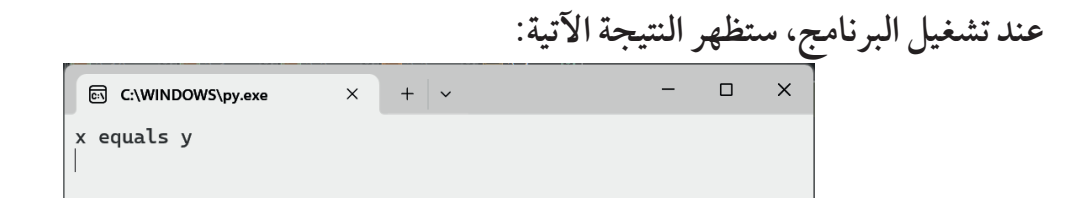

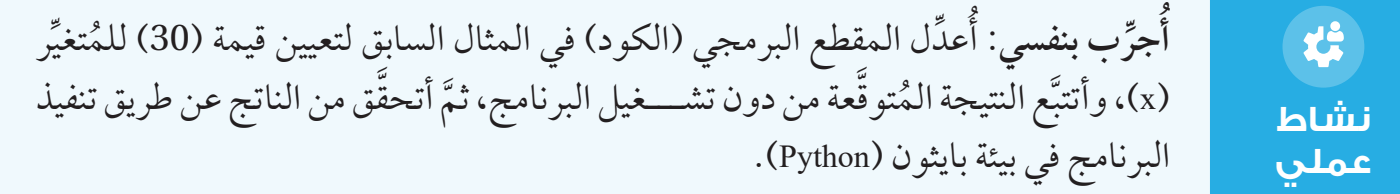

ِر )z )ََوفًًقا لكل معادلة أكتب جماًلا برمجية بلغة البرمجة بايثون )Python )لحساب قيمة الُُمتغِّي مّّما يأتي وطباعته: **نشاط** 2x = z 5 =< x , y \* **فردي** 5 == x ,) y + x \* (x = z **راب ًًعا: الجملة الشرطية )else elif if) َتب الصيغة العامة للجملة الشرطية )else elif if )على النحو اآلتي: ُتكَ ُ** 1**:**condition **if** 1statements 2**:**condition **elif** 2statements **:else** 3statements حيث: elif ,else ,if: كلمات محجوزة في لغة البرمجة بايثون )Python). َ َ 1statements: أوامر برمجية ُ َّقق الشرط )1condition). َّفذ إذا تح ُتن َ َ 2statements: أوامر برمجية ُ َّقق الشرط )2condition). َّفذ إذا تح ُتن َ َ 3statements: أوامر برمجية ُ ٌّي من الشرطين )1condition 2,condition). َّقق أ ٌ َّفذ إذا لم يتح ُتن **مثال:** ر ِر )y )أكبر من قيمة الُُمتغِّي يطبـــع البرنامج اآلتي عبارة "x than greater is <sup>y</sup> "إذا كانت قيمـــة الُُمتغِّي ِ ِر )y)، ويطبع ِر )x )تساوي قيمة الُُمتغِّي )x)، ويطبع البرنامج عبارة "y equals <sup>x</sup> "إذا كانت قيمة الُُمتغِّي البرنامج عبارة "y than greater is x "إذا كانت قيمة المتغير )y )أصغر من قيمة المتغير )x): 50 **=** x 25 **=** y **:**x **>** y **if (**"x than greater is y**(**"**print :**x **==** y **elif (**"y equals x**(**"**print :else (**"y than greater is x**(**"**print عند تشغيل البرنامج، ستظهر النتيجة اآلتية:** 

**ِّرِ ب بنفسي: ج ُ ُأ** استناًًدا إلى المثال السابق، ُأُجيب عن األسئلة اآلتية: ِّدل المقطع ِ ع ِّتبة على تشـــغيل البرنامج إذا كانت قيمة )x )تساوي )40(؟ ُأُ ِ .1 ما النتيجة الُُمتر َّقعة من دون َ َع النتيجة الُُمتو ِر )x)، وأتتَّب البرمجي )الكود( في المثال لتعيين قيمة )40( للُُمتغِّي َّقق من الناتج عن طريق تنفيذ البرنامج في بيئة بايثون )Python). َّم أتحَ تشغيل البرنامج، ثَ ِّدل المقطع ِ ع ِّتبة على تشـــغيل البرنامج إذا كانت قيمة )x )تساوي )10(؟ ُأُ ِ .2 ما النتيجة الُُمتر َّقعة من دون َ َع النتيجة الُُمتو ِر )x)، وأتتَّب البرمجي )الكود( في المثال لتعيين قيمة )10( للُُمتغِّي َّقق من الناتج عن طريق تنفيذ البرنامج في بيئة بايثون )Python). َّم أتحَ تشغيل البرنامج، ثَ ِّدل المقطع ِ ع ِّتبة على تشـــغيل البرنامج إذا كانت قيمة )x )تساوي )25(؟ ُأُ ِ .3 ما النتيجة الُُمتر َّقعة من دون َ َع النتيجة الُُمتو البرمجي )الكود( في المثال لتعيين قيمة )25( للُُمتغِّي ِر )x)، وأتتَّب

تشغيل البرنامج، ثمَّ أتحقق من الناتج عن طريق تنفيذ البرنامج في بيئة بايثون (Python).

أبحث: أبحث في المواقع الإلكترونية الموثوقة في شبكة الإنترنت عن لغات برمجة أُخرى، ثمَّ أُقارِن طريقة كتابة الجمل الشرطية فيها بطريقة كتابة الجمل الشرطية في لغة البرمجة بايثون  $(Python)$ 

# **أبحث**

 $\boldsymbol{\alpha}$ 

**نشاط عملي**

岱

# **ال ُُمعا ِِمالت المنطقية )Operators Logical)**

يُستعمَل المُعامِلِ المنطقي (and) والمُعامِل المنطقي (or) لربط التعابير المنطقية البسيطة، وتكوين .<br>ا جمل منطقية مُركَّبة، في حين يُستعمَل المُعامِل المنطقي (not) لنفي التعابير المنطقية. ؚ<br>ۣ ا<br>ا ُّ ا **-**1 **ال ُُمعا ِِمل المنطقي )and):**  قد يتوقَّف تنفيذ أمر برمجي مُعيَّن في البرنامج على تحقُّق مجموعة من الشروط مُجتمِعةً. ُّ ِ ٔ<br>ٔ ا<br>الماضية<br>الماضية **مثال:** يراد طباعة كلمة "Excellent" إذا كان مُعدّل الطالب/ الطالبة أكبر من أو يســــاوي (90) وأقل من أو يساوي (100). **ال ََح ُُّل:** يجب استعمال المُعامِل المنطقي (and) للدلالة على تحقُّق الشرطين معًا، وتُكتَب الأوامر البرمجية ٔ<br>ٔ على النحو الآتي:

**54**

 $Avg = 95$  $if$  Avg  $>=$  90 and Avg  $<=100$ : **(**"Excellent**(**"**print**

**عند تشغيل البرنامج، ستظهر النتيجة اآلتية:**

َّقق من النتيجة عن طريق تنفيذ َّم أتحَ **ِّرِ ب بنفســـي:** أكتب المقطع البرمجي )الكود( السابق، ثَ **ج ُ ُأ** البرنامج. ِّفذ البرنامج. ما الناتج الظاهر على شاشـــة جهاز ِ ن َّم ُأُ ِر )Avg )لتصبح )80(، ثَ ِّدل قيمة الُُمتغِّي ِ ع ُأُ الحاسوب؟ ِّفذ البرنامج. ما ناتج تنفيذ البرنامج؟ ِ ن َّم ُأُ ِف المسافة البادئة قبل جملة الطباعة، ثَ أحِذ **نشاط عملي**

**-**2 **ال ُُمعا ِِمل المنطقي )or):**  ُّقق شرط من مجموعة شروط. ُ َن في البرنامج على تح ُعَّي َّقف تنفيذ أمر ُم َ قد يتو **مثال:** ِر تساوي )1( أو )2(. ِر )x )إذا كانت قيمة هذا الُُمتغِّي يراد طباعة قيمة الُُمتغِّي **ال ََح ُُّل:** َّقق أحد َ ِل المنطقي )or )للداللة على تنفيذ جملة الطباعـــة في حال تح يجب اســـتعمال الُُمعاِم َتب األوامر البرمجية على النحو اآلتي: ُتكَ الشرطين، وُ

1 **=** x 2**: ==** x **or** 1 **==** x **if (**'number valid a selected you**(**'**print**

**عند تشغيل البرنامج، ستظهر النتيجة اآلتية:**

**-**3 **ال ُُمعا ِِمل المنطقي )not):**  قد يتوقف تنفيذ أمر في البرنامج على عدم تحقق شرط مُعيَّن. **ا**<br>ا ؘ<br>֡֕

**مثال:** ِّقق الطالب/ الطالبة شرط النجاح )50 =<sup>&</sup>lt; Avg). ُحِ يراد طباعة كلمة "Fail "إذا لم ُي **ال ََح ُُّل:** َتب األوامر البرمجية ُتكَ ُّقق الشرط، وُ ُ ِل المنطقي )not )للداللة على عدم تح يجب استعمال الُُمعاِم على النحو اآلتي: 49 **=** Avg 50**: =<** Avg **not if (**"Fail**(**"**print**

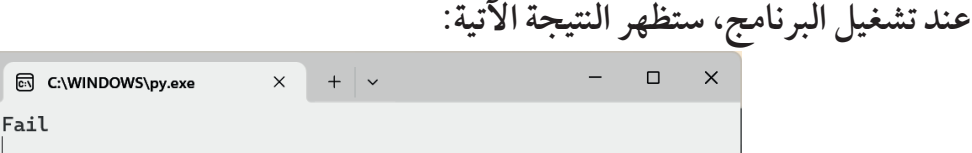

- َّ أتحقق من النتيجة عن طريق ُ أكتب المقطع البرمجي )الكود( الســـابق بطريقة أ َّ خرى، ثم تنفيذ البرنامج.
- أعدِّل قيمة المُتغيِّر (Avg) لتصبح (70)، ثمَّ أنفُذ البرنامج. ما الناتج الظاهر على شاشـــة ُ جهاز الحاسوب؟

**ِالت المنطقية والجمل الشرطية الُُمعاِم**

أكتب – بالتعاون مع أفراد مجموعتي– مقطعًا برمجيًا بلغة البرمجة بايثون (Python) لإدخال قيمة إحدى فواتير الشراء وعدد المشـــتريات، وطباعة عبارة "discount No "إذا كانت قيمة الفاتورة أقل من )100(، أو كان عدد المشـــتريات أقل من )3(، وطباعة قيمة الخصم الذي يساوي 5% من قيمة الفاتورة إذا كانت قيمتها أكبر من )100(، وكان عدد المشتريات أكبر من أو يساوي (3).

**الجملة الشرطية ال ُُمر ََّكبة )Statements Conditional Nested )** ِتُوفر لغة البرمجة بايثون (Python) إمكانية كتابة جمل شـــرطية مُركبة (مُتداخِلة)؛ أيّ وضع جملة ٔ<br>ٔ ِّ ِ  $\overline{\phantom{a}}$ ِّ ا شرطية (if) داخل جملة شرطية (if) أُخرى. **مثال:** يطبع البرنامج الآتي عبارة "Above ten" إذا كانت قيمة (x) أكبر من (10)، ثمَّ يتحقّق إذا كانت قيمة **ٔ** )x )أكبر من )60(. فيطبع البرنامج، إضافة إلى العبارة السابقة، عبارة "60 above also and "إذا كانت قيمة (x) أكبر من (60)، و يطبع عبارة "but not above 60" إذا كانت قيمة (x) أقل من (60). **نشاط فردي**

**نشاط جماعي**

```
x = 68if x > 10:
   ("Above ten,")
   if x > 60:
       ("and also above 60.")
   :else 
       print("but not above 60.")
```
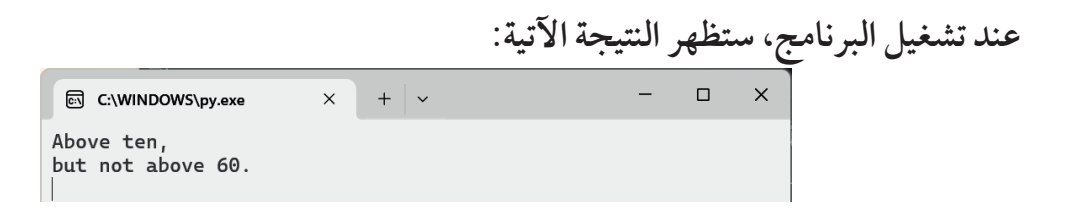

- أَعدِّل قيمة المُتغيِّر (x) لتصبح (68)، ثمَّ أَنفُذ البرنامج. ما الناتج الظاهر على شاشة جهاز ُ الحاسوب؟
- أَعدِّل قيمة المُتغيِّر (x) لتصبح (15)، ثمَّ أَنفَذ البرنامج. ما الناتج الظاهر على شاشة جهاز المباد المستقبل المستقبل المستقبل المستقبل المستقبل المستقبل المستقبل المستقبل المستقبل المستقبل المستقبل المس<br>المستقبل المستقبل المستقبل المستقبل المستقبل المستقبل المستقبل المستقبل المستقبل المستقبل المستقبل المستقبل ال الحاسوب؟
- $\overline{\phantom{a}}$ ■ أحذِف المسافة البادئة قبل جملة الطباعة الأخيرة. ما ناتج تنفيذ البرنامج؟ أُناقِش إجاباتي مع زمالئي/ زميالتي في الصف.

#### **مثال:**

يُستخدَم البرنامج الأتي في التحقق إذا كانت قيمة المُتغيِّر (y) تقبل القسمة على (3)، وتقبل القسمة علي (2)، أو تقبل القسمة على أحدهما ، أو لا تقبل القسمة على أي منهما. ثمَّ يطبع البرنامج العبارة الدالة على ذلك. َ

```
y = 9if y %2==0:
    if y%3==0:
        print("divisible by 3 and 2")
    :else 
        print("divisible by 2, but not divisible by 3")
:else
    if y%3==0:print("divisible by 3, but not divisible by 2")
    :else 
        print("not divisible by 2 and not divisible by 3")
```
**نشاط فردي**

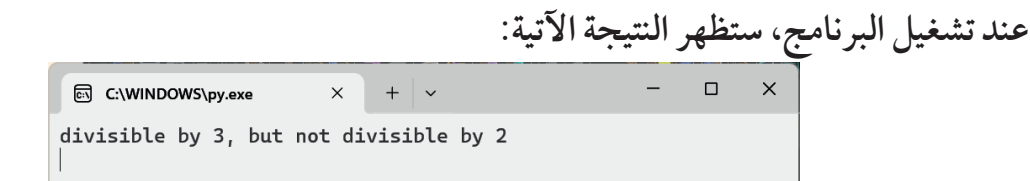

**ِّرِ ب بنفسي: ج ُأ ُ** استناًًدا إلى المثال السابق، ُأُجيب عن األسئلة اآلتية: .1 ما نتيجة البرنامج إذا كانت قيمة )y )تساوي )8(؟

2. أكتب المقطع البرمجي (الكود) الوارد في المثال السابق في لغة البرمجة بايثون (Python)، وأتتبَّع النتيجة المُتوقعة من دون تشغيل البرنامج، ثمَّ أتحقق من الناتج عن طريق تنفيذ البرنامج. ا<br>ا 3. ما نتيجة البرنامج إذا كانت قيمة (y) تساوي (5)؟

 $\mathbf{t}$ **نشاط عملي**

# **إضاء ٌٌة**

َّنني أضع الجملة ٍّي من الجمل، فإَ ُت كتابة جملة شـــرطية )if )فارغة ال تحتوي على أ ٍ ُ إذا أرْْد ُب ظهور رسالة تفيد بوجود خطأ في البرنامج. )pass )داخل هذه الجملة الشرطية )if)؛ لتجُّن

**ُ ِّرِ ب بنفسي: ج ُأ** أتتبّع تنفيذ البرنامج الاتي في بيئة بايثون (Python)، بوجود جملة (pass) تارة، وعدم وجودها ti تارة أُخرى. **نشاط**  $x = 4$ **عملي**  $y = 2$ **:**y **>** x **if pass**

**اكتشاف األخطاء في المقطع البرمجي بلغة البرمجة بايثون )Python)**  $\overline{\phantom{a}}$ أحلَل – بالتعاون مع أفراد مجموعتي– المقطع البرمجي الآتي، وأكتشِف الأخطاء الواردة فيه ِ من دون تنفيذه، وأعمل على تصحيح هذه الأخطاء، ثمَّ أنفَذ المقطع البرمجي بعد تصحيحه. ِ **grade = input(**"Enter your grade: ")  $if \text{ grade} > = 85$ **(**"A**(**"**print elif** grade >= 75 **(**"B**(**"**print elif** grade >= 65: **(**"C**(**"**print else (**"F**(**"**print**

# لَّ**يُّةُ وَاللهِ الرقميةُ:** الرقميةُ:

- ا**لتعاون والمشــــاركة**: أتعاون مع الزملاء/ الزميلات، وأُشارِكهم في تنفيذ الأنشطة واكتشاف الأخطاء البرمجية وتحليلها؛ ما يُعزِّز لديَّ مهارة التفكير الناقد والعمل الجماعي، ويُســــهِم في ُ ِك. ُشار بناء مجتمع تعليمي داعم وم
- **األخالقيات الرقمية:** ِ أحتر ُ م حقوق المْلكية الفكرية عند استخدام المقاطع البرمجية الموجودة في شبكة الإنترنت، أو عند التعديل عليها، وأحرِص على أخذ الموافقة المُسبَّقة على ذلك.

**المشروع:** أُكمِل – بالتعاون مع أفراد مجموعتي– تنفيذ مشروع التصميم والتطوير للعبة تخمين الأرقام؛ بـــأن أطبع تعليمات اللعبة عند اختيار اللاعب الرقم (1) من القائمة. وبناءً على ما تعلّمناه في ا<br>ا هذا الدرس، ســـأعمل - ضمن المجموعة- على تعديل ما كتبناه سابًًقا )باستخدام الجمل الشرطية) كما يأتي: 1- طباعة شرح عن تعليمات اللعبة إنْ أدخل اللاعب الرقم (1). 2- طباعة جملة: (لم يتمَّ تنفيذ هذه الخصيصة بعدُ" إِذا اختار اللاعب الرقم (2) أو الرقم (3). ِ3- طباعـــة جملة: (الخيار المُدخَل غير معروف، أُدخِل 1 أو 2 أو 3) إذا أدخل اللاعب رقمًا غير الأرقام المُشار إليها. بعد ذلك أتأكَّد – مع أفراد مجموعتي– أنَّ الشــــروط قد كُتِبت بصورة صحيحة، وأتحقَّق من استجابة البرنامج للخيارات المُدخَلةً بشكل مناسب، ثمَّ أحتفظ بما كُتِب – ضمن المجموعة– في ملف حتّى يُمكِن لأفراد المجموعة التعديل عليه في الخطوات القادمة.

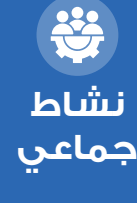

 $\bm{G}$ **مشروع**

#### **ُّلمي ُقِِّي ُُم تع ُأ ُ**

المعرفةُ: أُوظِّفُ في هذا الدرسِ ما تعلَّمْتُهُ منْ معارفَ في الإجابةِ عنِ الأسئلةِ الآتيةِ: **ِ ُ َ ُ** السؤال الاوّل: ما الفرق بين الجملة الشـــرطية (if else) والجملة الشرطية (if elif)في لغة البرمجة بايثون )Python)؟

 $\_$  . The contribution of the contribution of the contribution of the contribution of the contribution of the contribution of  $\mathcal{L}_\text{max}$ 

 $\_$  . The contribution of the contribution of the contribution of the contribution of the contribution of the contribution of  $\mathcal{L}_\text{max}$ 

**السؤال الثاني:** أذكر أمثلة على استخدام جملة )pass )داخل الجملة الشرطية (if(.

**ِ** المهاراتُ:أُوظِّفُ مهاراتِ التفكيرِ الناقدِ والتواصلِ الرقميِّ والبحثِ الرقميِّ في الإجابةِ عنِ الأسئلةِ الاتي<u>ة</u>: **ِ** السؤال الأوّل: أتتبّع البرنامج الآتي من دون تشغيله، ثُمَّ أذكر النتيجة المُترتّبة على تشغيله. ֚֬  $x = 20$  $y = 5$ 30 **=** z  $if$  not  $x \leq y$  and  $x \leq z$ :  $print("y < x < z")$ 

ا**لسؤال الثاني**: اقرأ البرنامج التالي المكتوب بلغة البرمجة بايثون (Python)، ثمَّ أجيب عن السؤالين اآلتيين: 1. مـــا الهدف الرئيس من البرنامج؟ أَصِف ما يقوم به البرنامج عامةً من دون وصف وظيفة كل أمر برمجي فيه.  $(x = int(input("Enter your grade:"))$  $if x > 84$ :

**(**"Excellent grade.")

```
76: < x elif
   ("Very good grade.")
68: < x elif
   ("Good grade.")
50: < x elif
   ("You passed the course.")
:else
   ("You failed the course.")
```
َّم العدد ِم العدد )<sup>49</sup>(، ثَ ِّتبة على تشـــغيل البرنامج إذا أدخل الُُمســـتخِد ِ .2 ما النتيجة الُُمتر َّم العدد )76(؟ َّم العدد )78(، ثَ َّم العدد )90(، ثَ َّم العدد )70(، ثَ َّم العدد )68(، ثَ )55(، ثَ **السؤال الثالث:** أكتشف األخطاء الواردة في البرنامج اآلتي من دون تنفيذه. **(**" :number natural any Enter**(**"**input(int =** n 0**: =>** n **if (**".number positive a enter Please .input Wrong**(**"**print** 0 **= sum :else** 0**: <** n **while** n**= + sum** 1 **=-** n **(sum ,** ":is numbers natural the of sum The**(**"**print**

 $\_$  , and the set of the set of the set of the set of the set of the set of the set of the set of the set of the set of the set of the set of the set of the set of the set of the set of the set of the set of the set of th

 $\_$  , and the set of the set of the set of the set of the set of the set of the set of the set of the set of the set of the set of the set of the set of the set of the set of the set of the set of the set of the set of th

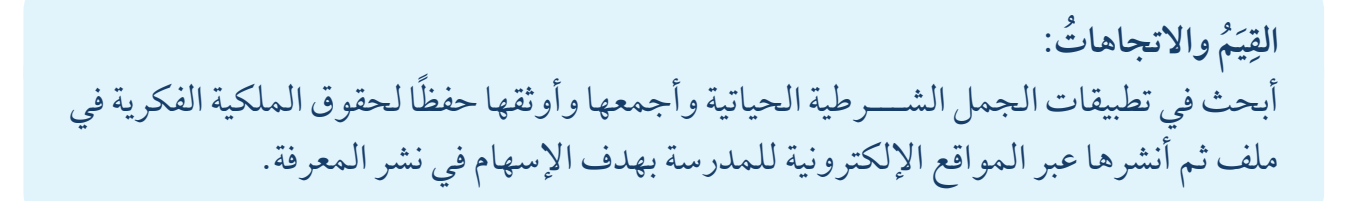

 $\_$  , and the set of the set of the set of the set of the set of the set of the set of the set of the set of the set of the set of the set of the set of the set of the set of the set of the set of the set of the set of th

# **الدر ُُس الرابع**

fcb-popup

position abside

# **الحلقات )**Loops **)**

#### **ُّل ِِم ُُمن ََتجا ُُت التع ُ**

**(Learning Products)** 

تعديل البرنامج بإضافة حلقات تكرارية ُُتم ِِّكن من عرض القائمة بصورة مُتكرِّرة حتَّى يتمَّ اختيار الخيار الصحيح، ضمن ســــــــياق تصميم لعبة تخمين األرقام باســــــــتخدام برمجية بايثون )Paython).

### **الفكرة الرئيسة:**

تعرَّف كيف تُكتُب جمل التحكم في برمجية بايثون (Python) باســـتخدام المُعامِلات المنطقية، واختيــــار أكثر الهياكل البرمجية مناســــبة لحَل مشكلات مُعيَّنة بكفاءة وتفسير سبب اســـتخدامها، وكتابة مقاطع برمجية بسيطة وواضحة بحيث يَسهَل على الاخرين فهمها وصيانتها.

### **المفاهيم والمصطلحات:**

الحلقات (Loops)، جمل التحكَّم (Control Statements)، التهيئة )Initialization)، جمل )Statements)، الزيـــادة )Increment)، النقصـــان )Decrement)، العنصـــر )Element)، المصفوفـــة )Sequence)، النطاق )Range).

#### **ُّلم )Objectives Learning): نتاجات التع ُ**

- ُّ أكتب جمل التحكم باســـتخدام الحلقات )مثل: For، و While )في برمجية بايثون )Python).
- أستخدم أكثر الهياكل البرمجية )مثل: الحلقات، والجمل الشرطية) مناسبة لحَل مشكلات مُعيَّنة بكفاءة. .<br>ا ِّ
- ه أكتب برامـــج مُتكامِلة على نحوٍ يُســـهِّل على الآخرين ِّ ِقراءتها وفهمها.

تعرَّفتَ سابقًا الحلقات في برمجية ســــكراتش (Scratch)، واســــتخدمْتُها في كتابة البرامج التي تتطلــــب تكرار تنفيذ مجموعة من الأوامر البرمجية عددًا من المَرّات. هل تتشابه ِنية الحلقات في لغات البرمجة جميعها؟ ِب **SANAS SANAS SE** 

أفكَّر في روتيني اليومي، وأحدِّد الأعمال والأنشطة التي أقوم بها كل يوم بانتظام، مثل: الاستيقاظ، **∶** وتناول طعام الإفطار، والذهابِ إلى المدرسة، والتعلم، وتناول طعام الغداء، واللعبِ، وتناول ؚ<br>ۣ طعام العشاء، والنوم. بعد ذلك أُدوِّن هذه الأعمال والأنشطة في دفتر ملاحظاتي، ثمَّ أُناقِشها مع **∶** زملائي/ زميلاتي ومُعلمي/ مُعلمتي.

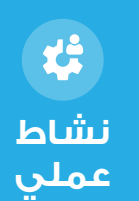

#### **أنواع الحلقات في برمجية بايثون )Python)**

يُشــــبِه الروتين اليومي الحلقة في البرمجة؛ إذ تشهد تكرار نفس المجموعة من الأوامر كل يوم. في ما يأتي مثال بسيط على حلقة في برمجية بايثون (Python) تُمثّل روتينًا يوميًّا إلى جانب التوقيتات:

ि Python 3.12 (64-bit) Python 3.12.4 (tags/v3.12.4:8e8a4ba, Jun 6 2024, 19:30:16) [MSC v.1940 64 bit (AMD64)] on win32<br>Type "help", "copyright", "credits" or "license" for more information. >>> daily\_routine = ly\_routine = [<br>("6:00 AM", "Wake up"),<br>("7:00 AM", "Have breakfast"),<br>("8:00 AM", "Go to school"),<br>("12:00 PM", "Have lunch"),<br>("4:00 PM", "Play"),<br>("6:00 PM", "Have dinner"),<br>("9:00 PM", "Sleep")  $\cdots$  $\cdots$  $\sim$   $\sim$   $\sim$  $\ldots$  $\cdots$  $\ldots$  $\ldots$  1  $>>$ >>> for time, activity in daily\_routine:<br>... print(f"At {time}, it's time to: {activity}") ...<br>At 6:00 AM, it's time to: Wake up<br>At 7:00 AM, it's time to: Have breakfast<br>At 8:00 AM, it's time to: Go to school At 12:00 PM, it's time to: Have lunch<br>At 4:00 PM, it's time to: Have lunch<br>At 4:00 PM, it's time to: Have dinner<br>At 6:00 PM, it's time to: Sleep

يســـتفاد من الحلقات في تكرٍار مجموعة من الإوامر البرمجية مَرّات عديدة؛ فعند البَدء بتشـــغيل برنامج يحتوي على حلقة، فإن تنفيذ الجمل يتوقـــف عند هذه الحلقة، حيث يعمل البرنامج على َ تنفيذ ما في داخل الحلقة من جمل عددًا من المَرّات. وبعد أن يخرج البرنامج من تلك الحلقة، فإنّه يأخذ بتنفيذ بقية الجمل التي تليها، أنظر الشكل )1-4(.

لن ينتقل لتنفيذ الجملة التالية إلا بعد تنفيذ جميع الأوامر الموجودة في الحلقة عدد من الدورات بناءا على نوع الحلقة جملة جملة حلقة جملة

الشكل )1-4(: مبدأ عمل الحلقات في برمجية بايثون )Python).

#### **َف الحلقات في برمجية بايثون )Python )إلى نوعين، هما: ُتصَّن ُ**

- ت َ ســـتعمل حلقة )while )لتكـــرار تنفيذ جملة واحدة أو أكثر .1 **حلقات while) loops while (:** ٔ<br>ا طالما تحقق شرط مُعيّن. وفي حال لم يعد هذا الشرط مُتحققا، فإن البرنامج يتوقف عن تنفيذ َّ َّ ؚ<br>ا **ٔ** هذه الجملة أو الجمل.
- ت َ ســـتعمل حلقة )for ً ) لتكرار مجموعة من الجمل البرمجية عددا .2 **حلقات for) loops for(:** ٔ ا مُحددًا من المَرَّات.

**تحتوي برمجية بايثـــون )Python )على جمل تحكـــم )Statements Control )تعمل على ضبط**  الآليَّة التي تُنفذ بها الحلقات. وتشمل هذه الجمل كلا من جملة التحكم (break)، وجملة التحكم **ا َ )continue):** 

- $1$ . جملة التحكّم (break): تُستعمَل هذه الجملة لإيقاف الحلقة إذا تحقّق شرط مُعيَّن، ثمَّ تنفيذ **ٔ** الجمل التي تلي الحلقة في البرنامج.
- ت َ ستعمل هذه الجملة إليقاف الدورة الحالية في الحلقة، واالنتقال .2 **ُّ جملة التحكم )continue)**ُ**:** إلى الدورة التالية فيها إذا تحقق شرط مُعيّن. ֧<u>֘</u> ُ **ٔ** في ما يأتي بيان للحلقات وجمل التحكُّم الموجودة في برمجية بايثون (Python) وطرائق استخدامها

في البرامج:

**حلقات while) loops while (**

َتب صيغتها العامة على النحو ُتكَ َ ف حلقة )while )باســـتخدام الكلمة المحجـــوزة )while)، وُ ُتعَّر ُ اآلتي:

**:**condition **while** statements increment or decrement

في ما يأتي بيان مُفصَّل لكل عنصر يُمثل جزءًا من عملية التعريف بحلقة (while): ■ condition: شرط يَحدد استمرار تنفيذ الجمل الموجودة في حلقة (عالما)، ويتمّ التحقق منه في<br>المسابقات ُّ كل دورة؛ إذ يتوقف تنفيذ الجمل حين يصبح هذا الشرط غير مُتحقَّق. ֪֦֖֧֝֝֝֝֝֝֟֟֟֟֟֟֟֟֟֟֓֝֬֟֟֟<sup>֟</sup> ■ statements: جمل توجد في حلقة (while)، ويُكرِّر البرنامج تنفيذها ما دام الشرط مُتحقّقًا. ِّ

■ decrement، أو increment: إجراء يُحدَد كيف تزداد قيمـــة العدّاد أو تنقص، وهو يُنفذ في كل ِّ دورة.

يُبِيِّن الشكل (4-2) تمثيلًا لطريقة عمل حلقات (while) باستخدام مُخطط سَيْر العمليات.  $\overline{a}$ ا<br>ا

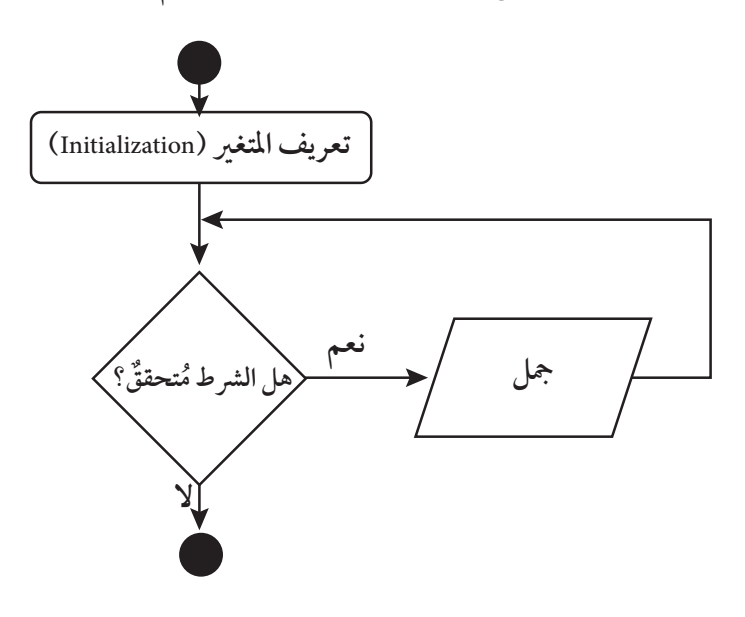

الشكل (4-2): مُخطَّط سَيْر العمليات لحلقات (while).

**مثال** يطبع البرنامج الآتي قيمة العدّاد (count) من (1) إلى (5):

```
count = 1while count < 6:
    print("Count is", count)1 =+count 
    ("Loop has ended")
:else
```
إذا تتبَّعْتُ المقطع البرمجي في المثال السابق، أَجِد أنَّ البرنامج يُنفِّذه كما يأتي: **ُ** Initialization . 1: بَدْء البرنامج بتعريف المُتغيِّر count، وإعطائه القيمة الأوَّلية (1).

- 2. Condition: تحقّق البرنامج من أنّ قيمة المُتغيِّر count أقل من (6). وفي حال كان الشــــرط ُّ صحيحًا، فإن البرنامج يستمر في تنفيذ الجملة داخل الحلقة. َّ
	- .3 Statement : جملة الطباعة لقيمة المُتغيِّر count.
- .4 Decrement، أو Increment: عمل البرنامج على زيادة قيمة )count )بمقدار )1( في كل دورة؛ ما يُؤثّر في تحقق الشرط في الدورة التالية. .<br>ا

بعدِ ذلك سيعمل البرنامج على التحقُّق من الشرط مَرَّة أُخرى؛ فإذا تبيَّن أنَّ الشرط لا يزال صحيحًا، </sub>ُ فإنَّ البرنامج ســــيُكرِّر الخطوة الثالثة والخطوة الرابعة. أمّا إذا لم يَعُدِ الشرط صحيحًا، فإنَّ البرنامج َ َ يخرج من الحلقة، ويطبع عبارة "Loop has ended".

ِظ الناتج. الِح ِّفذ المثال السابق في بيئة بايثون )Python)، وُأُ ِ ن - ُأُ ِّفذ ِ ن َّم ُأُ ِّدل المقطـــع البرمجي بتغيير جملة )1 =+ count )إلى جملـــة )2 =+ count)، ثَ ِ ع - ُأُ ِّتب على تنفيذ البرنامج؟ ِ البرنامج. ما الناتج الُُمتر ِّفذ ِ ن َّم ُأُ ِّدل المقطع البرمجي بتغيير الشـــرط )6 = count )إلى الشـــرط )<sup>6</sup> <sup>&</sup>gt; count)، ثَ ِ ع - ُأُ ِّتب على تنفيذ البرنامج؟ ِ البرنامج. ما الناتج الُُمتر ِن إجاباتي بإجابات زمالئي/ زميالتي في الصف. قاِر ُأُ

$$
\begin{array}{c} \mathbf{t} \\ \mathbf{t} \\ \mathbf{t} \\ \mathbf{t} \\ \mathbf{t} \\ \mathbf{t} \\ \mathbf{t} \\ \mathbf{t} \\ \mathbf{t} \end{array}
$$

# **جملة التح ُُّكم )break )في حلقات )while )**

ن، َ ُعَّي َّقق شرط ُم َ ُتستعََمل إليقاف الحلقة إذا تح َّن جملة التح ُُّكم )break )ُ ُت في بداية الدرس أ َ َ ْْف ُ تعَّر َّن البرنامج يعمل بعد ذلك على تنفيذ الجمل التي تلي الحلقة فيه. وأ َ **مثال:**  ِر )count ) ِّفذ البرنامج - الذي ورد ذكره في المثال السابق- جملة )break )إذا أصبحت قيمة الُُمتغِّي ِ ن ُ ُي تساوي )4(، وذلك على النحو اآلتي:

```
1 = count
1 = count
 6: > count while
6: > count while
(count(print 
(count(print 
4: == count if 
4: == count if 
break 
break 
1 =+ count 
1 =+ count
```
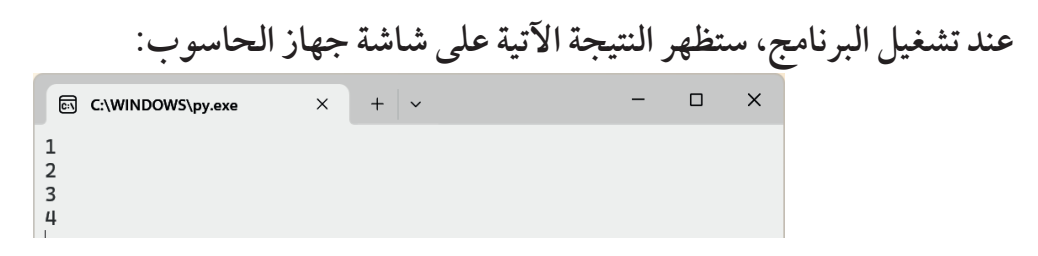

# **جملة التح ُُّكم )continue )في حلقات )while )**

تعرَّفتَ ســــابقاً أن جملة التحِكْم (continue) تَستعمَل لإيقاف الدورة الحالية في الحلقة، والانتقال إلى الدورة التالية فيها إذا تحقق شرط مُعيّن. **ا**<br>ا **ٔ** 

**مثال:**  تعمل جملة التحكُّم (continue) على طباعة الأرقام من (1) إلى (6) باستثناء الرقم (2) كما يأتي:

 $count = 0$ 6**: >** count **while** count += 1  $if count == 2$ **continue (**count**(print عند تشغيل البرنامج، ستظهر النتيجة اآلتية على شاشة جهاز الحاسوب:** ම C:\WINDOWS\py.exe  $\frac{1}{2}$   $\frac{1}{2}$  $\begin{array}{ccccccccc} - & & \square & & \times & & \end{array}$  $13456$  **جملة )else )مع حلقات )while )** تُســـتعمَل جملة (else) مع حلقة (while) لتنفيذ مجموعة مــــن الأوامر البرمجية إذا أصبحت قيمة ؘ<br>ۣ الشرط خطأ (False)؛ أيْ خارج الحلقة. **مثال:** يطبع البرنامج الآتي قيمة العدّاد إذا كانت القيمة أقل من (4). وخلافًا لذلك، فإن البرنامج ســـيطبع َ عبارة "4 count is no longer less than":  $count = 1$ 

```
4: > count while
    (count(print 
    count += 1
```
**:else**

**print**("count is no longer less than 4")

# **عند تشغيل البرنامج، ستظهر النتيجة اآلتية على شاشة جهاز الحاسوب:**

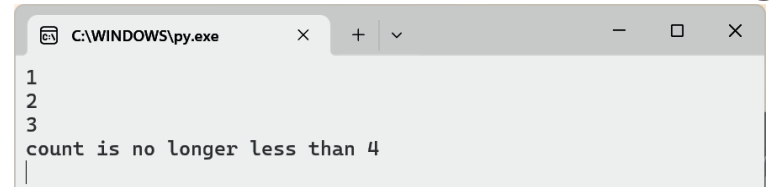

فِي المثال السابق، إذا حُذِفت جملة (else)، فهل سيختلف الناتج؟ ماذا أتوقع أن يكون الناتج؟ **U** أُعلِّل المقطع البرمجي بحذف جملة (else)، ثمَّ أنفُذ البرنامج المُعدّل باســـتخدام برمجية ِ **∶** بايثون (Python)، ثمَّ أُقَارِن الناتج الحالي بالناتج السابق، وأُلاَحِظ الفرق بينهما إن وجد. أُناقِش زملائي/ زميلاتي في السؤالين الآتيين: َّثرت جملة )else )في الناتج؟ - هل أَ

ĽĖ **نشاط عملي**

### **مثال:**

يعمل البرنامج الآتي على حساب مجموع الأعداد التي أدخلها المُستخدِم حتى يصل المجموع إلى (30) فأكثر، أو حتى يتـــمَّ إدخال القيمة (0). فإذا وصل المجموع إلى (30) فأكثر، طُبِع المجموع ِالحالي، وخرج البرنامج من الحلقة. أمّا إذا أدخِلت القيمة (0) قبل الوصول إلى المجموع (30)، فإن البرنامج يطبع رسالة مفادها أن المجموع أقل من (30)، ثمَّ يعرض قيمة المجموع النهائية. َ  $s = 0$  $a = int(input("Enter a number (0 to stop):"))$ **while** a **!= 0:** a**= +** s  $if s >= 30$ : **(**"Sum is equal to", s) **break**  $a = int(input("Enter a number (0 to stop):"))$ **:else (**"Sum is equal to", s, ".") عند تشـــغيل البرنامج، وإدخال العدد (10)، ثُمَّ العدد (15)، ثُمَّ العدد (9)، ثُمَّ العدد (0)، ستظهر النتيجة الآتية على شاشة جهاز الحاسوب:  $\Box$ id C:\WINDOWS\py.exe  $+$   $\sim$ Enter a number (0 to stop): 10 Enter a number (0 to stop): 15 Enter a number  $(0$  to stop): 9 Sum is equal to 34 **U** َ إذا حَذِفت جملة (else) الواردة في المثال الســــابق، فإن النتيجة الاتية ســــتظهر على شاشة جهاز الحاسوب عند تشغيل البرنامج:  $s = 0$  $a = int(input("Enter a number (0 to stop): "))$ while  $a := 0$ : a**= +** s if  $s \ge 30$ : **print**("Sum is equal to", s) **break**  $a = int(input("Enter a number (0 to stop): "))$ 

أُلاحِظ أنَّ وجود جملة (else) يتيح للمُستخلِم التحكُّم في طباعة الجملة الثانية، بحيث لا تُطبَع إلّا بعد خروج البرنامج من الحلقة دون أن يتحقق الشرط في جملة (if). **ٔ** 

أقرأ – بالتعاون مع أفراد مجموعتي– المقطعين البرمجيين الآتيين، وأُحاوِل توقّع ناتج التنفيذ، َ ثمَّ أُنفِّذ هذين المقطعين باستخدام برمجية بايثون (Python)، ثمَّ أَقارِن الناتج بما توقَّعْتُه: ا<br>ا ِ

**نشاط جماعي**

1 **=** i 1**: ==** i **while (**"I am stuck")

while True: **(**"I am stuck")

> أُناقِش زملائي/ زميلاتي في الأسئلة الآتية: - لماذا يؤ ّّدي هذان المقطعان البرمجيان إلى حلقة النهائية؟ – ما الطرائق التي يُمكِن استعمالها لتجنُّب الحلقات اللانهائية؟

– كيف يُمكِن تعديل المقطع البرمجي على نحوٍ يجعل التنفيذ ينتهي في نقطة مُحدَّدة؟

#### **حلقات for) loops for(**

تُعرَّف حلقة (for) باستخدام الكلمتين المحجوزتين (for) و(in) على النحو الاتي: ֡֝֟֝֟֝֟֟֟֝֬֝֟֝֝֬֝֬֝֝֟֝֬֝֝֬֝֝֬֝<del>֟</del> for element in sequence:

statements

في ما يأتي بيان مُفصَّل لكل عنصر يُمثَّل جزءًا من عملية التعريف بحلقة (for): ■ element: مُتغيِّـــو يُعرَف داخلِ الحلقة، وتوضَع فيه إحدى قِيَم المتتابعة (sequence) التي تَجلَب  $\overline{\phantom{a}}$ **ابن**<br>ا .<br>•<br>• ֧<u>֓</u> في كل دورة، وتكون موضوعة بعد هذا المُتغيّر . ֧<u>֓</u> **U**  م الوصول إلى جميع عناصرها. ُ : سلسلة يريد المستخد sequence statements: جمل موجودة في حلقة )for )ُ التي سي ِّكرر البرنامج تنفيذها في كل دورة. يُبِيِّن الشكل (4-3) تمثيلًا لطريقة عمل حلقات (for) باستخدام مُخطَط سَيْر العمليات. َ ؚ<br>ۣ

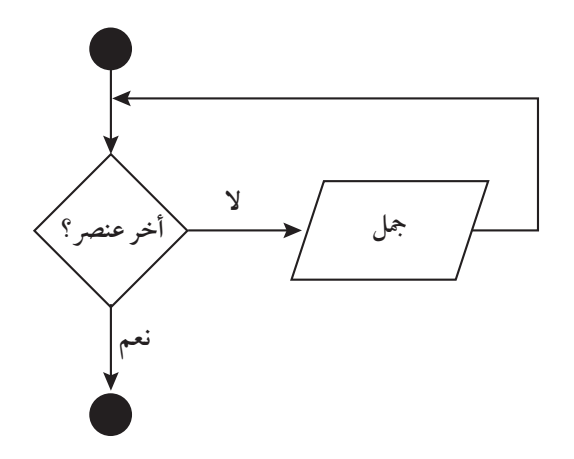

الشكل (4-3): مُخطِّط سَيْر العمليات لحلقات (for).

### **الداََّلة )(range مع حلقات )for )**

تَستعمَل الدالة ()range لإرجاع سلسلة من الأرقامِ، تبدأ بالرقم (0) (ما لم يُحدّد رقم آخر)، وتنتهي َ ِّ ا برقم مُحدَّد، تزداد ()range بمقدار (1) (ما لم يُحدَّد مقدار آخر للزيادة).

**َّلة )(range بثالث طرائق مختلفة، هي: ُتستخََدم الدا َ ُ** ع الدال َ ة بهذه الطريقة سلســـلة من األرقام، ب ْدًءا بالرقم )0(، وانتهاًء بالرقم )-<sup>a</sup> ِ ترج **(a(range:** َّ ِّ ا 1(.

### **مثال:**

إذا كانت قيمة (a) هي (5)، فإنَّ الدالَّة ستُرجِع سلسلة الأرقام الآتية: (0)، (1)، (2)، (3)، (4).<br>إذا كانت قيمة (a) هي (5)، فإنَّ الدالَّة ستُرجِع سلسلة الأرقام الآتية: (0)، (1)، (2)، (3)، (4). َ َ ع الدال َ ة بهذه الطريقة سلسلة من األرقام، ب ْدًءا بالرقم )a)، وانتهاًء بالرقم )-<sup>b</sup> ِ ترج **(b ,a(range:** َّ ٔ<br>ا 1(.

### **مثال:**

ِ ع سلسلة األرقام اآلتية: ُترِج َّلة ســـُ َ َّن الدا َ إذا كانت قيمة )a )هي )1(، وقيمة )b )هي )5(، فإ )1(، )2(، )3(، )4(.

ع الدال َ ة بهذه الطريقة سلســـلة من األرقام، ب ْدًءا بالرقم )a)، وانتهاًء بالرقم ِ ترج **(c ,b ,a(range** َّ ِّ ا (b−1)، مُتزايِدةً بقَفَزة مقدارها (c).

**مثال:** إذا كانت قيمة (a) هي (1)، وقيمة (b) هي (5)، وقيمة (c) هي (2)، فإن الدالَّة ســــتُرجِع سلســــلة َ الأرقام (1)، (3)؛ ذلك أن السلســــلة تبدأ بالعدد (1) والقيمة الابتدائية (a)، ثمَّ تزيد القيمة التالية بمقدار (2)، وتزيد القيمـــة الابتدائية بمقدار (2)، فتصبح (3). ولا يتمَّ تضمين القيمة (5) في هذه الحالة؛ لأنّ السلسلة تتوقّف عند الرقم (b-1)؛ أيْ عند الرقم (4). ا<br>ا **مثال:**

- يطبع البرنامج الأتي القِيَم من 1 إلى 4، حيث القيمة (1) هي قيمة (a) والقيمة (4) هي قيمة (b-1)،  $\overline{\phantom{a}}$  $(1)$  وبتزايد (c) مقداره (1):
	- **for x in** range(1, 5, 1): **(**x**(print**

**عند تشغيل البرنامج، ستظهر النتيجة اآلتية على شاشة جهاز الحاسوب:**  $\overline{x}$  +  $\overline{\cdot}$ in C:\WINDOWS\py.exe  $\frac{2}{3}$ 

**ِّرِ ب وأستنتج: ج ُأ ُ** هل سيختلف الناتج في البرنامج السابق إذا استُخدِم range (1, 5) بدلًا من range (1, 5, 1) ؟

岱 **نشاط عملي**

# **إضاء ٌٌة**

يُمكِن استعمال الدالَّة (range(a, b إذا أراد المُستخلِم أنْ تكون الزيادة بمقدار (1). أمّا إذا أراد َ المُستخدِم تحديد خطوة مختلفة للزيادة، فيُمكِنه استعمال الدالَّة (range(a, b, c لتحديد قيمة ا<br>ا الخطوة (c) . وإذا كانت قيمة الخطوة (c) تساوي (1)، فإنّ النتيجة لن تختلف؛ لأنّ َ .range (a, b, 1) تعني ضمنيًّا (a, b, 1) range

**مثال:** يُبِيِّن البرنامج الآتي استخدام الدالة ()range في العَدَ العكسي من (5) إلى (1): .<br>ا  $for x in range(5, 0, -1):$ **(**x**(print**

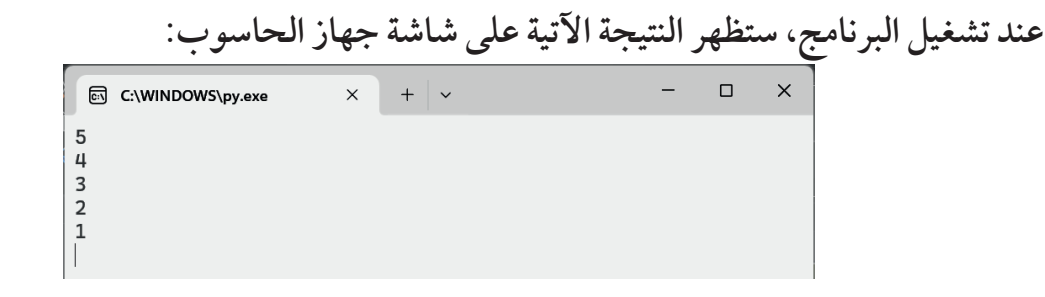

**إضاء ٌٌة**

في لغة البرمجة بايثـــون (Python)، يُمكِن الوصول إلى المُتغيِّرات التي عُرِّفت داخل الحلقة من خارج الحلقة.

#### **مثال:**

يطبـــع البرنامج الآتي القِيَم من 1 إلى 4، ثمَّ يطبع عبــــارة (x \vantains:",x)، حيث (x) هي القيمة  $\overline{\phantom{a}}$ النهائية ضمن )(range:

**for x in range**(1, 5, 1):  $print(x)$ 

**(**x**,**":contains x**(**"**print**

عند تشغيل البرنامج، ستظهر النتيجة اآلتية على شاشة جهاز الحاسوب:  $-$  0  $\times$ ම C:\WINDOWS\py.exe  $\qquad \times$  +  $\mid \cdot \mid$  $\mathbf 1$  $\overline{\mathbf{c}}$  $\overline{\mathbf{3}}$  $\overline{4}$ x contains: 4

 **جملة التح ُُّكم )break )مع حلقات )for )**

تعمل جملة التحكُّم (break) مع حلقات (for) بالطريقة نفســـها التي استُخدِمت فيها مع حلقات  $(while)$ 

**مثال:**  يُنفّذ البرنامج الأتي الحلقة (for)، ويتوقف عن ذلك حين تصبح قيمة (x) تساوي (2): ا<br>ا ِ .<br>ا **for x in** range(1, 5, 1): **(**x**(print**  $if x == 2$ : **break**
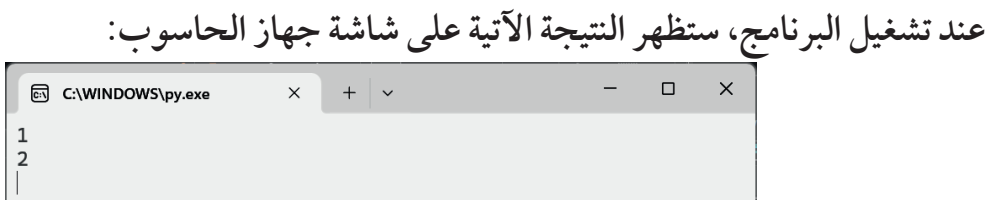

**ِّرِ ب وأستنتج: ج ُأ ُ** في المثال السابق، إذا وُضِعت جملة ()print بعد جملة (if)، فماذا سيحدث؟ أتوقَّع ناتج البرنامج، ثمَّ أُنفِّذه باستخدام برمجية بايثون (Python)، وأُلاحِظ الناتج. ِ **نشاط جماعي**

 **جملة التح ُُّكم )continue )مع حلقات )for )**

تُستخدَم جملة التحكُّم (continue) مع حلقات (for) بالطريقة نفسها التي استُخدِمت فيها مع حلقات ؘ<br>ۣ .(while) **مثال:** يطبع البرنامج الآتي الأعداد (1) و(3) و(4) باستخدام جملة التحكُّم (continue) : **for x in** range(1, 5, 1):  $if x == 2$ **continue (**x**(print عند تشغيل البرنامج، ستظهر النتيجة اآلتية على شاشة جهاز الحاسوب:**  $\begin{array}{c} 1 \\ 3 \\ 4 \end{array}$  **جملة )else )مع حلقات )for )** يُمكِن استعمال جملة (else) مع حلقات (for) لتنفيذ مجموعة من الأوامر عند الخروج من الحلقة. **مثال:** 

```
for x in range(1, 5, 1):
    (x(print 
:else
    (".completed is counting("print
```
عند تشغيل البرنامج، ستظهر النتيجة الآتية على شاشة جهاز الحاسوب:<br>| x | + | x | + | x | + | x | + | x | + | x | + | x | + | x | + | x | + | x | + | x | + | x | + | x | + | x | +  $\begin{array}{c} 1 \\ 2 \\ 3 \end{array}$  $\downarrow$ counting is completed.

**ِّرِ ب وأستنتج: ج ُ ُأ** ِ عت جملة ُوِض في المثال السابق، إذا ُ break 2**: ==** x **if** ِّفذ البرنامج جملة )else)؟ **(**x**(print** ِ ن ُ قبل جملة (x(print في البرنامج، فماذا سيحدث؟ هل سُي ِظ الناتج. الِح ِّفذه باستخدام برمجية بايثون )Python)، وُأُ ِ ن َّم ُأُ َّقع ناتج البرنامج، ثَ أتوَ **نشاط جماعي**

### **حلقات )for )ال ُُمتدا ِِخلة )Loops for Nested)**

ِّفذ البرنامج الحلقة الداخلية ِ ن ُ ٍ سُي خرى، عندئٍذ ِن كتابة حلقة )for )في البرنامج داخل حلقة )for )ُأُ ُمِك ُي في كل دورة من دورات الحلقة الخارجية. **مثال:**  يطبع البرنامج اآلتي العناصر الخمســـة األولى من جدولي الضرب للعددين )8( و)7( باستخدام ِ لة: حلقات )for )الُُمتداِخ

```
for x in range(7, 9):
    ("Multiplication Table", x)
    for y in range(1, 6):
         \text{print}(x, \sqrt{r^*}, y, \sqrt{r^*} = 0, x * y)
```
**عند تشغيل البرنامج، ستظهر النتيجة اآلتية على شاشة جهاز الحاسوب:**

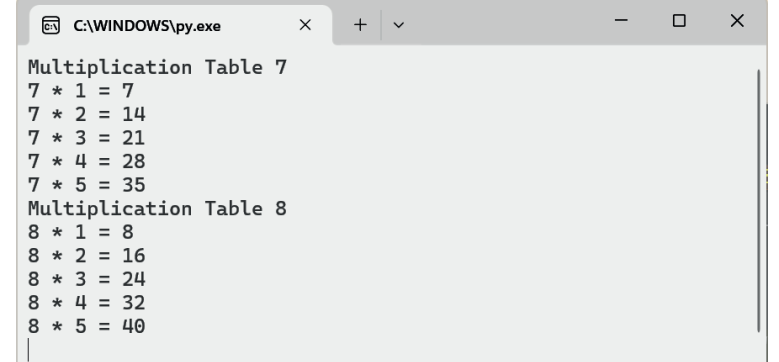

أَتتبَّع المقطع البرمجي السابق، ثمَّ أدوِّن عدد مَرَّات تنفيذ الحلقة الخارجية والحلقة الداخلية. **∶** أُعدِّل على المقطع البرمجي لطباعة جداول الضرب للأعداد: (7)، (8)، (9)، (10). **∶** أَنفَذ المقطع البرمجي في بيئة بايثون (Python)، وأستكشف الأخطاء، ثمَّ أصحَّحها. ِ أُقارِن إجاباتي بإجابات زملائي/ زميلاتي في الصف.

## **إضاء ٌٌة**

إذا أراد المُســـتخلِم كتابة حلقة (for) فارغة (أيْ لا تحتوي على أيِّ جملة)، فإنَّه يضع جملة )pass )داخل هذه الحلقة؛ لكيال تصله رسالة تفيد بوجود خطأ في البرنامج.

**ُ ِّرِ ب وأستنتج: ج ُأ** 烂 أُجرِّب وأستنتج: ما ناتج تنفيذ المقطع البرمجي الآتي مع وجود جملة (pass) ومن دون وجودها؟ **نشاط عملي for x in range**(5): **pass**

**اكتشاف األخطاء في المقطع البرمجي ضمن لغة البرمجة بايثون )Python)**

**نشاط جماعي**

**نشاط فردي**

> أُحلَل – بالتعاون مع أفراد مجموعتي– المقطع البرمجي الآتي، ثمَّ أكتشف الأخطاء الواردة ِ فيه من دون أنْ أَنفَذه، ثمَّ أكتب المقطع البرمجي الصحيح، وأعمل على تنفيذه: ِ

```
count = 0for i in range(10)
    if i \, 8 \, 2 = 0:
        5: > count while 
        print("Count is:", count)count += 1
:else
print("Done with inner loop")if count == 5:
    break 
print("Loop ended.")
```
 $\overline{\mathbf{Q}}$ **أبحث**

أبحث في المواقع الإلكترونية الموثوقة في شـــبكة الإنترنت عن اســـتخدامات الحلقات التكرارية في البرمجة، وأهميتها في كتابة البرامج المفيدة في الحياة اليومية.

## **المواطن ُُة الرقمي ُُة:**

- **األمان الرقمي:** أحرص على عدم تضمين المقطع البرمجي في لغة البرمجة بايثون )Python َّ ) أي معلومات شخصية أو مشاركتها في المقطع، وأستخدِم تقنيات البرمجة الآمنة لحماية بياناتي.
- **التعاون والمشـــاركة**: أتعاون مع الزملاء/ الزميلات، وأُشارِكهم في تحليل الأخطاء البرمجية وتصحيحها، وأُشارِك أيضًا في تبادل المعرفة بين أوساط المجتمعات البرمجية الرقمية.

**المشروع: تصميم برنامج وإعداده إلنشاء لعبة تخمين األرقام باستخدام لغة بايثون )Python)/ المهمة )4(.**  أُكمِل – بالتعاون مع أفراد مجموعتي– تنفيذ مشروع التصميم والتطوير للعبة تخمين الأرقام. وكنا قد انتهينا في الخطوة الأولى للمشروع من عرض القائمة الرئيسة في اللعبة، ثُمّ استجبنا ِفي الخطوة الثانية لِما يُدخِله اللاعب عن طريق عرض تعليمات اللعبة أو كتابة رسالة بحسب ֧֪֪֪֟֟֟֟֟֟֟֟֟֟֟֟֟֟֓֟֓֟֓֟֓֟֬֟֓֟֓֟֓֟֓֟֓֟֓֟֓֟֬֝֟**֟** الخيار المُدخَل. ولكنْ، ما الخطوة التي تلي عرض التعليمات وكتابة الرسالة؟ والآن سأعمل - ضمن المجموعة- على تعديل ما كُتِب سابقًا باستخدام الحلقات التكرارية؛ بأنْ أُكرِّر عرض القائمة الرئيسة والخيارات على النحو الآتي: خرى بعد قراءة َ ة ُأُ ََّر -1 **العودة إلى القائمة الرئيســـة:** سيعود الالعب إلى القائمة الرئيســـة َم تعليمات اللعبة بداًلا من انتهاء البرنامج. -2 طلب إدخال خيار صحيح: سيعمل البرنامج على تكرار طلب إدخال خيار صحيح طالما كان الرقم الُُمدََخل أقل من )1( وأكثر من )3(. أستخلِم حلقة تكرار مُركَّبة لتنفيذ ذلك كما يأتي: َ ُ -1 **حلقة خارجية:** حلقة النهائية تعمل على تكرار طباعة القائمة الرئيسة، والطلب إلى الالعب إدخال أحد الخيارات. -2**حلقة داخلية:** حلقة تعمل على تكرار طلب اإلدخال إذ كان الرقم الُُمدََخل غير صحيح؛ أ ْْي أقل من )1( وأكثر من )3(. أتحقق – مع أفراد مجموعتي– من كتابة المقطــــع البِرمجي بصورة صحيحة من دون وجود أخطاء إملائية أو أخطاء منطقية . كذلك أتحقق من أن الحلقات تعمل بصورة صحيحة، ومن تكرار القائمة الرئيســـة عند الحاجة، ثمَّ أحتفظ بما كُتِب – ضمن المجموعة– في ملف حتَّى يُمكِن لأفراد المجموعة التعديل عليه في الخطوات القادمة.

 $\bm{G}$ **مشروع**

#### **ُّلمي ُقِِّي ُُم تع ُأ ُ**

المعرفة: أوظَّف ف<sub>ي</sub> هذا الدرس ما تعلَّمْتُه من معارف في الإجابة عن السؤالينِ الآتيين: **َ** الســـؤال الأوَّل: أُقارِن بين حلقات (for) وحلقات (while) باستخدام مُخطِّط سَيْر العمليات لكلَّ<br>' ٍ َ منهما.

 $\_$  , and the contribution of the contribution of the contribution of the contribution of  $\mathcal{L}_\text{max}$ 

السؤال الثاني: ما الطرائق الثلاث التي يُمكِن بها استخدام الدالَّة ()range ؟ َ

**وِّظف مهارة التفكير الناقد والمهارات البرمجية والتحليل في اإلجابة عن الســـؤالين ُ ِ المهـــارات: ُأ اآلتيين:**  السؤال الأوَّل: أكتب برنامجًا لإيجاد مضروب الأعداد من (1) إلى (10) باستخدام حلقات (for).

 $\_$  , and the contribution of the contribution of the contribution of the contribution of  $\mathcal{L}_\text{max}$ 

السؤال الثاني: اقرأ البرنامج التالي المكتوب بلغة البرمجة بايثون (Python)، ثمَّ أُجيب عمّا يأتي: .1 ما الهدف الرئيس من البرنامج؟

ِ .2 ً ف ما يقوم به البرنامج عامة ِّ من دون وصف وظيفة أي أمر برمجي فيه. أَص

```
x = 1while x \leq 6:
   y = 1while y \leq 6:
       (x, "*", y, "=", x*y)
       y + = 1x + = 1
```
الْقِيَمُ والاتجاهاتُ **ِ** أبحث في شـــبكة اإلنترنت عن تقنيات البرمجة اآلمنة وطرق حماية البيانات عند مشاركة البرامج عبر مجتمعات البرمجة وألخص ما أتوصل إليه في Docs Google وانشـــره عبر الموقع اإللكتروني للمدرسة.

## **ُ الدرُس الخامس**

# **القوائم )**Lists **)**

#### **التعُّل ِِم ُُمن ََت ُجاُت ُ**

**(Learning Products)** 

تعديل البرنامج باستخدام قوائم اللعبة في توليد الأرقام العشوائية، ضمن سياق تصميم لعبة تخمين األرقام باستخدام برمجية بايثون )Paython).

## **ُ الفكرُة ُ الرئيسُة:**  تعرُّف كيف يُمكِن التعامل مع القوائم وسلاسل الحروف في برمجية بايثون )Python)، واستخدامها في تخزين مجموعات البيانات المُترابِطة وإدارتها وتنفيذ عمليات فيها.

### **المفاهيم والمصطلحات:**

القائمة )List)، سلسلة الحروف )String)، موقع العنصر في القائمة )أو الحرف في السلسلة( )Index)، إلصاق القوائم أو السالســـل )Concatenation)، القابلية للتغيير )Mutability)، القائمة المُركبـــة (Nested List)، المصفوفـــة ثنائية الأبعاد َ  $(2D$  Matrix).

#### **التعُّلم )Objectives Learning): نتاجات ُ**

- ه أعـــرِّف مفهوم المُتغيِّر (قائمة)، وأبيِّن اســـتخداماته في<br>. ُ البرمجة.
- ِ نشِيع قوائم على اختـلاف أنواعها (مُتسلسِـلَّة، ومُتغيَّرة،<br>\* **∶** أُ وهُرِكَّبـة)، وأسـتخلِسها فـي تخزين مجموعَـة مُتنوِّعة من<br>روم كِّبـة)، وأسـتخلِسها فـي تخزين مجموعَـة مُتنوِّعة من َم. ي ∫<br>∫ الق
- م<br>أُحدِّد كيف يُمكِن تجميع مجموعة القِيَم في قائمة واحدة.<br>و ¦ َ َّ ِ
- ا أُوضِّح أنواع القوائم (المُتسلسِلة، والمُتغيِّرة، والمُركَّبة)،<br>\* الْمُجِّي وأَنفَذَ عمليات مختلفة فيها، مثل: الإضافة، والحذف.
- م الدوال البرمجية الجاهزة في لغة البرمجة بايثون أستخد َّ **U** )Python )لمعالجـــة القوائم وإجـــراء بعض العمليات الأساسية فيها.

تُعَـــدَّ القوائم إحدى المزايا المُهِمَّة للغات البرمجة؛ إذ تُســـهِم في إدارة تنظيــــم البيانات، وتتيح ٔ ا للمُستخدِم التعامل معها واسترجَاعها بسهولة. ولكنْ، كيف يُمَكِن توظيف القوائم في لغة البرمجة بايثون (Python)؟ وهل يختلف ذلك عن توظيفها في لغات البرمجة الأخرى؟ ُ

أفترض أنَّني أُريد إنشــــاء برنامج يتولَّى قراءة عِلامــــات (100) طالب في أحد الامتحانات، ثمَّ يعرض هذه العلامات مُرتَّبة بصورة تصاعدية. أُناقِش أفراد مجموعتي في الأسئلة الآتية بناءً على َ .<br>ا ما تعلَّمتُه عن لغة البرمجة بايثون (Python): ؚ<br>֧֖֖֪֪֖֖֚֟֟֓֕֬֓֕֓֕֬֝֬֝֬֝֬֝֬֝֬֝֬֝֬֝֬֝֬֝֬֝֬֝֬֝֬֩֓֬֝֬֩֕֓֬֝֬֝֬

َّي تخزين عالمات هؤالء الطلبة أم يمكنني كتابـــة هذا البرنامج دون الحاجة .1 هل يجب علـــ َ لتخزين العالمات؟

- 2. إذا تعيَّن علـــيَّ تخزين علامات هؤلاء الطلبة، فإلى كم متغيرٍ أحتــــاج؟ وما التحدِّيات التي سأُواجِهها عند محاولتي تخزين العلامات؟ ُ
- 3. كيف يُمكِنني طباعة العلامات وترتيبها تصاعديًّا؟ وهل مــــا تعلَّمْتُه عن لغة البرمجة بايثون َ )Python )سيساعدني على ذلك؟

### **القوائم )Lists)**

تُمثل القائمة في لغة البرمجة بايثون (Python) عددًا من القِيَم التي يُخزِّن بعضها مع بعض، وترتبط ؚ<br>ا  $\overline{\phantom{a}}$ ؘ<br>ۣ معًا بمعنى وظيفي مشترك. فمثلًا، يُمكِن للمُســـتخدِم تخزين أسماء الشوارع داخل إحدى المدن في قائمة، وكذلك تخزين أسعار البضائع التي اشتراها أحد العمالء، أو تخزين عالمات الطلبة في الصف الحادي عشر. يتطلب استخدام القوائم في لغة البرمجة بايثون (Python) تعريف القائمة أوَّلًا، ثُمَّ تخزين العناصر َ داخلها. يُمكِن تعريف إحدى القوائم باســـتخدام الأقواس المُربَّعة [ ]، والفصل بين عناصر القائمة بفواصل **على النحو اآلتي:** المقطع البرمجي التالي يعرّف قائمة باســــم List name تحتوي على أربعة عناصر، وكل عنصر في القائمة يحتوي على قيمة ثابتة واحدة تتكرر، وهي '1 value'

**[**'1value'**,**'1value '**,**'1value'**,**'1value **= [**'mylist

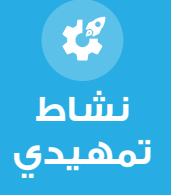

**مثال:**  يُبِيِّن المقطع البرمجي الأتي تعريفًا لقائمة تُســـمّى (names)، وتتضمَّن (5) أسماء، وتعريفًا لقائمة<br>\* ؚ<br>ۜ خرى تُسمّى (ages)، وتتضمَّن (4) أعمار لأشخاص وتعريفا لقائمة فارغة، أنظر الشكل (5-1). ٔ<br>ا ُأُ **[**'Jana '**,**'Omar '**,**'Joud '**,**'Salam '**,**'Ali **= [**'names **[**17 33**,** 48**,** 10**,] =** ages  $a = []$ 

'Omar' 'Salam' | 10 48 33 17 | 'Ali' | 'Joud' | 'Jana' ţ  $\text{ages}$  0 1 2 3 names 0 1 2 3 4

الشكل )1-5(: ترتيب عناصر قائمتين في ذاكرة برنامج.

لا يُشترَط في القائمة التي يراد إنشاؤها أنْ تحوي جميعها عناصر من النوع نفسه؛ إذ يُمكِن للمُستخلِم تخزين أرقام صحيحة، وأرقام عشرية، وسلاســــل نصية، وقوائم أُخرى في القائمة نفسها كما في المثال اآلتي:

 $[1, 1.5, 'Yes', 24, 5, [1, 2, 3]]$ 

$$
\begin{array}{c|c}\n & 1 & 2 & 3 \\
 \hline\n\text{max} & 1 & 1.5 & 24 & 5 & \\
\hline\n\text{max} & 1 & 1.5 & 24 & 5 & \\
\hline\n\text{min} & 1 & 1.5 & 24 & 5 & \\
\hline\n\text{min} & 1 & 1 & 2 & 3 & 4 & 5 \\
\hline\n\end{array}
$$

لاحِظ من المثال السابق أنَّ طول القائمة هو (6) عناصر، بالرغم من أنَّ بعض هذه العناصر مُركَّبة َ ِّ ِ ُأُ من عناصر أخرى.

```
ِ ِ م معرفة طول أِّي قائمة باستخدام الدالة )( len:
ِن للُُمستخِد
ُمِك
ُي
['Jana ','Omar ','Joud ','Salam ','Ali = ['names
[[3 2, 1,] 5, 24, ,'Yes '1.5, 1, = [mix
[17 33, 48, 10,] = ages
[[3 2, 1,] 5, 24, ,'Yes '1.5, 1, = [mix
# طباعة الأطوال
# طباعة الأطوال
(names_of_length ,":list names of Length("print
(names_of_length ,":list names of Length("print
(mix_of_length ,":list mix of Length("print
['Jana ','Omar ','Joud ','Salam ','Ali = ['names
print("Length of ages list:", length_of_ages)
```
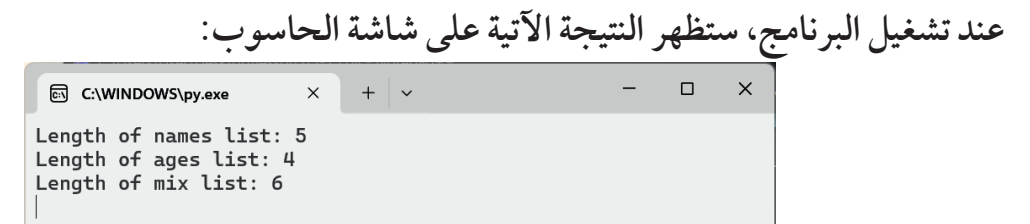

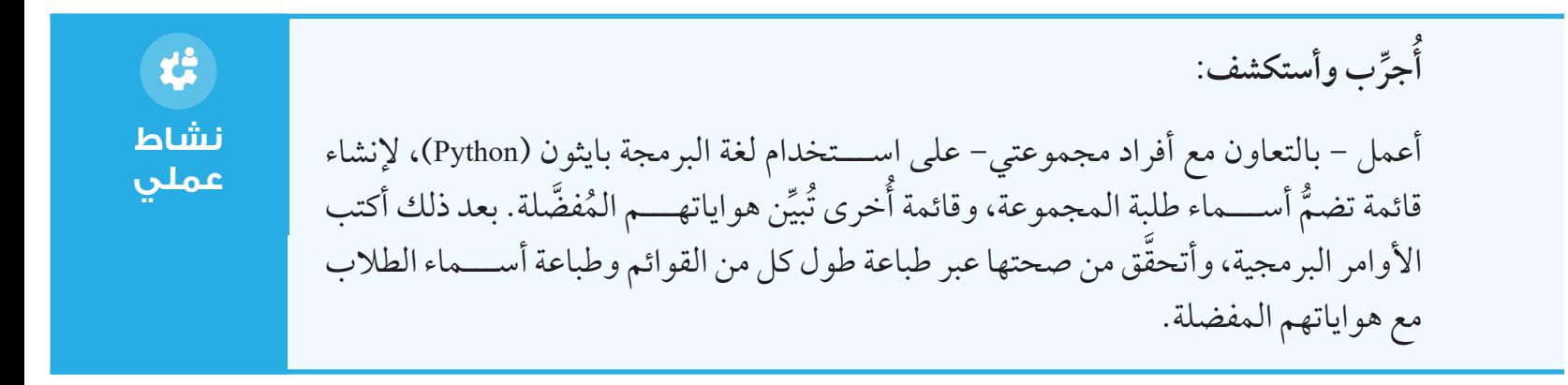

#### **الوصول للعناصر في القائمة**

يُمكِن للمُستخدِم الوصول إلى أيِّ عنصر من عناصر القائمة باستخدام الأقواس المُربَّعة ورقم يُمثَّل **[**'Jana '**,**'Omar '**,**'Joud '**,**'Salam '**,**'Ali **= [**'names موقع العنصر )index )في القائمة على النحو اآلتي: **f**  $\begin{bmatrix} 1 \\ 1 \end{bmatrix}$ , 1.5, 'Yes', 24, 5, [1, 2, 3]]

**([**0**]**mix**(print**  $print(mix[2])$  $print(mix[5])$ 

> **عند تشغيل البرنامج، ستظهر النتيجة اآلتية على شاشة الحاسوب:** 同 C:\WINDOWS\py.exe \_<br>[1, 2, 3]

لاحِـــظ أنَّ ترقيم مواقع العناصر قد بدأ بالرقم (0)، لا بالرقم (1). وهذا يعني أنَّ قائمة من ســـتة ُأُ عناصر (مثل mix) سيكون أخر عنصر فيها في الموقع (5) لا في الموقع (6). وإذا حاول المُستخلِم استعمال رقم أعلى من (5)، فإنَّ ذلك سيؤدّي إلى توقَّف البرنامج عن العمل، أنظر الشكل (5-2). ا<br>ا َ

DLE Shell 3.12.4  $\Box$ File Edit Shell Debug Options Window Help Python 3.12.4 (tags/v3.12.4:8e8a4ba, Jun 6 2024, 19:30:16) [MSC v.1940 64 bit (  $AMD64)$ ] on win32 Type "help", "copyright", "credits" or "license()" for more information. =========================== RESTART: C:\Practice\mix5.py ========================  $mix[5]$  $\begin{bmatrix} 1, 2, 3 \end{bmatrix}$  $>$ ========================= RESTART: C:\Practice\mix5.py =========================  $mix[6]$ Traceback (most recent call last): File "C:\Practice\mix5.py", line 3, in <module>  $print(mix[6])$ IndexError: list index out of range  $>>$ Ln: 14 Col: 0

الشكل )2-5(: ناتج البرنامج بعد تحديد موقع عنصر من خارج النطاق.

كذلك تتيح لغة البرمجة بايثون (Python) للمُســـتخلِم استعمال أرقام سالبة للوصول إلى العناصر، حيث يرمز الرقم (1-) إلى العنصر الأخير، ويرمز الرقم (2-) إلى العنصر قبل الأخير وهكذا، أنظر الشكل (5-3).

```
\bigcap IDLE Shell 3.12.4
                                                                                                  \overline{a}\timesFile Edit Shell Debug Options Window Help
    Python 3.12.4 (tags/v3.12.4:8e8a4ba, Jun 6 2024, 19:30:16) [MSC v.1940 64 bit (*
    AMD64)] on win32
    Type "help", "copyright", "credits" or "license()" for more information.
>>>days = ['Su', 'Mo', 'Tu', 'We', 'Th', 'Fr', 'Sa']
\Rightarrow days [-1]
    'Sa'
\Rightarrow days[-2]
    "Fr"
>>|days[-7]'Su'
\left| \text{>>} \right|days\left[ -8 \right]Traceback (most recent call last):
     File "<pyshell#4>", line 1, in <module>
        davs[-8]IndexError: list index out of range
>>Ln: 15 Col: 0
```
الشكل (5-3): استخدام الأرقام السالبة في الوصول إلى العناصر.

ُ أضيف العناصر إليها. أكتب المقطع البرمجي الالزم لتعريف قائمة )months َّ) ، ثم ِ م موقع العنصر للوصول إلى العنصر )'May)'. أستخد ِ م األعداد السالبة للوصول إلى العنصر )'Jun)'. أستخد ذ المقطع البرمجي للتحق َّ ق من صحته، وأتتبع األخطاء، وأعمل على تصحيحها. ُّ نف أ ِّ ُ **نشاط عملي**

## **إضاء ٌٌة**

استخدام الرقم (1-) يُقلُل من نســـبة حدوث الخطأ مقارنةً باستخدام موقع العنصر الأخير، مثل الرقم (6) في القائمة (days)؛ فالرقم (1−) يشير دائمًا إلى العنصر الأخير بِغَضِّ النظر عن طولِ القائمة، ويُسهِّل على الجميعِ فهم العنصر المقصود خلافًا للرقمِ (6) مثلًا؛ فهذا الرقم يتطلَب من قارئ البرنامج معرفة أنّ طول القائمة هو (7)، واستنتاج أنّ الرقم (6) يُمثّل موقع  $\overline{a}$ العنصر الأخير .

#### **المرور على القوائم**

قد يَلزم في بعض البرامج المرور على جميع العناصر في القائمة لأداء وظيفة ما، كما هو الحال في البرنامج الّذي يُبيِّنه الشـــكل (5-4)، والذي يطبع على سطر مُنفصِل كل عنصر من عناصر القائمة ِّ ِ الُُمسّّماة )items).

#### $\mathbf{1}$ for e in items:  $\overline{2}$  $print(e)$

الشكل (5-4): طباعة كل عنصر على سطر مُنفصِل في القائمة (items).

كذلك يُمكِن كتابة البرنامج السابق باستخدام نوع آخر من حلقات التكرار، هو حلقة (while)، أنظر الشكل (5-5).

> 1 length =  $len(i$ tems) 2  $i = 0$ 3 while  $i <$  length:  $print(items[i])$ 4 5  $i \neq 1$

الشكل (5-5): طباعة كل حرف على سطر مُنفصِل في القائمة (items).

**ُالََحظ على هذا البرنامج ما يأتي: ُي** استعمال الم ِّ تغير )<sup>i</sup> ُ ) للمرور على جميع مواقع العناصر في القائمة؛ إذ بدأت قيمة هذا الم ِّ تغير .1 ُ عند الرقم )0 َّ (، وهو موقع العنصر األول، وانتهت قيمته عند آخر موقع عنصر في القائمة.

- .2 الحاجة لمعرفة عدد المواقع التي ســـنقوم بالمرور عليها المرور عليها؛ ما ألزم اســـتخدام len(items) التي تُبيّن طول القائمة المُخزّنة في (items).
- وجنون استخدام شرط حلقة التكرار يتأكد من عدم وصول قيمة المتغير i لطول القائمة، وذلك لأنه لو $3$ كان طول القائمة 10 على سبيل المثال فإن آخر عنصر في القائمة موجود في الموقع 9 وليس في الموقع .10

#### **مثال:**

إذا افترضْتَ أنْ القائمة (found) في الشكل (5-6) تتضمَّن قراءات لجهاز استشعار، وأنَّ القراءات .<br>ا المتتابعة والمتســــاوية تدلُّ على وجود خطأ ما في القراءة، فإنَّه يُمكِنني التحقُّق من وجود عناصر ا<br>ا ُ متتابعة ومتساوية في القائمة كما يأتي:

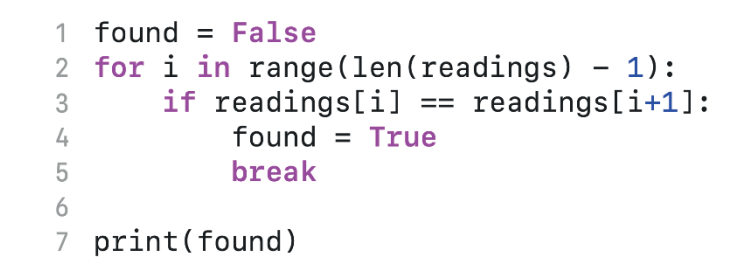

الشكل )6-5(: مثال على قوائم العناصر الُُمت كِّرِرة.

في هــــذا المثال، عُقِدت مقارنة بين كل عنصر والعنصر الذي يليــــه؛ فلكل قيمة من قِيَم (i)، تمَّت  $\overline{\phantom{a}}$ مقارنة العنصر الموجود في الموقع (i) بالعنصر الموجود في الموقع الذي يليه (i+1).

**ِّلل وأستنتج:** استناًًدا إلى المثال الوارد في الشكل )6-5(: **ِ ح ُ ُأ** ما ســـبب استخدام جملة التحكُّم )break )في السطر )5(؟ وما تأثير حذفها في ناتج تنفيذ البرنامج؟ مـــا داللـــة اســـتخدام الجملـــة (-1(readings(len(range؟ وما تأثيـــر تعديلها إلى ((readings(len(range في ناتج تنفيذ البرنامج؟ ُعِّلِمتي في إجاباتي. ُعِّلِمي/ ُم ِش زمالئي/ زميالتي وُم ناِق ُأُ **نشاط**

## **إضاء ٌٌة**

الخطأ المعروف باســـم "error one-by-off"، أو باســـم الخطأ بخطوة واحدة، هو من أكثر الأخطاء البرمجية شــــيوعًا؛ قد يُخطِئ المُبرمِج عند تحديد شـــرط نهاية الدوران في حلقة التكرار (while)، أو عند تحديد المدى فـــي حلقة التكرار (for)؛ ما يدفع البرنامج إلى تنفيذ دورة واحدة أقل من المطلوب أو أكثر منه.

#### $\frac{1}{2}$ **إثراء**

يوجد نمط برمجي يســـتخدم متغير يلعب دور الراية (flag)، ويعتمد في كتابة البرامج على ما يأتي: 1- البَدْء بافتراض نتيجة بحث. 2- المرور على القائمة للتحقق من صحة الفرضية. </sub>ُ -3 طباعة النتيجة بعد االنتهاء من المرور على القائمة. في المثال السابق، أُطلِق على المُتغيِّر (found) اسم الراية (flag) التي تُرفَع أو تُنزَل عند اكتشاف وجود صفة ما أثناء عملية المرور. وهذا النمط في كتابة البرامج مفيد في عملية البحث، وله استخدامات كثيرة.

**ِ ب: جِّر ِش وُأ ناِق ُأ ُ ُ** كيف يُمكِن المرور على عناصر قائمة بالعكِس؟ أُناقِش زملائي/ زميلاتي ومُعلِّمي/ مُعلِّمتي في هذا السؤال، ثمَّ أُجرِّب تنفيذ ذلك عمليًّا في بيئة بايثون (Python).

 **العمليات في القوائم**

توجد عمليات عِدَّة يُمكِن تنفيذها في القوائم، مثــــل: الوصول إلى العناصر في قائمة ما، وإضافة َ ِ عناصر جديـــدة إليها، وحذف عناصر منها، وترتيب العناصر فيها. وقد نُفذت بعض هذه العمليات بصورة فعلية في األمثلة السابقة لهذا الدرس.

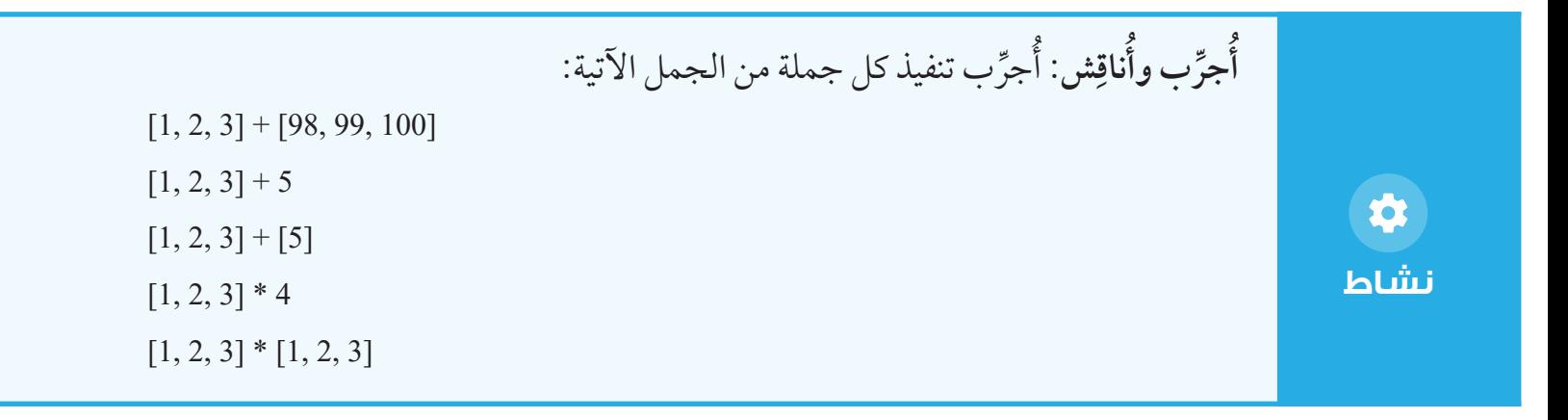

**نشاط**

位

**ِش أفراد مجموعتي في السؤالين اآلتيين: ناِق ُأ ُ**  $\overline{\phantom{a}}$ ■ أيّ الجمل يُمكِن تنفيذها؟  $\overline{\phantom{a}}$  ن تنفيذها؟ ُمك ُّ أي الجمل ال ي بناءً على ذلك، أُناقِشهم في معنى الجمع والضرب بالنسبة إلى القوائم.

عند استخدام عامل الجمع (+) بين قائمتين، تنتج قائمة جديدة تحوي عناصر القائمتين معًا. ومن ثَمَّ يُمكِن استعمال العامل (=+) لتعديل قائمة، بإضافة عناصر قائمة أُخرى إلى نهايتها كما يأتي: ֺ֝֟֟֟֟֟֟֟֟֟֟֟֓֝֬

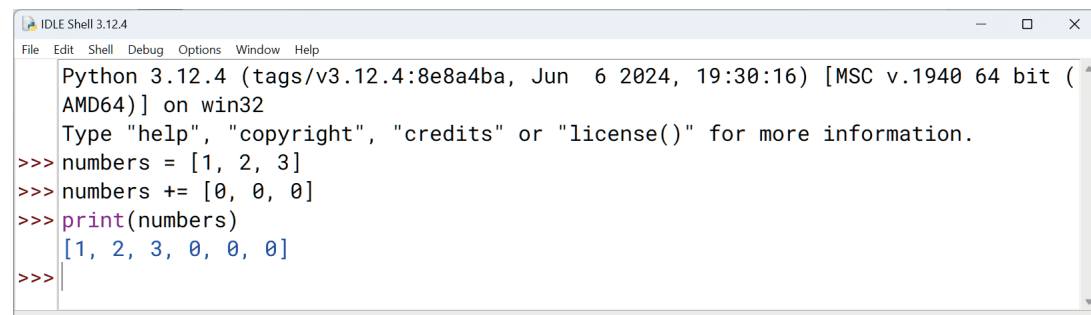

كذلك يُمكِن استخدام هذا العامل في إنشاء قائمة خطوة بخطوة كما في الشكل (5-7)؛ حيث يقوم البرنامج الموضح في المثال بقراءة أرقام وإضافتها إلى قائمة ويتوقف عند إدخال أي رقم سالب.

```
[] = numbers
n = int(imput("Enter a positive number: "))while n \ge 0:
    numbers += [n]n = int(input("Enter a positive number: "))(numbers(print
```
الشكل (5-7): مثال على قراءة الأرقام وإضافتها إلى إحدى القوائم.

لاحِظ على هذا البرنامج أنَّه قد بدأ بقائمة فارغة، ثمَّ أُضيفت العناصر تِباعًا باستخدام العامل (=+). ُأُ لاحِظ أيضًا أنَّ الرقم (n) أُحيطت به الأقواس المُربَّعـــة [n]؛ لأنَّ العامل (=+) يؤدِّي وظيفته بين ُأُ قائمتيـــن؛ ما يجعل الجمل، مثل جملة n= + numbers( من دون أقواس(، غير صحيحة بحســـب قوانين لغة بايثون. إضافةً إلى العامل + والعامل \* (يعمل على تكرار قائمة ما عددًا من المَرّات)، يُمكِن أيضًا المقارنة بين القوائم باســـتخدام عوامل المقارنة المنطقية )== و =! و > و => و < و=< (، التي تعمل على مقارنة كل عنصر في القائمة الأولى بالعنصر الذي يُقابِله في القائمة الثانية.

**مثال:** القائمة [1,2,3]< مـــن القائمة [3, 1]؛ لأنّ العنصر الأوَّل(1) في القائمة الأولى أقل من العنصر الأَوَّل في القائمة الثانية (3). في حين أن القائمة [1, 2, 3]> من القائمة [1, 0, 0, 0]؛ لأن العنصر الثاني (2) في القائمة الأولى أكبر من العنصر الثاني )0( في القائمة الثانية. كذلك يُمثِّل التحقُّق من وجود عنصر ما في القائمة واحدةً من العمليات المُهِمَّة في القوائم. وأسهل ا<br>ا طريقة لعمل ذلك هي استخدام العامل (in) على النحو الآتي:

**A IDLE Shell 3.12.4** File Edit Shell Debug Options Window Help Python 3.12.4 (tags/v3.12.4:8e8a4ba, Jun 6 2024, 19:30:16) [MSC v.1940 64 bit (  $|AMD64|$  on win32 Type "help", "copyright", "credits" or "license()" for more information. >>> south = ['Aqaba', 'Maan', 'Tafeeleh', 'Karak'] |>>>|'Amman' in south False >>> 'Karak' in south True  $|>>>$ يُمكِن أيضًا استخدام العامل (not in) في التحقُّق من عدم وجود عنصر ما في القائمة كما يأتي: </sub>ُ **DLE** Shell 3.12.4 File Edit Shell Debug Options Window Help Python 3.12.4 (tags/v3.12.4:8e8a4ba, Jun 6 2024, 19:30:16) [MSC v.1940 64 bit (  $[AMD64]$  on win32 Type "help", "copyright", "credits" or "license()" for more information. >>> south = ['Aqaba', 'Maan', 'Tafeeleh', 'Karak'] |>>>|'Amman' not in south True >>> 'Karak' not in south False  $\left| \rightarrow > > \right|$ 

أبحث في المواقع اإللكترونية الموثوقة في شبكة اإلنترنت عن استخدامات العوامل الحسابية  $\mathbf \Omega$ والعوامل المنطقية في التطبيقات العملية الحياتية للغـــة البرمجة بايثون (Python)، ثُمَّ أدوِّن ما **أبحث** أتوصَّل إليه من نتائج، وأُشارِكها مع زملائي/ زميلاتي في الصف.

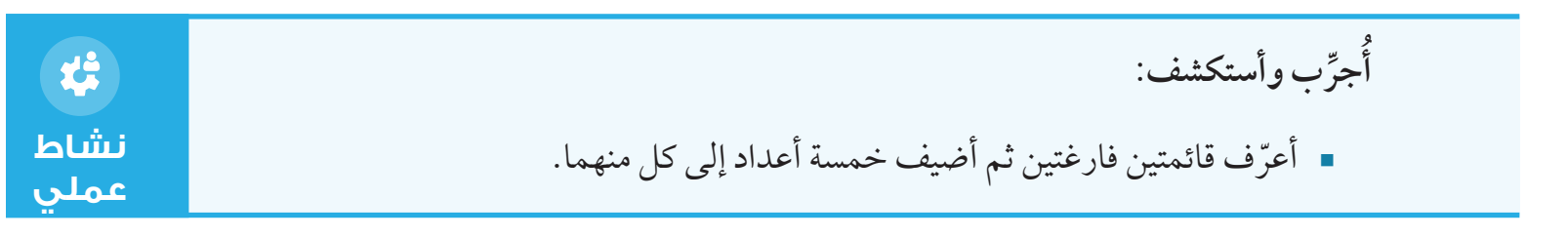

- أستخدم عوامل المقارنة لطباعة عناصر القائمة األصغر.
- أستخدِم معامل الجمع في ضُمِّ عناصر القائمتين وطباعتهما. **ื้**

نفذ البرنامج، ثُمَّ أتحقق من صحته، وأعمل على استكشاف الأخطاء وتصحيحها. ُأُ

### **الدوا ُُّل الجاهزة لمعالجة القوائم**

**نشاط عملي**

تعرَّفْتُ سابقًا أنَّه يُمكِن اســـتخدام (...)len في تحديد طول قائمة ما، والآن سأتعرَّف أنَّ العديد من الدوالُ المُشـــابِهة تُوفُّرها اللغة للتعامل مع القوائم، أنظر الجدول (5-1) الذي يعرض أمثلة على .numbers = [1, 3, 5, 3, 2, 4] (أَمثلة مُطبَّقة على القائمة: numbers = [1, 3, 5, 3, 2, 4]

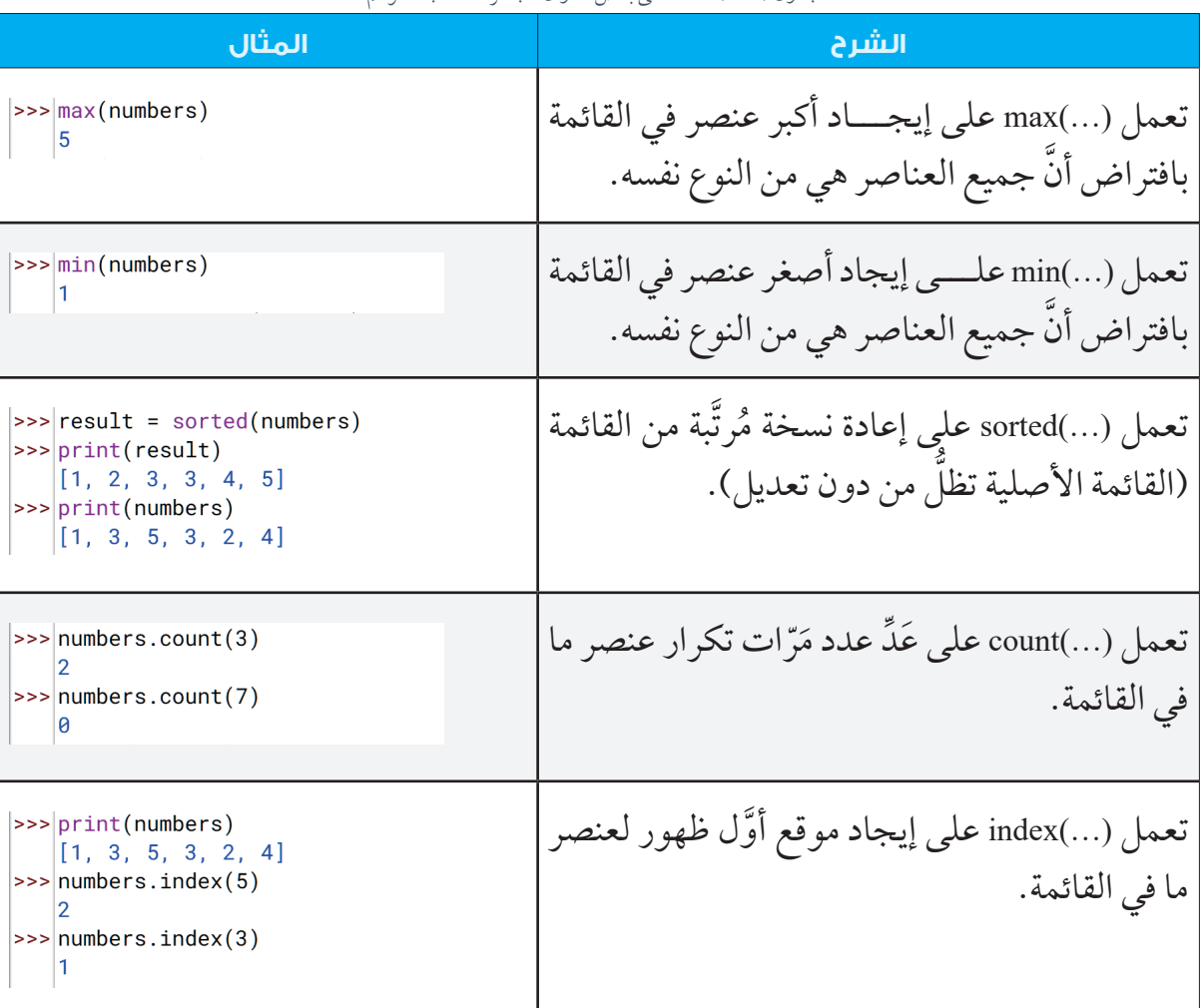

الجدول )1-5(: أمثلة على بعض الدواِّلِ الجاهزة لمعالجة القوائم.

**ِّل الجاهزة: َن من الجدول السابق وجود طريقتين مختلفتين الستخدام الدوا يتبَّي ِ**

- الطريقة الأولى تُستخدم في (min)، و(max)، و(sorted)، و(len)، و(print)، وتتمثل في إرسال َّ القائمة إلى الدالة.
- الطريقة الثانية تُستخدَم في (count)، و(index)، وتتمثل في استدعاء الوظيفة عن طريق ذكر اسم ֺ֝֝֟֟֟֟֟֟֟֟֟֟֟֟֟֟֟֟֟֟֟֬ ً القائمة متبوع َّ ا بنقطة، ثم ذكر اسم الدالة.

يُذْكَر أن الدوال في كلتا الطريقتين لا تقوم بإجراء إجراء أيٍّ تِعديل على القائمة، وإنَّما تكتفي بالمرور على القائمة لحساب نتيجة ما، ثمَّ إعادة هذه النتيجة. غير أنَّ ذلك ليس مُطَّرِدًا في جميع الدوال، كما هو الحال في تلك الواردة في الجدول )2-5(؛ إذ تعمل جميعها على تعديل القائمة.

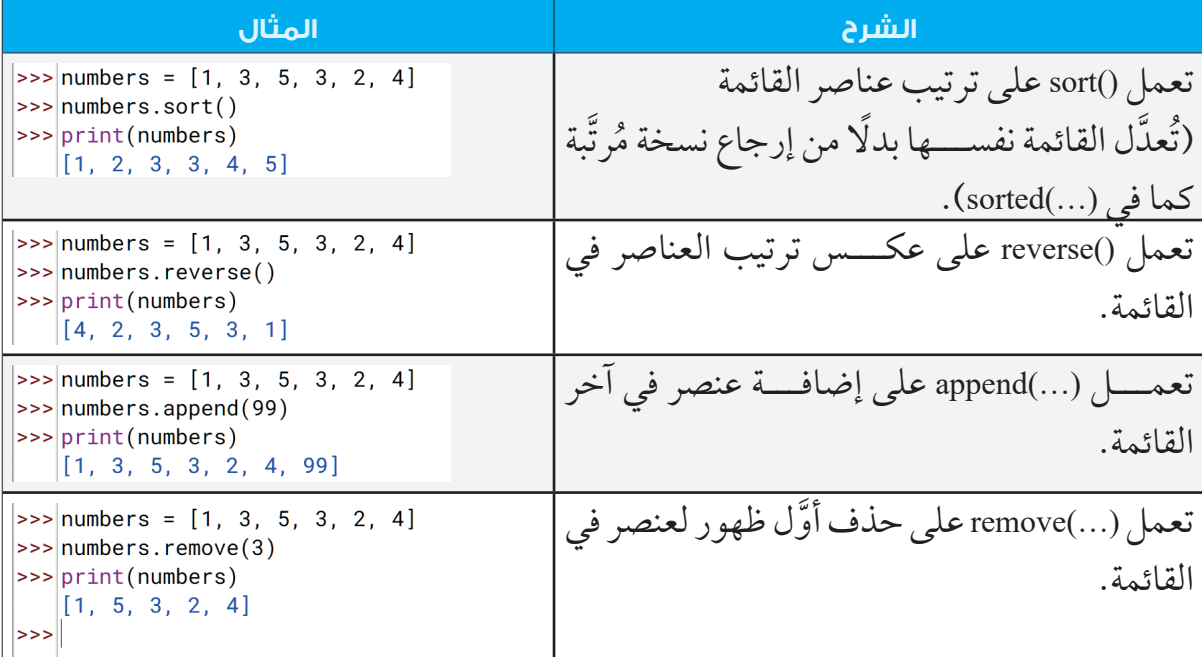

الجدول )2-5(: أمثلة على وظائف جاهزة لمعالجة القوائم وتعديلها.

**إضاء ٌٌة** من المفيد جدًّا تعرُّف أهمِّ الدوال الجاهزة التي تُوفِّرها اللغة، لكنَّ معظم المُبرمِجين المحترفين لا يحفظون جميع هذه الدوال، وإنَّما يعودون مِرارًا إلــــى الموقع الإلكتروني للغة البرمجة بايثون (Python)؛ للبحث عن الدوال المناسبة لبرامجهم، أو للتحقق من كيفية استخدام بعض هذه الدوال. ؚ<br>ۣ أتعرَّف الوظائف الجاهزة التي لها تعلق بالقوائم عن طريق الرابط الإلكتروني الاتي: https://docs.python.org/3/tutorial/datastructures.html ਼ਿ∵⊙ أو عن طريق مسح الرمز سريع الاستجابة (QR Code) المجاور.

**ُ ِ ب وأستكشف: جِّر ُأ** \* ▪ أستخدِم الدوالَّ الجاهزة في طباعة أكبر عنصر وأصغر عنصر في القائمتين اللتين أنشأْتُهما ا<br>ا **نشاط** في النشاط السابق. **عملي U** َّ ▪ أستخدِم الدوال الجاهزة في طباعة عناصر القائمة الأولى بشكل عكسي.

#### **سالسل الحروف )Strings)**

ثل في أن كلتيهما تتألف من عناصر متتابعة. غير َ يوجد تشابه بين سلاســــل الحروف والقوائم، يتمثل في أن كلتيهما تتالف من عناصر متتابعة. غير<br>أنَّ حميع العناصر في السلســــلة هي حروف (أيْ روه زيُّمثِّل حروفًا أبحديثَه أو أرقامًا، أو علامات أن جميع العناصر في السلســــلة هي حروف (أيْ رموز تُمثل حروفا أبجدية، أو أرقامًا، أو علاماتِ ٔ<br>ا ترقيم، أَو غيرَ ذلك)؛ لذا يُمكِنني تطبيق معظم ما تعلَّمْتُه عن القوائم على سلاسل الحروف. ֝֟<u>֝</u> **ِ ب وأستكشف: جِّر ُأ ُ** عرِّف سلسلة الحروف | 'Amina-Abdu، تَمَّ أُجرِّب تنفيذ الجمل الآتية: ُأُ **[**0**]**name **(**name**(sorted (**name**(max**  $name + = 'L'$ name  $\star$  2 hame < 'Zaid' 'Abd' in name  $name[5] = 'h'$ **()**sort**.**name **نشاط فردي**

- ت من تنفيذها؟ ُّ أي هذه الجمل تمكَّنْ ُ
- ُّ أي هذه الجمل لم أتمكَّن من تنفيذها؟
- ما العامل المشترك بين الجمل التي لم أتمكَّن من تنفيذها؟

يُمكِن الوصول إلى أيٍّ حرف في السلسلة باستخدام الموقع (index)، ويُمكِن أيضًا استخدام الدوِالِّ، مثل: () sorted، و() max، و() len، و() count. وكذلك استخدام العوامل، مثل: + و\* كما تعلمْتُ ֡֡<u>֚</u> سابقًا، فضلًا عن إمكانية اختبار وجود عنصر في السلسلة باستخدام العامل (in) والعامل (not in)، بالرغم من وجود فروق بســـيطة بينها؛ إذ تتحقق العوامل في القوائم من وجود عنصر ما في إحدى **ٔ** القوائم، في حين تتحقَّق العوامل في السلاسل من وجود سلسلة أُخرى داخل السلسلة نفسها. **ٔ** 

**مثال:** يتحقق البرنامج الاتي من وجود السلسلة ('gov.jo.') ضمن السلسة (url): ا<br>الماضي url = input("?لكتروني") if '.gov.jo' in url:

('يبدو أنك أدخلت موقعًًا حكوميًًا أردنيًًا')print

else:

print('شكرا جزيلاً')

#### **ُّل الجاهزة الخاصة بسالسل الحروف الدوا ُ**

توجد دوِال جاهزة تختصَّ بسلاسل الحروف، أنظر الجدول (5-3) الذي يعرض أمثلة على ذلك، ُ علمًا بأن جميع هذه الأمثلة مُطبَّقة على السلسلة: 'text = 'Hello there.

الجدول )3-5(: أمثلة على بعض الدواِّلِ الجاهزة لسالسل الحروف.

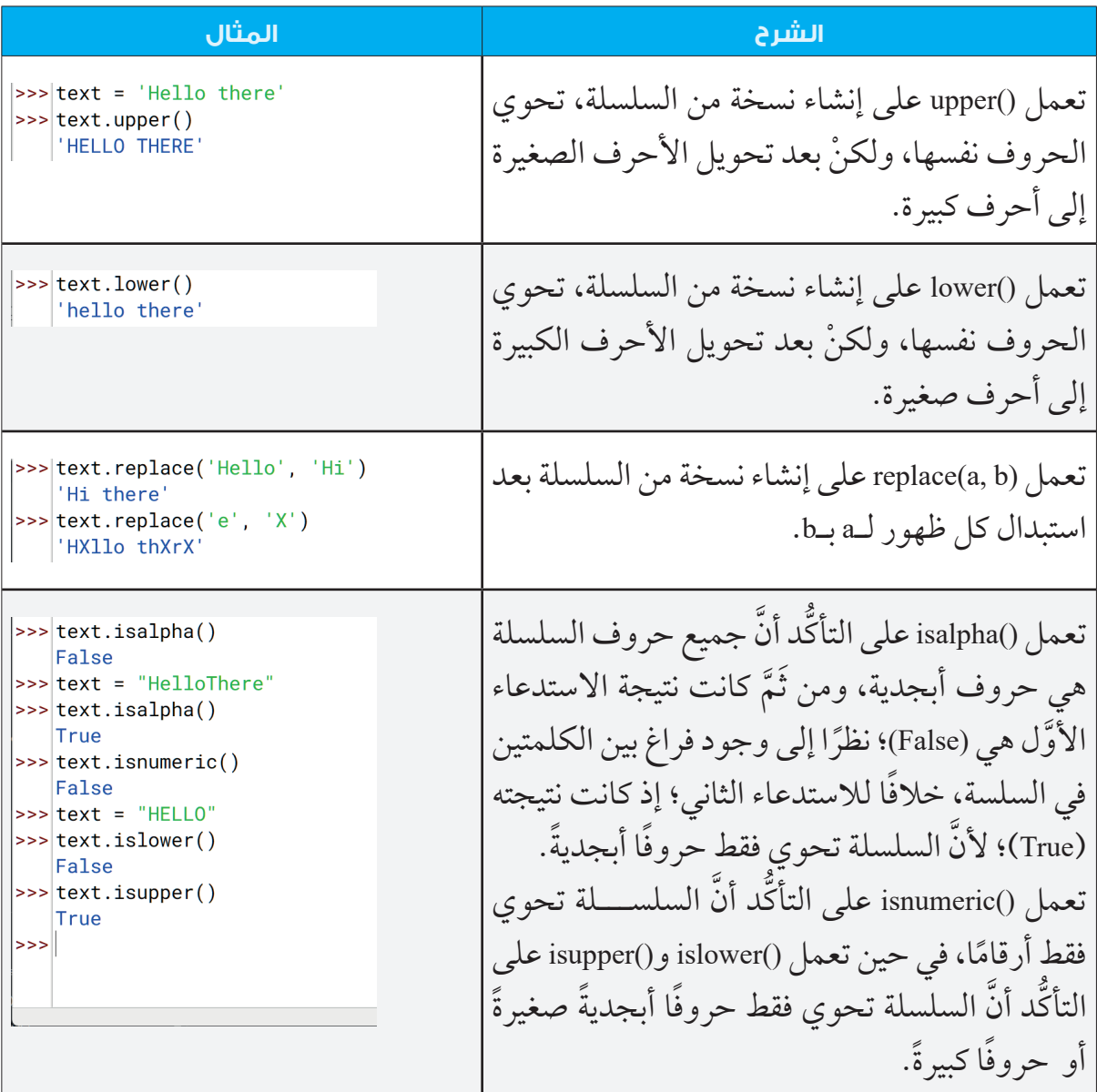

#### $\frac{1}{2}$ **إثراء**

توجد عمليات أُخرى تُوفِّرها اللغة للتعامل مع السلاسل، ويُمكِنني تعرُّفها عن طريق الموقع ٔ<br>ا اإللكتروني الرسمي للغة البرمجة بايثون )Python): https://docs.python.org/3/library/stdtypes.html#string-methods أو عن طريق مسح الرمز سريع الاستجابة (QR Code) المجاور.

تتمثل أهمَّ الفروق بين السلاســــل والقوائم في أن السلاسل في لغة البرمجة بايثون (Python) غير ؚ<br>ا قابلة للتغيير (Immutable)، وأنَّ القوائم قابلة للتغيير (Mutable). ولهذا لا يُمكِن –مثلَا– تغيير أحد الحروف في السلسلة، في حين يُمكِن تُغيير عنصر ما في القائمة، أنظر الشكل (5-8).

 **[**2 1**,** 0**,] =** numbers 9 **= [**0**]**numbers **(**numbers**(print**

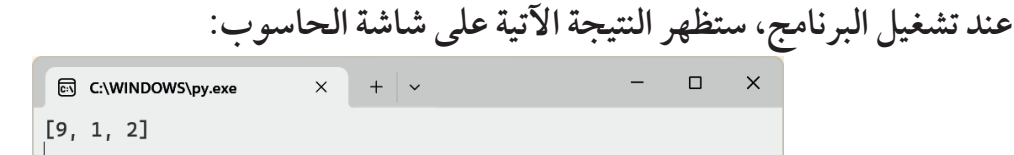

name = 'Jana'  $\text{name[0]} = \text{`D`}$ **(**name**(print**

**عند تشغيل البرنامج، ستظهر النتيجة اآلتية على شاشة الحاسوب:** Traceback (most recent call last): File "<pyshell#1>", line 1, in <module>  $name[0] = 'D'$ TypeError: 'str' object does not support item assignment

الشكل (5-8): مثال يُبيِّن الفرق بين السلاسل والقوائم.

ُت ْْعنى بإنشاء نسخة َّنما ُ ُت ْْعنى بتعديل السلسلة، وإَ َّن جميع العمليات في الشكل الســـابق ال ُ ِظ أ َ الِح ُأُ ر: َ َّن السلسلة لن تتغَّي َّدلة منها. فمثاًلا، عند تنفيذ الجمل اآلتية، فإ َ ُعَ جديدة ُم

وهذا يتأكد عند استدعاء () replace و () upper على السلسلة؛ إذ تُنشأ نسخ جديدة مُعدّلة. ونظرًا إلى عدم حفظ هذه النســــخ أو طباعتها؛ فإنَّ السلسلة لم تتأثَّر بهذه العمليات. وبالرغم من ذلك، يُمكِن حفظ النسخ المُعدلة للسلسلة كما في الجمل الاتية:<br>- $\left| \text{>>} \right|$  text = 'Hello there'  $\ket{>>}$  text = text.replace('Hello', 'Hi')  $\vert$ >>> $\vert$ text = text.upper()  $\left| \text{>>} \right|$  print (text) HI THERE  $>>$ 

كذلك يُمكِن المرور علـــي عناصر القوائم المُركَّبة، وتطبيق بعض المهــــام عليها كما في القوائم َ البسيطة.

### **مثال:**  عند إنشاء حساب جديد في موقع إلكتروني، فإن هذا الموقع يتحقق من (جودة) كلمة السِّرِّ؛ سعيًا **ٔ** َ ِقين. لتقليل خطر اكتشافها من طرف الُُمختِر **ِ للشرطين اآلتيين: يتضََّمن هذا المثال إنشاء برنامج يعمل على استيفاء كلمة الِِّسِّر** ■ اشتمال كلمة السِّرِّ على (10) أحرف فأكثر. ـــ احتواء كلمة السَّــــرَّ على أحرف إنجليزية صغيرة، وأحرف إنجليزية كبيرة، وأرقام، ورموز غير<br>مستقول المستقول الأحرف والأرقام.

يبدأ البرنامج المرور على أحرف كلمة السِّرِّ، وعَد مَرَّات تكرار كل من الأحرف الابجدية (الصغيرة **ٍ** َ والكبيرة) والأرقام والرموز، ثُمَّ يتأكَّد أن عدد مَرَّات التكرار لكل ما ســــبق لا يساوي صفرًا، أنظر الشكل (5-9).

```
psw = input("Enter Password: ")small = <math>\theta</math>capital = \thetanumber = <math>\theta</math>special = <math>\theta</math>for c in psw:
    if c.islower():
         small += 1
    elif c.isupper():
        capital += 1 :()isdigit.c elif 
        number += 1
    :else 
         1 =+ special 
if len(psw) < 10:
    print("Password must be >= 10 characters long.")
if small == 0:
    ("Password must contain small letters.")
if capital == 0:
    print("Password must contain capital letters.")
if number == 0:("Password must contain numbers.")
if specified == 0:
    print("Password must contain special characters.")
if small != \theta and capital != \theta and number != \theta and special != \theta and
len(psw) >= 10:
    print("Strong password!")
```

```
الشكل )9-5(: مثال على سلسلة كلمة المرور.
```
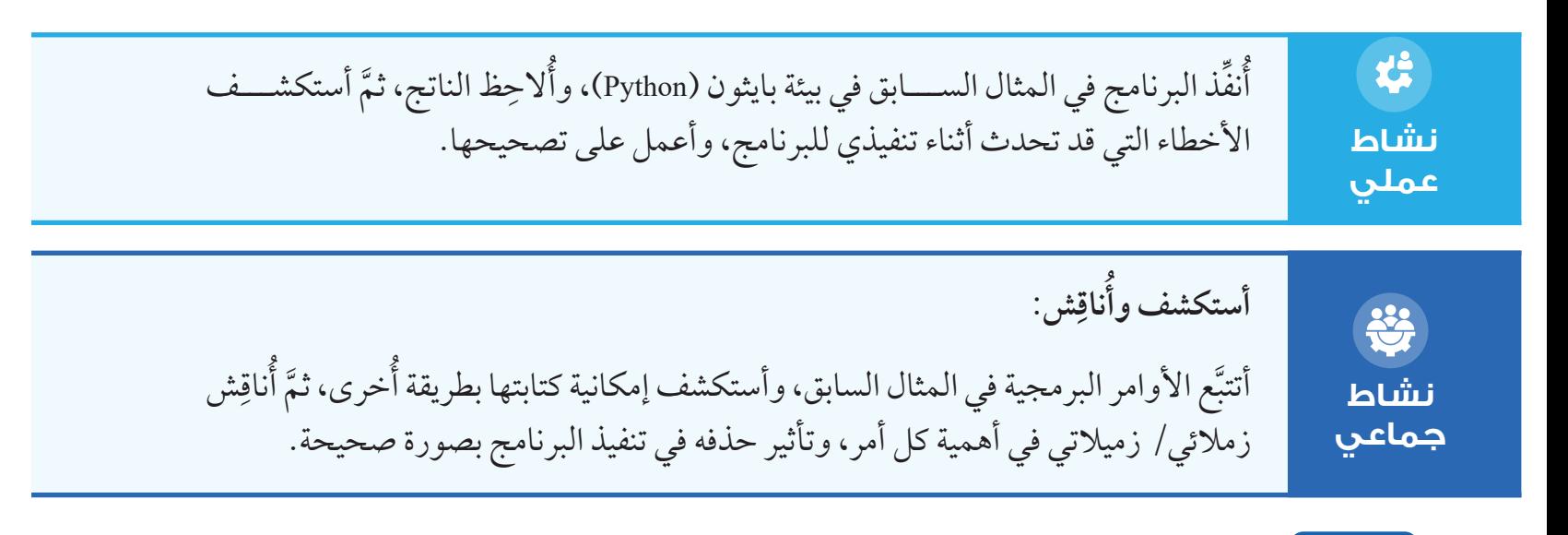

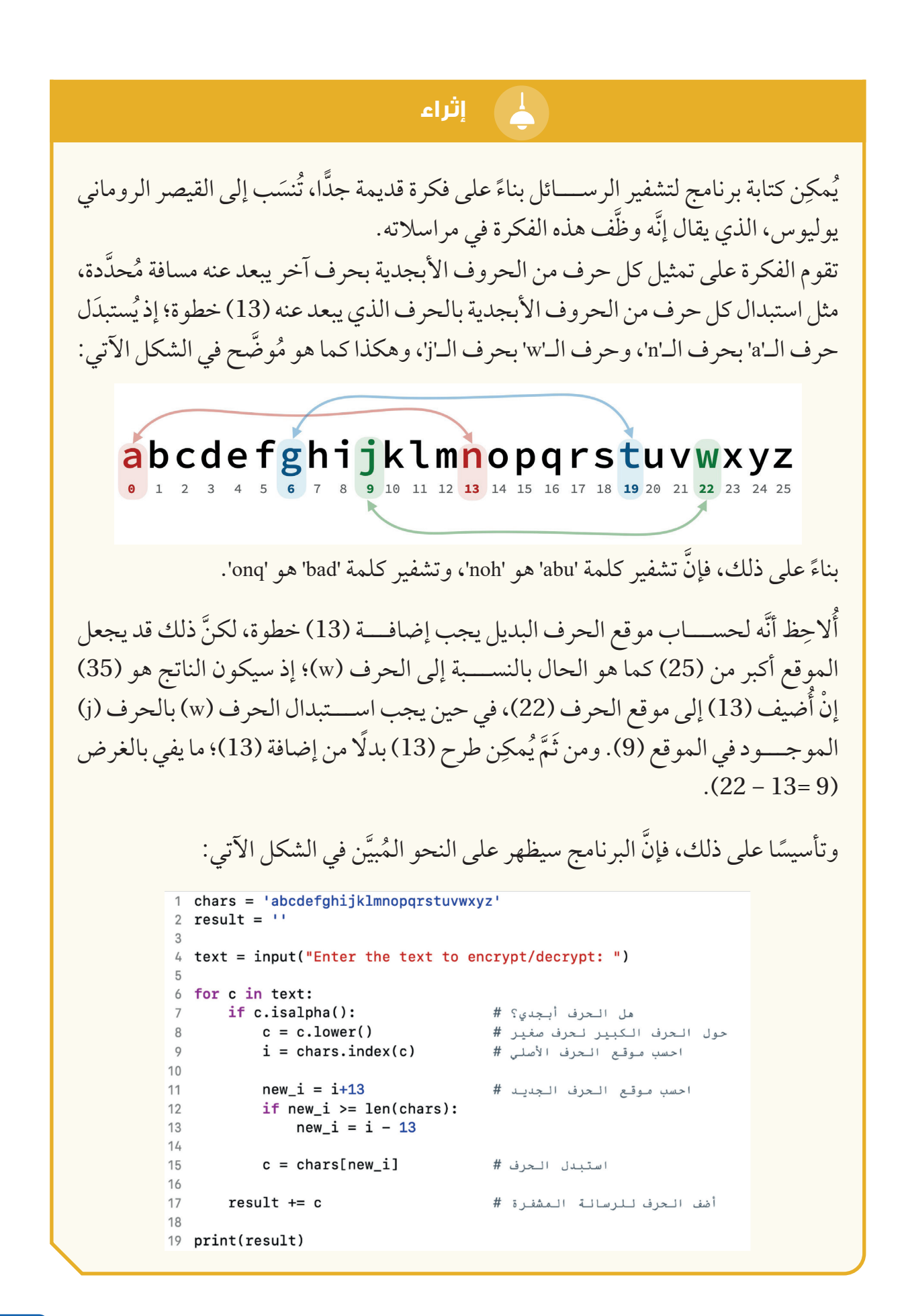

#### **األحرف الخاصة**

تحمـــل بعض الأحرف معاني خاصة في لغـــة البرمجة بايثون (Python)؛ لـــذا يجب الانتباه عند استخدامها في السلاسل. فمثلا، تســـتعمَل علامة التنصيص '' وعلامة التنصيص " " لتحديد بداية ا<br>ا سلسلة الحروف ونهايتها؛ ما يجعل استخدام هذه العالمة حرًًفا داخل السلسلة مشكلًًة. ولهذا تسمح لغة بايثون )Python )بالتفرقة بين عالمة التنصيص التي هي جزء من السلسلة وعالمة التنصيص التي ُتحِّدِد بداية السلسلة ونهايتها، وذلك عن طريق استخدام الرمز \ قبل عالمة التنصيص كما يأتي: ا<br>ا |>>>|print('What is the difference between \'\' and " "? ')

| What is the difference between ' ' and " "?

لاحِظ أنَّ الرمز \ لم يُضَف قبل علامة التنصيص "؛ لأنَّ العلامة التي اســـتُخلِمت في تحديد بداية ُأُ السلسلة ونهايتها هي عالمة '.

كذلك يُستخذَم الرمز \ قبل بعض الحروف لإعطائها معنًى خاصًّا، مثل: 'n\' التي تعني سطرًا جديدًا، و't' التي تعني مسافة مُطوَّلة:

and the state of the state of

|>>>|print('Name:\tJamilah\nAge:\t16 years old')

 $Name:$  Jamilah 16 years old Age:

ولكنْ، كيف يُستخدَم الرمز \ حرفًا داخل السلسلة إنْ كان يحمل معنًى خاصًّا؟ يُمكِن فعل ذلك عن طريق إضافة رمز \ آخر قبله كما يأتي:

 $| >> |$ print('I can print \\')

 $\boxed{\text{I}}$  can print \

راس الصحيح التنفيذ كل مراس برمجية، أستخلِم فيها الأحرف الخاصة، وأُنفِّذها، ثمَّ أُلاحِظ ناتج التنفيذ كل مَرَّة.<br>ن**اثنا**ط

**فردي**

### **القوائم ال ُُم َرَّكبة**

تعرَّفتَ ســــابقا أن عناصر القائمة قــــد تحوِي جملة من القوائم؛ ما يعني إمكانية إنشــــاء قائمة من مجموعة قوائم. وهذا النوع من القوائم المُركَّبة مُنتشِر ومُهِمٌّ لكثير من التّطبيقات؛ إِذ يُمكِن – مثلًا– ∫<br>∶ ∫<br>∫ ا<br>ا في الرياضيات تمثيل المصفوفة ثنائيـــة الأبعاد (2D Matrix) في صورة قائمة مُركّبة تحوي أرقامًا، َ ؚ<br>ا وكذلك تمثيل رقعة الشطرنج في صورة مصفوفة ثنائية الأبعاد تحوي أحجارًا، وغير ذلك كثير .

**إنشاء القوائم ال ُُم َرَّكبة** ُمكِن إنشاء قائمة مُركَّبة كما في الجملة الآتية: َ .<br>ا **,[**0 0**,** 0**,]] =** a **,[**0 0**,** 0**,] [[**0 0**,** 0**,]** لاحِـــظُ أنَّ هذه القائمة تتألَّف من (3) قوائم، وأنَّ كل قائمة منها تتألَّف من (3) عناصر؛ أيْ إنَّ هذه َ ُأُ القائمة المُركّبة تحوي (3) صفوف و(3) أعمدة. ا<br>ا يُمكِن الوصول إلى الصف الأوَّل باســـتخدام [0]ca، والوصول إلى الصف الثاني باستخدام [1]ca، وهكذا. كذلك يُمكِن الوصول إلى أيٍّ عنصر من عناصــــر القائمة المُركَّبة عنٍ طريق تحديد موقع َ الصـــف، ثُمِّ تحديد موقع العنصر داخل هذا الصف (أيّ رقـــم العمود). فمثلاً، العنصر الأوَّل في القائمة المُركّبة موجود في المـــكان [0][0]ca، والعنصر الأخير في هذه القائمة موجود في المكان َ [2][2]a، وهكذا. **مثال:**

يعمل البرنامج الأتي على تعيين قيمة (99) للعنصر [2][1]، ثمَّ طباعة عناصر القائمة:  $|>>|a[1][2] = 99$  $\vert$ >>> $\vert$ print(a)

 $[ [ 0, 0, 0], [ 0, 0, 99], [ 0, 0, 0] ]$ 

**مثال :** يطبع البرنامج الآتي عناصر القائمة المُركَّبة، ويضع كل صف على سطر مُنفصِل: ٔ<br>ٔ  $\vert$  print(row)  $[0, 0, 0]$  $[0, 0, 99]$  $[0, 0, 0]$  $\overline{\phantom{a}}$ َ َ إن هذه الطريقة اليدوية في تعيين قِيَم العناصر تُستخدَم فقط في إنشاء القوائم المُركبة الصغيرة. أمَّا القوائم المُركّبة الكبيرة (مثل مصفوفة تتألف من (1000) صف و(2000) عمود) فيتطلب إنشاؤها َ ا<br>ا

اســـتخدام حلقة تكرار، بَدءًا بإعداد قائمة فارغة، وانتهاءً بإضافة كل صف إلى القائمة داخل حلقة التكرار كما يأتي:

 $a = []$ **for i in range**(1000):  $row = [0]*2000$ **(**row**(**append**.**a

## **المرور على القوائم ال ُُم َرَّكبة**

لا يختلـــف المرور على القائمة المُركّبة عن المرور علــــى أيِّ قائمة أخرى، لكنّنا نحتاج كثيرًا إلى ٔ<br>ٔ استخدام حلقات تكرار مُركبة (حلقة للمرور على كل صف داخلها، وحلقة للمرور على كل عنصر ا<br>ا ُّ ا في الصف)؛ لأن عناصر القائمة تتألف أساسًا من قوائم.

**مثال:** يستخدم البرنامج الاتي حلقة التكرار في المرور على كل عنصر في رقعة (اسمها board) مُخصّصة للعبة (XO)؛ بُغيَة التحقق من عدم وجود أحرف في الرقعة، ما عدا 'X' أو 'O' أو '-': ا<br>ا

 $\mathbf{board} = [[' - ', 'X', 'P']$ , **,[**'-' **,**'X '**,**'- **[**'  $[$ [' $K'$ ',  $'$ O',  $'$  -' $[$ ]] **for** row in board: for c in row: **if**  $c := 'X'$  and  $c := '0'$  and  $c := '='$ **(**'Invalid character ' **+** c + ' in the board') **(**'Finished checking the board')

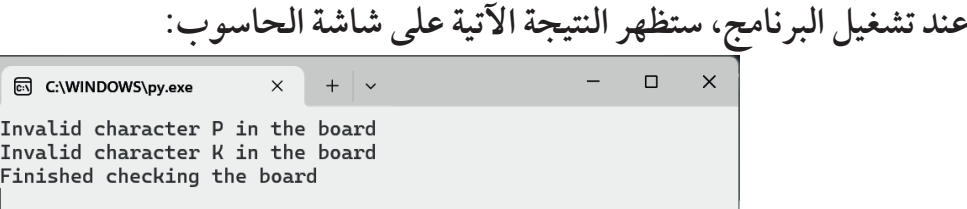

صحيح أن التعامل مع القوائم المُركّبة يتطلب كثيرًا استخدام حلقات تكرار مُركّبة، لكنّ ذلك ليس َ ُ **∶** ٔ<br>ٔ شر ًًطا.

### **تطبيقات عملية**

سنســـتعرض الان مثالين على كيفية المرور على القوائم المُركبـــة، وهما يُمثلان جزءًا من بعض َ الألعاب التي تُمارَس على رقعة يُمكِن تمثيلها في صورة قائمة مُركَّبة. َ ُّ ا

**مثال:**

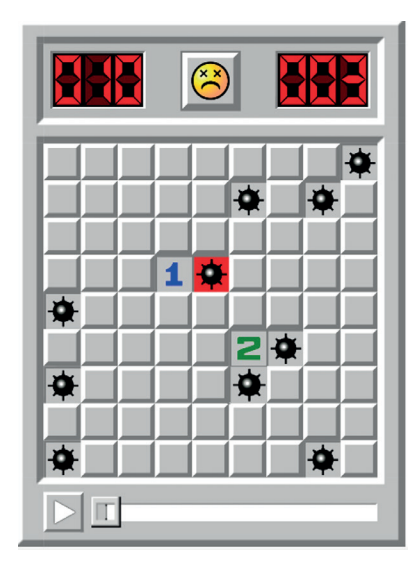

تَعَدَّ لعبة كاسحة الالغام (Minesweeper) واحدة من الالعاب الكلاسيكية القديمة. وتقوم فكرة هذه ا<br>ا اللعبـــة على محاولة تجنب الضغط على مُربّع يحوي قنبلة؛ إذ تُقدّم اللعبة تلميحات – عند الضغط َ .<br>ا على بعض المُربَّعات- عن عدد القنابِلِ المَخفية حول المُربَّع الذي يضغط عليه اللاعب. في هذا المثال، لن نكتب برنامجًا كاملا لهذه اللعبة، وإنّما سنكتفي بمحاكاة عملية العَدّ لعدد القنابل الموجودة حول كل مُرِبّع، وتخزينٍ هذا العدد في المُربّع نفسه. .<br>. لنفترض أن اللعبة مُمثلة بقائمة مُركبـــة، تحوي في كل عنصر علامة '-' في حال عدم وجود قنبلة، َ ُ أو علامة '\*' في حال وجود قنبلة. ووظيفتنا في هذا البرنامج هي اســــتبدال رقم يُمثل عدد القنابل المُلاصِقة لذلك المُربَّع (مراعين المُربَّعات الّتي على يميــــن المُربَّع المطلوب، والمُربَّعات التي على شــــماله، والمُربّعات التي فوقه، والمُربّعات التي تحته مباشرة) بكل علامة '–'، انظر الشكل  $(10-5)$ 

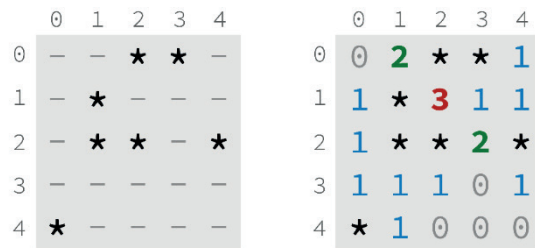

الشكل )10-5(: صورة القائمة قبل تنفيذ البرنامج وبعد تنفيذه.

**ृ** كتفــــي البرنامج بالمرور على كلٍ موقع في القائمة المُركبة، وعَدَ القنابل التِي حوله؛ أيّ إنه لن يمرّ َ َ على كل عنصر في هذه الأثناء؛ لأن الهدف ليس فقط معرفة قيمة العنصر، وإنّما معرفة قيمة العناصر التــــي حوله أيضًا. ومن ثمَّ يجب معرفة موقع العنصر؛ للتأكد مــــن القِيَم المُخزَّنة في الموِاقعِ التي َ ِ حوله، أنظر الشـــكل (5–11) الذي يُبيِّن كيف يُنفَذ المطلوب بافتراض أنَّ القائمة المُركَّبة تَسمّى َ **ا** ؚ<br>ؙ ؚ<br>ؙ )board).

```
\bullet board = \bullet,['-' ,'-' ,'*' ,'-']
,['-' ,'*' ,'-' ,'-']
,['-' ,'-' ,'-' ,'*']
['*' ,'-' ,'*' ,'-']
[
for i in range(len(board)):
    for j in range(len(board[i])):
         :'-' == [j][i[board if 
             count = <math>\theta</math>if i > 0 and board [i-1][j] == ' *':count += 1
         if i < len(board) - 1 and board[i+1][j] == '*':1 =+ count 
         if j > 0 and board[i][j-1] == '*':count += 1
         if \, j < \, len(board[i]) - 1 \, and \, board[i][j+1] == ' *':count += 1
         \text{board}[i][j] = \text{str}(\text{count})for row in board:
    line = ' ' .join(row)(line(print
```

```
الشكل (15-11): صورة القائمة المُرِ كَّبة للعبة كاسحة الألغام.
```
**مثال:**

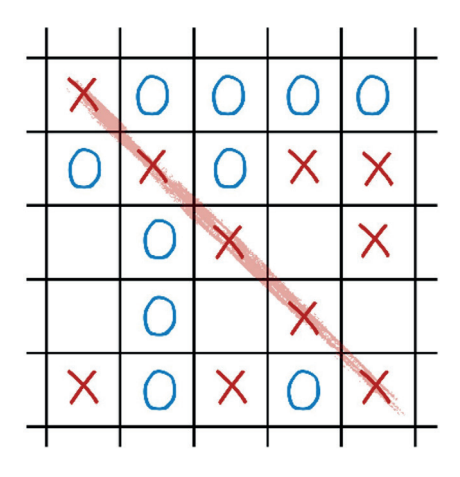

تُعَدُّ لعبة (XO) واحدة من الألعاب المشهورة التي تُلعَب عادةً باستخدام رقعة حجمها 3x3، ويُمكِن ِّ ا

ََِغِّضِ النظر عن حجمها. َعة ِب رَّب ُ ممارستها أ ً يًضا باستخدام رقعة ُم َّقق من َ َّنما ســـنكتفي بكتابة الجزئية التي تتح في هذا المثال، لن نكتب برنام ًًجا كاماًلا لهذه اللعبة، وإَ َّلب المرور على ثالثة أشياء، هي: َ فوز أحد الالعبين، وهو ما يتط كل صف. كل عمود. الق ْطران. ُ 

ســــنبدأ أوَّلا بالصفوف، ونتحِقق من عدد (X) وعدد (O) في كل صف؛ فإذا كان العدد لايٍّ منهما **ٔ** مساويًا لطول الصف، عَلِمْنا أن أحد اللاعبين قد فاز. ِ

**(**board**(len <sup>=</sup>** <sup>N</sup> # عدد الصفوف وهو نفسه عدد األعمدة ألن الرقعة مربعة

```
N = len(board)for row in board:
   if row.count('X') == N:('X wins!')
       break 
   if row.count('0') == N:print('0 wins!)') break
```

```
أمّا بالنســـبة إليي الأعمدة، فإن الأمر مختلف بعض الشيء. فكل عمود يحوي عناصر من صفوف
مختلفة؛ ما يتطلب المرور على كل عمود بصورة يدوية حيث (j) يمثل موقع كل عمود و (i) يمثل
                                                                       ا
                                                                           كل صف:
```

```
for j in range(N):
   # 1countX = 0countY = 0for j in range(N):
   countX = 0countY = 0for i in range(N):
       if board[i][j] == 'X':countX += 1
       \textbf{shift} \text{board}[i][j] == '0':1 =+ countY
       if count X == N:
           ('X wins')
           break
       if countY == N:
           ('Y wins')
           break
```
في هذا المثال، يؤ ّّدي المقطع البرمجي ثالث مهام في كل عمود )j)، هي: .1 ّ تصفير عدادين؛ أحدهما لحرف )X)، واآلخر لحرف )O). مّرات تكرار حرف )X )وحرف )O )في ذلك د َ .2 المرور على جميع العناصر في العمود )<sup>j</sup> َ ) لعِّ بة، وتتحقق َّ رك َّ ُّ ُ على جميع الصفوف في القائمة الم العمود، وذلك باستخدام حلقة تكرار تمر من العنصر )j )في تلك القائمة. ٍ .3 لطول العمود، وهو ما َّ (- أن العدد مســـاو د األحرف في العمود )j ك َ د - بعد االنتهاء من عِّ التأُّ َّ عني أن أحد الالعبين قد فاز. ي ُّقق منهما باستخدام حلقة تكرار تعمل على تغيير الصف والعمود في كل ُ ِننا التح ُمِك ُق ْْطران فُي ُ ّا ال وأّم َّم ينتقل إلى [2][2]، وهكذا. َّم ينتقل إلى [1][1]، ثَ َّول عند [0][0]، ثَ ُق ْْطر األَ دورة؛ إذ يبدأ الُ

```
countX = 0countY = 0for i in range(N):
    if board[i][N-i-1] == 'X':1 =+ countX

         countY += 1
if countX == N:('X wins')
if countY == N:('Y wins')
```
في حين يبدأ القُطر الثاني عند [1−N][0]، ثمَّ ينتقل إلى [2−N][1]، ثمَّ ينتقل إلى [3−N][2]، وهكذا.

```
countX = \thetacountY = 0for i in range(N):
      if board[i][N-i-1] == 'X':1 =+ countX
      :\text{leaf} board [i] [N-i-1] == \text{``0':}countY += 1
if countX == N:
      ('X wins')
if countY == N:
      print('Y wins')
```
## **ُ المواطنُة ُ الرقميُة:**

- **األخالقيات الرقمية:** أحترم آراء اآلخرين وأفكارهم عند مناقشة التعليمات البرمجية أو مناقشة المشروعات، وأقدِّم النقد البَنّاء والمساعدة للآخرين عند مراجعة تعليمات البرمجية.
- **الوعي بالأمن الســـيبراني**: أُدرِك أهمية اســـتخدام برامج مكافحة الفيروسات وتحديث أنظمة التشغيل بانتظام أثناء العمل في بيئة بايثون )Python).

**تصميم برنامج وإعداده إلنشـــاء لعبة تخمين األرقام باستخدام لغة بايثون )Python)/ المهمة**   $(5)$ كمِل – بالتعاون مع أفراد مجموعتي– تنفيذ مشروع التصميم والتطوير للعبة تخمين الأرقام. ُأُ وكنَّا قد انتهينا في الخطوات الســــابقة من عرض القائمة الرئيســـة في اللعبة، بالاستجابة لِما ِيُدخِله اللاعب عن طِريق عرض تعليمات اللعبة، أو كتابة رســـالة بحسب الخيار المُدخَل، ؚ<br>ۣ وتعديل البرنامج مُمثلًا بتكرار عرض القائمة الرئيســـة والخيارات. والأن سأعمل – ضمن  $\bigcirc$ المجموعة- على إضافة العنصر الرئيس في اللعبة، وهو إدخال البرنامج للرقم العشوائي. **مشروع** سأســــتعمل – مع أفراد مجموعتي– دالة (random) لتوليد رقم مخفي في بداية اللعبة، يتألف من سلسلة تحوي (4) أعداد مختِلفة، ثمَّ أُخزِّن الأرقام المُمكِنة (المُحتمَلة) في قائمة، وأعمل َ على تغيير ترتيبها باستخدام الدالة random.shuffle. أتحقق – مع أفراد مجموعتي– من استخدام القوائم بصورة صحيحة، ومن تفعيل عملية توليد الأرقام، ثمَّ أحتفظ بما كُتِب - ضمن المجموعة- في ملـــف حتّى يُمكِن لأفراد المجموعة التعديل عليه في الخطوات القادمة.

#### **تعُّلمي ُقِِّي ُُم ُأ ُ**

المعرفة: أوظُف في هذا الدرس ما تعلَّمْتُه من معارف في الإجابة عن الأسئلة الآتية:<br>· **َ** السؤال الأوّل: ما أبرز أوجه التشابه وأوجه الاختلاف بين القوائم والسلاسل؟

السؤال الثاني: أكتب جملة يُمكِن استخدامها في حذف الحرف الأخير من سلسلة تُسمّى (str1).

ُّي حِّدِد أ ُ َّم ُأُ **الســـؤال الثالث:** أذكر طريقتين مختلفتين )أو أكثر( لتنفيذ كل مهمة من المهام اآلتية، ثَ هذه الطرائق أسهل أو أفضل: لف من )10( عناصر. .1 َّ طباعة العنصر األول في قائمة تتأَّ لف من )10( عناصر. .2 طباعة العنصر األخير في قائمة تتأَّ .3 التأكد من وجود حرف 'a 'في سلسلة ما. ترتيب عناصر قائمة ما )باستخدام الدوال الجاهزة(. .4 ِّ .5 إيجاد العنصر األكبر في قائمة ما. .6 حذف جميع عناصر قائمة ما.

المهارات: أوظُف مهارة التفكير الناقد ومهارة حَلَ المشكلات والمهارات البرمجية في الإجابة عن **ِ األسئلة اآلتية:** 

الســـؤال الأوَّل: أتتبَّع البرنامج الآتي من دون تشغيله (أتتبَّع كل جزء من البرنامج بصورة مُنفصِلة)، َّم أذكر ناتج تشغيله. ثَ

```
a = [1, 3, 5, 2, 0, 4]# 1for i in range(len(a)):
    print(max(a[i:]))#2for i in range(1, len(a)):
    print(max(a[:i])) 3 #
for e in a[::-1]:
    a += [e]
(a(print
```
السؤال الثاني: أُحدِّد الهدف الرئيس لكل برنامج منِ البرامج المُبيَّنة في الجدول الآتي، ولا أَصِف<br>-ما يقوم به البرنامج في كل سطر بصورة مُنفصِلةً، وإنَّما أستعمل بضع كُلمات لتلخيص المهام التي يؤ ّّديها البرنامج بوجه عام.

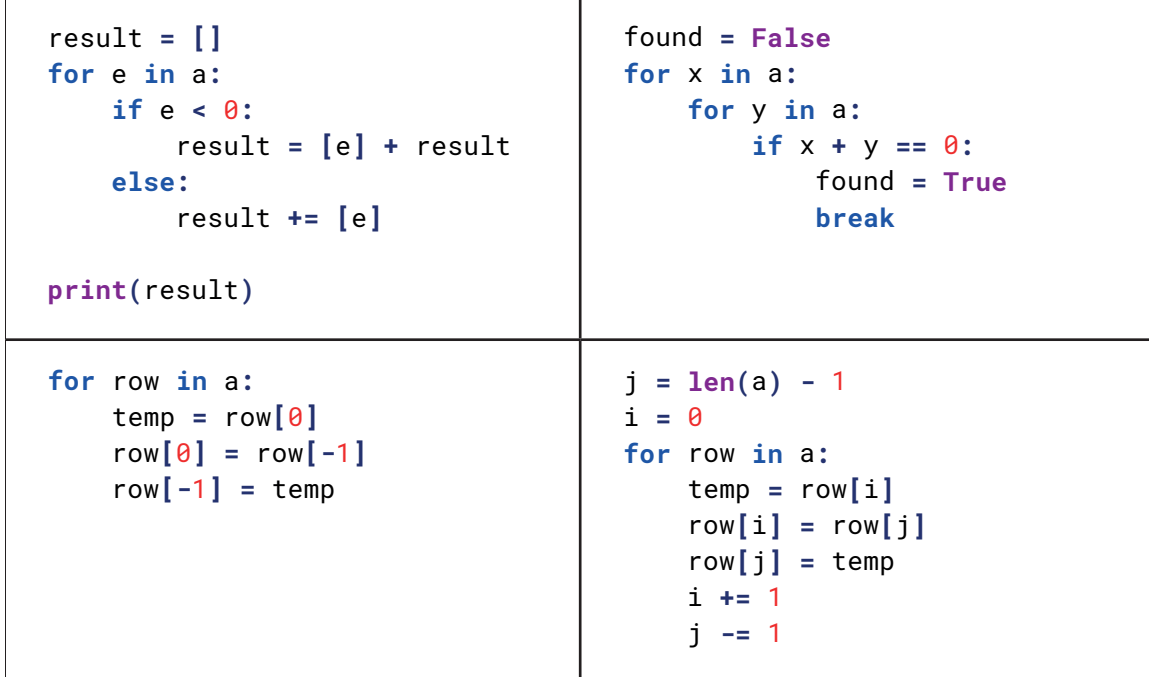
السؤال الثالث: اكتب برنامجًا يُحقق كلا من المهام الاتية:

- **المهمة األولى:** بناء قائمة من أرقام يدخلها المستخدم ثم طباعة عدد األرقام الزوجية الموجودة في القائمة.
- **المهمة الثانية:** بناء قائمتين من أرقام يدخلها المســـتخدم ثـــم التحقق من وجود أي عنصر من عناصر القائمة األولى في القائمة الثانية.
- **المهمة الثالثة:** قراءة سلســـلة أحرف من المســـتخدم ثم التأكد من وجود )3( أحرف متتابعة ومتساوية داخل السلسلة.

السؤال الرابع: أكتب حزءاً من برنامج يتحقق من أن قائمة ثنائية الأبعاد اسمها board هي قائمة مربعة (أي أن عدد الصفو ف مساو لعدد الأعمدة).

> **َم واالتجاهات: َي الِق ِ**

عِدْ – بالتعاون مع أفراد مجموعتي– كَتَيَّبًا إرشاديًّا يُبَيِّن أكثر الأخطاء البرمجية التي تعرضنا لها أثناء ِّ بِ ِّ بِ ِ ُأُ تطبيق المقاطع البرمجية وتوثيق الحلول بهدف مساعدة الطلبة اآلخرين على مواجهة المشكالت البرمجية. واستعين باحد برامج التصميم لتنفيذه، ثُمّ انشره بين طلبة المدرسة بعد مراجعته وتدقيقه مع معلمي/ معلمتي وفي الموقع اإللكتروني الخاص بها.

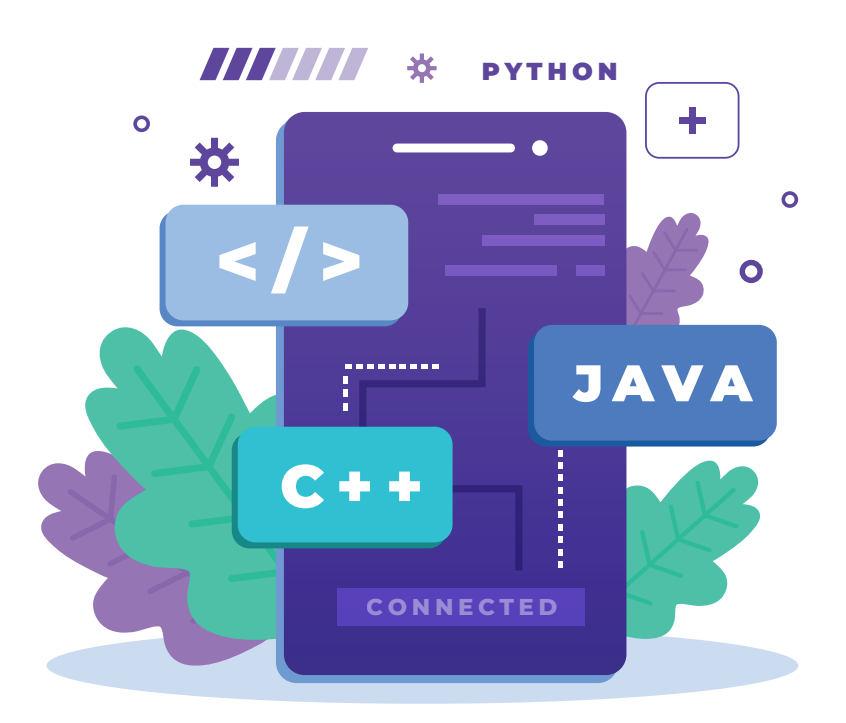

#### train\_ori conse

9

10 11 12

 $13$ 

14

15

- # split the data into training and testing self-<br># split the data into train, y\_test = train\_test\_s # split the data into training and testing sets
- 
- 
- 
- # fit random forest model
	- # fit random forest messor()<br>rf = RandomForestRegressor()
- rf = RandomForesung.<br>rf.fit(X\_train, y\_train)

**الدر ُُس السادس**

# **الدوال البرمجية )**Functions **)**

#### ِ مُنتَجاتُ التعلُمِ **ُ**

**(Learning Products)** 

أكتب برامج بلغــــــــة البايثون )Python )تستدعي دوال برمجية جاهزة.

## **الفكرة الرئيسة:**

تعرَّف اليَّة تِجزئة المشـــكلة إلى أجزاء صغيرة، وكتابتها على أســـــاس أنّها جمل برمجية أو وحدات، وتعلم كيفية توثيق البرامج عن طريٍــــق التصميم والتطوير . كذلك تعرُّف الدوال البرمجية، وتعلُّم كيف يُمكِن اســـتخدام الــــدوالِّ الجاهزة ؚ<br>ۣ واستيرادها، وكيف يُمكِن تعريف دوالَّ جديدة واستخدامها ؚ<br>ۣ في البرامج.

### **المفاهيم والمصطلحات:**

الدالة البرمجيــــة (Function)، الوحدة البرمجية (Module)، َ اســــتيراد الوحــــدات (Importing Modules)، مدى المُتغيِّر ِ (Variable's Scope)، المـــدخلات أو مُعـــامِلات الدالَّـــة )Parameters Function)، التوثيق )Documentation)، سالسل التوثيق )Docstrings).

#### **ُّلم )Objectives Learning): نتاجات التع ُ**

- عرف المقصود بالوحدات البرمجية )Modules). أ ِّ ُ
- جزئ المشكلة إلى أجزاء صغيرة، وأعمل على تصميم أ ِّ ُ كل جزء منها وبرمجته.
- حدد الطريقة الفضلى لتمثيل أجزاء المشكلة في صورة أ ِّ اً<br>ا جمل برمجية، أو روتين فرعي، أو وحدات، أو كائنات.
- أســـتعمل لغة البرمجة بايثون )Python )الستدعاء روتين فرعي جاهز بناءً على وقوع حدث مُحدّد.

**SASSINAS SASS** 

تعرَّفْتُ سابقًا أنَّ الدالَّة البِرمجية (Function) مقطع برمجي له اسم يؤدّي وظيفة ما، ويُمكِن استدعاؤه َ باستخدام اسمه؛ فكيف تُستخدم الدوال البرمجية في لغة البرمجة بايثون (Python)؟ وما أهميتها في ؚ<br>ۣ تصميم البرامج وتسهيل قراءتها والتعامل معها؟

تعرَّفْتُ في الدروس الســــابقة الدوالَّ الجاهزة في لغة البرمجة بايثــــون (Python)، التي يُمكِن **ृ** استخدامها في معالجة القوائم والسلاسل أو أداء مهام أُخرى. أكتب قائمة تحوي هذه الدوالّ. ثمَّ أصنَّفها بناءً على التشابه في كيفية استخدامها. بعد ذلك أبحث في أهمِّ الجوانب التي تختلف فيها الدوال بعضها عن بعض. ؚ<br>ۣ

## **الدوا ُُّل البرمجية**

إذا افترضْتَ أن الأمر ()print لم يكن موجودًا في لغـــة البرمجة بايثون (Python)، وأنّه يتعيّن عليَّ دائمًا طباعة أيّ شيء على الشاشة بكتابة كامل الكود البرمجي الذي يقوم بالتعامل مع نظام التشغيلِ وأنواع البيانات المُختلفة من أجل إظهارها على الشاشة بالشكل الصحيح، فإنَّ ذلك سيكون مُرهِقًا │<br>│ لي بلا شك، ويجعل قراءة البرنامج عسيرة. ولهذا، فإن لغة البرمجة بايثون (Python) وفرت عليّنا هذا **ٔ** َ الْجُهْد والعناء بتقديمها مقاطع برمجية جاهزة مُدقَّقة وخالية من الأخطاء، بحيث يُمكِننا استدعاؤها َ بكل سهولة عن طريق اسمها، واستخدامها في برامجنا من دون حاجة إلى كتابة األوامر دائًًما.

#### **ُّل البرمجية الجاهزة الدوا ُ**

تُوفّر لغة البرمجة بايثون (Python) عددًا كبيرًا من الدوالُ البرمجية الجاهزة، وقد استخدمنا العديد  $\overline{\phantom{a}}$ ا<br>ا منها في أمثلة ســـــابقة ورد ذكرها في هذه الوحدة. ونظرًا إلى كثــــرة هذه الدوال، فإنّه يصعب على المُبرمِجين تذكُّرها جميعًا، أو حفظ كيفية استخدامها. ولهذا يُعَدُّ الموقع الإلكتروني للغة البرمجة ؘ<br>ا بايثون (Python) الملاذ والصديق لكل مُبرمِج مُحترِف؛ إذ يُواظِب كلٌّ منهم على زيارته باستمرار؛<br>. ٌ ُ ُ للبحث عن دالة لوظيفة ما، أو تذكر كيف تعمل إحدى الدوال. **∶** َ

## **الوحدات البرمجية )Modules)**

تـــم تنظيم عدد الدواِّل الكبير في لغـــة البرمجة بايثون )Python )عـــن طريق جمعها في وحدات **∶** (modules)، تحتوي الوحدة الواحدة منهِا على دوال برمجية تشترك معًا في الغرض والاستخدام. َ فمـــثلا، تحتوي وحدة (time) على دوال لها علاقة بالوقت والتاريخ، وتحتوي وحدة (math) على **ृ** دوال لها علاقة بالعمليات الرياضية، وهكذا. **ृ** 

**نشاط تمهيدي**

12

#### يُبيِّن الجدول (6–1) مجموعة من الوحدات في لغة البرمجة بايثون (Python)، وأمثلة على الدوالُ ؚ<br>ۣ البرمجية التي تنتمي إلى هذه الوحدات.

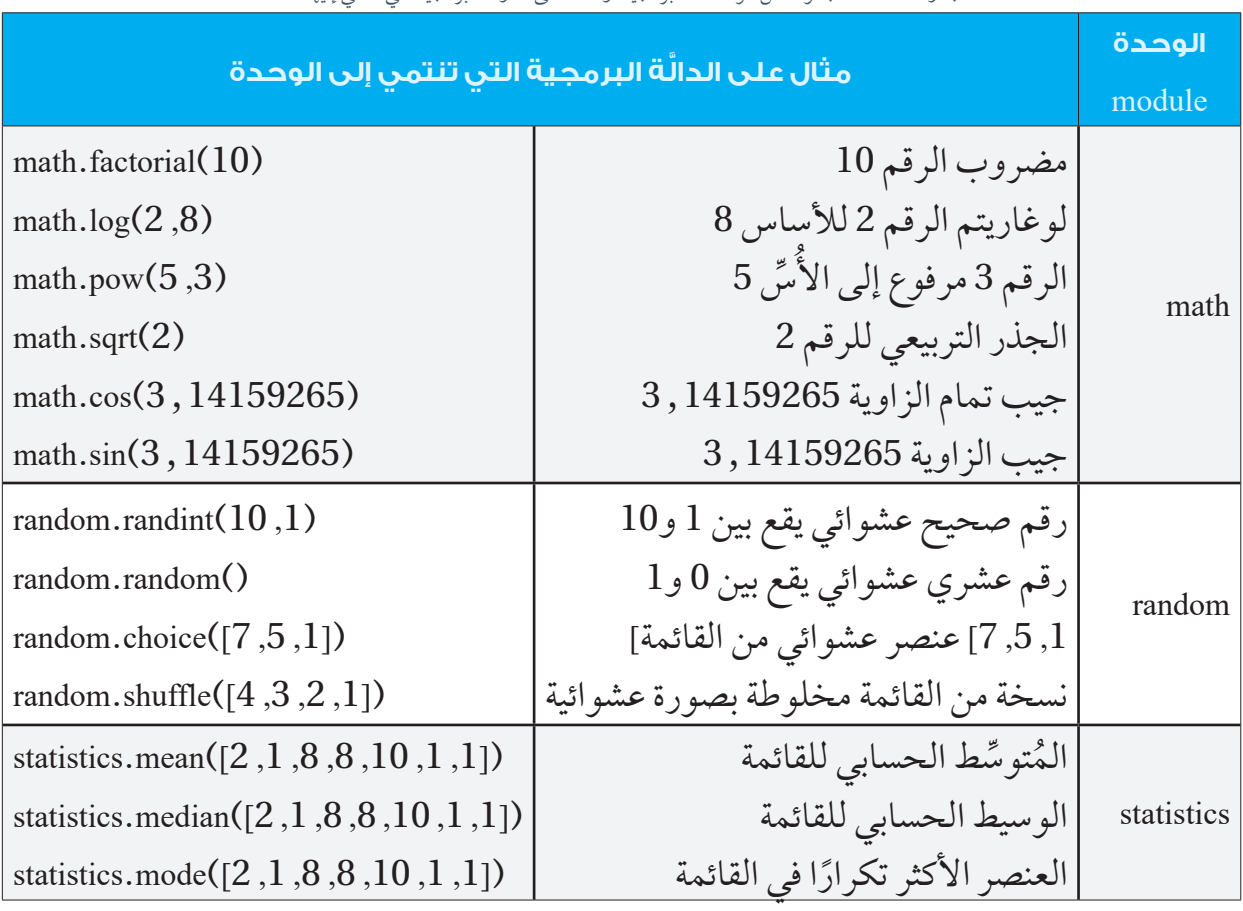

الجدول )1-6 ِ (: مجموعة من الوحدات البرمجية، وأمثلة على الدواِّل البرمجية التي تنتمي إليها.

## **إضاء ٌٌة**

يُمكِن تعرُّف جميع الوحدات الجاهزة في لغة البرمجة بايثون (Python) عن طريق الرابط الإلكتروني الآتي: https://docs.python.org/3/library/index.html أو عن طريق مسح الرمز سريع االستجابة Code QR المجاور.

أُلاحِظ أنَّ بعض الدوالِّ تستقبل مدخِلات، وأنَّ بعضها الآخر لا يستقبل أيَّ مدخلات. فمثلًا، الدالَّة َ **∶** sqrt(...)sqrt تستقبل رقمًا واحدًا، والدالة (...)pow تستقبل رقمين اثنين، والدالة (...)median تستقبل َ َ قائمة، في حين أن الدالة ()random لا تستقبل أيِّ مدخل. ؘ<br>֞ أُلاحِظ أيضًا أنَّ جميع هذِه الدوالِّ تعمل على إرجاع النتائج، بالرغم من أنَّ ذلك ليس شــــرطًا في **∶** الدوالِّ. فمثلًا، تطبع الدالَّة (...)print على الشاشـــة، ولا تُرجِع أيَّ شيء؛ ما يُفسِّر سبب استدعائها ِ َ ِ من دون تخزين نتيجتها. أمّا الدالَّة (...)input فتعملٍ على إرجاع ما أدخله المُستخلِم. ومن ثَمَّ، فإنَّ َ ؘ<br>֧ الطريقة المُستخَدَمة في استدعاء كل من هاتين الدالتين مختلفة: َ ٍ

ر **(input = (**name ֺ<u>֚</u> ُتغِّي نحتاج إلى تخزين النتيجة في ُم ِّي نتيجة **(**name**(print** لا نحتاج إلى تخزين أيٍّ نتيجة

والشــــيء نفســــه ينطبق على الدالة (...)sorted والدالة ()sort إذ تعمل الأولى على إرجاع إحدى َ َ القوائم المُرتَّبة، في حين تعمل الثانية على ترتيب القائمة نفسها، ولا تُرجِع أيَّ نتيجة، أنظر الجدول َ  $(2-6)$ 

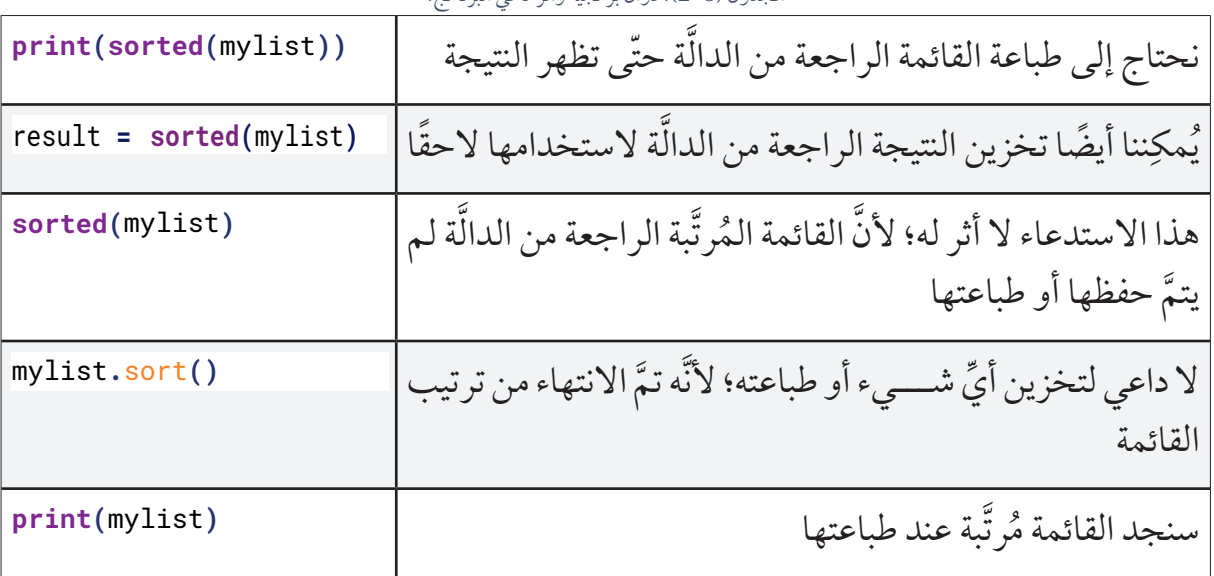

الجدول )2-6(: دواُُّل برمجية وأثرها في البرنامج.

#### **استيراد الوحدات )Import)**

تُمثَل كل وحــــدة ملفًا يحوي دوالّ برمجية خاصة بها (إضافةً إلــــى تعريفات أُخرى). ولهذا، فإنّ َ **ृ ا** ا<br>ا استخدام هذه الدوال يتطلب أوَّلا استيراد الوحدة باستخدام كلمة (import) كما في المثال الاتي: **∶** import math  $print(math.sqrt(2))$ 

يعمل المُبرِمِجون عادةً على وضع جملة الاستيراد في رأس البرنامج حتّى يتضح – ابتداءً– لقارئ البرنامج أيُّ الوحدات يراد اســـتخدامها. وبعد استيراد الوحدة، يُمكِّن استدعاء الدوالِّ الخاصة بها بنفس الطريقة التي ورد ذكرها في الجدول )1-6(. ألاحِظ أنَّه عند اســــتدعاء دالَّة من وحدة ما، فإنَّ اســــم هذه الوحدة يوضَع قِبل اســــم الدالَّة، مثل َ َ ؘ<br>֧ ِmath.sqrt(2) . ويُمكِن التخلُّص من ذلك باســـتيراد الدالَّة نفسها، مثل الدالَّة sqrt التي تُستورَد من َ َ ؚ<br>ۣ وحدة (math) كما يأتي: from math *import* sqrt  $print(sqrt(2))$ 

ٍبعد ذلك تُســـتخذم الدالة sqrt مباشرة من دون حاجة إلى اسم الوحدة، ولكنْ يجب الحذر حينئذٍ؛ ؘ<br>֧ لأنَّ هذه الجملة لا تستورد الوحدة، وإنَّما تستورد فقط الدالَّة؛ لذا لا يُمكِن بعد استيرادها استخدام َ دالَّة أُخرى من الوحدة نفسها من دون استيرادها أو استيراد كامل الوحدة كما أشرنا آنفًا. َ

## **تعريف دوا ََّل برمجية جديدة**

قد يحتاج المُســـتخلِم إلى تعريف دوالَّ برمجية خاصة به؛ إمّـــا لتنظيم البرامج، وإمّا لاحتواء هذه **ृ** الدوال على وظائف تَلزمه في البرنامج بصورة مُتكرِّرة، وإمّا لاستدعاء آخرين هذه الدوال للإفادة **∶** منها. يُبيِّن المثال الوارد في الشكل (1-6) كيفية تعريف دالَّة بسيطة تُسمّى random\_greeting، وتُبادِر إلى ؚ<br>ا َ ؚ<br>ۣ إلقاء تحية عشوائية كلما تمّ استدعاؤها: َ

الأقواس الفارغة اسم الدالة لتعريف تعني أنه لا توجد دالة جديدة مدخّلات للدالة def random\_greeting(): ....greetings = ["Hello!", "Hi there!", "إملاً وسهلاً".....greetings = ["Hello!", "Hi there!", ... greeting = random.choice(greetings)  $\ldots$ print(greeting) مسافة البدء تحدد ما هو داخل الدالة

الشكل (1-6): مثال على كيفية تعريف دالّة بسيطة.

يجب تعريف الدالَّة بكتابة كلمة (def) متبوعةً باســــم الدالَّة، ثمَّ بأقواس ونقطتين رأسيتين. ويُمكِن َ ؘ<br>֧ للْمُفسِّر التمييز بيِّن ما بداخل الدالة وخارجها عن طريق مسافة البَدء التي تكوِن في أوَّل السطر . َ بعد تعريف الدالَّة، يُمكِن استدعاؤها في أيِّ مكان داخل الملف نفسه كما يأتي: َ يُّيِّن الشكل (6–2) برنامجًا مُتكامِلًا يعمل على تعريف دالَّتين واستدعائهما. ولمّا كانت الدوالُّ لا ؚ<br>ۣ َ .<br>ا تُنفّذ إلا بعد اســـتدعائها، بِغَضِّ النظر عن مكانها في الملف، فإنّ البرنامج سيبدأ العمل من السطر َ ِ ֡֡<u>֚</u> ٔ<br>ا الذي يُسأَل فيه عن الاسم، بالرغم من أنَّ هذا السطر يأتي بعد تعريف الدوالَّ.

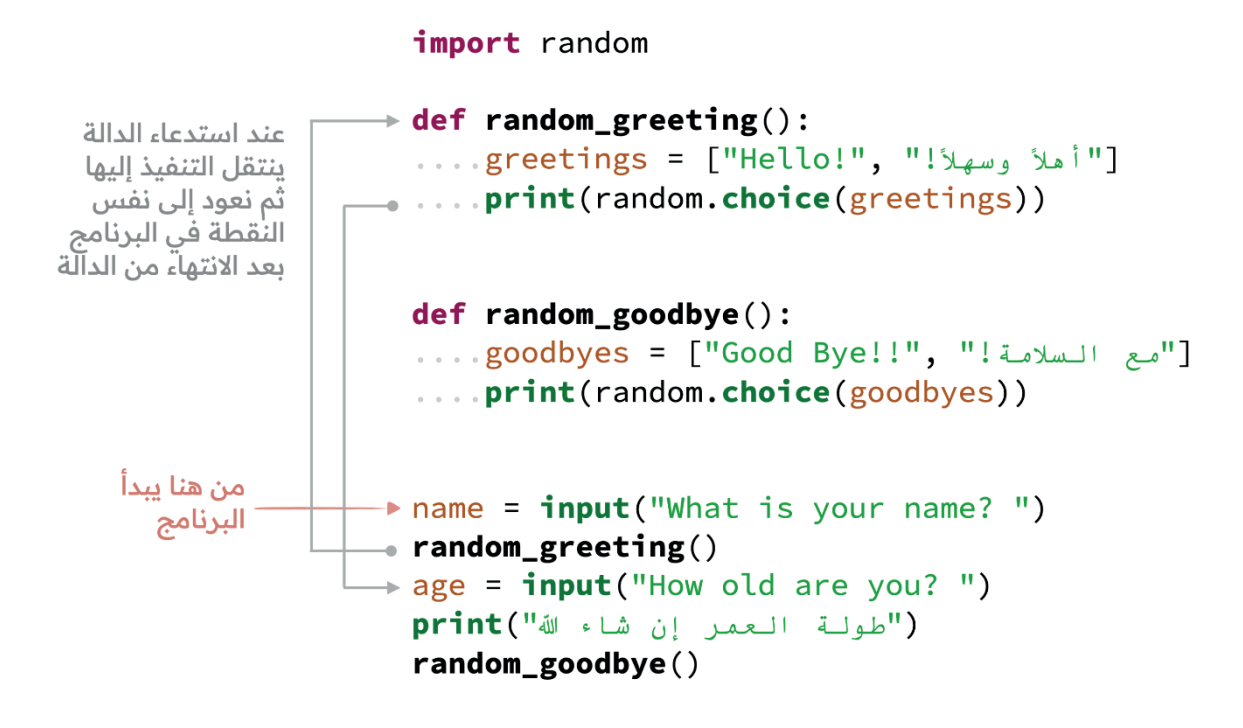

الشكل (6–2): مثال على برنامج مُتكامِل يعمل على تعريف دالَّتين جديدتين واستدعائهما.

**ِ ب بنفســـي:** أقوم بطباعة البرنامج الموضح في الشـــكل 2-6 ثم أقوم بتشغيله عدة مرات **جِّر ُأ ُ** ومالحظة اختالف المخرجات في كل مرة، ثم أقوم بتجربة التالي ومناقشته مع زمالئي: نقل كامل تعريف دالـــة الوداع goodbye\_random لتصبح قبـــل دالة الترحيب \_random greeting ، هل أثر ذلك على صحة عمل البرنامج ولماذا؟ ▪ نقل كامل تعريـــف الدالتين ليصبحا في نهاية البرنامج بدلاً مــــن بدايته (أي بعد الجمل التي تسأل عن االسم والعمر وتقوم باســـتدعاء الدوال( ، هل أثر ذلك على صحة عمل البرنامج ولماذا؟

يتطلب استخدام بعض الدوال توافر مجموعة من البيانات، تعمل الدوال على تحليلها ومعالجتها. ُ ِ **∶** فمثلًا، لا يُمكِن استخدام دالَّة الجذر التربيعي قبل استقبالِ رقم يُمكِّن من حساب جذره التربيعي. َ ولهذا يجب تحديد عدد مدخلات (أو مُعــــاْمِلات) الدالَّة (parameters) عند تعريفها، وإعطاء كل َ مدخل (مُعامِل) اسمًا.

**نشاط عملي**

烂

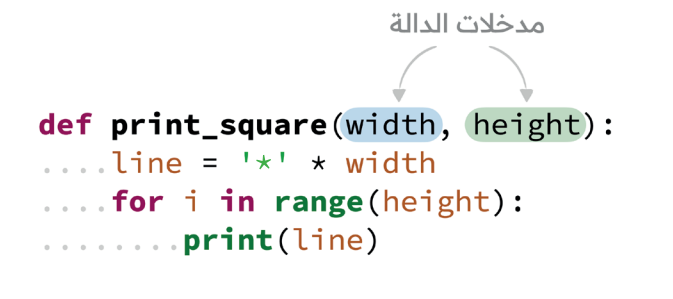

 $print_square(5, 4)$  $print()$  $print_square(6, 3)$ 

نتيجة تنفيذ البرنامج السابق.

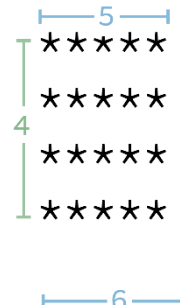

 $+x******$  $3$  \*\*\*\*\*\* **1\*\*\*\*\*\*** 

الشكل (6–3): تعريف دالّة برمجية جديدة.

 **إرجاع النتائج**

إنَّ الـــدوالَّ التي عَمِلْنا على تعريفها في الأمثلة الســِــابقة لا تُرجِع أيَّ نتيجـــة. والمثال الواردِ في ِ **ृ** َ الشكل (6-4) يُبَيِّن كيف يُمكِن إرجاع نتيجة من دالَّة، وكيف تُستقبَل النتيجة عند استدعاء الدالَّة. َ َ ؚ<br>ؙ

import math

def area(radius): ....return math.pi \* radius\*\*2

 $print(area(5))$ طريقتان صحيحتان لاستدعاء الدالة result =  $area(5)$  $print(result)$ ستضيع النتيجة العائدة من الدالة  $area(5)$  + إن قمنا باستدعائها بهذه الطريقة

الشكل (6–4): مثال على دالَّة برمجية تُرجِع نتيجة عند استدعائها.

**عند تشغيل البرنامج، ستظهر النتيجة اآلتية على شاشة جهاز الحاسوب:**

#### 78.53981633974483 78.53981633974483

烂 **نشاط عملي** أجرِّب وأســـتنتج: أدخِل البرنامج الوارد في الشكل (6-4)، ثمَّ أعدِّل الأوامر البرمجية، بحيث **∶** ِ**ِ ُ** تطلب من المُستخلِم إدخال نصف القُطْر، ثمَّ استدعاء الدالَّة وطباعة النتيجة. َ </sub>ُ

تعمل الدالة في المثال السابق على استقبال رقم يُمثل نصف قطر دائرة، وإرجاع مساحة هذه الدائرة، ا<br>ا ؘ<br>֧ علمًا بأنَّ عملية إرجاع النتيجة تمَّت باستخدام (return)؛ إذ أُنهِي تنفيذ الدالَّة عند تلك النقطة، وتمَّ َ إرجاع النتيجة. ولهذا لن يُنفذ أيَّ أمر يأتي بعد هذه الجملة في الدالة (فِي حال وجود أيٍّ سطر). **∶** ِّ ِ يُمكِنِّ اســـتخدام أكثر من جملة (return) في الدالَّة نفسهِا، بحيث تُنفَّذ كل جملة في حالة مختلفة **ا** َ عنِ الأخرى، أنظر الشكل (6–5) الذي يُبيِّن مثالًا على دالة تعمل على إرجاع حرف مختلف يُمثُل َ ؚ<br>ؙ ا<br>ا َّدل الطالب بحسب عالمته: ُعَ ُم

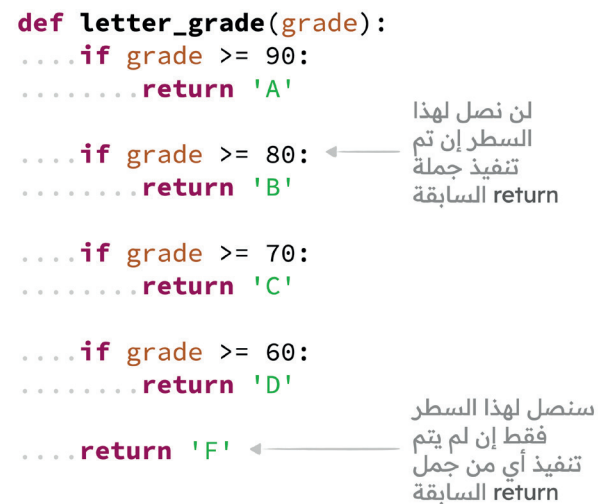

الشكل )5-6( مثال على استخدام جملة )return )إلرجاع نتيجة ما.

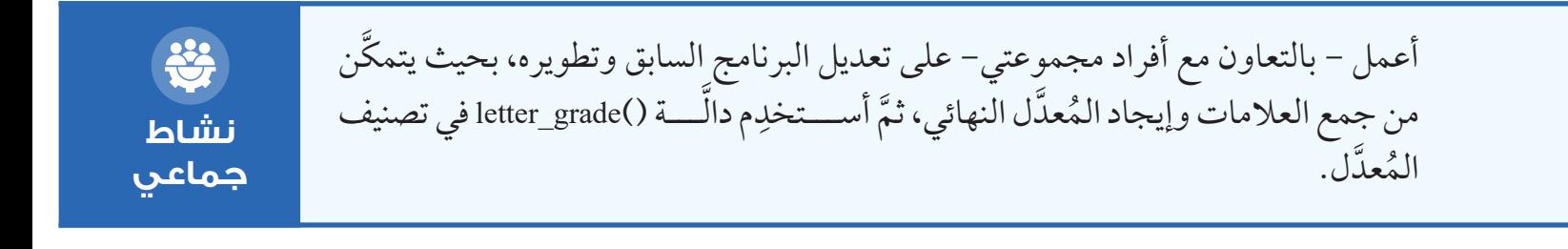

# **إضاء ٌٌة**

يجب التحقُّق من وجود جملة (return) لكل حالة مُمكِنة في الدالَّة التي تعيد نتيجة ما. ا<br>ا ِّ بِ

> **نشاط جماعي**

اقرأ البرنامج الآتي جيَّدًا، ثُمَّ أحلَل – بالتعاون مع أفراد مجموعتي– الأوامر البرمجية الواردة ِ في الشكل (6–6)؛ لتحديد الأخطاء المُحتمَلة، ثمَّ اقتراح الحلول المناسبة، وتجربتها في بيئة بايثون )Python).

**def** a bsolute\_value(x): if  $x > 0$ : x **return** if  $x < 0$ : x**- return x** = **float(input(**"Enter a number to find its absolute value: ")) **()**  $\text{print}("The absolute value is:", absolute value(x))$ 

الشكل (6-6): مثال على الأخطاء البرمجية.

 **مدى ال ُُمتغِِّيرات )Scope)**

لكل مُتغيِّر مدى (scope) يُمكِن اســـتخدامه في هذا المُتغيِّر . فمثلًا، مدى المُتغيِّر (AVOGADRO) في البرنامج الوارد في الشـــكل (6-7) هو جميع الأسطر التي تلي أوَّل سطر استُخدِم فيه المُتغيِّرِ؛ لذًا يُمكِن استخدام هذا المُتغيِّر داخل الدوالِّ التي تأتي بعده، وكذلك استخدامه خارج هذه الدوالِّ. أمّا المُتغيِّر (result) فمداه هو جميع الأســــطر الّتي تلّيه؛ لذا لا يُمكِن استخدامه داخل الدوالِّ (تأتي الدوال في الملف قبل أوَّل استخدام للمُتغيَّر). ُ

#### مدى AVOGADRO  $AVOGADRO = 6.022 * 10**23$ مدی atoms و moles def atoms\_to\_moles(atoms): ... moles = atoms / AVOGADRO .... return moles atoms و atoms def moles\_to\_atoms(moles):  $atoms = moles \times AVOGADRO$ return atoms num\_atoms مدی  $num\_atoms = 1.204e24$ مدى result result = atoms\_to\_moles(num\_atoms) print("Number of atoms: ", num\_atoms) print("Moles: ", result)

الشكل (6–7): مثال على مدى المُتغيِّرات.

أُلاحِـــظ أنَّ مدى كلٍّ من المُتغيِّر (atoms) والمُتغيِّر (moles) ينتهي بانتهاء الدالَّة؛ لذا يُطلَق على هذا َ ٍ النوع من المُتغيّرات اسم المُتغيّرات المحلية (local variables)؛ فهي مُعرّفة فقط محليّا داخل الدالة. َ أمَّا مدى كل من المُتغيِّـــر (AVOGADRO) والمُتغيِّر (result) فغير محصور داخل الدالة؛ لذا يُطلق َ ٍ على هذا النوع من المُتغيّرات اسم المُتغيّرات العامة (global variables).<br>وَمَسْتَمَسِّعْيَّةٌ يُذْكُر أَنْ الْمُتغَيِّر (atoms) والمُتغيِّر (moles) الْمُعرَّفين داخلٍ الدالة الأولي هما مُتغيِّران مختلفان عن َ الْمُتَغِيِّر (atoms) والْمُتغيَّـــر (moles) الْمُعرَّفين داخل الدالة الثانية؛ فكل من هذه الْمُتغيّرات مُعرَّف ٌ َ محليًّا في مدى ما، ولا علاقة له بالمُتغيِّرات المُعرَّفة في المدى الاخر .

**ب وأستنتج: جِّر ُأ ِ ُ** عدِّل على البرنامج الوارد في الشـــكل )7-6( بتنفيذ االســـتدعاء (atoms(print خارج أ ِّل المباد المستقبل المستقبل المستقبل المستقبل المستقبل المستقبل المستقبل المستقبل المستقبل المستقبل المستقبل المس<br>المستقبل المستقبل المستقبل المستقبل المستقبل المستقبل المستقبل المستقبل المستقبل المستقبل المستقبل المستقبل ال الدالتين. ما تأثير ذلك في تنفيذ البرنامج؟ َّ داخل إحدى الدالتين. ما عدِّل على البرنامج نفسه بتنفيذ االستدعاء (atoms\_num(print أ ِّل َّ ُ<br>ا تأثير ذلك في تنفيذ البرنامج؟ **نشاط عملي**

عند اســـتدعاء دالة ما، فإن مكانًا خاصًّا لها يُحجّز في الذِّاكرة، وِيُســـمّى إطـــار ذاكرة التكديس َ َ (Stack Frame)؛ إذ يُستعمَل هذا المكان لحفظ كل ما يتعلق بالدالة من مُتغيِّرات محلية، ثُمَّ يُتخلص ؚ<br>ا َ ؚ<br>ا ِّ ِ منه عند الانتهاء من تنفيذ الدالة. َ لتوضيح ذلك، أتتبَّع البرنامج الوارد في الشكل (6-8).

1 def  $fun1(x)$ :  $\overline{2}$  $x = 3$ 3 4 def fun2 $(x)$ : 5  $x = 5$ 6  $7 \times = 7$  $8 \text{ funl}(x)$  $9$  fun2(x) 10  $print('x: ', x)$ 

الشكل )8-6(: مثال على استدعاء الدالة وارسال قيمة المتغير x إلى متغير محلي

**ِظ من البرنامج السابق ما يأتي: ُ الِح ُأ** .7 ُ تعريف الم ِّ تغير )x )في المدى العام بقيمة )7(. .8 َّ َّ استدعاء الدالة 1fun َّ ، ثم إرسال القيمة )<sup>7</sup> ُ ( إلى م ِّ تغي ر محلي داخل الدال ُ ة، ي ّسمى )x). .9 ُ تغيير قيمة الم ِّ تغير المحلي )x )إلى )3(. 10.ان ة، والتخل ُ ص من الم ِّ تغير المحلي )x )الذي يحمل القيمة )3(. ُّ َّ تهاء الدال ُ11. العودة إلى المدى العام، حيث يوجد م ِّ تغي ُ ر ي ّسمى )x)، وتبلغ قيمته )7(. َّ12. َّ استدعاء الدالة 2fun َّ ، ثم إرسال القيمة )<sup>7</sup> ُ ( إلى م ِّ تغي ر محلي داخل الدال ُ ة، ي ّسمى )x). ُ13. تغيير قيمة الم ِّ تغير المحلي )x )إلى )5(. 14.ان ة، والتخل ُ ص من الم ِّ تغير المحلي )x )الذي يحمل القيمة )5(. ُّ َّ تهاء الدال ُ15. العودة إلى المدى العام، حيث يوجد م ِّ تغي ُ ر ي ّسمى )x)، وتبلغ قيمته )7(. 16.اكتمال ُ طباعة قيمة الم ِّ تغير )x). إذن، ناتج تنفيذ البرنامج هو )7(.

**ُ ِ ب بنفسي: جِّر ُأ** ما نتيجة البرنامج الوارد فيما يلي؟ كيف أُفسِّر هذه النتيجة؟ \*  $x = 6$ **نشاط :()**f **def :()**f **def عملي**  $x = 1$ **()**f **()**f **(**x**(print (**x**(print**

#### **سالسل التوثيق**

يحرص المُبرمِجون على توثيق المعلومات الأساسية (Documenting) حول الدوالِّ التي يكتبونها ِ (مثل: الهدف من الدالَّة، ومُعامِلاتها (مدخلاتها)، وما تعمل على إرجاعه)؛ ما يُسهِّل عليهم إعادة َ استخدام هذه الدواِّل. ِ يُمكِن توثيق الدوالِّ باستخدام الدالَّة help كما في الشكل (6-9) الآتي: َ >>> help(len) Help on built-in function len in module builtins: len(obj,  $/$ ) Return the number of items in a container. >>> help(sum) Help on built-in function sum in module builtins: sum(iterable, /, start=0) Return the sum of a 'start' value (default: 0) plus an iterable of numbers When the iterable is empty, return the start value. This function is intended specifically for use with numeric values and may reject non-numeric types. َّلة help. الشكل )12-6(: قراءة التوثيق باستخدام الداَ

كذلك يُمكِن توثيق الدوالِّ التي يكتبها المُستخدِم بإضافة شرح داخل سلسلة تعريف الدالَّة مباشرة َ كما في الشكل (6-9) الآتي:

> $\gg$  def is\_even(x):  $\overline{\text{min}}$ checks if x is even""" return  $x % 2 == 0$  $\mathbf{r}$

> > الشكل (6-9): توثيق الدوالَ بإضافة شرح داخل سلسلة تعريف الدالّة مباشرة.

يُطلَق على هذه السلســــلة اسم سلسلةِ التوثيق (Docstring)، وِيُمكِن للغة البرمجة بايثون (Python) تعرَّفها مباشرة، وإدراك أنّها توثيق للدالة؛ فما إن تُستخدَم الدالة help، حتَّى يظهر الشرح الذي كتبه َ ِّ ا َ ِم. الُُمستخِد

### **تصميم البرامج باستخدام الدوا ِِّل**

بعد تعـــرّف العديد من التفاصيل المُتعلقـــة بتعريف الدوال البرمجية واســـتخداماتها، لا بَد من ِ اســـتعمالها لتنظيم عملية تصميم البرامج وكتابتها؛ كي تصبح أسهل للقراءة والتصحيح والتعديل وإعادة االستخدام.

**مثال:** يطلب البرنامج الآتي إلى طالب في مدرســـة إدخال بريده الإلكتروني والبريد الإلكتروني الخاص بأحد والديه، ثمَّ يطلب إليه إعادة إدخال البريد الإلكترونـــي إن لم يكن البريد المُُدخل يتبع نمطا صحيحًا. إذا كُتِب هذا البرنامج من دون استخدام الدوالِّ، فإنَّه سيبدو على النحو الظاهر في الشكل (6-10):

ِ  $\text{ama}111 =$ while True:  $email1 = input("Enter your email:")$  $valid = True$ if '0' not in email1 or '.' not in email1:  $valid = False$ elif email1.startswith(' $Q'$ ) or email1.endswith(' $Q'$ ):  $10$  $valid = False$ elif email1.startswith('.') or email1.endswith('.'): 11  $12$  $valid = False$ elif email1.index $('.') <$ email1.index $('.\)$ :  $13$  $14$  $valid = False$ 15 if valid: 16 17 break 18 19 print("Invalid email!")  $20$  $21$  $22$  email2 =  $11$ 23 while True:  $email2 = input("Enter your parent's email:")$  $24$ 25 26  $valid = True$  $27$ if '0' not in email2 or '.' not in email2:  $28$ 29  $valid = False$ elif email2.startswith('@') or email2.endswith('@'): 30 31  $valid = False$ 32 elif email2.startswith('.') or email2.endswith('.'): 33  $valid = False$  $34$ elif email2.index('.') < email2.index(' $@$ '): 35  $valid = False$ 36 37 if valid: 38 break 39  $40$ print("Invalid email!")

الشكل (6-10): برنامج تحقُّق من صحة البريد الإلكتروني بعد إدخاله من دون استخدام الدوالِّ البرمجية. يُلاحَظٍ عند النظر مباشرة إلى هذا البرنامج وجود تكرار يُمكِنِ التخلُّص منه عن طريق تعريف دالَّة؛ َ ؚ<br>ۣ للتحقق من صحة البريد الإلكتروني، ثمَّ اســـتدعاء هذه الدالة داخل حلقة التكرار كما في الشكل َ </sub>ُ  $(11-6)$ 

ٔ<br>ٔ

```
def is valid(email):
 \mathbf{1}if '0' not in email or '.' not in email:
 \mathfrak{D}return False
 3
         if email.startswith(\lceil \emptyset \rceil) or email.endswith(\lceil \emptyset \rceil):
 \mathbf{r}return False
 \sqrt{2}if email.startswith('.') or email.endswith('.'):
 \overline{6}\overline{7}return False
        if email.index('.') < email.index('@'):
 8
 \circreturn False
10return True
111213 email1 = 1114 while True:
        email1 = input("Enter your email:")15
        if is_valid(email1):
16
             break
17
18
19
        print("Invalid email!")
20
21 email2 = \frac{11}{1}22 while True:
        email2 = input("Enter your parent's email:")23
24
        if is_valid(email2):
             break
25
26
        print("Invalid email!")
27
```
الشكل (16-11): برنامج تحقّق من صحة البريد الإلكتروني بعد إدخاله باستخدام تعريف لدالّة برمجية جديدة.

ونظرًا إلى وجود دالَّة تتحقَّق من نمط البريد الإلكتروني؛ فإنَّه يُمكِن الآن استخدامها في أيِّ مكان **ٔ** َ للتأكّد من البريد الإلكتروني من دون حاجة إلى إعادة كتابة ذلك الجزء مَرَّة أخرى.

**ِ ب بنفسي: جِّر ُأ ُ** أُدخِل البرنامج المُبيَّن في الشكل (6–11) في بيئة بايثون (Python)، ثمَّ أستخلِمه في التحقُّق ٔ<br>ٔ ِمن صحة البريد الإلكتروني لثلاثة من زملائي.

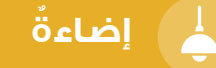

إذا أردنا تغيير الطريقة التي نســــتخدمها في التحقق من صحة البريد الإلكتروني، فإنّنا نكتفِي ٔ<br>ا بتغيير هذه الطريقة داخل الدالّة، بِغَضِّ النظر عن عدد المَرّات التي استخدمنا فيها هذه الدالّة. ا<br>ا ِ َ أمَّـــا في حال عدم وجود الدالة فيجب علينا تغيير هــــذه الطريقة في كل مكان تحققنا فيه من **ٔ** َ صحة البريد اإللكتروني.

**نشاط فردي**

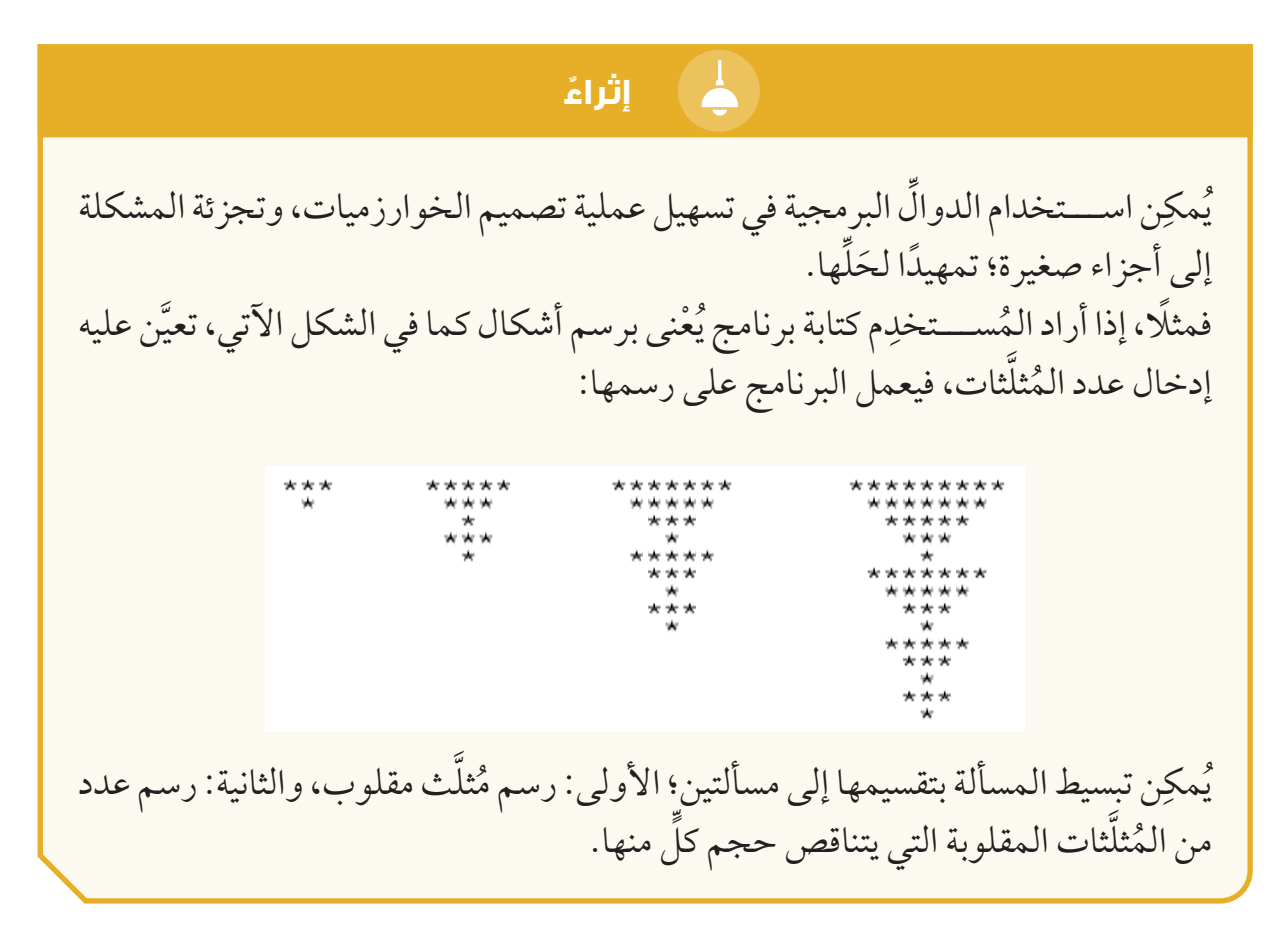

#### **خطوات العمل:**

1. التفكير في كيفية رسم مُثلّث مقلوب، وكتابة دالّة تتولّى عملية الرسم. َّ َّ عدد الفراغات عدد النحمات  $0$  \*\*\*\*\*\*\*\*\* 9  $1$   $*$  \* \* \* \* \* \* \*  $\overline{7}$  $2$   $\star\star\star\star\star$ 5  $3...***$ 3  $4 \star$ 1

الشكل 6–12: شكل مثلث مقلوب يتألّف من أسطر يُبيِّن الشكل (6-12) أنْ كل مُثلث مقلوب يتألف من أسطر، وأنْ كل سطر يحوي عددًا من الفراغات ؚ<br>ا .<br>ا والنجوم، وأن عدد الفراغات يزداد في كل سطر بمقدار (1)، وعدد النجوم يقل بمقدار (2). 2. تعريف دالّة تستقبل حجم المُثلّث، مُمثّلًا بعدد النجوم في السطر العلوي، وتطبع هذه النجوم َّ َو ًفقا للعالقة السابقة.

**:(**n**(**triangle\_draw **def** 0 **=** spaces 0**: <** n **while (**n '\*' **\* +** spaces**(**' '**\*print** 1 **=+** spaces 2 **=-** n ثل َ ثات التي تتناقص حجومها، ب ْدًءا بالبحث في كيفية َّ .3 ُ التفكير في كيفية رسم مجموعة من الم َّ َّ ن أن حجم ثلثات. وبالنظر إلى األمثلة السابقة، يتبي ثل ُ ث األكبر من عدد الم َّ َّ ُ استنتاج حجم الم ثلثات َّ ثلثات تزداد بمقدار )2( وصوًاًل ُ إلى عدد الم َّ َّ (، وأن ُ حجوم الم ثلـــث األصغر هو )3 َّ الم ُ ثلث باستخدام المعادلة اآلتية: َّ ُ ِن حساب حجم أكبر م ُمك المطلوب؛ لذا ي ثلثات المطلوب. َّ عدد الم ُ n\*2 + 1 = size، حيث <sup>n</sup> رة استدعاء الدال َة مَّ َّ ثل َّ ث كبير الحجم، ثم تقليل الحجم بمقدار )<sup>2</sup> َّ (، ثم َّ استدعاء دال ُ ة لرســـم م َّ ى يتم الوصول إلى الحجم )1(. ثل ّ ث آخر، وهكذا حت َّ َّ ُ خرى لرسم م أُ **((**" ?triangles many How**(**"**input(int =** n n**\***2 **+** 1 **=** size 1**: <** size **while (**size**(**triangle\_draw 2 **=-** size َّلثات؛ إذ َ ِّطط له، خالًًفا لبقية الُُمث ِ ُخ ُ َّول على النحو الذي َّلث األَ َ عند تشغيل البرنامج، ســـيظهر الُُمث ستظهر مائلة بصورة غير صحيحة كما في الشكل اآلتي: تشغيل البرنامج للحصول على النتيجة وارفاق صورة لها َّول السطر، َّلثات من أَ َ َّلث؛ إذ ال تبدأ جميع الُُمث َ َّلة رسم الُُمث ُ ْْعزى سبب ذلك إلى خطأ في تصميم داَ ُي ُم ِِّكنها من ٍ ُي َّلة على نحٍو َّواًلا تعديل الدا َّلما كان أصغر؛ لذا يجب أَ َّلث إلى اليمين ك ويجب إزاحة الُُمث َ َ َ َ َ َ ُ ُّد حّتى نصل إلى نجمة واحدة في السطر ُ ُع َأَُ

تســــلم مقدار الإزاحة (إلى جانب حجم الْمُثلث)، ثُمّ إرسال هذا المقدار إلى الدالة، فيبدأ الْمُثلث

الأَوَّل من دون أَيِّ إزاحة، ثمَّ يأخذ كُمَّ الإزاحة يتزايد بمقدار (1) كلَما قُل حجم المُثلَث.

ؚ<br>ا

َ

َ

```
def draw_triangle(n, shift):
    space = <math>\theta</math>while n > 0:
       print(' ' *shift + ' ' *spaces + ' * ' * n)spaces += 1n = 2n = int(imput("How many triangles?")size = 1 + 2*nshift = <math>0</math>1: < size while
    draw_t triangle(size, shift)2 =- size 
    1 =+ shift
```
# **المواطن ُُة الرقمي ُُة:**

- **المســـؤولية الرقمية:** ُّ أحرص على اإلحاطـــة بالتطورات الجديدة في مجـــال األمان الرقمي والتكنولوجيا، وأُطوِّر مهاراتي باستمرار.
- ا**لمشاركة الفاعلة**: أُشارِك في المناقشات والمنتديات بفاعلية وإيجابية، وأُسهِم في بناء مجتمع رقمي صحي.
- التعاون الإلكتروني: أوظُف الأدوات الرقمية في العمــــل الجماعي البَنّاء والتعاون الفاعل مع اآلخرين.
- د**عم المبادرات الرقمية الإيجابية**: أُشــــارِك في المبادرات الرقمية التي تُسهِم في تعزيز الوعي الرقمي والمواطنة الرقمية.

 **المشروع: تصميم برنامج وإعداده إلنشاء لعبة تخمين األرقام باستخدام لغة بايثون )Python)/ المهمة )6(.**  ِ قة التي كتبناها سابقًًا إلنهاء كتابة وصلنا اآلن إلى مرحلة نســـتطيع فيها تجميع األجزاء الُُمتفِّر لعبة )نجوم وأقمار(. ِم النظر نِع َّم ُأُ َّول من هذه الوحدة، ثَ ُته في الدرس األَ ُ ْ ْر العمليات الذي أنشْأ َّطط ســـْي َ ُخ ِ ع ُم راِج ُأُ ِّم أجزاء البرنامج، وكيفية انتقاله من جزء َّطط اآلتي الذي يعرض الصورة العامة أله ِ َ في الُُمخ إلى آخر. **ْر العمليات )Flowchart )للعبة تخمين األرقام: خَّطط ََسْي َ ُ ُم .1 بداية اللعبة:** أ. عرض رسالة الترحيب. **.2 عرض القائمة الرئيسة:** َّول: عرض تعليمات اللعبة. أ. الخيار األَ َ ْْدء اللعبة. ب. الخيار الثاني: َب ج. الخيار الثالث: الخروج من اللعبة. **َ ْْدء اللعبة: .3 َب** أ. توليد الرقم الُُمضََمر. ُّد األقصى هو )10( محاوالت(: َ ْْدء المحاوالت )الحُ ب. َب إدخال التخمين. التحقق من صحة التخمين. ُّ حساب عدد النجوم واألقمار. عرض النتائج. **ُّقق من الفوز: ُ التح** في حال الفوز: عرض رسالة التهنئة. في حال الخسارة: االستمرار في المحاوالت. **.4 نهاية اللعبة:** أ. عرض رسالة النهاية. ُته في هذه الوحدة من تقنيات َّل ْْمُ َ ً على ما تع واآلن ســـأبدأ تعديل برنامج اللعبة وتحســـينه بناًء َّل البرمجية في تسهيل قراءة البرنامج على النحو اآلتي: َ ِم الدوا برمجية، وأستخِد .1 طباعة الرسالة الترحيبية للعبة، وكذلك خيارات القائمة الرئيسة ()welcome def .

 $\circled{c}$ **مشروع**

ًا، ووجودها داخل البرنامج َّن األجزاء طويلة نسبًّي .2 طباعة تعليمات اللعبة ()about def؛ ذلك أ َ ِ لة. ُنفِص َّل ُم َ ِن عزلها في دوا ُمِك َّم ُي َثَ ِ ََّمة عسيرة، ومن َ ِه ُ قد يجعل قراءته ُم ِر ُظِه ِظ وجود أجزاء من اللعبة يجب إعادة اســـتخدامها في أكثـــر من مكان. فمثاًلا، ال ُي الِح ُأُ َّن كتابة هذا الجزء من ِن افتراض أ َ ُمِك ِّلقة باللعب لالعبين اثنين؛ لذا ُي ِ َّطط األجـــزاء الُُمتع َ الُُمخ اللعبة سيتضََّمن األجزاء اآلتية: َّلف من أربعة أعداد(. َّن الرقم الذي أدخله الالعب هو من األرقام المسموح بها )يتأَ ُّكد أ َ .1 التأُ ُّد النجوم في الرقم الُُمدََخل. ُ .2 ََع ُّد األقمار في الرقم الُُمدََخل. ُ .3 ََع َّل خاصة بها، َ َب كتابة هذه األجزاء في أكثر من مكان فـــي البرنامج، وذلك بتعريف دوا أتجَّن واستدعائها عند الحاجة كما يأتي: :(guess(valid\_is def َّلف من )4( أعداد، وتعيد )True )أو )False). َ د أَّنها تتأَ ُّك استقبال سلسلة، والتأُ :(secret ,guess(stars\_count def ً على ذلك. ِّثل عدد النجوم بناًء ُمِ ُّقع الالعب، وإعادة رقم ُي ُ استقبال الرقم الُُمضََمر، وتو :(secret ,guess(moons\_count def ً على ذلك. ِّثل عدد األقمار بناًء ُمِ ُّقع الالعب، وإعادة رقم ُي ُ استقبال الرقم الُُمضََمر، وتو ِن نسخ المقطع البرمجي ُمِك من المجموعة- على كتابة هذه الدواِّل )ُي ِ واآلن ســـأعمل - ض َّطط َ ُخ ِل الجمع بينها، بحيث يحاكي منطق البرنامج ُم حاِو الذي كتبناه سابًًقا( واستخدامها، وُأُ َّتفق عليه أفراد المجموعة. ْر العمليات الذي اَ ََسْي َّل، مثل: َ قِِّسم البرنامج إلى دوا ()stars\_count ,()moons\_count ,()valid\_is ,()about ,()welcome . **تلميحات:** َّد من وجـــود حلقة تكرار )النهائية( تحيط باللعبة كلها، بحيث يعود الالعب دائًًما إلى َُ .1 ال ُب ِّي لعبة. رسالة الترحيب بعد االنتهاء من أ ِ ِن تأجيل ذلك إلى وقت ُمِك ِّلق باللعب لالعبين اثنين؛ إذ ُي ِ .2 ال داعي اآلن لكتابة الجزء الُُمتع الحق. ِ لة بهدف تنظيم البرنامج، ُنفِص َّلة ُم َ ِن فصل الجزء الُُمتعلــِق باللعب لالعب واحد في دا ُمِك ُ3ي َّلق باللعب لالعبين اثنين. َ َتب الحًًقا، ويتع ُكَ وكذا الحال بالنسبة إلى الجزء الذي سُي َّقق من تصحيح أعمل - مع أفـــراد مجموعتي- على اختبار البرنامج بصورة شـــاملة، وأتحَ ُتْْثري المشروع )اللعبة(. ِّي تحسينات وإبداعات شخصية ُ األخطاء، وأحرص على إضافة أ ِ

**128**

ُأُ

#### **ُّلمي ُقِِّي ُُم تع ُأ ُ**

المعرفة: أوظُف في هذا الدرس ما تعلَّمْتُه من معارف في الإجابة عن الأسئلة الآتية: **َ** السؤال الأوَّل: أوضَّحِ المقصود بكلِّ ممّا يأتي: ٍ ِ 1. مُعامِلات الدالّة. ِ

 $\_$  , and the set of the set of the set of the set of the set of the set of the set of the set of the set of the set of the set of the set of the set of the set of the set of the set of the set of the set of the set of th

 $\_$  , and the set of the set of the set of the set of the set of the set of the set of the set of the set of the set of the set of the set of the set of the set of the set of the set of the set of the set of the set of th

 $\_$  , and the set of the set of the set of the set of the set of the set of the set of the set of the set of the set of the set of the set of the set of the set of the set of the set of the set of the set of the set of th

 $\_$  , and the set of the set of the set of the set of the set of the set of the set of the set of the set of the set of the set of the set of the set of the set of the set of the set of the set of the set of the set of th

2. استدعاء الدالّة.

3. مدى المُتغيِّ .

.4 استيراد الوحدة.

ا**لسؤال الثاني**: ما الفرق بين المدى العام والمدى المحلي للمُتغيِّرات؟

ا**لسؤال الثالث**: ما الفرق بين الدالتين sort وreverse والدالتين sorted وreversed؟ َ َ

المهارات: أُوظَف مهارة التفكير الناقد ومهارة حَلِّ المشكلات والمهارات البرمجية في الإجابة عن **ِ األسئلة اآلتية:**  السؤال الأوَّل: أكتب دالَّة تستقبل (3) أرقام، وتُرجِع الرقم الوسيط، ثمَّ أكتب برنامجًا بسيطًا يستدعي هذه الدالة. َ

 $\_$  , and the set of the set of the set of the set of the set of the set of the set of the set of the set of the set of the set of the set of the set of the set of the set of the set of the set of the set of the set of th

 $\_$  , and the set of the set of the set of the set of the set of the set of the set of the set of the set of the set of the set of the set of the set of the set of the set of the set of the set of the set of the set of th

السؤال الثاني: أكتب دالة تســــتقبل رقمين؛ أحدهما يُمثل الطول، والأخرِ يُمثل العرض، ثمَّ أطبع مستطيلا مرسومًا من علامة '#'، ثُمَّ أكتب برنامجًا بسيطا يستدعي هذه الدالة. َ

 $\_$  . The contribution of the contribution of the contribution of the contribution of the contribution of the contribution of  $\mathcal{L}_\text{max}$ 

السؤال الثالث: أكتب دالة تستقبل قائمتين، وتتأكِّد أن كل عنصر في القائمة الأولى يساوي العنصر المُقابِل له في القائمة الثانية (يجب أنْ تُرجِع الدالَّة (True) أو (False))، ثمَّ أكتب برنامجًا بســـيطًا َ ٔ<br>ا يختبر هذه الدالة. َ

السؤال الرابع: اكتب برنامجًا يحتوي على دالة من تصميمي، ويطبع جدول الضرب لجميع الأرقام َ من (0) إلى (9)، بَدْءًا بطباعة جدول الصفر كاملًا، ثُمَّ طباعة جدول الـرقم (1) كاملًا، وهكذا.

\_\_\_\_\_\_\_\_\_\_\_\_\_\_\_\_\_\_\_\_\_\_\_\_\_\_\_\_\_\_\_\_\_\_\_\_\_\_\_\_\_\_\_\_\_\_\_\_\_\_\_\_\_\_\_\_\_\_\_\_\_\_\_\_\_\_\_\_\_\_\_\_\_\_\_

السؤال الخامس: اكتب برنامجًا يحتوي على دالة من تصميمي، ويطبع شكل المَعين كما في الامثلة َ اآلتية:

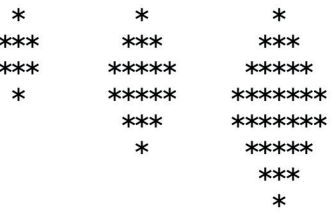

(تلميح: يُمكِن استخدام دالَّتين؛ واحدة لطباعة النصف العلوي، وأُخرى لطباعة النصف السفلي). َ

**ُت: ُم واالتجاها ُ َُ َي الِق ِ** أُطلِقٍ - بالتعاون مع زملائي- مبادرة (نادي البرمجة الصيفـــي)، وأُوظِّف في ذلك الكُتيِّب الذي ِ أنشأتُه سابقًا، وأُسهِم في تنمية مهارات طلبة مدرستي (في الصفوف 7–10) التي تتعلَّق بأساسيات ا<br>ا ُ<br>ا المباد المسابق المسابق المسابق المسابق المسابق المسابق المسابق المسابق المسابق المسابق المسابق المسابق المسابق<br>المسابق المسابق المسابق المسابق المسابق المسابق المسابق المسابق المسابق المسابق المسابق المسابق المسابق المساب لغة البرمجة بايثون )Python).

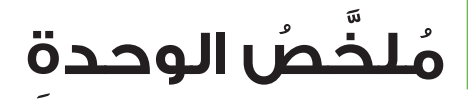

تعرَّفتُ في هذه الوحدة مفهوم كل من البرمجة، والخوارزميات، والبرامج، إضافة إلى أساســـيات ٍ لغة البرمجة بايثون (Python)، وقواعد كتابة الأوامر فيها، وكيفية توظيفها في كتابة البرامج المفيدة وتنفيذها.

**في ما يأتي أبرز الجوانب التي تناولتها هذه الوحدة:**

- **ع** لغـــة البرمجة هي مجموعة من الأوامر، تكتَب وَفق قواعد مُحددة، ويراد تحويلها إلى تعليمات َّ ِن لجهاز الحاسوب تنفيذها. ُمك ي
- **ृ** ه تُصنف لغات البرمجة إلى نوعين رئيســـين، هما: لغات عالية المســـتوي، ولغات مُنخفِضة ِّ ا المستوى.
	- ه استخدام المُبرمِجين كلَّا من المُترجِم (Compiler) والمُفسِّر (Interpreter) في تنفيذ البرامج.
		- **U** ■ استخدام الدالة ()input في تمكين المُستخدِم من إدخال البيانات في البرنامج. َّ
- ( على كل من التعليقات )Comments ) اشتمال العناصر الرئيســـة للغة البرمجة بايثون )Python ٍّ التي تحسَّــــن مقروئية البرنامج، وتشــــرح أجزاء المقاطع البرمجية؛ والمُعرِّفات (Identifiers) التي هي أســـماء مُســـتخدَمة للمُتغيِّرات والدوالُ التي يجب أن تتبع قواعد مُعيَّنة؛ والكلمات .<br>ا المحجوزة (Reserved Words) التي لا يُمكِنِ اســـتخدامها مُعرِّفاتٍ بســـبب حجز اللغة لها؛ .<br>ا والثوابت (Constants) التي تظل ثابتة طوال مُدّة تنفيذ البرنامج، إضافة إلى المُتغيِّرات التي تَعرَّف ُّ بتخصيص مساحة تخزِينية في الذاكرة لقِيَم المُتغيّرات. تشمل أنواع المُتغيّرات في لغة البرمجة  $\overline{\phantom{a}}$ بايثـــون (Python) كلًّا من الأعداد الصحيحة (int)، والأعداد العشـــرية (Float)، والنصوص (Strings)، والقِيَم المنطقية (Booleans)، والقوائم (lists)، والصفوف، والمجموعات (sets)،  $\overline{\phantom{a}}$ والقواميس )Dictionaries).
- ( والتي تشمل على كل العوامل الحسابية )ArithmeticOperators )في لغة البرمجة بايثون )Python ٍّ من الجمع، والطرح، والضرب، والقسمة، وباقي القسمة، والقوّة، والقسمة التحتية. أمّا العوامل المُستخدَمة في المقارنات (Comparison Operators) فتشمل المساواة، وعدم المساواة، وأكبر │<br>│ من، وأصغر من، وأكبر من أو يساوي، وأصغر من أو يساوي.
- العوامل المنطقية (Logical Operators) والتي تشمل على كل من (AND)، و(OR)، و (NOT). **้**

امَّا العوامل المُســـتخدَّمة في إعطاء المُتغيِّرات قِيَمًا فتشـــمل الإســـناد الأساسي، والإضافة  $\overline{\phantom{a}}$ والإسناد، والطرح والإسناد، والضرب والإسناد، والقسمة والإسناد، وباقي القسمة والإسناد، والقوّة والإسنادِ، والقسمة التحتية والإسناد. وبينما تُحدّد أسبقية العوامل ترتيب تنفيذ العوامل في التعابير، فإنَّ ترابط العوامل يُحدِّد اتجاه تنفيذ العوامل المُتماثِلة من حيث الأسبقية. َّ

- تعريف الكتل البرمجية بمجموعة من الجمل ذات الصلة التي تُحدد باســـتخدام المســـافات الفارغة، وهي مسافات ضرورية لتحديد الكتل البرمجية في لغة البرمجة بايثون )Python).
- عي ً نة بناء على استعمال الجمل الشـــرطية في لغة البرمجة بايثون )Python ُ ) لتعليق تنفيذ أوامر م َّ شـــروط يُحدِّدها المُبرِمِج. والجمل الشرطية الأساسية هي: (if)، و(if elif else). (if). أمّا الجملة الشرطية (if) فتستعمَل لكتابة شرط مُعيّن، في حين تستعمَل الجمل الشرطية (if else) ؚ<br>ۣ و(if elif) و(if elif) لكتابة شــــروط مُتعدَّدة. أمَّا العوامل المنطقية مثل: (and) و (not)<br>مُ فتُستعمَل لربط الشروط بعضها ببعض، في حين يُعَدَّ استخدام المسافات البادئة الصحيحة مُهِمَّا ै।<br>। ِّ أ ِلضمان عمل المقطع البرمجي بصورة صحيحة، وبيان كيفية كتابة الجمل الشرطية المُتداخِلة، وكيف يُمكِن اســـتخدام جملة 'pass' عند الحاجة إلى ترك جملة شرطية فارغة؛ تجنُّبًا لحدوث األخطاء.
- استعمال الحلقات في لغة البرمجة بايثون )Python َ ) لتكرار مجموعة من الجمل مّرات عديدة.
- ، يوجد نوعان رئيســـان من الحلقات في لغة البرمجة بايثون )Python)، هما: حلقات 'while' ن، عي َّ ل لتكرار تنفيذ جملة أو أكثر طالما تحقق شرط م فت َ ستعم ّا حلقات 'while 'ُ وحلقات`for `. أم َّ ُّ ا وإلا توقفِ البرنامج عن تنفيذ الجمل. وأمّا حلقات 'for' تُســـتخدَم في تنفيذ المقطع البرمجي ֪֦֖֦֪֦֪֦֖֦֪֦֖֦֦֖֦֦֖֦֦֖֦֦֪֦֖֦֦֪֦֪֪֦֖֦֧֦֪֦֦֝֝֝֝֟֟֟֟֟֟֟֟֟֟֟֟֟֟֟֟֟֟֟֟֟֟֟֟֟֟֝֟֟֟֟֟֟֟֟֟֟֟֟֟֟ مَرَّات مُحدَّدة.
- استعمال جمل التحكّم لضبط سَيْر تنفيذ الحلقات. أمّا جملة التحكّم 'break' فتُستعمَل لإيقاف الحلقة عند تحقق شرط مُعيَّن، ثمَّ تنفيذ الجمل التي تلي الحلقة. وأمَّا جملة التحكُم 'continue'<br>م .<br>ا .<br>ا فتُستعمَل لإيقاف الدورة الحالية في الحلقة، والانتقال إلى الدورة التالية عند تحقق شرط مُعيّن. َّ ُّ ِ ُّ ُ كذلك يُمكِن استعمال جملة `else` مع الحلقات لتنفيذ مقطع برمجي إضافي بعد انتهاء الحلقة.
	- استعمال الدالة ()range لإنشاء سلسلة من الأرقام وَفقًا للمُعامِلات المُحدّدة. َِّ
- إنشــــاء قوائم في لغة البرمجة بايثون (Python)، واســــتخدامها في تخزين مجموعة من القِيَم **∶** ֺ֖֖֦֪֪֦֪֪֪֦֧֪֪ׅ֪֪ׅ֪֪֪֪֪֪ׅ֦֚֚֚֚֚֚֚֚֚֚֚֝֝֓֕֓֡֟֓֡֬֝֬֝֬֝֬֝֬֝֟֝֬֟֓֬֬֓֝֬֝֬֓֬֝֬֓֬֝֬֝֬֝֬֝֬֬֝֬ المُتنوِّعة. ويُمكِنّ إضافـــة عناصر إلى القائمة أو حذفها، والوصول إلى العناصر باســـتخدام .<br>ا الفهارس. كذلك يُمكِنِ تقطيع القوائم للوصورل إلى أجزاء منها خلال مُدَد زمنية مُحدَّدة، فضلًا عن إنشـــاء قوائم مُركّبة تحتوي على قوائم أخرى؛ ما يسمح بتمثيل البيانات ثنائية الأبعاد مثل المصفوفات.
- إنشاء سالســـل نصية والتعامل معها في لغة البرمجة بايثون )Python)، وإمكانية الوصول إلى أجزاء من هذه السالسل باستخدام الفهارس والتقطيع، فضًاًل عن دمجها، وإجراء عمليات فيها، تشمل العمليات الأساسية في القوائم والسلاسل النصية كلَّا من الجمع والتكرار. كذلك يُمكِن استعمال المُعامِل `+` لجمع القوائم، واستعمال المُعامِل `\*` لتكرار العناصر، واستعمال الدوالِّ الجاهزة لمعالجة القوائم، مثل: )(len، و)(max، و)(min، فضًاًل عن استخدام حلقات التكرار والشروط في التحقق من القِيَم المُخزَنة في القوائم المُركبة. َّ  $\overline{\phantom{a}}$ ُّ
- استخدام الدوالُّ الجاهزة في معالجة القوائم والسالسل النصية في لغة البرمجة بايثون )Python)؛ إذ تُستخدُم الدالة (\split والدالة (\join في تقسيم السلاسل النصية وجمعها، في حين تُستخدُم َّ َّ الدالة ()sort والدالة ()reverse في ترتيب القوائم وعكس ترتيبها. َّ َّ
- $\overline{\phantom{a}}$ **تجزئة المشـــكلة الك**بيرة إلى اجزاء صغيرة يُمكِن تحليلها وكتابتها بوصفها وحدات برمجية أو كائنات. وكذلك اســـتيراد الوحدات البرمجية (Modules) في لغة البرمجة بايثون (Python)، واســـتخدام الدوال الجاهزة التي تُوفرها هذه الوحدات؛ فضــــلا عن تعريف الدوال البرمجية ِّ الخاصة لتنفيذ وظائف مُحدَّدة يُمكِن استخدامها في البرامج وإعادة استخدامها فيه. يضاف إلى ذلك تعرَّف المقصود بنطاق المُتغيَّرات، وما يتفرَّع منها من مُتغيَّرات محلية (Local Variables) ومُتغيَّرات عامة (Global Variables).
- توثيق البرامج باستخدام سالسل التوثيق )Docstrings)، وكذلك استخدام التعابير الشرطية في التحقُّق من الشروط داخل الدوالٌّ، وكيفية إرجاع النتائج باستخدام جملة (return). .<br>ا

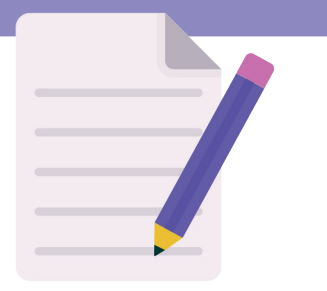

# **أسئل ُُة الوحد ِِة**

1. إحدى الآتية تُعَدَّ لغة برمجة عالية المستوى:

السؤال الأوّل: أختار رمز الإجابة الصحيحة في كل ممّا يأتي:<br>'

. لغة اآللة. . لغة التجميع. . لغة البرمجة بايثون )Python). . اللغة الثنائية. ِ .2 م )Compiler)على ترجمة: ُ يعمل المترج . اللغة عالية المستوى إلى لغة اآللة دفعة واحدة. . ً اللغة عالية المستوى إلى لغة اآللة سطرا بسطر. . لغة اآللة إلى لغة عالية المستوى. . لغة التجميع إلى لغة عالية المستوى. .3 ناتج print(2\*\*3 )في برمجية بايثون )Python )هو: . )5(. . )6(. . )7(. . )9(. ُ ات التي ت َ ستعمل لتخزين النصوص في برمجية بايثون )Python )هي من نوع: .4 البيان . int . )float) . )string ) . )Bool ) .5 َّ إحدى الجمل اآلتية تتسبب في حدوث خطأ في برمجية بايثون )Python): . ("!World ,Hello("print . ("World "+" Hello("print . ("World ","Hello("print . (2 + "Hello("print

6. 
$$
\sum_{i=1}^{n} a_{i}
$$
 (Python of the image) and the provided HTML representation is a specific HTML. The image is a specific HTML. The image is a specific

12.ناتج ("World "+" Hello("print في برمجية بايثون )Python )هو:

- . HelloWorld.
- . Hello World.
- . Hello+World  $\cdot$
- . HelloWorld.

 13.ناتج 5 % 2 في برمجية بايثون )Python )هو: . 2 )2(. . )2.5(. . )1(. . )0.5(.

ِز الجمل الصحيحة من الجمل غير الصحيحة في ما يأتي: **السؤال الثاني:** ُأُمِّي ُ (، ت َ ستعمل عبارة )if )إلنشاء حلقة. .1 في لغة البرمجة بايثون )Python

- **ื้** 2. يُمكِن للقوائــــم في لغة البرمجة بايثون (Python) تخزين عناصــــر تحوي أنواعًا مختلفةً من البيانات.
	- 3. العامل= في لغة البرمجة بايثون (Python) يُستخدَم في المقارنة بين قيمتين.
	- 4. يُستخدَم العامل =+ في إضافة قيمة إلى أحد المُتغيِّرات، وإسناد النتيجة إلى هذا المُتغيِّر .
- 5. تُستخدَم الكلمة المفتاحية (elif) في لغة البرمجة بايثون (Python) للتعامل مع شروط مُتعدِّدة.
	- .6 ً يجب دائم ْ ا أن تعيد الدوالُّ قيمة في لغة البرمجة بايثون )Python).
- 7. تُستعمَل علامات الاقتباس الفردية والمزدوجة لتعريف سلسلة نصية في لغة البرمجة بايثون  $(Python)$ 
	- 8. تتطلَّب حلقة (for) في لغة البرمجة بايثون (Python) وجود مُتغيِّر فهرسة صريح.
		- $\overline{\phantom{a}}$ 9. في لغة البرمجة بايثون (Python)، يكون ناتج كلُّ من 3 \* 2 و3 \*\* 2 مُتماثِلًا. ٍّ
			- 10.تبدأ التعليقات في لغة البرمجة بايثون )Python )بالرمز .//

**السؤال الثالث:** أمأل الفراغ بما هو مناسب في الجمل اآلتية: .1 ُ ............ : عامل ي َ ستعمل لجمع رقمين في لغة البرمجة بايثون )Python). رتبة وقابلة للتغيير في لغة البرمجة بايثون )Python). .2 ُ :............ مجموعة من العناصر، م َّ :............ الكلمة المفتاحية لتعريف دالة في لغة البرمجة بايثون )Python). .3 َّ ل الدالة ............ لطباعة المخرجات في لغة البرمجة بايثون )Python). َّ ت َ ستعم .4 ُ

5. تُستخدَم ............. في تكرار مجموعة من الجمل. .6 في لغة البرمجة بايثون )Python)، تستمر حلقة )while ً ) في التنفيذ ما دام ............ صحيحا. 7. في لغة البرمجة بايثون (Python)، تُستعمَل الدالّة …… لتحويل قيمة إلى عدد صحيح. َّ ي َطلق على الخطأ الناجم عن صياغة غير صحيحة في لغة البرمجة بايثون )Python )اسم ...... .8 ُ .9 :............ الكلمة المفتاحية الستيراد وحدة في لغة البرمجة بايثون )Python). . يُستعمَل المُعامِل ............ لدمج النصوص في لغة البرمجة بايثون (Python). **الســـؤال الرابع:** أكتب برنام ًًجا بلغة البرمجة بايثون )Python)، يأخذ رقًًما بوصفه مدخاًلا، ويطبع عه. رَّب ُم َ .<br>ا  $\_$  , and the set of the set of the set of the set of the set of the set of the set of the set of the set of the set of the set of the set of the set of the set of the set of the set of the set of the set of the set of th الســـؤال الخامس: أكتب برنامجًا بلغة البرمجة بايثون (Python)، يســـتخدم حلقة (for) في طباعة الأرقام من (1) إلى (10).  $\_$  , and the set of the set of the set of the set of the set of the set of the set of the set of the set of the set of the set of the set of the set of the set of the set of the set of the set of the set of the set of th ا**لسؤال الســـادس**: أكتب برنامجًا بلغة البرمجة بايثون (Python)، يُستخدَم في حساب مجموع كل الأعداد الزوجية التي تقع بين العدد (1) والعدد (50).  $\_$  , and the set of the set of the set of the set of the set of the set of the set of the set of the set of the set of the set of the set of the set of the set of the set of the set of the set of the set of the set of th ِالسؤال السابع: اكتب برنامجًا بلغة البرمجة بايثون (Python)، يُدخِل قائمة من الأرقام، ويطبع اكبر ُ رقم فيها.

 $\_$  , and the set of the set of the set of the set of the set of the set of the set of the set of the set of the set of the set of the set of the set of the set of the set of the set of the set of the set of the set of th

```
السؤال الثامن: في ما يأتي مجموعة من المقاطع البرمجية المكتوبة بلغة البرمجة بايثون )Python). 
اتتبَّع الأوامر في هذه المقاطع، واكتشف الاخطاء الموجودة في البرنامج من دون تنفيذه، ثُمَّ اقترح
                                                                     طرائق لتصحيحها: 
  x = input("Enter a number: ")if x > 10:
      ("x is greater than 10")
  :else
      print("x is less than or equal to 10")
  (1) 1st_number = int(input("Enter first number: "))
  2nd_number = int(input("Enter second number: "))sum = first_number + second_number
  print("The sum is:", sum)
  8-2 code
  i = 1for i \leq 10:
      (i(print 
      i + = 1السؤال التاسع: أُعدِّل المقطع البرمجي الآتي؛ لكي يتمكَّن البرنامج من قبول ما يُدخِله المُستخلِم
            ُِ
                                                                     ِ
                              من مدخلات، ثُمَّ يطبع عبارة تُبَيِّن نوع العدد (فردي أو زوجي):
                                                          ِ
  number = int("Enter a number: ")if number % 2 == 0:
      ("The number is even")
  :else
      ("The number is odd")
السؤال العاشــــر: أكتب برنامجًا بلغة البرمجة بايثون (Python)، تُستخدَم فيه الدوال (Functions)
             ُ
لتنفيذ مجموعة من العمليات الحســــابية (الجمع، الطرح، الضرب، القســــمة) بناءً على مدخلات
                                                                            ِم.
الُُمستخِد
```
֧֧֚֝֟֟֓֝֟֟֟֟֬֝֟֓֝֬֝֬֝֟֓֬֝֬֝֬**֓**֚ ا**لسؤال الحادي عشر**: اكتب برنامجًا بلغة البرمجة بايثون (Python) لاختبار قوّة كلمات المرور بناءً على مجموعة من المعايير، مثل: الطول، ووجود الحروف الكبيرة والحروف الصغيرة، واألرقام، والرموزِ الخاصة، علمًا بأنَّ البرنامج سيطلب من المُســـتخدِم إدخال كلمة المرور، ثمَّ يتحقَّق من **ٔ** درجة قوَّتها وتعقيدها، ثُمَّ يعرض نتيجة الاختبار.

\_\_\_\_\_\_\_\_\_\_\_\_\_\_\_\_\_\_\_\_\_\_\_\_\_\_\_\_\_\_\_\_\_\_\_\_\_\_\_\_\_\_\_\_\_\_\_\_\_\_\_\_\_\_\_\_\_\_\_\_\_\_\_\_\_\_\_\_\_\_\_\_\_\_\_

\_\_\_\_\_\_\_\_\_\_\_\_\_\_\_\_\_\_\_\_\_\_\_\_\_\_\_\_\_\_\_\_\_\_\_\_\_\_\_\_\_\_\_\_\_\_\_\_\_\_\_\_\_\_\_\_\_\_\_\_\_\_\_\_\_\_\_\_\_\_\_\_\_\_\_

# **ٌّي )Evaluation Self ) تقوي ٌٌم ذات ٌ**

ِ بعدَ دراستي هذهِ الوحدةَ، اقرأُ الفقراتِ الواردةَ في الجدولِ الآتي، ثمَّ أضعُ إشارةَ ( ♦) في العمودِ المناس ِِب:

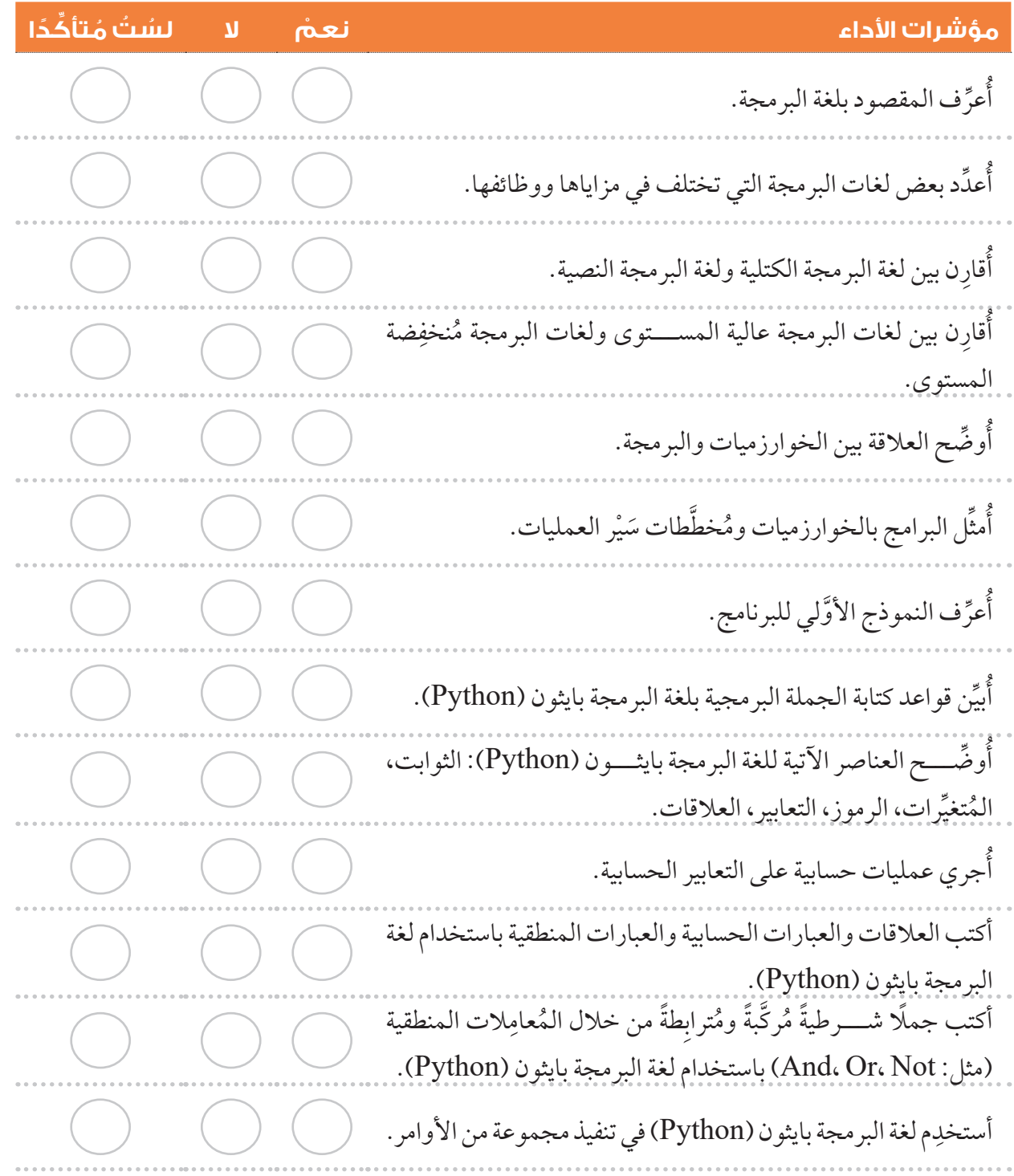

V

**مؤشرات األداء نع ْْم ال ل ُُس ُُت ُُم ِ تأِّك ًًدا** أكتب جمل التح ُُّكم في برنامج ما باســـتخدام الحلقات )مثل: ،For While (في برمجية بايثون )Python). أســـتخدِم أكثر الهياكل البرمجية مناســـبة (مثل: الحلقات، والجمل الشرطية) في حَل مشكلات مُعيَّنة بكفاءة.<br>.  $\begin{pmatrix} 1 & 1 \\ 1 & 1 \end{pmatrix}$  $\mathcal{L}(\mathcal{A})$ أكتب شيفرة برمجية على نحوٍ يُسهِّل على الآخرين قراءتها وفهمها.  $\begin{pmatrix} 1 \\ 1 \end{pmatrix}$ أُوضِّح مفهوم المُتغيِر (قائمة)، وأُبيِّن استخداماته في البرمجة. ∫<br>∟ **∶** أُنشِئ مختلف أنواع القوائم (مثل: المُتسلسِلة، والمُتغيِّرة، والمُركّبة)، ثُمَّ أستخِدِمها في تخزين مجموعة مُتنوِّعة من القِيَم.  $\overline{\phantom{a}}$  $\begin{pmatrix} 1 & 1 \\ 1 & 1 \end{pmatrix}$ أُحدِّد كيف يُمكِن وضع مجموعة من القِيَم في قائمة واحدة.  $\overline{\phantom{a}}$ ِأُوضَّح الأنواع المختلفة للقوائم (المُتسلسِلة، المُتغيِّرة، المُركّبة)، ثمَّ  $\begin{pmatrix} 1 \\ 1 \end{pmatrix}$  $\left( \begin{array}{c} \cdot \end{array} \right)$ ُأُ ِنِّفذ عمليات مختلفة فيها، مثل: اإلضافة، والحذف، والفرز، والتكرار. أســـتخدِم لغة البرمجة بايثون (Python) فـــي تمثيل مختلف أنواع القوائم، وتخزين البيانات الُُمتنِِّوعة فيها. أُعرِّف كلّا من الوحدات البرمجية (Modules)، والكائنات البرمجية  $\mathcal{L}$ )Objects). أُجزِّئ المشكلة إلى أجزاء صغيرة، ثمَّ أُصمِّم كل جزء منها، وأُبرِمِجه.  $\left(\begin{array}{cc} 1 & 1 \ 1 & 1 \end{array}\right)$  $(\quad)$ ُأُحِِّدد الطريقة الفضلى لتمثيل أجزاء المشكلة في صورة جمل برمجية، أو روتين فرعي، أو وحدات، أو كائنات. أســــتخدِم لغة البرمجة بايثون (Python) في استدعاء روتين فرعي ُحََّدد. ً على وقوع حدث ُم جاهز بناًء تعليماتٌ للمراجِعةِ وِالتحسينِ: إذا اخترْتُ (لا) أوْ (لسْتُ مُتأكِّدًا) لأيٍّ منَ الفقراتِ السابقةِ، فأتَّبِعُ الخطواتِ الآتيةَ لتجنُّبِ ذلكَ: ه أُراجِع المادة الدراسية؛ بأنْ أُعيد قراءة المحتوى المُتعلِّق بالمعيار. أُ ِّ  $\overline{\phantom{a}}$ ■ أطلب المساعدة؛ بأنْ أُناقِش مُعلَمي/ مُعلَمتي أو زملائي/ زميلاتي في ما تعذّر عليَّ فهمه. ِّ ِ م مراجع إض ْ افية؛ بأن ُ أبحث عن مراجع أخرى مثل الكتب، أو أستعين بالمواقع اإللكترونية أستخد الموثوقة الّتي تُقَدِّم شَرحًا وافيًا للموضوعات التي أَجِد صعوبة في فهمها.

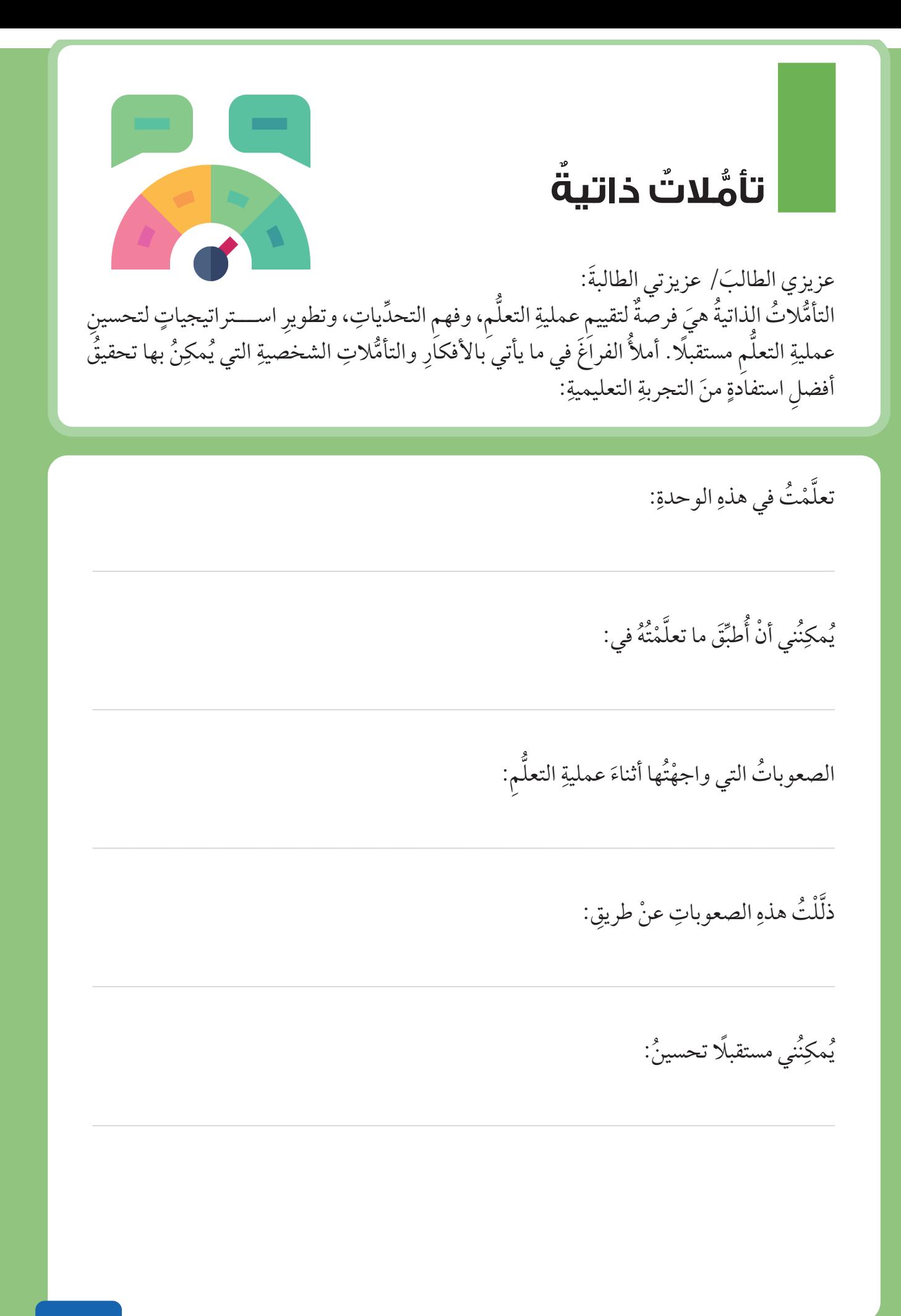

# **الحوسبة والحياة )Life and Computing )**

## **نظرة عامة على الوحدة**

سأتعرَّف في هذه الوحدة مجموعة من القضايا البيئية والاجتماعية المُرتبِطة بالحوســـبة، بما في ذلك مفهوم الحوســـبة الخضراء، وأهميتها، وكيف يُمكِن الإسهام فِي تطبيقها. وكذلك مفهوم النفايات الإلكترونية، والطرائق الصحيحة للتخلص منها، إضافة إلى الأدوات الحاسوبية الصديقة للبيئة. ُ ساتعرَّف إيضًا أهمية تطبيقات الحاسوب في الحياة الاجتماعية والاقتصادية، مثل: التعلم الإلكتروني، والتعليم عن بَعْد، واستخدام الحاسوب في مجال ؚ<br>ۣ الصحة، والتسوُّق والتســــويق الإلكتروني، والحكومة الإلكترونية. كذلك ساتعرّف تطبيقات الحاسوب المُتقدّمة في مجال صناعة الافلام، والتصميم **∶** ثلاثي الأبعاد، والرسوم المُتحرِّكة، والطباعة ثلاثية الأبعاد، وكيفية استعمالها لدعم الابتكار والإبداع في مختلف المجالات.

# **ُُيتو ََّق ّ ع مّني في نهاية الوحدة أ ْْن ً أكون قادًرا على:**

- تعريف الحوسبة الخضراء، وبيان أهميتها.
- اإلسهام في تطبيق الحوسبة الخضراء عم ًّليا.
	- تعريف النفايات اإللكترونية.
- توضيح طرائق التخلص اآلمنة من النفايات اإللكترونية. <u>ُ</u>
	- ذكر بعض األدوات الحاسوبية الصديقة للبيئة.
- استخدام تطبيقات الحاسوب في مجال الصحة، والتعليم، واالقتصاد، والحياة.
- توضيح أثر استخدام تطبيقات الحاسوب في مجال التعليم، والصحة، واالقتصاد.
- بيان أهمية تطبيقات الحاسوب )صناعة األفالم، التصميم ثالثي األبعاد، الرسوم المُتحرِّكة، الطباعة ثلاثية الأبعاد، الوسائط المُتعدَّدة) في تنفيذ<br>. المشروع.

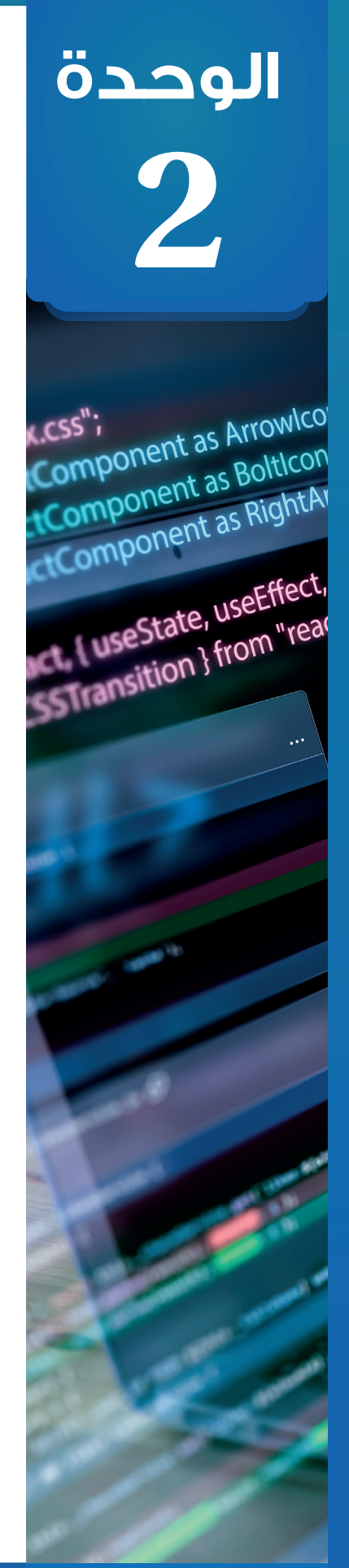

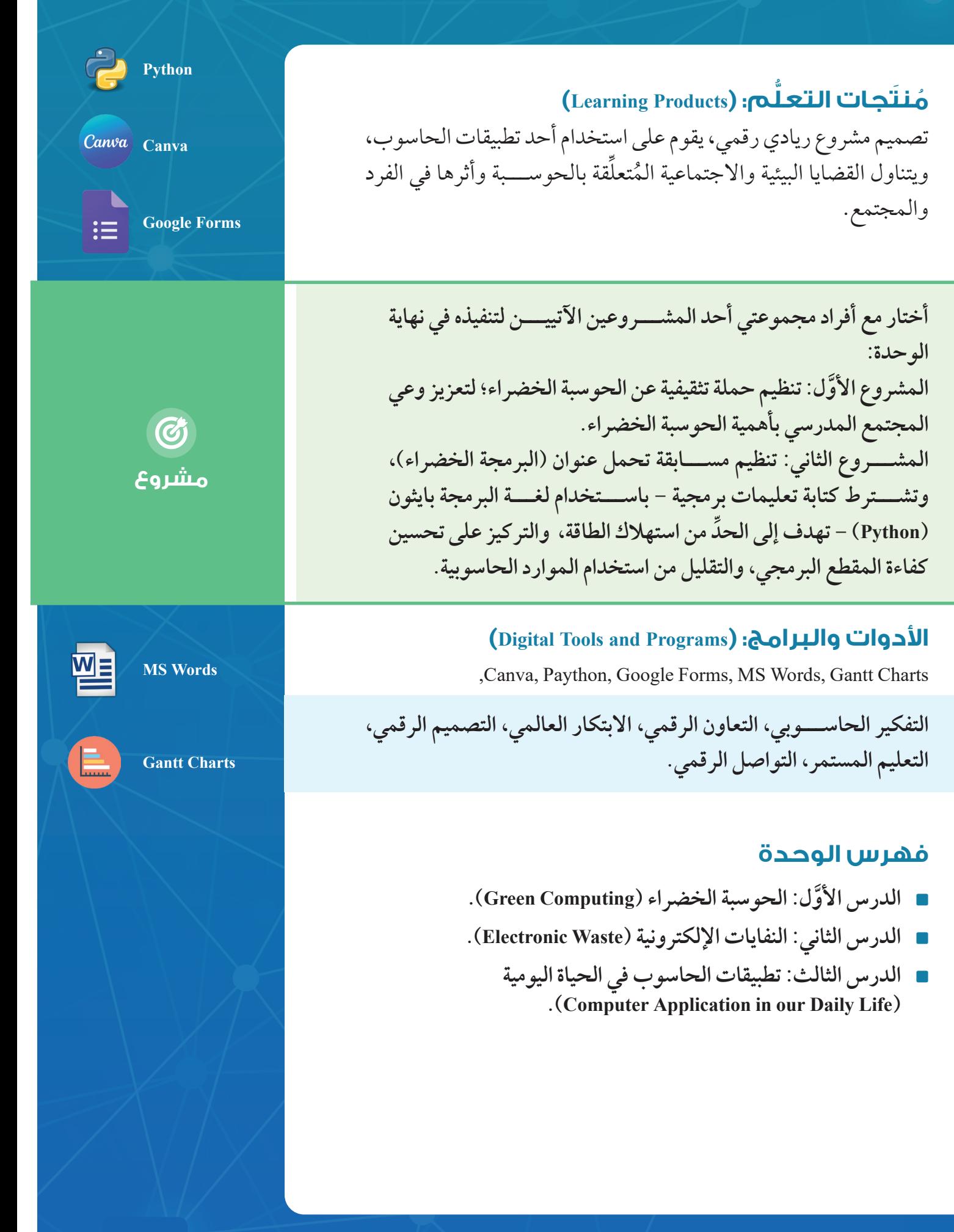

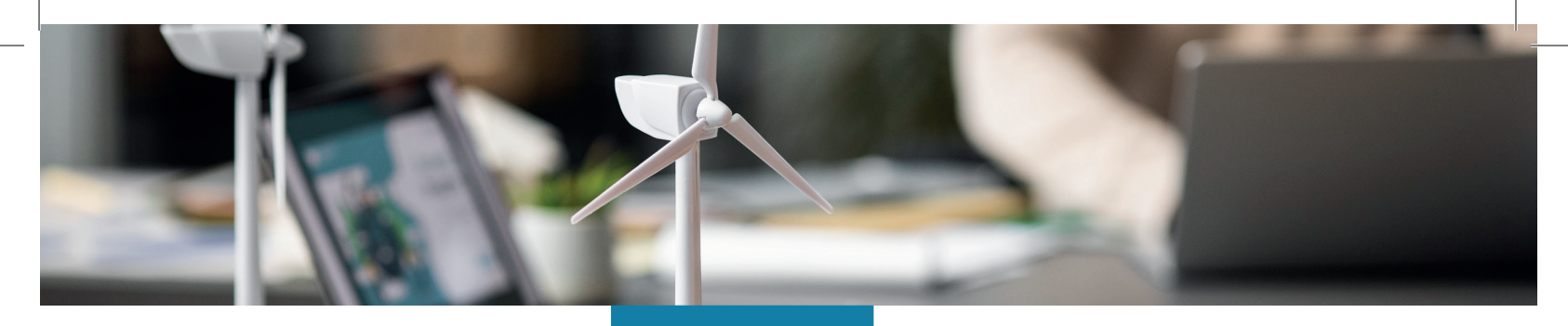

## **الد ُ رُس األ ََّو ُُل**

# **الحوسبة الخضراء (Green Computing)**

#### **ُّل ِِم ُُم َنَتجا ُُت التع ُ**

**(Learning Products)** 

تحديد الفكرة الرئيسة للمشروع الريادي الرقمــــــــي الذي يتناول القضايا البيئيــــــــة واالجتماعية ال ُُمتعِِّل َ قة بالحوسبة، ثَّم إعداد ُُخ ََّط ُة ُم َفَّصلة للمشروع، تشمل تحديد الأهــــــــــداف، والأدوات اللازمة، وتوزيع الأدوار، ووضع جدول زمني مُـفصَّل لتنظيم جميع الخَّطوات الالزمة لتنفيذ المشروع بفاعلية.

## **الفكرة الرئيسة:**

تعرَّف مفهوم الحوســـبة الخضراء، وبيان اهميتها في الحياة، واإلسهام في تطبيقها عملًّيًا.

### **المفاهيم والمصطلحات:**

الحوســـبة الخضــــراء ( Green Computing)، نجمة الطاقة  $\Gamma$ . (Energy Star).

#### **ُّلم )Objectives Learning): نتاجات التع ُ**

- عرف مفهوم الحوسبة الخضراء. أ ِّ </sub>
- بين أهمية الحوسبة الخضراء وفوائدها ومزاياها. أ ِّ ُ
- أ ِسهم في تطبيق الحوسبة الخضراء في حياتي اليومية. ُ

أصبحت وسائل التكنولوجيا جزءًا لا يتجزأ من حياتنا اليومية، وغلب اســـتخدام أدواتها على معظم أنشطتنا وممارساتنا الحياتية؛ فهل يُمكِن للتكنولوجيا بأدواتها ووسائلها أنْ تكون ضَارَّة أَو تُؤثر سلبًا في البيئة؟ ِ **charts Gantt**
هل يُمكِنِ لاستخدام أجهزة الحاسوب والإلكترونيات المختلفة في أنشطتي اليومية أنْ يُسهِم في زيادة التلوُّث البيئي؟ كِيف يُمكِن لأنشطتي الحياتية أنْ تزيد من نِسَب التلوُّث البيئي؟ سأفكر في ۖ **ื้** هاتين المسألتين، ثمَّ أُشارِكْ زملائي/ زميلاتي في أفكاري.

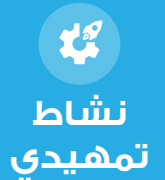

 **الحوسبة الخضراء: تعريفها، وأهميتها )Importance and Definition :Computing Green).**

يسود اعتقاد بين الناس أن أجهزة الحاسوب لا تضرَّ بالبيئة، وأنّها تستهلك كمِّيات قليلة من الطاقة. وهذا الاعتقاد غير صحيح؛ فهي قد تلحق ضررًا كبيرًا بالبيئة، وتُضاعِف من مشكلة التلوُّث البيئي؛ إذ أشارت بعض الدراسات إلى أنه من بين 250 مليار دولار تَنفَق سنويًّا على تشغيل أجهزة الحاسوب في مختلف أنحاء العالَم ما نســـبته 15٪ فقط من الطاقة هو الذي يُستهلُك في العمليات الحاسوبية ؘ<br>ۜ الفعلية، في حين تُهدُر بقيَّة الطاقة أثناء عدم استخدام أجهزة الحاسوب، وتركها في وضع التشغيل. ولا شكّ في أن هذه الطاقة المُستهلكة تُعَدّ سببًا رئيسًا لانبعاثات غاز ثاني أكسيد الكربون. ومن ثمَّ، َ فإن الطاقة المُدَّخَرة في أجهزة الحاســـوب وعمليات الحوسبة تُؤدِّي – في حال استخدامها– إلى َ تلويث البيئة بأطنان من انبعاثات الكربون سنوًّيًا.

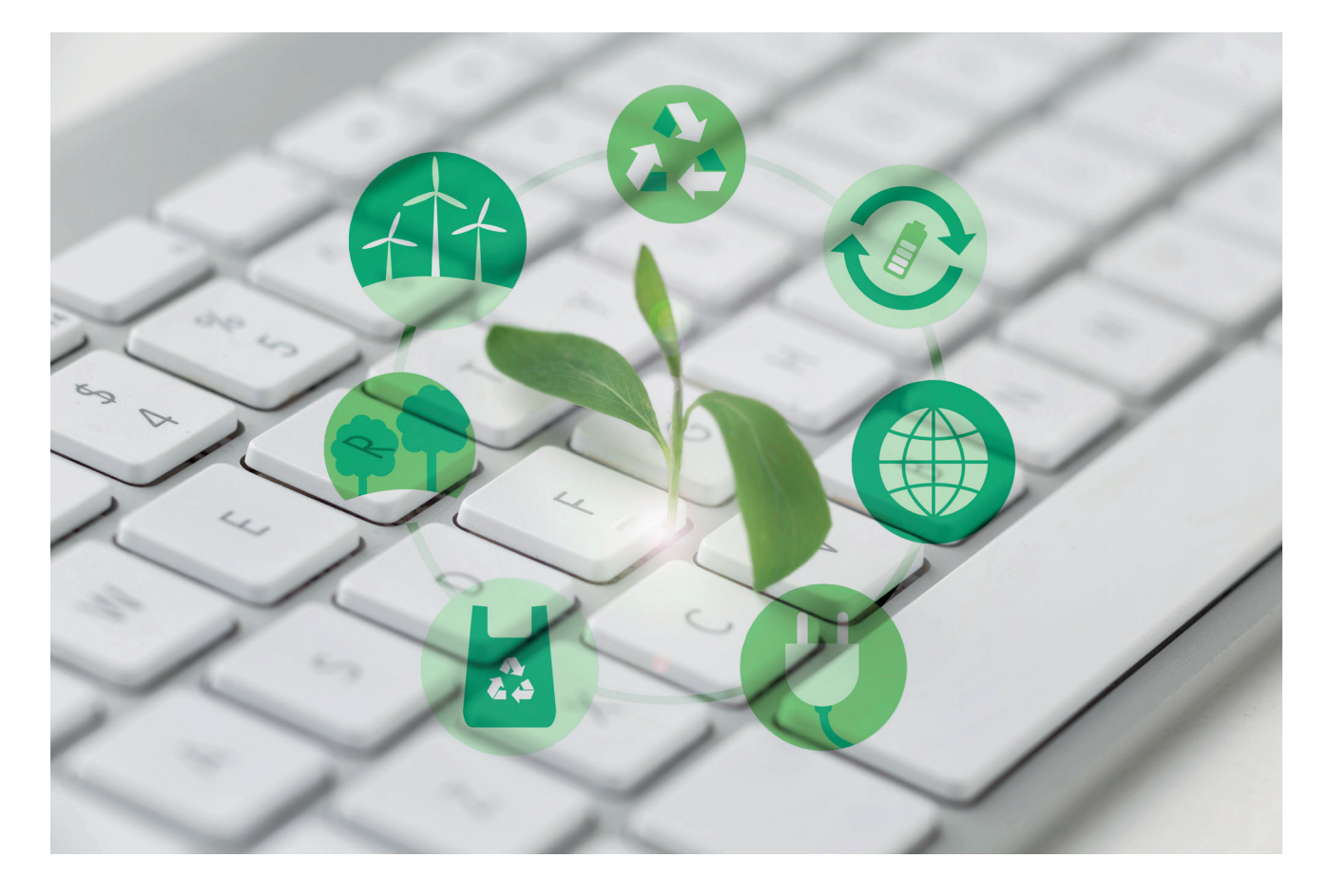

#### **تعريف الحوسبة الخضراء**

تُعرَّف الحوسبة الخضرراء بأنّها الاستخدام البيئي المسؤول لأجهزة الحاسوب والموارد التكنولوجية ِّ ا ذات الصلة، الذي يَحُدُّ من التأثير السلبي لتكنولوجيا المعلومات والاتصالات في البيئة. وتحقيقا لهذا الهدف؛ تُستخذم افضل الطرائق والوسائل في تصميم اجهزة الحاسوب والخوادم، وتصنيعها، وإعادة تدويرها؛ ما يُقلل من اثارها الضارَّة بالبيئة. ِ يُطلَق على الحوســـبة الخضراء أيضًا اســــم التكنولوجيا الخضراء (Green IT)، أو التكنولوجيا المستدامة )IT Sustainable).

#### **أهمية الحوسبة الخضراء**

تُسهِم الحوسبة الخضراء في تقليل استهلاك الطاقة، وتَحُلَّ من انتشار النفايات الإلكترونية؛ ما يُفْضي ٔ<br>ا إلى خفض التكاليف التشغيلية، وتعزيز مبدأ االستدامة البيئية. ولهذا تعمل الحوسبة الخضراء على تحسين كفاءة الطاقة، واستخدام مصادر الطاقة المُتجدّدة، وتدوير النفايات الإلكترونية. وهي تهدف ِ إلى الحدِّ من نِسَب الانبعاثات الكربونية الناجمة عن استخدام تكنولوجيا المعلومات؛ ما يُسهِم في **U** حماية البيئة، وإنتاج تكنولوجيا نظيفة ومستدامة وصديقة للبيئة.

يُمكِن إجمال العوامل الرئيسة التي تَحْكُم عمل الحوسبة الخضراء في ما يأتي:

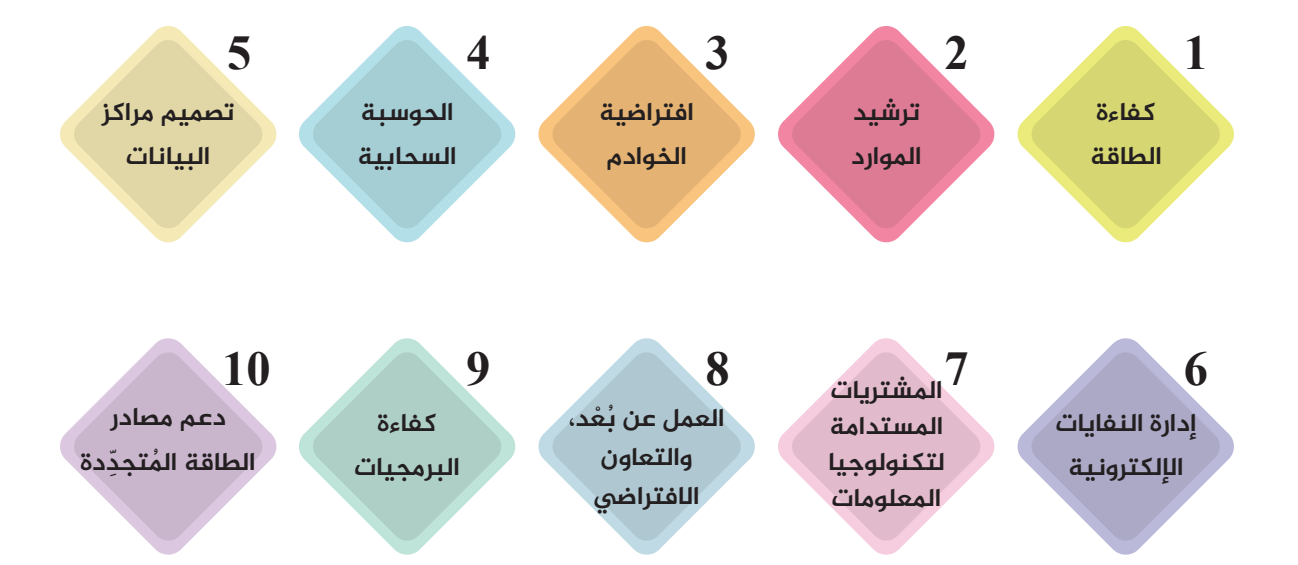

**ٍ**  . لتكنولوجيا المعلومات ثل ذلك فـــي تصنيع أنظمة **كفاءة الطاقة )Efficiency Energy):** يتمَّ مُوفِّرةٍ للطاقة الكهربائية، مثل: الأجهزة الحاصلة على تصنيف نجمة الطاقة (Energy Star)، ومصادر الطاقة المُتجدَدة، والبرمجيات التي تستهلك قليلًا من الطاقة.

- ثل ذلك في تقليل اســـتخدام المواد الخطرة . **ترشـــيد الموارد )Reduction Resource):** يتمَّ والموارد غير المُتجدَّدة، وتعزيز فكرة إعادة التدويرِ.
- ثل ذلك في اســـتعمال خادم مادي واحد . **افتراضية الخوادم )Servers Virtualization):** يتمَّ لإدارة انظمة التشــــغيل المُتعدّدة واستخدام التجزئة الافتراضية لتشغيل مجموعة متنوعة من التطبيقات على الخادم نفســـه وتقليل عدد الخوادم في مراكز البيانات، ما يؤدي إلى ترشيد استهالك الطاقة.
- ثل ذلك في استخدام الموارد المشتركة في . **الحوسبة الســـحابية )Computing Cloud):** يتمَّ مراكز البيانات المركزية على السحابة الإلكترونية؛ ما يُوفر كثيرًا من الطاقة مقارنة باستخدام الخوادم الفردية ومراكز البيانات الفعلية.
- وفرة ُ ريد م ثل ذلك في تصنيع أنظمة تب . **تصميم مراكز البيانـــات )Design Center Data):** يتمَّ ֧֖֧֦֦֖֧֦֧֦֧֧֧֧֖֧֧֧֧֧֧֧֧֧֧֝֟֓֝֝֟֟֟֟֓֝֬֝֓֝֬֝֓֝֬֝֬֝֓֝֬֝֬֝֬֝֓֟֩֬֝֓֝֬֝֬֝֬֝֬֝֬֝֬֝֬֝֬֝֬֝֬֝֬֝֬֝֬֝֬֝֬ للطاقة، وإعداد ترتيبات أفضل للخوادم، وتوزيع الطاقة على نحوٍ يَحُدَّ من استهِلاكها.
- ل ذلك في التخلص اآلمن من ث . **إدارة النفايات اإللكترونيـــة )Management waste-E):** يتمَّ <u>ُ</u> النفايات الإلكترونية، وإعادة تدويرها؛ ما يَحول دون تلويث البيئة بالمُكوّنات الخطرة، مثل المعادن الثقيلة.
- ثل ذلك . **المشتريات المستدامة لتكنولوجيا المعلومات )Procurement IT Sustainable):** يتمَّ في شراء الأنظمة التكنولوجية الصديقة للبيئة، مثل: الأجهزة المُوفَّرة الطاقة، والأجهزة التي تحوي على القليل من الُم ِّكونات الخطرة.
- 8. العمل عن بُعْد، والتعاون الافتراضي (Telecommuting and Virtual Collaboration): يتمثّل ذلك في تقليص عمليات السفر والتنقل؛ ما يُفضِي إلى تحجيم البصمة الكربونية وخفضها.
- 9. كفاءة البرمجيات (Software Efficiency): يتمثّل ذلك في ابتكار حلول برمجية تُستخدَم فيها الموارد بأكثر الطرائق فاعلية.
- ثل ذلك **تجـــددة )Sources Energy Renewable of Promotion):** يتمَّ **ُ**10. **دعم مصادر الطاقة الم ِّ** في اســـتخدام موارد الطاقة المُتجلِّدة، والإفادة منها في تشـــغيل البِنية التحتية لتكنولوجيا المعلومات.

#### **طرائق تطبيق الحوسبة الخضراء**

تتعلَّد أوجه تطبيق الحوســـبة الخضراء، ويُمكِن إجمالها في ثلاثة مستويات؛ الأوَّل يُمثِّله الأفراد، َ والثاني يُمثّله المجتمع، والثالث تُمثّله المؤسسات والشركات. وفي ما يأتي بيان لذلك:  $\ddot{\phantom{a}}$ 

. **طرق تطبيق الحوسبة الخضراء على مستوى األفراد:** يُمكِن للأفراد الإسهام في تحسين بيئة التكنولوجيا المستدامة عالميًّا باتِّباع الخطوات الآتية:

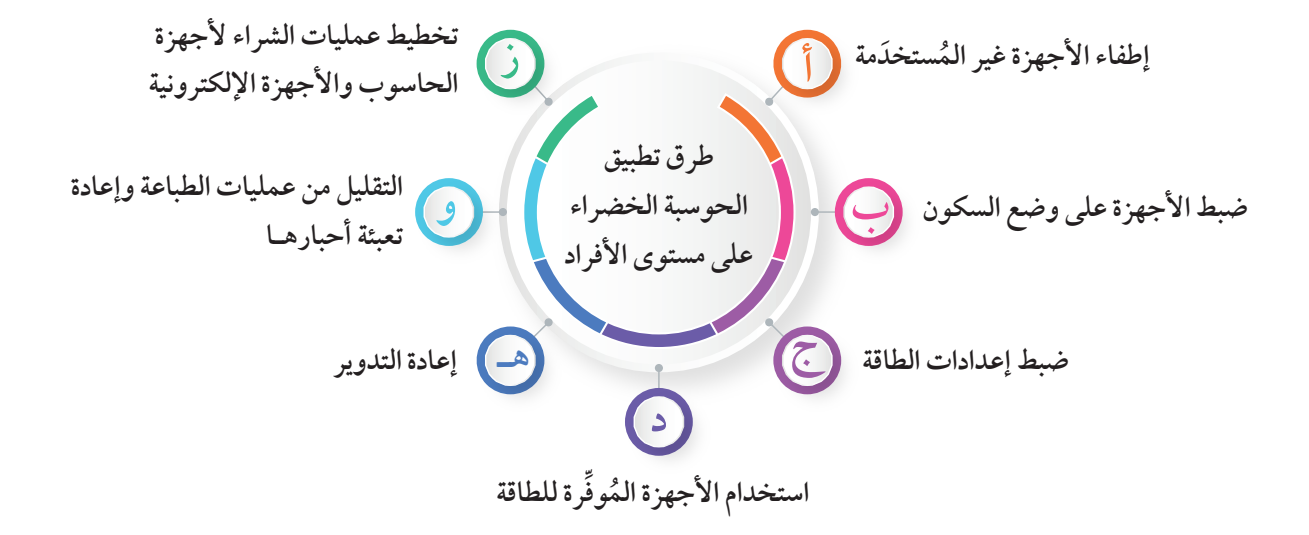

- **ُ إطفاء األجهزة غير الم** . **َ ســـتخدمة:** يجب فصل أجهزة الحاسوب واألجهزة اإللكترونية عن مصدر التيار الكهربائي بعد الانتهاء من استخدامها؛ للحدِّ من استهلاك الطاقة.
- . **ضبط األجهزة على وضع السكون:** يجب برمجة األجهزة على وضع السكون في حال عدم استخدامها مُدَدًا طويلة؛ ما يُسهِم في ترشيد استهلاك الطاقة. .<br>•<br>•
- . ضبط إعدادات الطاقة: يجب اختيار الوضع المُوفّر للطاقة في الأجهزة الإلكترونية عند ضبط إعدادات الطاقة فيها؛ ما يَحول دون استهلاك كثير من الطاقة.
- . اســـتخدام الأجهزة المُوفرة للطاقة: يُفضّل شـــراء الأجهزة التي تحمل ملصق نجمة الطاقة (Energy Star)، وتســـتهلك طاقة أقل، وتُحافِظ – في الوقت نفسه– على الطاقة المُستخدَمة بكفاءة عالية.
- يجب التخلص من األجهزة اإللكترونية التالفة بصورة آمنة وصحيحة، .ـه**إعادة التدوير:**  ُّ تتمثل في إعادة التدوير ؛ ما يُقلّل من انتشار النفايات الإلكترونية، ويَحُدّ من تلوَّث البيئة.
- . ا**لتقليل من عمليات الطباعة وإعادة تعبئة أحبارها**: يُنصَح بالطباعة على وجهي الورقة، وتصغير حجم الخط عند الطباعة؛ ما يُرشَّـــد استهلاك الورق والحبر، علمًا بأن إعادة تعبئة حبر الطابعة أفضل من شـــراء القطعة الخاصة بذلـــك )Cartridges )في تطبيق الحوسبة الخضراء.
- . تخطيط عمليات الشراء لأجهزة الحاسوب والأجهزة الإلكترونية: يجب التفكير مَلِيًّا قبل **U** شراء أجهزة الحاسوب والأجهزة الإلكترونية، والتأكد أنّها تُناسِب طبيعة الاستخدام، وتفي بالغرض المنشود.

أجمع بعض المعلومات عن المراكز المحلية لإعادة تدوير الإلكترونيات، ثمَّ أنظَم حملة لجمع ِ الأجهزة الإلكترونية القديمة من الطلبة ومَرافق المدرسة، وإرسالها إلى مراكز إعادة التدوير .

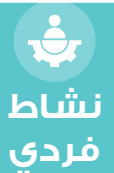

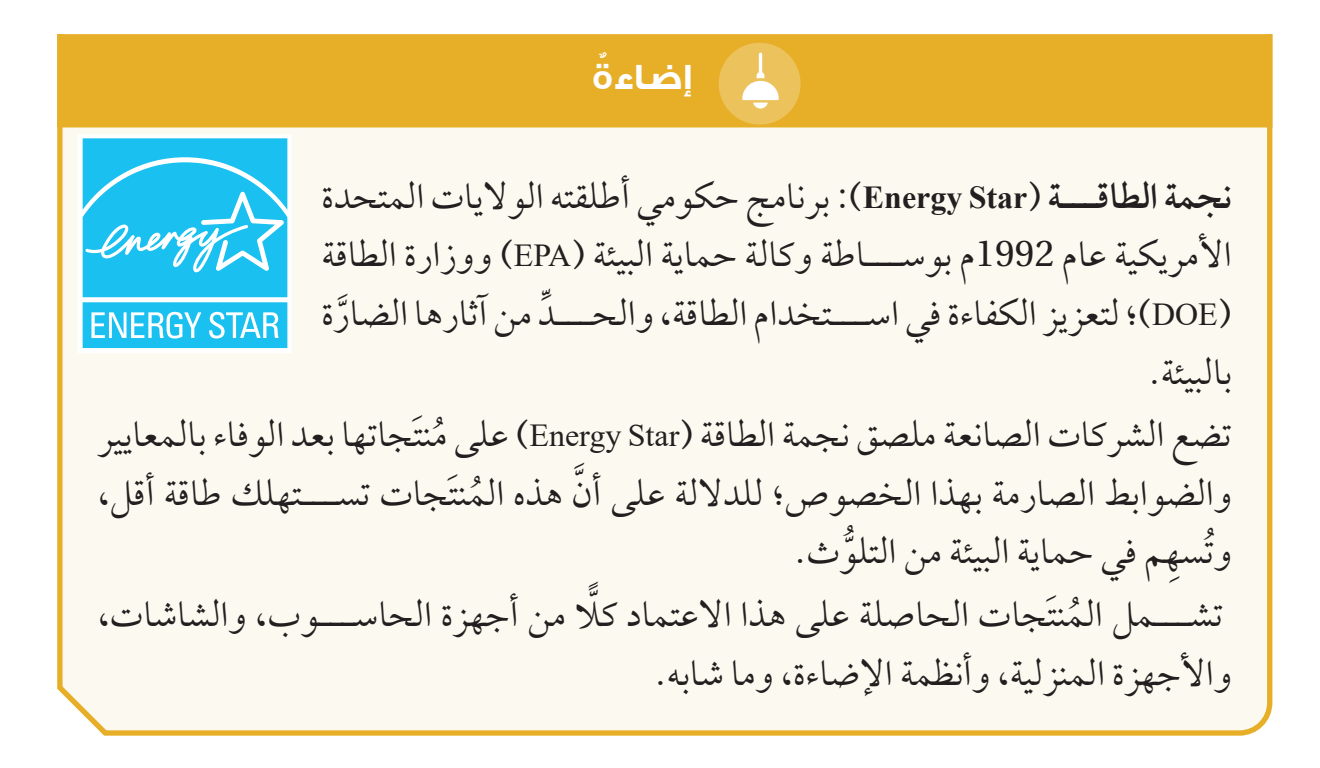

. **طرائق تطبيق الحوسبة الخضراء على مستوى المجتمع:** يُمكِن تطبيق الحوسبة الخضراء على مستوى المجتمع باتِّباع الخطوات الآتية:

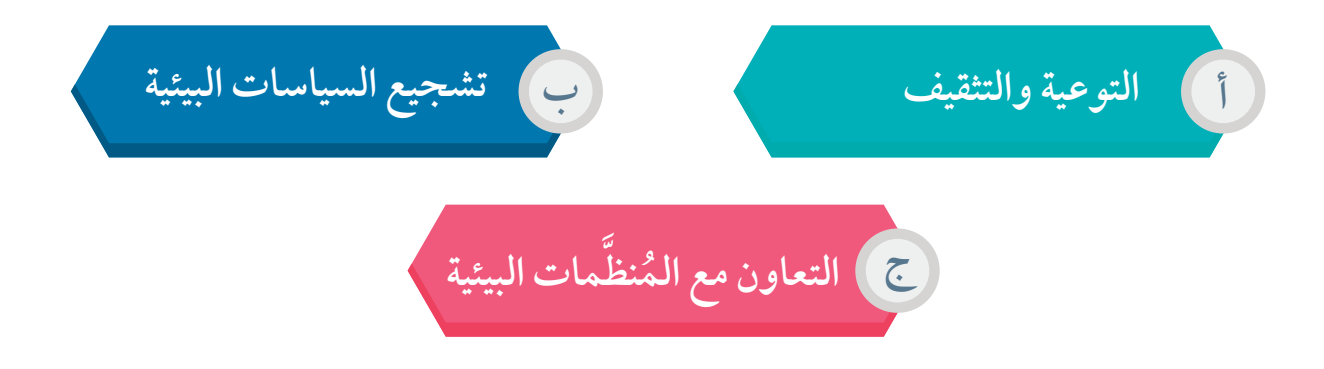

- . **التوعية والتثقيف**: يَقصَد بذلك نشــــر الوعي باهمية الحوسبة الخضراء وفوائدها؛ ما يُحفز المجتمع على اتَّخاذ خطوات فاعلة للحدَ من الاثار التكنولوجية الضارَّة بالبيئة. . تشجيع السياسات البيئية: يتمثل ذلك في دعم الأنظمة والتشريعات التي تُعزَز استخدام التكنولوجيـــا الصديقة للبيئة، مثل القوانين الضريبية المُحفزة للشــــركات التي تنتهج مبادئ الحوسبة الخضراء في أعمالها وأنشطتها.
- **نظمات البيئية:** تحرص المؤسســـات والشـــركات والدوائر الحكومية . **ُ التعاون مع الم َّ** والخاصة على العمل مع المُنظمات التي تهتمَّ بالبيئة، وتُســــهِّل سُبُل تطبيق مبادرات الحوسبة الخضراء؛ ما يُعزِّز الجهود المشتركة لتحقيق أهداف التنمية البيئية المستدامة.

**تصميم ملصقات إرشادية ألحد تطبيقات الحوسبة الخضراء.** 

أنشر - بالتعاون مع أفراد مجموعتي- الوعي بأهمية الحوسبة الخضراء في المجتمع، وأعمل على تصميم ملصقات إرشادية لأحد تطبيقات الحوسبة الخضراء (مثل: توفير الطاقة، وإدارة النفايات الإلكترونية) باســـتخدام برنامج (Canva)، أو غيره مـــن برامج التصميم الخاصة بإنشاء الملصقات، ثمَّ أَعلَق الملصقات في مختلف مَرافق المدرسة؛ سعيًا لزيادة وعي الطلبة ِ ومجتمع المدرسة بأهمية الحوسبة الخضراء.

 . **طرائق تطبيق الحوسبة الخضراء على مستوى المؤسسات والشركات:** يُمكِن للمؤسسات والشركات أنْ تُسهِم في تطبيق الحوسبة الخضراء بالتزام جملة من الإجراءات، ِّ ا أبرزها:

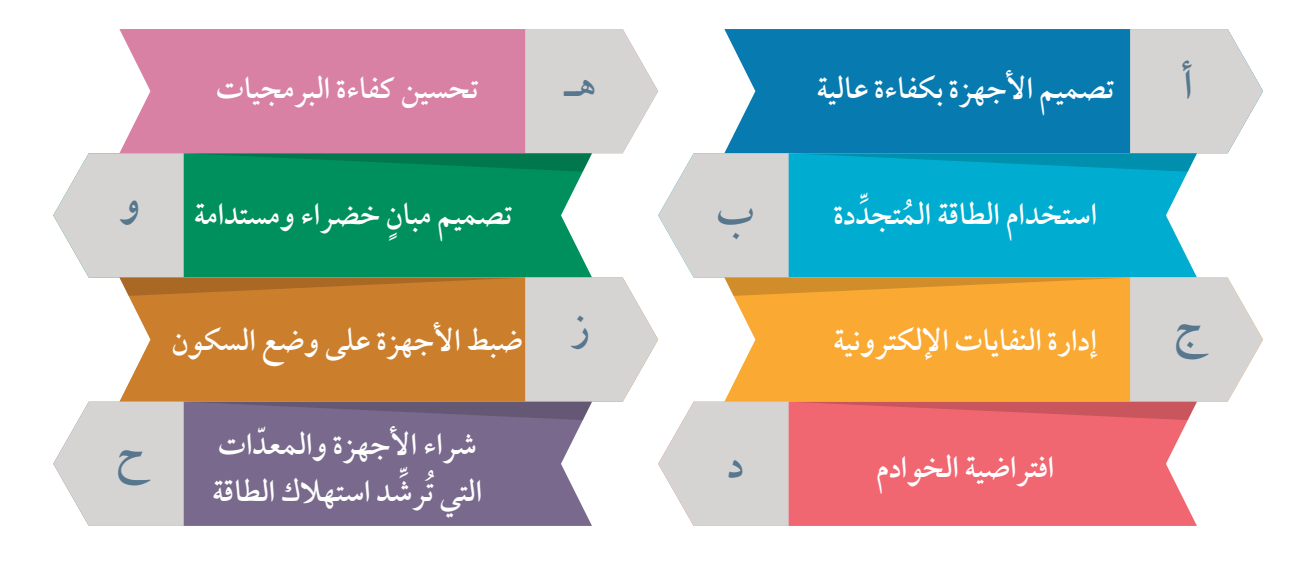

**نشاط جماعي**

**22** 

- . **استخدام الطاقة المُتجدّدة**: يؤدّي استعمال مراكز البيانات لمصادر الطاقة المُتجدّدة إلى تقليل الاعتماد على الوَقود الاحفوري، وخفض نِسَب الانبعاثات الكربونية. **∶**
- . إ**دارة النفايات الإلكترونية**: يتمثل ذلك في سَســنٌّ تشريعات تُعزَز إعادة تدوير الأجهزة الإلكترونية، وإتلافها بصورة صحيحة تَحُدُّ من أثارها الســــلبية في البيئة، إضافة إلى استخدام المواد الخام المستدامة والقابلة إلعادة التدوير.
- . ا**فتراضية الخوادم**: يَقصَد بذلك تخصيص خوادم افتراضية مُتعدّدة لجهاز واحد؛ سعيًا لتقليل استهالك الطاقة والمساحة.
- تحسين كفاءة البرمجيات: يتمثل ذلك في تطوير برمجيات تستهلك طاقة أقل، وتعمل بكفاءة أكثر، فضلا عن إطالة عمر الأجهزة؛ لتقليل الحاجة إلى استبدالها المُتكرِّر. ِّ
- . **تصميم مبانٍ خضراء وِمستدامة:** يُسهِم التصميم الجيِّد للمؤسسات والمباني في ترشيد ؚ<br>ؙ استهلاك الطاقة، ويتمثل ذلك في اعتماد أنظمة حديثة للتدفئة والتبريد والتهوية، تتضمَّن استخدام ممرّات باردة أو ممرّات ساخنة بحسب الحاجة.
- ثل ذلك في شراء أجهزة **رشد اســـتهالك الطاقة:** يتمَّ . **ّ شـــراء األجهزة والمعد ُ ات التي ت ِّ** حاسوب مُوفرة للطاقة، مثل أجهزة الحاسوب المحمولة (Laptop) التي تستهلك طاقة أقل ممّا تستهلكه الأجهزة المكتبية (Desktop).

أبحثُ في المواقع الإلكترونية الموثوقة في شـــبكة الإنترنت عن أنواع أجهزة الحاســـوب المختلفة، وأُقارِن بينها من حيث مُعدَّل اســـتهلاكها للطاقة في الســـاعة الواحدة، ثمَّ أُشارِك زملائي/ زميلاتي ومُعلَمي/ مُعلَمتي في النتائج التي أتوصَّل إليها.

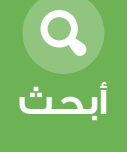

#### **ُُمع ِِّوقات تطبيق الحوسبة الخضراء**

نُّواجِه الحوسبة الخضراء تحدِّيات عديدة تُؤثُّر سلبًا في تطبيقها، وتتمثَّل أبرزها في ما يأتي: ا<br>ا ِ ؘ<br>ۣ . ا**لتكلفة العالية**: تُحجِم بعض الشـــركات عن انتهاج طريق الحوسبة الخضراء بسبب التكلفة المادية المرتفعة بالنسبة إليها. فقد يتطلب اســـتخدام الأجهزة والتكنولوجيا المُوفرة للطاقة َّ وجود استثمارات أوَّلية ضخمة؛ ما يُمثَّل عائقًا أمام الشركات والأفراد.

- يتطلب تطبيق مبادئ الحوســـبة الخضراء تدريب الموظفين على كيفية استخدام . **التدريب:** َّ التكنولوجيا الخضراء؛ ما يُرهِق كاهل بعض المؤسسات والشركات. ؚ<br>ؙ
- 3. التحديث المستمر : يتعيَّن على المؤسسات والشركات في ظلَ التطوُّر السريع للتكنولوجيا– متابعة آخر التحديثات والتقنيات الجديدة في مجال الأجهزة الإلكترونية وأجهزة الحاسوب؛ لضمان ديمومة ترشيد الاستهلاك في الطاقة. وهذا يُحتَم عليها الاستغناء عن الأجهزة القديمة التي لديها، وشراء أجهزة جديدة؛ ما يُمثل تحدِّيًا رئيسًا لها.
- ِ4. ا**لبِنية التحتية**: قد تكون البِنية التحتية القائمة غير مُلائِمة لتطبيق مبادئ الحوسبة الخضراء؛ ما يُحتَم على المؤسساتِ والشركات إدخال كثير من التعديلات والتحديثات الإضافية.
- . **ثقافة الوعي البيئي**: يُعَدَّ الجهل بأهمية الحوســـبة الخضراء أحد أبرز التحدِّيات التي تَحُدَّ من تطبيق مبادئ الحوســـبة الخضراء؛ إذ لا تَحْفل كثير من المؤسسات والشركات بالمشكلات البيئية (مثل التغيّر المناخي) عند تصنيع الأجهزة التكنولوجية أو شرائها.

#### **تطبيق الحوسبة الخضراء في األردن**

يبذل الأردن كثيرًا من الجهود الدؤوبة لتطبيق مبادئ الحوســـبة الخضراء في مختلف المؤسسات والوزارات الحكومية، مثل: وزارة االقتصاد الرقمي والريادة، ووزارة البيئة، ووزارة الطاقة والثروة المعدنية. كذلك تبنت العديد من الشركات في القطاع الخاص فكرة الحوسبة الخضراء، وأخذت تُغذ الخطي نحوها؛ سعيًا لتحســــين كفاءة مواردها، وتقليل انبعاثات غاز الكربون، وتوفير الطاقة. ُ المستقبل المستقبل المستقبل المستقبل المستقبل المستقبل المستقبل المستقبل المستقبل المستقبل المستقبل المستقبل ال<br>والمستقبل المستقبل المستقبل المستقبل المستقبل المستقبل المستقبل المستقبل المستقبل المستقبل المستقبل المستقبل ا ِّ بِ وقد تمثل ذلك في اتّخاذ العِديد من الإجراءات والمبادرات التي تدعم الاستدامة البيئية، مثل: َ

- . م**بادرات التوعية**: يتمثّل ذلك في تنظيم حملات توعية تُعرِّف الناس بأهمية الحوسبة الخضراء وفوائدها.
- . التشــــريعات والسياسات: يتمثّل ذلك في وضع القوانين والتشــــريعات التي تُعزِّز استخدام التكنولوجيا الصديقة للبيئة، وتُحفز المؤسســـات والشــــركات على تطبيق مبادئ الحوسبة ֧<u>֓</u> الخضراء، بما تُقدِّمه لها من حوافز وتسهيلات.
- 3. الاســــتثمار في الطاقة المُتجلِّدة: يتمثِّل ذلك في تنفيذ مشروعات الطاقة الشمسية التي تُزوِّد مراكز البيانات بحاجتها من الطاقة، وتُخفِّف العِبء والضغط على الشبكة التقليدية للطاقة. ֧<u>֓</u>
- 4. ا**لتعاون مع الشركات**: يتمثّل ذلك في تحفيز الشركات على تبنّي مبادئ الحوسبة الخضراء، عن طريق تقديم الحوافز المالية والتقنية لها؛ ما يُســــهِم في تعزيز الاستدامة البيئية، ويَحُدُّ من ؘ<br>ۜ ِعات البصمة الكربونية. َتب

# **إضاء ٌٌة**

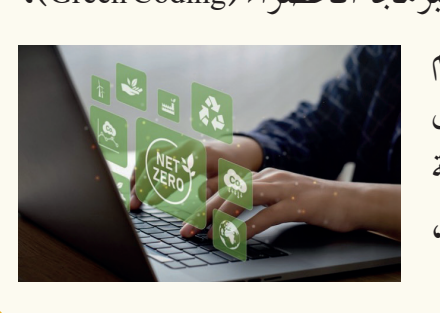

ظهر في الأونة الاخيرة مصطلح يَسمّى الترميز الاخضر أو البرمجة الخضراء (Green Coding)، ويُقصَد به اعتماد التعليمات البرمجية (تُعرَف أيضًا باســــم البرامج) التي تُســــهِم فِي المحافظة على البيئة، ولا تُلِحقُ ضررًا كبيرًا بهــــا. ويتمثل ذلك في اعتماد تعليمات برمجية **ٔ** فاعلة تســـتهلك طاقة أقل، وتحسين اســـتخدام البيانات، وتقليل النفايات اإللكترونية.

> **ِك: شاِر أبحث وُأ ُ**

\* **نشاط** توجد تقنيات عديدة يُمكِن للمُطوَّرين اســـتخدامها في تنفيذ الأســــس التي يقوم عليها الترميز ُ ِالأخضر. أبحث في المواقع الإلكترونية الموثوقة في شـــبكة الإنترنت عن تلك التقنيات، وعن بعض الأمثلة التي تَّعزِّز هذا الجانب، ويُمكِن تنفيذها للحدِّ من الآثار التكنولوجية الضارَّة بالبيئة، ثمَّ أُشارِك زملائي/ زميلاتي ومُعلِّمي/ مُعلِّمتي في النتائج التي أتوصَّل إليها.

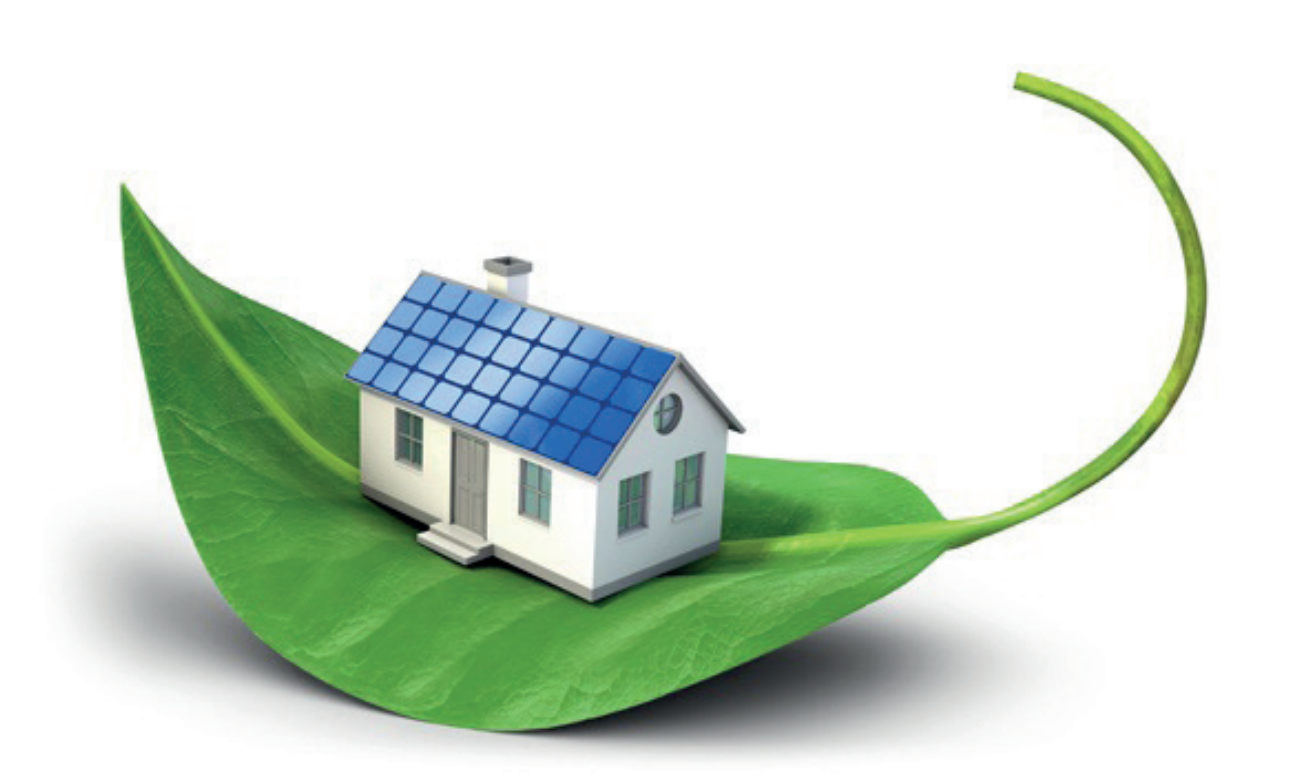

## **المواط ُنُة الرقمي ُُة**

أُراعي ما يأتي بعد دراسة موضوع (الحوسبة الخضراء):

- **االستخدام المسؤول للتكنولوجيا:**
- طفِئ الأجهزة الإلكترونية في حال عدم اســـتخدامها، وأَفعّل أوضاع توفير الطاقة فيها ∫<br>L أُ (مثل ضبطها على وضع السكون)، وأحدِّث أنظمة التشغيل والبرامج بانتظام واستمرار؛ لتحسين كفاءة هذه الأجهزة، وتقليل استهلاك الطاقة.
	- أُعيد تدوير الأجهزة الإلكترونية القديمة بصورة صحيحة. ِ<br>ا
- أختار الأجهزة المُوفرة للطاقة، وأشــــتري منها فقط ما يفي بحاجاتي؛ لتقليل استهلاك الطاقة، والحدِّ من الفضلات الإلكترونية.
	- **التعليم والتوعية:**
	- ِ ك األصدقاء والعائلة في ما أعرفه من معلومات عن الحوسبة الخضراء. شار أُ
- $\overline{\phantom{a}}$  ن ُمك ثقف نفسي واآلخرين بخصوص التأثير الســـلبي للتكنولوجيا في البيئة، وكيف ي أُ ِّ التقليل من هذا التأثير.

## **االستخدام الذكي للتكنولوجيا:**

- أحدُد وقتًا لاستخدام الأجهزة الإلكترونية؛ سعيًا لتقليل استهلاك الطاقة. ُ  $\overline{\phantom{a}}$ 
	- أعتمد الحوسبة السحابية؛ لتقليل الحاجة إلى الأجهزة الفردية القوية.
- ـ أَشارِك في المبادرات والحملات التي تُعزِّز الوعي بأهمية الحوسبة الخضراء والاستدامة أُ البيئية.

**ِّلقة بالحوسبة، ِ المشروع: تنفيذ مشروع ريادي رقمي يتناول القضايا البيئية واالجتماعية الُُمتع باستخدام إحدى تطبيقات الحاسوب/ المهمة )1(.**  ضمن إطار التحضيرات إلطالق مشـــروع ريادي رقمي يتناول القضايا البيئية واالجتماعية ِّلقة بالحوسبة، سأتعاون مع أفراد مجموعتي على تنفيذ المرحلة األولى من المشروع. ِ الُمتع ُ **المرحلة األولى:** التصميم والتخطيط. ِّكز على أحد الموضوعات التي ِ ُتر ُ **تحديد فكرة المشـــروع:** أختار فكرة مشروع ريادي رقمي، تتناولها الوحدة، مثل: الحوســـبة الخضراء، والنفايات اإللكترونيـــة، والبرمجة الخضراء، واستخدام تطبيقات الحاســـوب في مجال الصحة، والتعليم، واالقتصاد، والحياة. بعد ذلك أجتمع مع أعضاء الفريق لمناقشة الفكرة، وتحديد الهدف الرئيس للمشروع. َّطة المشـــروع تطبيقـــات )Office)، مثل: َ ُخ ُ ِم في كتابة **َّطة المشـــروع:** أســـتخِد **َ ُخ ُ وضع**  َّطة ما يأتي: َ ُخ ُ )Word Microsoft)، و)Docs Google)؛ على أ ْْن تتضََّمن ال **األهداف؛** ْ أي ما نريد تحقيقه من المشروع. **األدوات الالزمة؛** ِ أي األجهزة والبرامج التي سنستخدمها في تنفيذ المشروع. **الجدول الزمني؛** ْ أي تخصيص الوقت الالزم لتنفيذ كل مرحلة من مراحل المشروع. **توزيع األدوار؛** ْ أي تحديد المهام لكل عضو في الفريق. َّقق من توثيق جميع مراحل المشـــروع، وأحتفظ بالملفات الالزمة الستكمال المراحل أتحَ الالحقة.

**مشروع**

**ُّلمي ُقِِّي ُُم تع ُأ ُ**

**ُته من معارف في اإلجابة عن األسئلة اآلتية: َّل ْْمُ وِّظف في هذا الدرس ما تع ُ ِ المعرفة: ُأ َ**

> السؤال الأَوَّل: أوضَّح المقصود بالحوسبة الخضراء، وأبيِّن أهميتها. ِ

**السؤال الثاني:** ما اإلجراءات التي أستطيع تنفيذها وحدي لتطبيق مبدأ الحوسبة الخضراء؟

 $\_$  . The contribution of the contribution of the contribution of the contribution of the contribution of the contribution of  $\mathcal{L}_\text{max}$ 

\_\_\_\_\_\_\_\_\_\_\_\_\_\_\_\_\_\_\_\_\_\_\_\_\_\_\_\_\_\_\_\_\_\_\_\_\_\_\_\_\_\_\_\_\_\_\_\_\_\_\_\_\_\_\_\_\_\_\_\_\_\_\_\_\_\_\_\_\_\_\_\_\_\_\_

\_\_\_\_\_\_\_\_\_\_\_\_\_\_\_\_\_\_\_\_\_\_\_\_\_\_\_\_\_\_\_\_\_\_\_\_\_\_\_\_\_\_\_\_\_\_\_\_\_\_\_\_\_\_\_\_\_\_\_\_\_\_\_\_\_\_\_\_\_\_\_\_\_\_\_

**السؤال الثالث:** ما األمور التي يجب على المجتمع مراعاتها في تبّنّي مبادئ الحوسبة الخضرا ء؟

ِّلل ما يأتي: ع **السؤال الرابع:** ُأُ ِ د استخدام جهاز الحاســـوب المحمول )Laptop )أفضل من استخدام جهاز الحاسوب يَعُّ . ُ المحمول )Desktop )في تطبيق مبدأ الحوسبة الخضراء.

 $\_$  . The contribution of the contribution of the contribution of the contribution of the contribution of the contribution of  $\mathcal{L}_\text{max}$ 

. يســـاعد تصميم ممّرات باردة أو ممّرات ساخنة في المؤسســـات والمباني على تطبيق مبدأ الحوسبة الخضراء.

\_\_\_\_\_\_\_\_\_\_\_\_\_\_\_\_\_\_\_\_\_\_\_\_\_\_\_\_\_\_\_\_\_\_\_\_\_\_\_\_\_\_\_\_\_\_\_\_\_\_\_\_\_\_\_\_\_\_\_\_\_\_\_\_\_\_\_\_\_\_\_\_\_\_\_

**وِّظف مهارة التواصل الرقمي ومهارة البحث الرقمي في اإلجابة عن الســـؤال ُ ِ المهارات: ُأ اآلتي:** اكتب – بالتعاون مع افراد مجموعتي– تقريرًا عن دور المؤسســـات الحكومية والشركات العامة والخاصة في تطبيق مبدأ الحوسبة الخضراء، وأستعين لذلك بمواقع ذات صلة بالموضوع، بإشراف ِّلمتي. ُعِ ِّلمي/ ُم ُعِ ُم

 $\_$  , and the set of the set of the set of the set of the set of the set of the set of the set of the set of the set of the set of the set of the set of the set of the set of the set of the set of the set of the set of th

**َم واالتجاهات: َي الِق ِ** أُنشِــــئ دفتر يوميات (Dairy Book) باســـتخدام تطبيق (CANVA)، ثمَّ أُطبِّق إجرٍاءات الحوسبة الخضراء في المنزل والمدرسة، ثمَّ أُدوِّن ما أقوم به يوميًّا على مدار أسبوع كامل، وأُقيِّم الإجراءات<br>الخضراء في المنزل والمدرسة، ثمَّ أُدوِّن ما أقوم به يوميًّا على مدار أسبوع كامل، وأُقيِّم الإجراءات ِ التي نفذتَها، وأقيس درجة تأثيرها في توفير الطاقة. َ

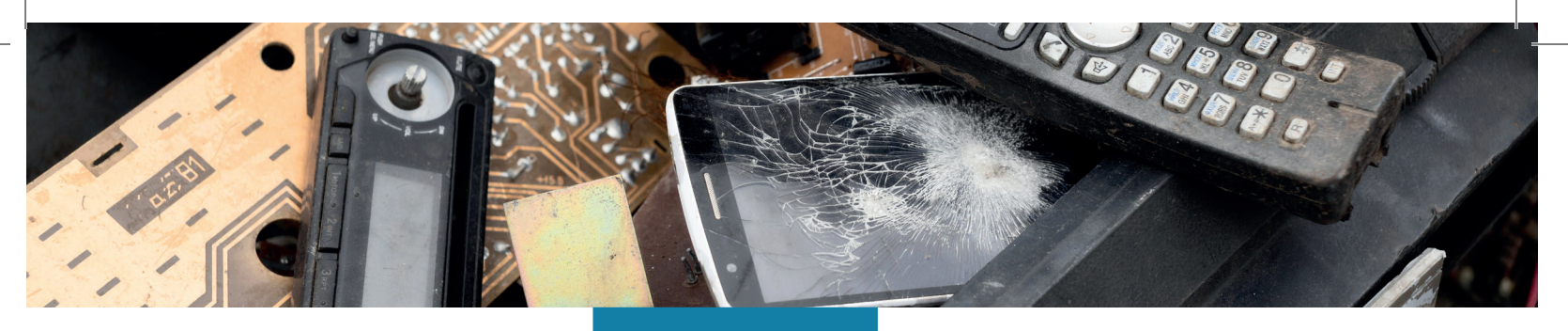

## **الد ُ رُس الثاني**

# **النفايات اإللكترونية (Electronic Waste)**

#### **ُّل ِِم ُُم َنَتجا ُُت التع ُ**

**(Learning Products)** 

استكمال المرحلة التخَّطيَّطية، والتحضير لتنفيذ المشــــــــروع الريادي الرقمــــــــي الذي يتناول القضايا البيئيــــــــة واالجتماعية ال ُُمتعِِّلقة بالحوســــــــبة، وذلك بتجميع الموارد الالزمة.

## **الفكرة الرئيسة:**

تعرّفٍ مفهــــوم النفايات الإلكترونيــــة (e-waste)، وطرائق التخلـــص الامنة منهـــا، وكذلك تعرّف بعـــض الأدوات الحاسوبية الصديقة للبيئة.

#### **المفاهيم والمصطلحات:**

النفايات الإلكترونية (E-waste)، البصمة الكربونية الرقمية )Footprint Digital Carbon)، األدوات الحاســـوبية الصديقة للبيئة (Echo-Friendly Computing Tools).

#### **ُّلم )Objectives Learning): نتاجات التع ُ**

- عرف مفهوم النفايات اإللكترونية. أ ِّ ُ
- أُوضَح طرائق التخلص الامنة من النفايات الإلكترونية. ُّ ُ
	- أذكر أدوات حاسوبية صديقة للبيئة.

هل سبق أن سمعْتَ بمفهوم النفايات الإلكترونية؟ هل تكوّنت ِّ أ لديّ فكرة عن هذا المفهوم؟ لماذا تُعَدُّ الأجهزة الإلكترونية التالفة من النفايات؟ 18 **نشاط تمهيدي** أَفكِّر في الأسئلة الآتية، ثمَّ أُشــــارِك أفراد مجموعتي في تجربتي الشخصية المُتعلِّقة بموضوع ِ النفايات اإللكترونية:

- � ماذا أفعل باألجهزة اإللكترونية بعد تلفها أو استبدالها؟
- في رأيي، ما الطريقة الصحيحة للتخلص من أجهزة الحاسوب والأجهزة الإلكترونية التالفة؟
	- ِّثر هذه الطريقة في البيئة والصحة والمجتمع؟ ُتؤ � كيف ُ ِ

أستمِع لتجارب أفراد مجموعتي بهذا الخصوص، وأتبادل معهم الأفكار والمُقترَحات والحلول، ثُمَّ أدوِّن النتائِج التي نتوصَّل إليها في المجموعة. بعد ذلك أُعِدَّ – بالتعاون مع أفراد مجموعتي– ؚ<br>ؚ ِ **∶** عرضًا تقديميًّا قصيرًا يتناول تلك النتائج.

ؚ<br>ا

### **تعريف النفايات االلكترونية )Definition Waste -E)**

تُعـــرَف النفايــــات الإلكترونية باســــم المُخلفات

اإللكترونيـــة أو النفايـــات الرقميـــة؛ وهي أجهزة

إلكترونية قديمة أوشـــك عمرهـــا االفتراضي على

الانتهاء، واستُبلِل بها أجهزة أُخرى جديدة أو حديثة.

ومن الأمثلة عليها: الحواسيب، والهواتف المحمولة،

ِ

ا<br>ا

وأجهزة التلفاز، والأجهزة الإلكترونية المنزلية. تحتوي النفايات الإلكترونية على مواد خطرة وسامَّة (مثل: الزئبق، والرصاص)، يُمكِنها أنْ تُلوِّث َ أ البيئة، وتضرُّ بالصحة العامة إذا لم يحسن التخلص منها بصورة امنة. وهي تُعَدُّ مصدرًا رئيسًا ومَعينًا ُ لا ينضب للنفايات الصَّلبة العالمية، التي تتراكم بكمِّيات ضخمة ســــنويًّا، ولا يعاد تدوير معظمها بطرائق صحيحة؛ ما يُلحِق ضررًا كبيرًا بالبيئة.

تشـــير كثير من الدراســــات المُتخصِّصة إلى أن النفايات الإلكترونية هي أسرع نموًّا بين النفايات الصَّلبة علي مســـتوى العالم؛ إذ تزداد بمُعدّل يفوق نموّ السَّـــكَان بنحو ثلاثة أضعاف. وبحسب بيانات مُنظمة الصحة العالمية، فقد شــــهد عام 2019م تدوِير أقل مــــن ربع النفايات الإلكترونية َ على المستوى الرســــمي في مختلف دول العالَم، علمًا بأنَّ هذه النفايات تحوي موارد قيِّمة يُمكِن استعادتها والاستفادة منها إذا أُعيد تدويرها بصورة صحيحة؛ ما يجعلها مصدرًا مُهِمًّا للدخل. غير ِّ ِ أنَّ البلدان ذات الدخل المُنخفِض أو الدخل المُتوسِّط لا تُلقي بالًا إلى هذا الجانبَ، وتعاني نقصًا في القوانين وضعفًا في التدريب وخللًا في البِنية التحتية؛ ما يُعرِّض سُكَّانها لمخاطر جَمَّة.

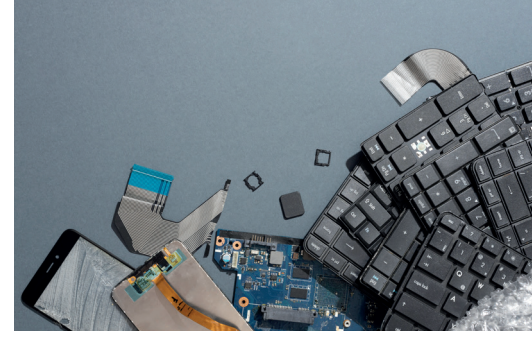

ثـــمَّ جاء تقرير الأمم المتحدة الرابع عــــن النفايات الإلكترونية (GEM) مُبيِّنَـــا أن توليد النفايات ؚ<br>ا ا<br>ا الإلكترونية وتكدسها ينمو بسرعة تفوق خمسة أضعاف مُعدل إعادة التدوير المُوثقة، انظر الشكل ا<br>ا (1-1)؛ ففي عام 2022م، أنتج العالَم قرابة (62) مليون طن من النفايات الإلكترونية، بزيادة نسبتها 82٪ على عام 2010م. ومن المُتوقّع أن يصل الرقم إلى نحو (82) مليون طن بحلول عام 2030م. ا<br>ا أمّا ما جُمِع وأُعيد تدويره من هذه النفايات فكان أقْل من الربع، بما نســـبته 22.3٪ من المجموع الكلي للنفايات الإلكترونية؛ ما تســـبَّب في هدر كثير من الموِارد الطِبيعية التي بلغت قيمتها (62) مليار دولار، وزاد من مخاطر التلوُّث بصورة كبيرة. ولا شـــكَّ في أنَّ التحدِّيات التي تُواجِهها كثير ٔ<br>
֚ من دول العالم (مثل: التقدُّم التكنولوجي، وزيادة الاســـتهلاك، ودورة الحياة القصيرة للمُنتَجات) قد أسهمت في زيادة الفجوة واتساع الهَوَّة بين توليد النفايات والجهود المبذولة لإعادة تدويرها. َ

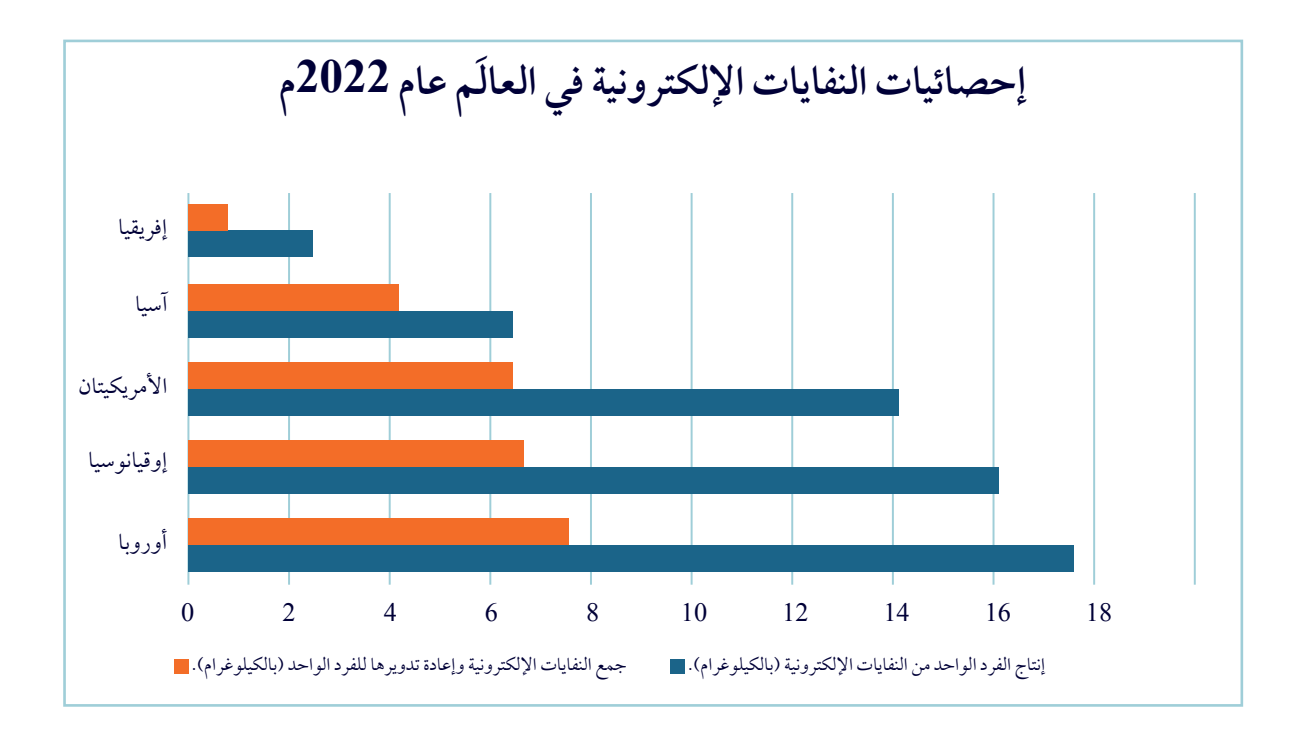

Source: The Global E-waste Monitor 2024

الشكل (1-1): إحصائيات النفايات الإلكترونية في مختلف دول العالَم عام 2022م بحسب تقرير الأُمم المتحدة (مُراقِب النفايات الإلكترونية العالمي لعام 2024م).

# **إثرا ٌٌء**

شهدت دورة الألعاب الأولمبية في طوكيو عام 2020م كثيرًا من التحضيرات والتجهيزات، وكان لافتًا فيها اعتماد مُقترَح صنـــع الميداليات من مواد أُعيد تدويرها، بوصف ذلك جزءًا من مبادرة أوسع تهدف إلى تعزيز الاستدامة البيئية والمحافظة على موارد البيئة. ومن ثمَّ، فقد أمكن صنع الميداليات الذهبيـــة والفضية والبرونزية من مواد توجد في النفايات الإلكترونية التي يعاد تدويرها، مثل: الهواتف المحمولة القديمة، واألجهزة اإللكترونية الصغيرة. بـــدأ القائمون علي هذا المُقترَح حملتهم عــــام 2017م، وتمكّنوا من جمع (16.5) كلغ من الذهب، وهو ما يُمثُّل 54٪ من الكمِّية المطلوبة، و(1800) كلغ من الفضة، بما نسبته 43.9% من الكِِّمية الالزمة لطالء ميداليات أصحاب المركز الثاني في البطولة األولمبية. وتحقيقًا لهذا الهدف؛ فقد بدأ العمل على تفكيك الأجهزة والمعدّات، وتحويلها إلى معادن خام؛ ما زاد من حصيلة ما جُمِع من المعادن النفسية؛ إذ بلغ مجموع الكمِّية المُستخرَجة من البرونز نحو (2700) كلغ بحلول عام 2018م، في حين أسهمت التبرَّعات في زيادة كمِّيات الذهب والفضة المُستخرَجة لتصل إلى (28.4) كلغ من الذهب، و(3500) كلغ من الفضة.

#### **إدارة النفايات اإللكترونية )Management waste-E)**

تهـــدف إدارة النفايات الإلكترونية إلى اســـتعادة النفايـــات الإلكترونية، ومعالجتها، وإعادة تدويرها، أو تجديدها؛ لالستفادة منها، واستخدامها في مختلف مناحــــي الحياة مَرَّة أُخرى. غير أنَّ عملية إعادة التدوير الإلكتروني<br>. ُّواجِه تحدَّيًا كبيرًا؛ نظرًا إلى طبيعة هذه الأجهزة؛ فهي مُعقَّدة، ومصنوعة من ِ ؘ<br>ۣ الزجاج والمعدن والبلاستيك بنِسَب مُتفاوِتة. ِ

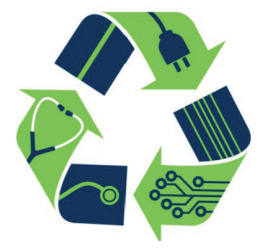

**تشمل عملية إدارة النفايات اإللكترونية المراحل اآلتية:**

- . **جمع النفايات؛** ُّ إذ يتم تجميع النفايات اإللكترونية من مصادر مختلفة.
- . **تفكيك النفايات؛** ُّ إذ يتم فصل مكونات النفايـــات اإللكترونية بعضها عن بعض؛ لتحديد ما ر<br>يمكِن أنْ يعاد استخدامه.
	- 3. **تنظيف البيانات؛** أي التأكَّد أنَّ البيانات لم تَعُدْ صالحة للاستخدام.
	- 4. إ**عادة التدوير**؛ أيْ فصل الأجزاء والمواد لاستخدامها في مُنتَجات جديدة.
	- . ا**لتجديد؛** أيْ إعادة استخدام الأجزاء القيِّمة لإطالة أَمَدِ عمر المعدّات الأخرى. ؘ<br>ؚ  $\overline{\phantom{a}}$

**ُ عملية معالجة النفايات اإللكترونية بالمراحل اآلتية: تمُّر**

- . ا**لتفكيك؛** أيْ إزالة المُكوِّنات المُهِمَّة من النفايات الإلكترونية لتجنَّب التلوُّث بالمواد السّامَّة خالل العمليات الالحقة.
- . **المعالجة الميكانيكية،** وهي تشـــمل عملية الســـحق وعملية الفرز للنفايات اإللكترونية؛ ما يَسهَل استخراج المواد القابلة لإعادة التدوير، وفصل المواد الخطرة.
- . **التكرير؛** إذ يســـاعد التكرير على استعادة المواد الخام من دون إلحاق ضرر كبير بالبيئة. وفي هذه المرحلة، يتمَّ تنقية الكســـور أو تعديلها؛ اســـتعدادًا للبيع بوصفها مواد خام ثانوية، أو للتخلص منها بصورة آمنة. ُّ

يُذْكَر أن عملية التفكيك تُفضي إلى إزالة المُكوِّنات الأساسية، في حين تؤدّي المعالجة الميكانيكية إلى فصل المـــواد القابلة إلعادة التدوير، ومعالجة المواد الخطـــرة، وتصفية االنبعاثات الغازية، ومعالجة المُخلفات؛ ما يَحُدُ من تأثيرها الضارِّ بالبيئة. َ

# **أبحث**

أبحث في المواقع الإلكترونية الموثوقة في شبكة الإنترنت عن مصطلح إعادة الاستخدام )Reuse)، ومصطلح إعادة التدوير )Recycle)، ومصطلح إعادة التصنيع )Upcycling)، ومصطلح التقليل (Reduction)، ثمَّ أُعِدُّ تقريرًا عن ذلك، وأُشارِكه زملائي/ زميلاتي في الصف. ؚ<br>ؚ ِ

### **استراتيجيات إدارة النفايات اإللكترونية**

تُّعَدَّ إدارة النفايات الإلكترونية عملية مُهِمَّة لضمان تطبيق مبادئ الحوســـبة الخضراء، والحدِّ من ؘ<br>ۭ ِّ ا التاثير البيئي الضارِّ للأجهزة الإلكترونية المُهمَلة.<br>ّ

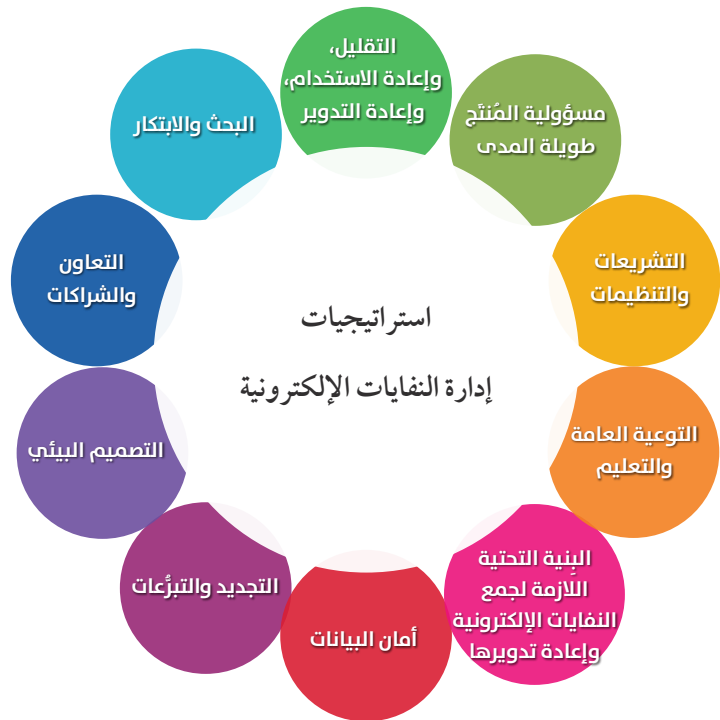

**تشمل استراتيجيات إدارة النفايات اإللكترونية ما يأتي:**

- . التقليل، وإعادة الاســـتخدام، وإعادة التدوير : يُقصَد بذلك تحفيز الأشــــخاص على تقليل استهلاكهم للأجهزة الإلكترونية، وإعادة استخدام الأجهزة قَدْر الإمكان، وتعزيز عملية إعادة التدوير المسؤولة للأجهزة التالفة أو المُستهلَكة.
- . مسؤ**ولية المُنتَج طويلة المدى**: يشـــمل ذلك التزام الشركات المُصنَّعة للأجهزة الإلكترونية بتطبيق البرامج التي تُحمِّلها مسؤولية دورة الحياة لمُنتَجاتها، بما في ذلك التخلص الأمن منها بعد انتهاء عمرها االفتراضي.
- 3. التشريعات والتنظيمات: يجب سَــــنَّ القوانين التي تدعم إدارة النفايات الإلكترونية، بما في ُّ ذلك ضوابط التخلُّص الآمن من النفايات الإلكترونية، وأهداف إعادة التدوير. ُّ
- ثل ذلك في تثقيف أفراد المجتمع، وتوعيتهم بأهمية إدارة النفايات . **التوعية العامة والتعليم:** يتمَّ الإلكترونية على نحوٍ مسؤول، وتعريفهم بمزايا إعادة التدوير.
- **ِنية التحتية الالزمة لجمع النفايات اإللكترونية وإعادة تدويرها:** يكون ذلك بإنشـــاء نقاط . **الب** تجميع مُعتمَدة للنفايات الإلكترونية. ِّ أ
- همَّة قبل إعادة تدوير ي َقصد بذلك مسح جميع البيانات الشخصية والبيانات الُمِ . **أمان البيانات**ُ**:** الأجهزة الإلكترونية.
- 7. التجديد والتبرُّعات: يُقصَد بذلك تجديـــد الأجهزة الإلكترونية، ثمَّ التبرُّع بها للمدارس، أو ُّ للمُنظمات غير الربحية، أو لفئات المجتمع المحرومة.
- 8. ا**لتصميم البيئي**: يُقصَد بذلك تبنّي ممارسات التصميم البيئية التي تُسهِّل عملية إعادة التدوير .
- 9. ا**لتعاون والشراكات**: يجب تعزيز أواصر التعاون بين الشركات المُصنَّعة، والتَّجّار، والمُنظَّمات ذات العالقة، والحكومات.
	- 10.**البحث واالبتكار:** يجب دعم البحوث العلمية التي تهدف إلى تطوير تقنيات إعادة التدوير.

#### **اآلثار البيئية الناجمة عن سوء إدارة النفايات اإللكترونية**

إن التعامل الخطا مع المُخلفات الإلكتروِنية، وغياب شروط السلامة العامة والوقاية الضرورية أثناء ֖֚֝֝֬֝֝֝֬<u>֘</u> َ التعامل مع المواد السّامَّة في هذه المُخلفات؛ يُمثل خطرًا على الصحة، وتهديدًا للموارد الطبيعية، َ وبخاصة التربة والمياه. يُبيِّن الجدول (2–1) أبرز العناصر والمواد السّـــامَّة الموجودة في النفايات الإلكترونية بحسب ما .<br>ا أوردته وزارة البيئة الأردنية.

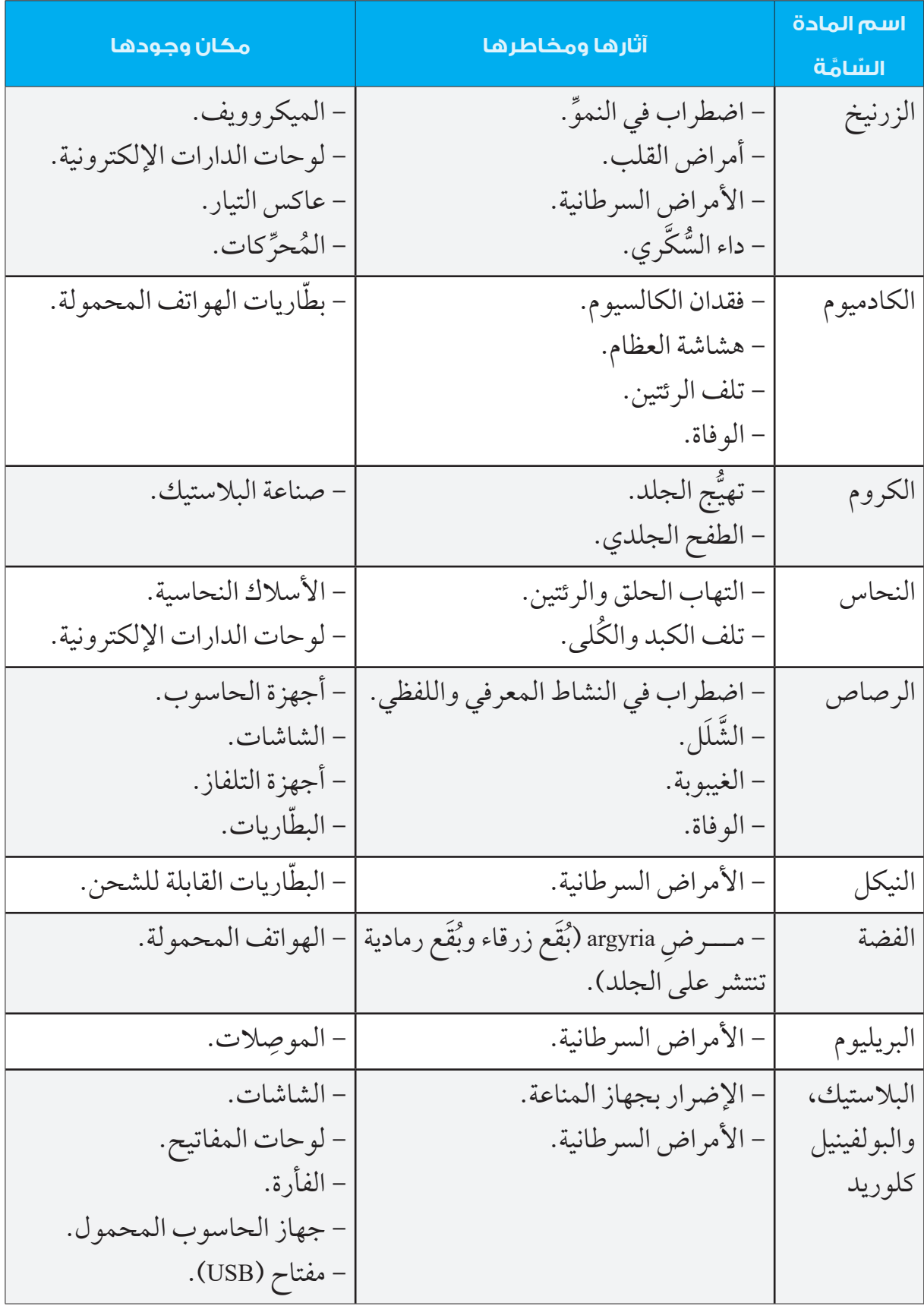

#### الجدول (2–1): أبرز العناصر والمواد السّامَّة في النفايات الإلكترونية.

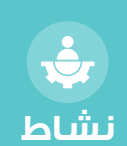

**فردي**

### **اإلدارة الفردية للنفايات اإللكترونية**

في ما يأتي بعض النصائح التي تُسهِم في تخلّصي من النفايات الإلكترونية بطرائق صحيحة وآمنة: **ُ** . الوعي بمفهوم النفايات الإلكترونية: يتعيَّن عليَّ إدراك مخاطر النفايات الإلكترونية، مُمثَّلةً فيِ المواد السّامَّة التي تحويها، والتي قد ينتهي المَطاف بمعظمها إلى مَدافن النفايات. ولهذا، فإن تعرُّفي مُكوِّنات النفايات الإلكترونية يُعَدَّ أُولِي خطوات التخلَّص منها. ؚ<br>ا

- $\overline{\phantom{a}}$ . **تقليل كَمِّ النفايات الإلكترونية**: يُمكِنني الحدَّ من النفايات الإلكترونية بشراءِ ما يَلزمني فقط، واختيــــار المُنتَجات طويلة الأجل، والمُنتَجات المُوفِّرة للطاقـــة، وإطالة أَمَدِ عمر الْأجهزة بإصالحها بدًاًل من استبدال أجهزة جديدة بها.
- 3. التعاون مع المؤسســـات والوزارات، والمشاركة في المشروعات التي تُعْنى بتدوير النفايات اإللكترونية على المستوى المحلي.

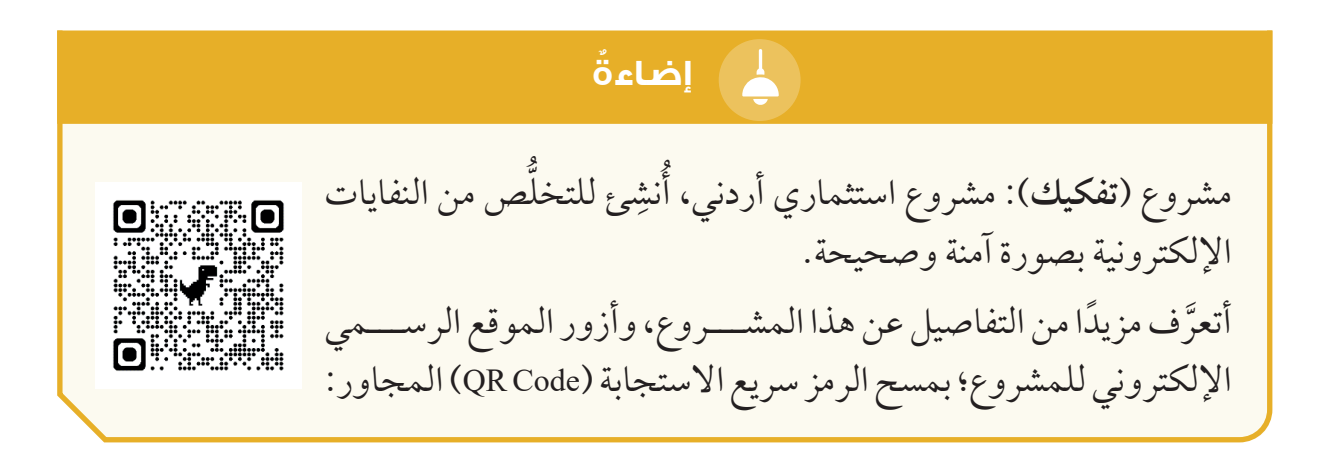

# أبحثُ عن مشـــروعات محلية في محافظتي، تُعْنى بإدارة النفايات الإلكترونية، ثمَّ أُشــــارِك النتائج التي اتوصّل إليها مع زملائي/ زميلاتي في الصف. **أبحث**

#### **البصمة الكربونية الرقمية )Footprint Digital Carbon)**

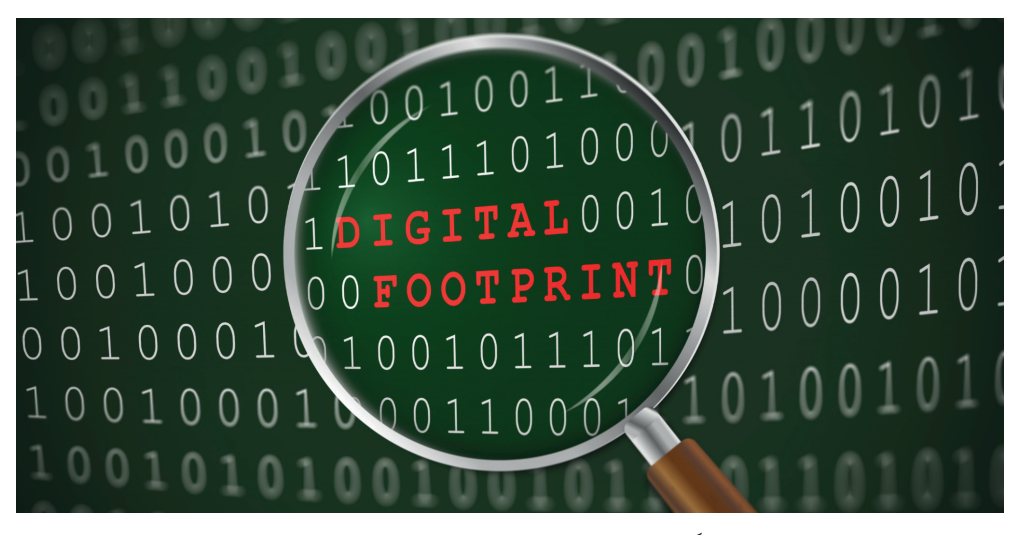

تُعرَّف البصمة الكربونية الرقمية بأنّها التأثير الســــلبي في البيئة الناجم عن اســـتخدام التكنولوجيا ِّ ا الرقمية وممارسة الأنشطة الرقمية عبر شــــبكة الإنترنت، مُمثلاً في انبعاثات الكربون، واستهلاك الطاقة؛ فكل عمل نقوم به في شبكة الإنترنت، أو في أجهزتنا الرقمية، ينتهي به الحال إلى التخزين، وهو جزء من بصمتنا الكربونية الرقمية التي تَؤثر سلبًا في البيئة. ِ

**مثال:** إذا اعتدْتُ مشاهدة جهاز التلفاز مُدَّة ساعة وِاحدة أو ساعتين يوميًّا كل عام، فهذا يعني أنَّني أستخلِم ؚ<br>ا ما يكفي من الكهرباء لتشــــغيل ثلاجتي مُدّة تصل إلى نصف عام تقريبًا. وفي عام 2020م، بلغت البصمة الكربونية لإحدى القنوات ما يُعادِل تشغيل مدينة تحوي (150000) منزل.

> **قياس بصمتي الكربونية الرقمية )Footprint Carbon Digital).** يُمكِنني قياس بصمتي الكربونية الرقمية باتِّباع الخطوات الآتية: .1 زيارة موقع (Digital Carbon Footprint) عن طريق الرابط الإلكتروني الآتي: https://www.digitalcarbonfootprint.eu أو مسح الرمز سريع الاستجابة (QR Code) المجاور: **. . . . . . . . . .**

> > .<br>2. اختيار الجهاز الذي سأستخلِمه.

.3 تعديل بيانات االستخدام.

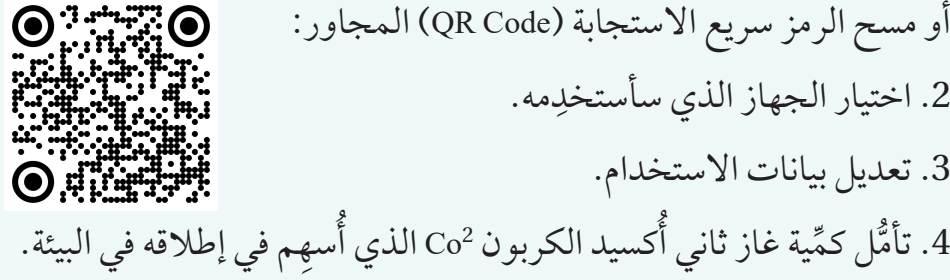

**نشاط فردي** أبحثُ – بالتعاون مع أفراد مجموعتي– في المواقع الإلكترونية الموثوقة في شبكة الإنترنت عن أدوات حاســــوبية صديقة للبيئة، ثمَّ أُعِدَّ عرضًا تقديميًّا عنها باستخدام إحدى الأدوات المسلم<br>المسلمات ِ الرقمية (مثل تطبيق العروض التقديمية (google slide)، ثمَّ أعرِضه أمام زملائي/ زميلاتي في الصف.

أفترض أنّني أريد الإســــهام في الحدِّ من انتشار النفايات الإلكترونية؛ بأنّ أفكّر في إجراء تعديل على أحد مُكوِّنات الحاســــوب ليصبح صديقًا للبيئة. أُشارِك أفكاري مع زملائي/ زميلاتي في الصف، ثمَّ أُناقِشهم فيها.

**إضاء ٌٌة**

**التأثير السلبي في االستهالك واإلنتاج**  يَغلب على أنماط الاســـتهلاك والإنتاج اليوم الاعتمـــاد على مصادر الطاقة التقليدية (غيـــر المُتجدِّدة). ولا شـــكٌّ في أنَّ الاســـتخدام المُفرِط للمياه ا<br>ا ِ والأراضي، وانبعاثات الغازات الدفيئة، وتوليد النفايات وإدارتها، والتخلص ؚ<br>ۣ غير الأمن من النفايات السّامَّة؛ يُلقي بظلاله القاتمة على البيئة. ولهذا يجب اتِّخاذ قرارات مُهِمَّة، وتطبيق إجـــراءات صارمة؛ لخفض الهدر في الغذاء إلى .<br>ا النصف، وضمان الإدارة السليمة للنفايات الكيميائية، والحدّ من الاستهلاك غير المسؤول، وتشجيع السياحة الخضراء.

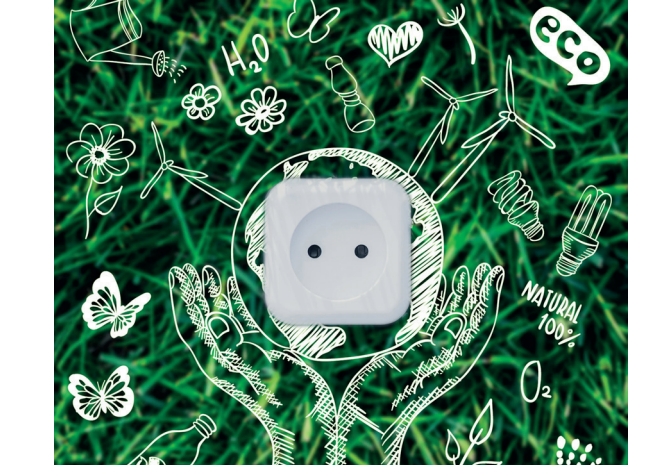

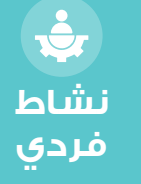

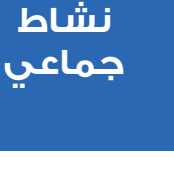

#### **إضاء ٌٌة**  $\overline{A}$

**األردن إلعادة تدوير أجهزة الحاسوب واألجهزة اإللكترونية:** مؤسسة حديثة تهدف إلى التعامل الصحيح مع جميع أجهزة الحاســــوب والنفايات الإلكترونية التي تضرّ بالبيئة، واستخدام طرائق احترافية لإعادة التدوير والتجديد؛ ما يُســــهِم في المحافظة على البيئة، وحمايتها من مخاطر التلوَّث. وقد أبدت المؤسسة استعدادها لمساعدة مختلف الشركات والمؤسسات على التخلص من ؚ<br>ۣ النفايات الإلكترونية بصورة امنة، وزيادة الوعي بالاثار السلبية التي تُخلفها هذه النفايات على ِ البيئة. أتعرَّف مزيدًا من التفاصيل عن هذه المؤسسة بمسح الرمز سريع الاستجابة (QR Code) الاتي:

# **المواط ُنُة الرقمي ُُة:**

أُراعي ما يأتي بعد دراسة موضوع (النفايات الإلكترونية):

- **االستخدام المسؤول للتكنولوجيا:** أحرص على شـــراء األجهزة اإللكترونية الضرورية فقط، وأختار المُنتَجات التي تُوفَّر قُدْرًا كبيرًا من الطاقة، وتمتاز بعمرها الافتراضي الطويل. ֧<u>֓</u>
- **، إعـــادة التدوير والتبرُّع:** أتبرَّع بالأجهزة الإلكترونية التي لا تزال تعمل، أو أُعيد تدويرها بصورة ֧<u>֓</u> صحيحة في مراكز إعادة التدوير الُمعتَمدة.
- ا**لتوعية بالمخاطر والتثقيف**: أُشارِك أفراد العائلة والأصدقاء في المعلومات المُتعلِّقة بمخاطر النفايات اإللكترونية وأهمية إعادة التدوير اآلمن لها.

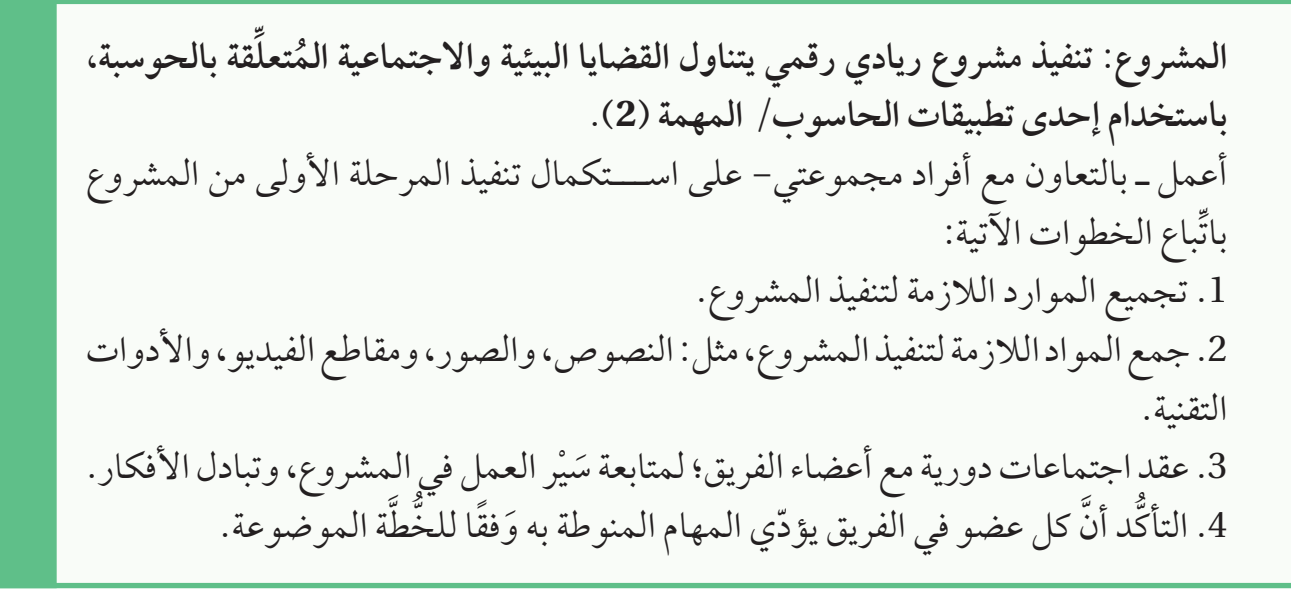

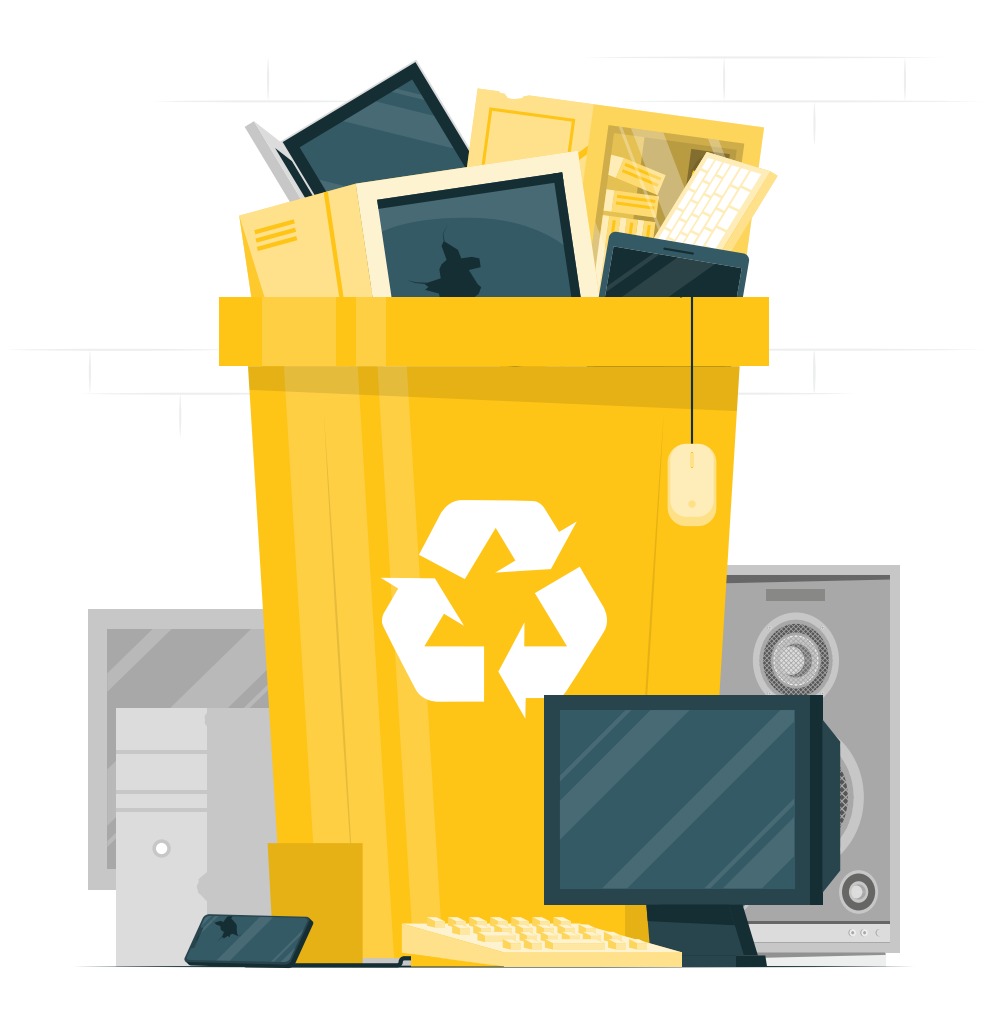

**مشروع**

G

**ُّلمي ُقِِّي ُُم تع ُأ ُ**

المعرفة: أوظُف في هذا الدرس ما تعلَّمْتُه من معارف في الإجابة عن الأسئلة الآتية: **َ** السؤال الأوَّل: ما المقصود بالنفايات الإلكترونية؟

 $\_$  . The contribution of the contribution of the contribution of the contribution of the contribution of the contribution of  $\mathcal{L}_\text{max}$ 

 $\_$  . The contribution of the contribution of the contribution of the contribution of the contribution of the contribution of  $\mathcal{L}_\text{max}$ 

**السؤال الثاني:** ما تأثير النفايات اإللكترونية في البيئة؟

السؤال الثالث: ما الطرائق الصحيحة والأمنة للتخلص من النفايات الإلكترونية؟

**وِّظف مهارات التفكير الناقد والتواصل الرقمي والبحث الرقمي في اإلجابة عن ُ ِ المهارات: ُأ السؤال اآلتي:** بعد الاطلاع على مشـــروعات إدارة النفايات الإلكترونية المحلية، والتواصل مع أفراد مجموعتي ِ ومُعلَمي/ مُعلَمتي، أُعِدَّ خُطَّة مشروع لإدارة النفايات الإلكترونية في المدرسة، وأُضمَّنه ما يأتي: َ ُ ؚ<br>ؚ ِ . األهداف.

\_\_\_\_\_\_\_\_\_\_\_\_\_\_\_\_\_\_\_\_\_\_\_\_\_\_\_\_\_\_\_\_\_\_\_\_\_\_\_\_\_\_\_\_\_\_\_\_\_\_\_\_\_\_\_\_\_\_\_\_\_\_\_\_\_\_\_\_\_\_\_\_\_\_\_

. أسماء المشاركين/ المشاركات.

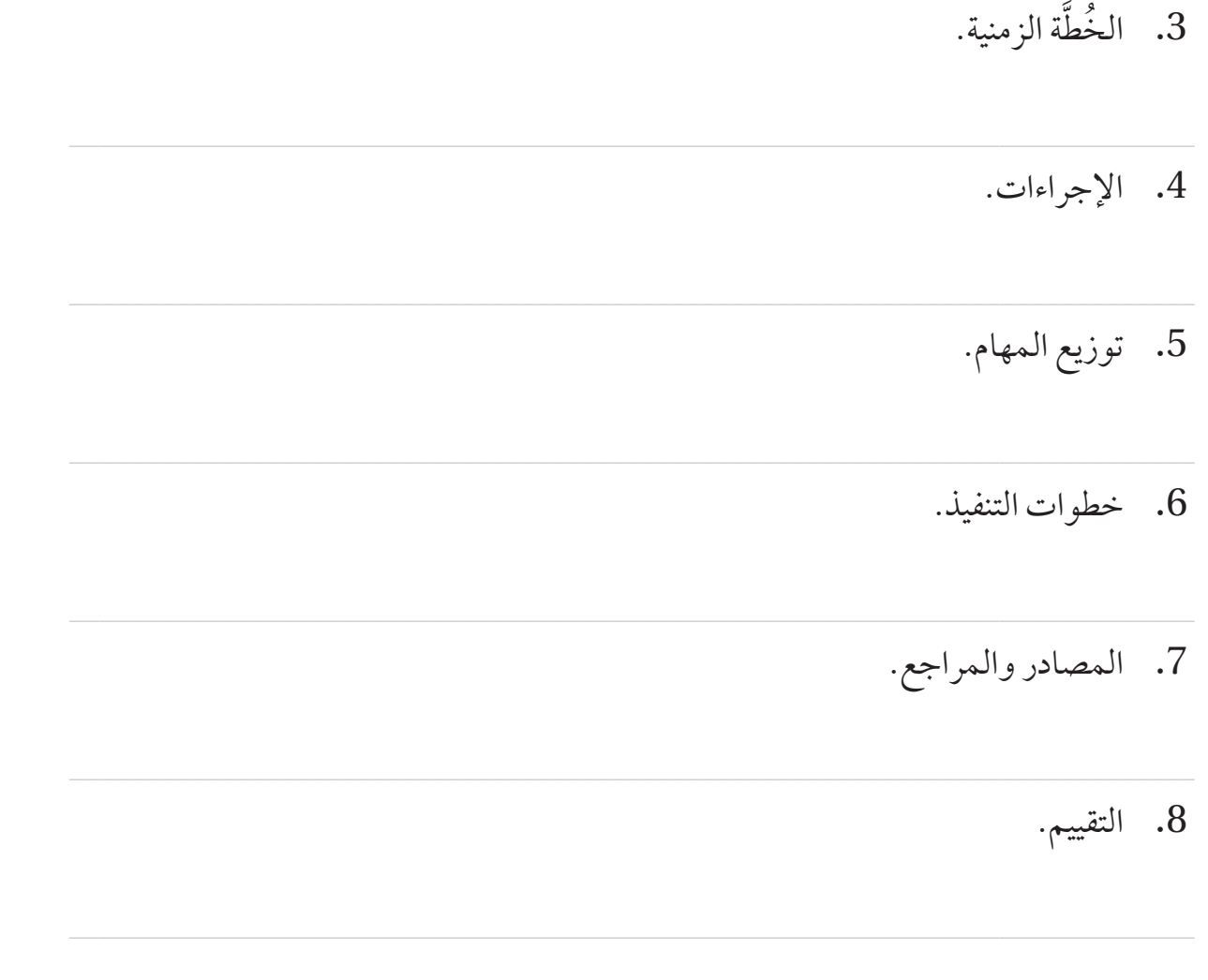

القِيَمُ والاتجاهاتُ

أُنشِئِ وثيقة باستخدام برمجية (Word)، ثمَّ أُدوِّن فيها الخطوات التي أتَّبِعها يوميًّا للتقليل من بصمتي الكربونية الرقمية.

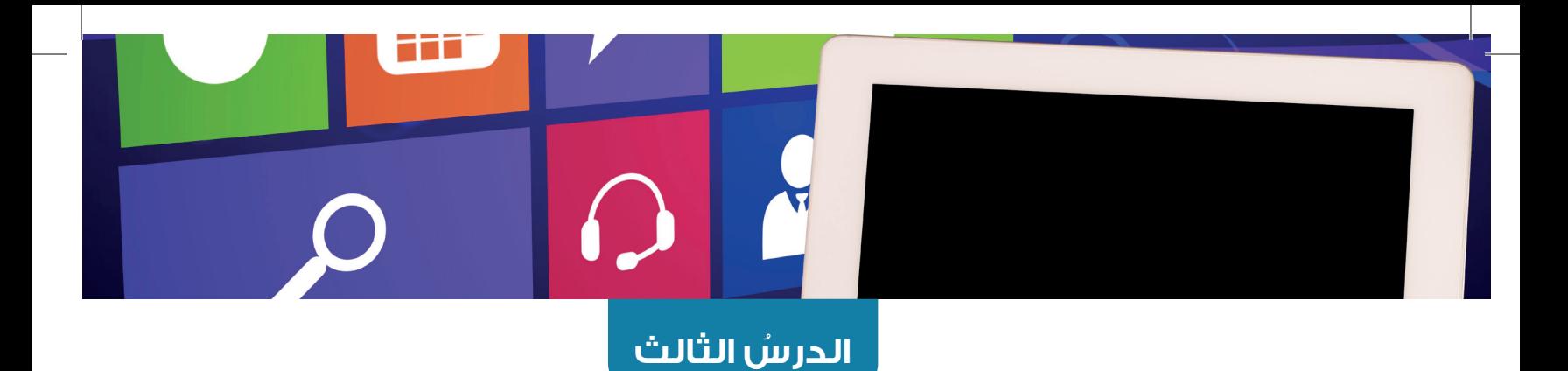

# **تطبيقات الحاسوب في الحياة (Computer Applications in our Daily Life)**

#### **ُّل ِِم ُُم َنَتجا ُُت التع ُ**

**(Learning Products)** 

إنتاج المحتوى الرئيس للمشروع الريادي الرقمــــــــي الذي يتناول القضايا البيئيــــــــة واالجتماعية ال ُُمتعِِّلقة بالحوســــــــبة ََوف ًًقا للخُصَّة الموضوعة، باستخدا<del>م</del> أحد تَّطبيقات الحاســــــــوب، ومراجعته، ونشره في العاََلم الرقمي.

#### **الفكرة الرئيسة:**

تُعرَّفُ تُطْبِيقَات حاســــوبية في مجال التعلــــم الإلكتروني، والتعلم عن بَعْد، والصحة، والتسوُّق والتسويق الإلكتروني، ؚ<br>ۣ وغير ذلك من مختلف مجـــاالت الحياة، وبيان أهميتها في الحياة اليومية.

## **المفاهيم والمصطلحات:**

التعلــــم الإلكترونــــي (E- learning)، التعلــــم عــــن بَعْد )OnlineLearning)، الحكومة اإللكترونية )government -E)، الطباعة ثلاثية الأبعاد (3D-Printing).

#### **ُّلم )Objectives Learning): نتاجات التع ُ**

- يقات حاسوبية في مجال التعلم اإللكتروني. أذكر تطب <u>ُ</u> **U**
- أستخدِم تطبيقات حاسوبية في مجال التعلم عن بَعْد. ؚ<br>ا
- بين أهميتها. ُ يقات حاسوبية في مجال الصحة، وأ ِّ أذكر تطب ■ أستخدِم تطبيقات حاسوبية في مجال التسوّق والتسويق **U** اإللكتروني.
- أَبِيِّن أهمية تطبيقات الحكومة الإلكترونية في تســــهيل المباد المستقبل المستقبل المستقبل المستقبل المستقبل المستقبل المستقبل المستقبل المستقبل المستقبل المستقبل المس<br>المستقبل المستقبل المستقبل المستقبل المستقبل المستقبل المستقبل المستقبل المستقبل المستقبل المستقبل المستقبل ال المعامالت.
- وضح أهمية بعض تطبيقات الحاسوب في الحياة، مثل: أ ِّ اً<br>ا صناعة الأفلام، والتصميم ثلاثي الأبعاد، والطباعة ثلاثية الأبعاد، والرسوم المُتحرِّكة، والوسائط المُتعدَدة.
- **U**  م بعض تطبيقات الحاســـوب في تنفيذ مشروع أستخد ريادي.

**SANAS SANAS** 

يستخدم كثير من الاشخاص تطبيقات حاسوبية مُتنوَعة؛ كل بحسب حاجاته واهتماماته. وفي ظل ِ ٌ **∶** تطوَّر العالَم الرقمي واتَّساعه، ظهرت تطبيقات أخرى تتســـق مع المستجدَّات التكنولوجية؛ فما مستقبل تطبيقات الحاسوب؟ وكيف أتخيَّل العالَم الرقمي في المستقبل القريب والمستقبل البعيد؟

# أفكِّر في الأسئلة الآتية:

- ما التطبيقات الحاسوبية التي أستخلِمها في حياتي اليومية؟
- ِم فيها التطبيقات الحاسوبية؟ � ما مجاالت الحياة التي أستخِد
	- ِم هذه التطبيقات في تسهيل شؤون حياتي؟ ُتسِه � كيف ُ

أُشارِك تجربتي مع زملائي/ زميلاتي في الصف، ثمَّ أُناقِشهم في تجاربهم.

تؤدّي التطبيقات الحاسوبية المختلفة اليومٍ دورًا مُهِمًّا في إنجاز المهام اليومية على نحوٍ أكثر سرعة ُّ ا وفاعلية؛ ســـواء كان ذلك في مجال التعلم، أو التســـوّق، أو الصحة، أو غير ذلك من المجالات. ُ وقد أسهمت هذه التطبيقات إسهامًا كبيرًا في تحسين مختلف مناحي الحياة، وزيادة إنتاجية الأفراد والمؤسسات، وتوفير سُبَل الراحة في العديد من جوانب الحياة اليومية.

**استكشاف التطبيقات الحاسوبية في مختلف مجاالت الحياة.** أختار – بالتعاون مع أفراد مجموعتي- واحدًا من المجالات الآتية: التعليم، الصحة، المعاملات الحكومية، التسوّق والتسويق الإلكتروني.

ثُمَّ أبحث – بالتعاون معهم– عن التطبيقات الحاســــوبية المُستخِدَمة في المجال المختار، وأجمع أمثلة على تطبيقات حاسوبية شــــائعة في هذا المجال، وأُوضِّح أهمية استخدام هذه ِ التطبيقات في المجال المختار.

بعد ذلك ألخَص – بالتعاون معهم– النتائج التي توصَّلنا إليها، ثمَّ أُعِدَّ معهمٍ عرضًا تقديميًّا عن ؚ<br>ؚ ِ المجال الذي اخترناه، ثمَّ أعرِض نتائج البحث أمام أفراد المجموعات الأُُخرى، وأُناقِشــــهم ا<br>ا فيها.

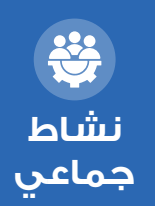

**نشاط تمهيدي**

12

 **تطبيقات حاسوبية في مجال التعُُّلم اإللكتروني )Learning -E )ومجال التعُُّلم عن ُُب ْْعد )Learning Online)**

أصبح التحوُّل الرقمي في مجال التعليم ضرورة لا مَفرَّ منها في ظل التطوُّرات التقنية المســـتمرة. ِ وقد بدأ هذا التحوّل في الظهور منذ استخدام الحاسوب في مجال التعليم خلال عقد التسعينيات من القرن الماضي، ثمَّ تزايدت أهميته أثناء جائحة كورونا التي أفضت إلى واقع جديد تطلب إيجاد حلول تعليمية عن بَعْد؛ لضمان ديمومة العملية التعليمية التعلمية. ُ

**ُّول الرقمي في التعليم مزايا التح ُ**

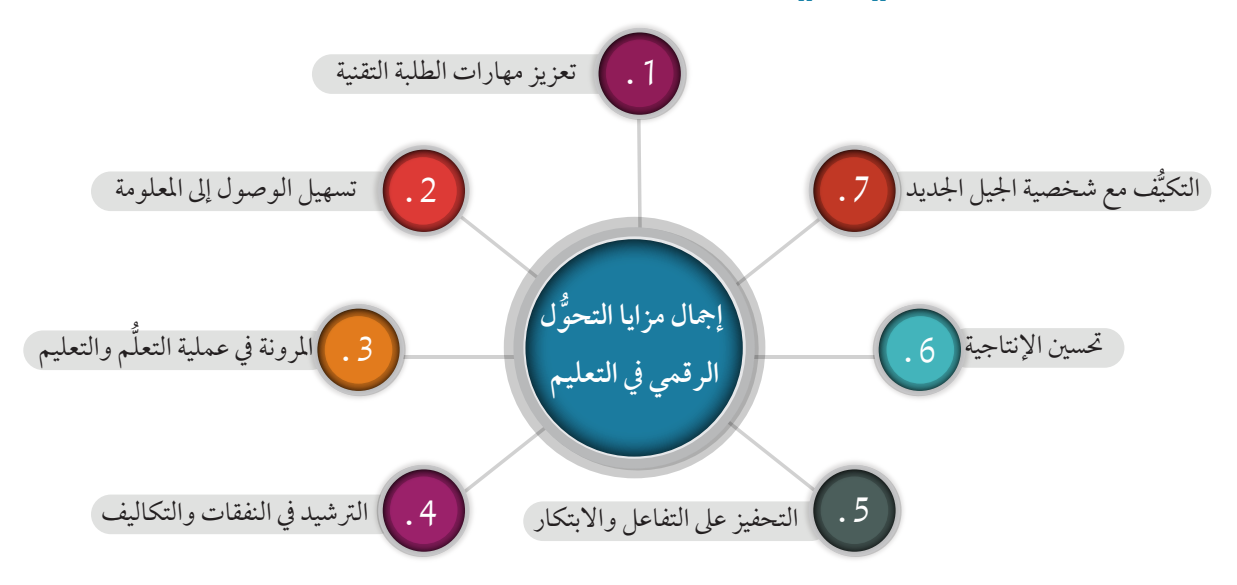

يُمكِن إجمال مزايا التحوُّل الرقمي في التعليم في ما يأتي: . **تعزيز مهارات الطلبة التقنية:** يساعد التحوّل الرقمي الطلبة على اكتساب المهارات التقنية اللازمة لمواكبة التطوّرات الحديثة في سوق العمل، مثل: مهارات استخدام الحواسيب، والبرمجة، والتعامل مع البرمجيات المختلفة. . **تسهيل الوصول إلى المعلومة:** يتيح استخدام التكنولوجيا الوصول إلى المعلومات بسهولة وسرعة؛ إذ يُمكِن للطلبة والمُعلِّمين/ المُعلّمات الاطّلاع على الموارد التعليمية عبر شـــبكة الإنترنت فـــي مختلف الأحوال والأماكن ِ .<br>ا واألوقات. **المرونة في عملية التعلم والتعليم:**  . **ُّ** يمتاز التعليم الرِقمي بمرونة كبيرة، تتيح للطلبة والمُعلمين/ المُعلمات تحديد أوقات الدراســــة والتدريس التي تُناسِـــبهم، فضلًا عن إتاحة المجال أمام الطلبة للتعلُّم بالوتيرة التي تفي بحاجاتهم، ِ بِمَا يَسْتَقِي وتراعي أحوالهم؛ ما يُعزِّز جانب الفهم لديهم.

 . **الترشيد في النفقات والتكاليف:** يمتاز التعليم الرقمي بالاعتماد على الموارد الرقمية المتوافرة في شبكة الإنترنت؛ ما يُقلل الحاجة ِ إلى استخدام الكتب المدرسية والأدوات التعليمية التقليدية، ومن ثمَّ يُقلل من التكاليف التي تتطلبها ؚ<br>ا ِ عملية التعليم. . **التحفيز على التفاعل واالبتكار:** تَحفُز وسائل التكنولوجيا الحديثة الطلبة على التفاعل والمشــــاركة في العملية التعلمية التعليمية ؚ<br>ۣ ٔ<br>ا بطرائق جديدة ومُبتكرة، مثل: اســـتخدام الوســـائط المُتعدَّدة، والالعاب التعليمية، والمسابقات ِ ؚ<br>ا التفاعلية. . **تحسين اإلنتاجية:**  يُعزَّز التحـــوثٍّل الرقمي الإنتاجية لدى الطلبة والمُعلَمين/ المُعلَمـــات؛ ما يزيد من فاعلية العملية التعليمية التعلمية وكفاءتها. ُ . **ُّ التكيف مع شخصية الجيل الجديد:**  يتناغم التعليم الرقمي مع الأساليب والوســــائل التربوية التي يَفضُلها الجيل الجديد، مثل: التعلم ا<br>ا الذاتي، واستخدام مقاطع الفيديو والرسوم.

اهمية التحوّل الرقمي في التعليم أســــهم التحوّل الرقمي في التعليم إســــهامًا فاعلا في إحداث تغييرات جوهرية، شملت مختلف جوانب العملية التعلمية التعليمية. وهذه أبرزها: ُ

- . ا**ستدامة التعليم**: جعل التحوُّل الرقمي التعليم متاحًا ومتوافرًا للطلبة كافَّةً في مختلف الأوقات َّ واألحوال، ال سيَّما الطارئة منها، مثل جائحة كورونا.
- . توفير الوقت: أتاح التحوُّل الرقمي فـــي التعليم للطلبة والمُعلَّمين/ المُعلَّمات توفير الوقت الذي كان يَقضى في الانتقال إلى المدارس والمؤسسات التعليمية.
- 3. **تحســـين جودة التعليم**: أسهم اســـتخدام الأدوات التكنولوجية المُتقلِّمة في تحسين جودة ِالتعليم، بما وفرته من تجارب وخبرات ومهارات تعليمية مُتنوِّعة تُناسِـــب مختلف حاجات الطلبة.

لا يقتصر التحوّل الرقمي في التعليم على إدخال التكنولوجيا في الغرف الصفية فحسب، بل يتطلب ֡֡<u>֚</u> انتهاج أســــاليب تعليمية جديدة تُوائِم ضرورات العصر الحديــــث، وحاجات الجيل الجديد من الطلبة؛ إذ يُمكِن باســـتخدام الأدوات الرقمية المناسبة تحسين جودة التعليم، وإعداد الطلبة إعدادًا جِيَّدَا للوفاء بِمُتطلبات سوق العمل مستقبلا. َ

- . أنظمة إدارة التعلّــــم (Learning Management systems: LMS): تُعرَّف أنظمة إدارة التعلّم بانها برامج حاسوبية مُصمَّمة لإدارة عملية التدريب والتعليم ومتابعتها وتقييمها. ؚ<br>ا
	- ِ. المِنصّات التعليمية: تُوفَر هذه المِنصّات دورات تعليمية عبر شبكة الإنترنت. ِّ **ِ**
- 3. التطبيقات التعليمية المُحمَّلة في الهواتف والحواسيب الذكية: تُسهِّل هذه التطبيقات عملية الوصول إلى المواد التعليمية، وتساعد الطلبة على التعلم الذاتي. ؚ<br>ا

من الأمثلة الشائعة على التطبيقات الحاسوبية في هذا مجال التعلم الإلكتروني:

- . (Google Classroom): مِنصَّة تعليمية تُعزِّز سُبُّل التواصل والتعاون بين المُعلَمين/ المُعلَمات<br>\* ِوالطلبة، وتتيح للمُعلَّمين/ للمُعلَّمات إنشاء صفوف افتراضية، ودعوة الطلبة إلى الانضمام إليها. وكذلك مشـــاركة الموارد التعليمية والواجبات، وإدارة النقاشات، وإجراء التقييمات إلكترونيًّا، فضلا عن متابعة الطلبة وتوجيههم وإرشادهم.
- . (Moodle): نظـــام لإدارة التعلّم مفتوح المصدر . وفيه يُقــــلّم العديد من الدروس والموارد َّ ؚ<br>ا التعليمية عبر شبكة اإلنترنت.
- 3. (Microsoft Teams): مِنصَّـــة للتعلَّم الإلكتروني والتواصل بيــــن المجتمعات المختلفة. ؚ<br>ا ِوفيها يُمكِن للمُســـتخلِم إجراء محادثات نصية ومرئية وصوتية، وعقد اجتماعات عبر شبكة الإنترنت. كذلك تتيح المِنصَّة للمُســـتخدِم مشاركة الموارد، وإدارة العديد من المهام، وهي ِ َّ تُعْنى أساسًا بتقديم خدمات تعليمية وتربوية. ٔ ا
- . )**Meet Google**): أداة لعقد االجتماعات والمحاضـــرات االفتراضية، وهي تدعم التفاعل المباشر بين المُعلَمين/ المُعلَمات والطلبة.
- . (Coursera): مِنصَّة تُقدِّم دورات تدريبية عبر شبكة الإنترنت بالتعاون مع جامعات عالمية؛ ما ِيمنح الطلبة تعليمًا فريدًا بِغَضٍّ النظر عن المكان والزمان. **ृ**
- 6. (Khan Academy): مِنصَّة تُقدِّم دورات تعليمية مجّانية عبر شــــبكة الإنترنت في مجموعة ِتنوعة من الموضوعات. ُ ِّ م
- . )**Kahoot**): تطبيق يتيح للطلبة إنشاء ألعاب ومســـابقات تعليم َّ ية تفاعلية، ثم مشاركتها عن طريق أجهزة الهواتف الذكية والأجهزة اللوحية وأجهزة الحاســـوب. كذلك يعرض التطبيق النتائج والترتيب العام للمتسابقين بعد كل سؤال، ويتيح للطلبة الإندماج في العملية التعلمية التعليمية عن طريق اللعب التفاعلي. ويُعَدّ التطبيق أداة شائعة للتعلم النشط.
- علِّمات والطلبة تسجيل مقاطع فيديو قصيرة لمشاركة علِّمين/ للُم ِّم . )**Flipgrid**): تطبيق يتيح للُم ِّم الأفكار والمناقشات؛ ما يَعزَز سُبَل التفاعل والنقاش داخل الغرف الصفية الافتراضية.

علِّمات والطلبة إنشاء بطاقات تعليمية، واختبارات، علِّمين/ للُم ِّم . )**Quizlet**): أداة تعليمية تتيح للُم ِّم والعاب تعليمية، تُحسَّن عمليتي الفهم والتذكر، وتدعم مجموعة مُتنوِّعة من الموضوعات.

## **أبحث**

أبحثُ في المواقع الإلكترونية الموثوقة في شـــبكة الإنترنت عن تطبيقات حاسوبية أخرى ُّستخدَم في مجال التعليم عن بُعْد، ومجال التعلَّم الإلكتروني، ثمَّ أَشارِك ما أتوصَّل إليه من ؚ<br>ۣ ا<br>ا نتائج مع زمالئي/ زميالتي في الصف عن طريق اللوح التفاعلي )Jamboard).

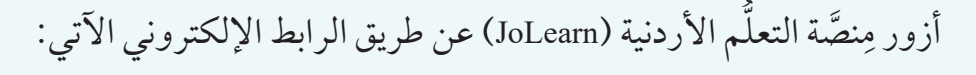

https://jolearn.jo

أو مسح الرمز سريع الاستجابة (QR Code) المجاور:

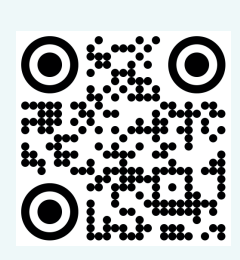

**نشاط فردي**

 $\frac{3}{2}$ 

ثُمَّ أبحث في كيفية الدخول إلى حســــابي في الصفحة الرئيســـةِ للمِنصِّة؛ لاستكشاف الموارد **ا** ِ التعليمية الإلكترونية التي تُقدِّمها المِنصَّة لي بوصفي طالبًا/ طالبةً، ثمَّ أُشارِك ما أتوصَّل إليه من **ا** ِ ِ نتائج مع زمالئي/ زميالتي في الصف.

 **التسجيل في مساق إلكتروني.** 1. أختار إحدى المِنصَّات التعليمية، مثل: مِنصَّــــة إدراك (Google)، أو مِنصَّة (Coursera)، أو ا<br>ا ِ ِ ِ مِنصَّة (Udacity). **ا** │<br>│ .2 أبحث عن مســـاق إلكتروني أو دورة تدريبية ذات صلة بموضوعات الوحدة الدراسية، مثل: الحوسبة الخضراء، وإدارة النفايات اإللكترونية. 3. أسجَّل في المساق، ثمَّ أبدأ رحلة التعلَّم. نهي جميع الدروس والمهام المطلوبة في المساق. .4 ُأُ 5. أُشارِك تجربتي مع زملائي/ زميلاتي في الصف. 6. أُناقِش زملائي/ زميلاتي في إيجابيات المساق والتحدِّيات التي واجهْتُها أثناء عملية التعلُّم. ؚ<br>ۣ ُ

**نشاط فردي**

 $\frac{1}{2}$ 

### **تطبيقات حاسوبية في مجال الصحة**

يشـــهد قطاع الرعاية الصحية في العالَم تحوُّلًا تقنيًّا مُهِمًّا؛ مـــا جعل مفهوم التحوُّل الرقمي ركيزة ֪֝֟֟֟֟֟֟֟֟֟֟֟֟֟֟֟֟֟֟֟֟֟֟֟֟֟֟֟֟<sup>֟</sup> ُ أساسيةٍ لتطوير القطاع الصحي مسقبلاً، وغدت تطبيقات التحوّل الرقمي ِفي هذا القطاع اكثر تنوّعًا وشمواًلا، وهو ما أسهم بفاعلية في تحسين مستوى الرعاية الصحية، وم ََّكن المستشفيات والمراكز الصحية من تقديم خدمات أكثر كفاءة وفاعلية، فضلا عن توفير الوقت والْجَهْد، وتقليل التكاليف والنفقات، وتوخي الدَقة في التشخيص والعلاج، وتقديم أفضل خدمات الرعاية الصحية، لا سيّما ٔ<br>ا في المناطق النائية. **في ما يأتي بعض األمثلة على هذه التطبيقات:** 

. **الســـجل الصحي اإللكتروني:** تعمل تطبيقات الســـجل الصحي اإللكترونـــي على تخزيـــن المعلومات الطبية ومشاركتها بين مُقدَمي الرعاية الصحية بصورة امنة؛ ما يتيح للأطباء الوِصول السريع إلى بيانات المرضى، ويُمكّنهم من توخِي الدَقة في التشخيص واختيار العلاج المناسب. ֖֚֝֝֝֝֝֝**֝ ُّد نظام حكيم )Hakeem )**في األردن واحًًدا من األمثلة **ُ ََع ُي ُ** على الســــجلات الصحية الإلكترونية؛ إذ يُوفر سجلات ِ ُ طبية إلكترونية مُتكامِلة، تُسهِّل على الأطباء الوصول إليي معلومات المرضى على نحوٍ سريع وآمن؛ ما يزيد من دِقّة َ ∫ التشخيص وفاعلية العلاج. يُســـــهِم هذا النظام أيضًا في تحسين إدارة الرعاية الصحية، وتقليل األخطاء الطبية.

- . **تطبيقات الصحة الرقمية:** تشمل تطبيقات الصحة الرقمية تتبُّع اللياقـــة البدنية، والصحة الذكيـــة، والمراقبة الذاتية ُ للصحة؛ إذ تم ِّكن المرضى مـــن متابعة حالتهم الصحية بانفســــهم، والتفاعل مع مُقدَّمي الرعاية الصحية بصورة أفضل. ومـــن أمثلتها: تطبيـــق (Fitbit)، وتطبيق (Apple Health )التي يتيح تتبُّع النشـــاط البدنـــي والنوم، ومراقبة الصحة العامة.
- $\overline{\phantom{a}}$ 3. الذكاءالاصطناعي والتحليل الضخم للبيانات: يُمكِن للذكاء االصطناعي والتحليل الضخم للبيانات مساعدة المؤسسات الصحية على تحليل كُمِّ البياناتِ الهائل، والكشـــف عن الأنماط الصحية المُتعدَدة، فضلًا عن الإسهام في تحرّي

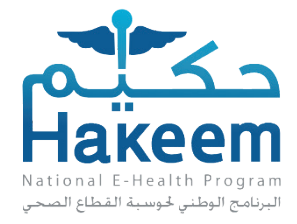

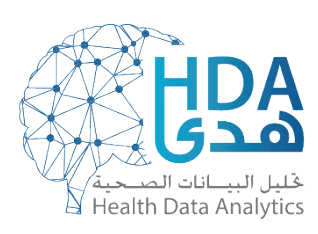

- 4. الروبوتات والأتمتة: تُستخدَم الروبوتات في بعض المستشفيات والعيادات لأداء مهام عِدَّة، ِمثل: إيصال الأدوية، وعمليات التنظيف، ومراقبة المرضى؛ ما يُقلّل من الأخطاء البشــــرية، ويزيد من جودة الخدمات المُقدّمة، لا ســـيَّما في ظل اســـتخدام الروبوتات الجراحية في العمليات الدقيقة والعمليات المُعقدة.
- . **الاستشارات عبر شبكة الإنترنت، والتطبيب عن بُعْد**: تُوفّر التقنيات الرقمية استشارات طبية ِّ ٔ<br>ا وخدمة التشخيص عن بَعْد عبر شبكة الإنترنت؛ ما يَسهَل وصول الرعاية الصحية إلى المناطق النائية، أو تلقيها في الحالات الطارئة. ومن أمثلتها: مِنصَّة (Med Jordan) للتطبيب عن بُعْد؛ إذ ِ َّ تَقدَم هذه المِنصّة خدمات استشارية طبية عبر شبكة الإنترنت؛ ما يتيح للمرضى تلقي الرعاية ِ َّ ِّ ٔ<br>ا الصحية اللازمة من دون حاجة إلى زيارة المراكز الطبية. وقد أسهم هذا التطبيق إسهامًا فاعلًا ُ في توفير الوقت والجْهد، وتقليل االزدحام والتجمُّع في العيادات الطبية.
- ت َ ســـتخدم تقنية التصنيـــع ثالثية األبعاد في إنتاج أجهزة . **الطباعة ثالثية األبعاد والتخصيص**ُ**:** طبية مُتخصَّصة، وإجـــراء عمليات جراحية مُحدَّدة تبعًا لكل حالة مرضية؛ ما يُحسِّــــن من فاعلية العلاج، ويُقلّل من المخاطر. ومن أمثلتها: الطباعة ثلاثية الأبعاد للأجهزة التعويضية الْمُتخصَّصة التي تُعتمَد فيها قياسات دقيقة جدًا.

أزور الموقع الرسمي الإلكتروني لبرنامج حكيم (HAKEEM) عن طريق مسح الرمز سريع الاستجابة (QR Code) المجاور:

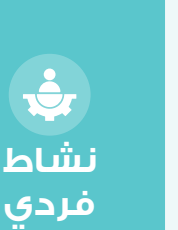

ثُمَّ أبحث في هدف البرنامج، والخدمات التي يُقدَمها للمريض، والمنشات الصحية والتطبيقات **∶** الإلكترونية التابعة له، ثمَّ أُشارِك ما أتوصَّل إليه من نتائج مع زملائي/ زميلاتي في الصف.

# **أبحث**

أبحثُ في المواقع الإلكترونية الموثوقة في شبكة الإنترنت عن أمثلة أخرى على التطبيقات الحاسوبية في مجال الصحة، ثمَّ أُشــــارِك ما أتوصَّل إليه من نتائج مع زملائي/ زميلاتي في الصف عن طريق اللوح التفاعلي )Jamboard).

 **تطبيقات حاسوبية في مجال التس ُُّوق والتسويق اإللكتروني**

يشـــهد العالَم اليوم تزايدًا ملحوظًا في اســـتخدام التكنولوجيا الرقمية في عمليات البيع والشراء والتســــوّق والتسويق عبر شــــبكة الإنترنت، والهواتف الذكية، ووســــائل التواصل الاجتماعي، والتطبيقات المُخصَّصة لذلك؛ ما يُســــهِم في دفع عجلة الاقتصاد، والنهوض بحركة التجارة، لا سيَّما في ظل ارتفاع أسعار الوَقود، وصعوبة الوصول إلى المتاجر التقليدية، وتعذَّر زيارة الأسواق ؚ<br>ؚ ِ المحلية البعيدة والأسواق العالمية.

مزايا التحوّل الرقمي في مجال التسوّق والتسويق الإلكتروني

**ُّ مزايا التحو ُّ ل الرقمي في مجال التسوق والتسويق الإلكتروني**

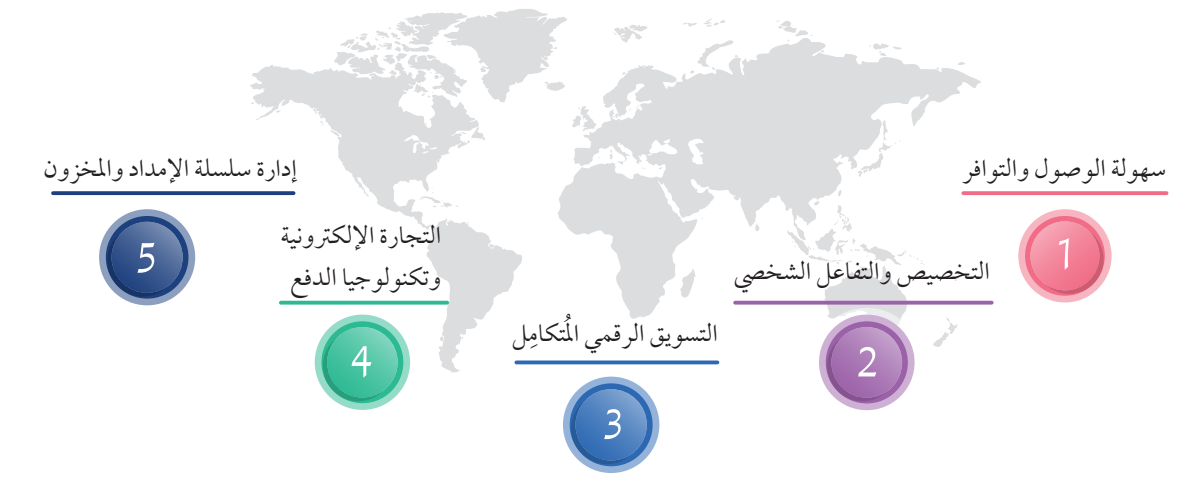

أخذ التسوُّق والتسويق الإلكتروني يُنافِس الطرائق التقليدية في عمليات البيع والشراء والمعاملات التجارية؛ نظرًا إلى ما يتصف به من مزايا، أبرزها:

. **سهولة الوصول والتوافر:** . إمكانية التســـوُّق الدائم للمُستهلِكين والعملاء؛ ما يُوفِّر عليهم الوقت والجُهْد، ويُهيِّئ ُ لهم سُبَل الراحة والدَعَة. ِ. تمكين المِنصّات الإلكترونيـــة المتاجر من التعامل مع عدد كبير من المُســـتهلِكين والعملاء دون حاجة إلى إنشاء بِنية تحتية مادية.
- . **التخصيص والتفاعل الشخصي:** . استخدام البيانات الضخمة وتحليلات العملاء في تقديم توصيات مُتخصَصة وعروض خاصة بناءً على تفضيلات العملاء وسلوكاتهم. . اإلفادة من الدردشـــة التفاعلية وخدمات العمالء عبر شبكة اإلنترنت في تقديم دعم فوري للعمالء.
	- **ِ** . **ل: ُ التسويق الرقمي المتكام**
- . استخدام اســـتراتيجيات التسويق الرقمي (مثل: تحســـين مُحرِّكات البحث (SEO)، ؚ<br>ا والتســـويق عبر البريد الإلكتروني، والتســـويق عبر وســـائل التواصل الاجتماعي، والإعلانات المدفوعة) في الترويج وجذب مزيد من العملاء. . إسهام التحليالت الرقمية في قياس فاعلية حمالت التسويق وضبطها؛ لتحقيق أفضل النتائج.
	- . **التجارة اإللكترونية وتكنولوجيا الدفع:**
- . تمكين المواقع الإلكترونية وتطبيقات التسوّق العملاء من شراء المُنتّجات بسهولة عبر شبكة اإلنترنت.
- ب. اســـتخدام تقنيات الدفع الرقمية (مثل: المحافظ الإلكترونيـــة، وبطاقات الائتمان، والتحويلات البنكية) في التعاملات التجارية؛ ما يجعلها أكثر سهولةً وأمانًا.
	- . **إدارة سلسلة اإلمداد والمخزون:**
- . اســـتخدام األنظمة الرقمية في إدارة المخزون وتتبُّع الشـــحنات؛ ما يزيد من الفاعلية والكفاءة، ويعمل على تخفيض الكُلَف التشغيلية. . تتبُّع الطلبات بصورة مباشرة؛ ما يُمكِّن العملاء مِن تعرُّف سَيْر الإجراءات التي تمرُّ بها .<br>طلباتهم، وتحديد الإجراء الذي وصلت إليه بدِقَّة.
- **ُّوق والتسويق اإللكتروني: ُّول الرقمي في مجال التسُ تأثير التحُ** في ما يأتي أبرز اثار التحوّل الرقمي في مجال التسوّق والتسويق الإلكتروني: . **زيادة المنافسة**: يُسهِّل التحوُّل الرقمي على المُنافِسين الجُلُد دخول السوق، ما يزيد من وتيرة **ื้** التنافس، ويُحفز الشركات على تحسين خدماتها ومُنتَجاتها.
- . تحســـين تجربة العملاء: يُعزِّز التفاعل الفوري والتخصيص مــــن رضا العملاء، ويزيد من ِّ والئهم للعالمة التجارية.
- 3. زيادة الكفاءة: يؤدّي اســـتخدام الأنظمة الرقمية في إدارة العمليات إلى التقليل من الأخطاء، وزيادة كفاءة العمليات التشغيلية.

أمثلة على التطبيقات والتحوُّ لأت الرقمية في مجال التسوُّق والتسويق الإلكتروني:

- . أمازون (Amazon): مِنصَّة تجارة إلكترونية وحوســـبة سحابية، تُقدِّم حلولاً مُتنوِّعةً؛ للوفاء ِبحاجات العملاء في مختلف دول العالَم، وتعرض تجربة تســـوُّق شاملة، تتضمَّن توصيات مُتخصَصِة، وتعليقات للعملاء، وخيارات شحن مُتنوَعة.
- . إ**علانات جوجل (Google Ads):** أدوات تســـويق رقمي، تتيح استهداف الجمهور بدِقّة عن **ื้** طريق الإعلانات المدفوعة التي تظهر للمُســـتخدِمين بّناءً على اهتماماتهم وسلوكاتهم في شبكة اإلنترنت.
- . **نظام إدارة عالقات العمالء )CRM :Salesforce):** يســـاعد هذا النظام الشـــركات على تتبُّع تفاعالت العمالء وتحليلها، وإدارة حمالت التسويق والَمبيعات بفاعلية.
- 4. موا**قع التواصل الاجتماعي**: شاع في الآونة الأخيرة إنشـــاء التَّجّار الذين يملكون متاجر حقيقية- صفحات للبيع والشـــراء اإللكترونـــي في مواقع التواصـــل االجتماعي، مثل: صفحات فيسبوك (Facebook)، وإنستغرام (Instagram)؛ نظرًا إلى سهولة التواصل الدائم مع المُســـتهلِكين والعملاء في هذه المواقع، علمًا بأنَّ ذلك لا يقتصر فقط على تسويق الملابس والمواد الغذائية، وإنَّما يتعدّاه إلى خدمات النقل، وحجوزات الرحلات، والترفيه، وغير ذلك.
- . **تطبيق السوق المفتوح (OpenSooq): يُعَ**ّذُ الســــوق المفتوح أكبر تطبيق للإعلانات المُبوَّبة َّ باللغة العربية؛ إذ يتيح هذا التطبيق لملايين المُســـتخدِمين تنفيذ عمليات بيع وشراء للعديد من المُنتَجات والخدمات عبر شبكة الإنترنت من دون وسيط، ويُمكن المشترين من مشاهدة السلع والخدمات المعروضة، مثل: السيّارات، والعقارات، والإلكترونيات، والاثاث.

أزور الموقع الإلكتروني للسوق المفتوح عن طريق الرابط الإلكتروني الآتي:

https://jo.opensooq.com/ar

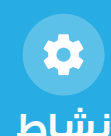

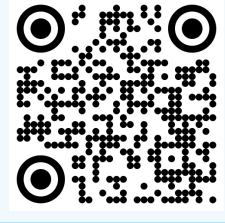

أو مسح الرمز سريع الاستجابة (QR Code) المجاور، ثُمَّ أستعرضٍ السلع المتوافرة في الموقع، واستكشـــف أهم مزايا ۖ الموقع في ما يخصّ مجال التسوّق، والفئات التي يستهدفها.

#### **تطبيقات الحكومة اإللكترونية**

أَوْلى الأردن عملية التحـــوَّل الرقمي اهتمامًا كبيرًا، وتمثّل ذلك فـــي أتمتة الخدمات الحكومية ٔ<br>
ـ المُقدَّمة للمواطنين، بالإعلان عن برنامج الحكومـــة الإلكترونية عام 2001م، الذي أُطلِق برعاية َ ُّ أَنْ أَيُّ أَيُّ أَيُّ أَيُّ أَيُّ أَيُّ أَيُّ أَيُّ أَيُّ أَيُّ أَيُّ أَيُّ أَيُّ أَيُّ أَيُّ أَيُّ أَيُّ أ مَلكية ســــامية، وكَلفت وزارة الاتصالات وتكنولوجيا المعلومات بتنفيذه وقتئذٍ، ثمَّ تولت إكماله َ ٍِ اليوم وزارة االقتصاد الرقمي والريادة، بتوفيرها عدًًدا من التطبيقات للهواتف الذكية، ومجموعًًة من القنوات الرقمية عبر شبكة الإنترنت؛ بُغيَة إنجاز المعاملات الحكومية التي تخصُّ المواطنين، أنظر الشكل (3–1) الذي يُبيِّن أهداف برنامج الحكومة الإلكترونية. ؚ<br>ۣ

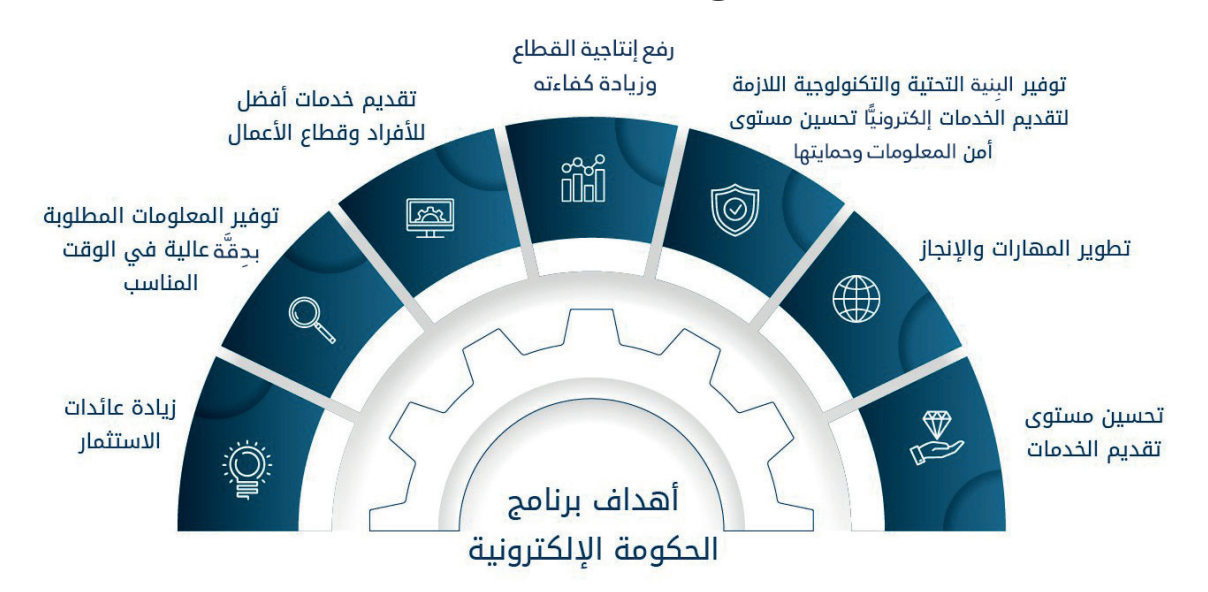

الشكل )1-3(: أهداف برنامج الحكومة اإللكترونية.

**ِّدمها الحكومة اإللكترونية للمواطنين: ُتق في ما يأتي أبرز الخدمات التي ُ ِ**

- . **إصدار شـــهادة عدم محكومية:** تتيح هذه الخدمة للمواطنين إصدار شهادة عدم المحكومية إلكترونيًّا، وإمكانية تقديم الطلب والدفع بصورة إلكترونية.
- . **الاستعلام عن دفع المخالفات**: تُوفّر هذه الخدمة قناة إلكترونية تُمكِّن المواطنين والمقيمين ِّ من الاســـتعلام عن مخالفات المَركَبات، ودفع قِيَمها إلكترونيًّا، والاطّلاع على تفاصيل كل  $\overline{\phantom{a}}$ مخالفة منها.
- 3. الاستعلام عن ضريبة الأبنية (المُســـقّفات): تُوفّر هذه الخدمة الاستعلام عن ضريبة الأبنية، ِّ ودفع قيمتها إلكترونيّا.
- 4. **تجديد رخصة المهن ولوحة الإعلانات إلكترونيًّا**: تُوفّر هــــذه الخدمة قناة إلكترونية تُمكِّنِ ِّ أصحابٍ رخص المهن والأعمال الحُرَّة من تجديد رخصهم، ودفع رسومها إلكترونيًّا، إضافةً إلى تسلم هذه الرخص إمّا عن طريق البريد الأردني، وإمّا شخصيّا. ُّ
	- . خدمة إصدار شهادة الميلاد المُسجَّلة مُسبَّقًا.

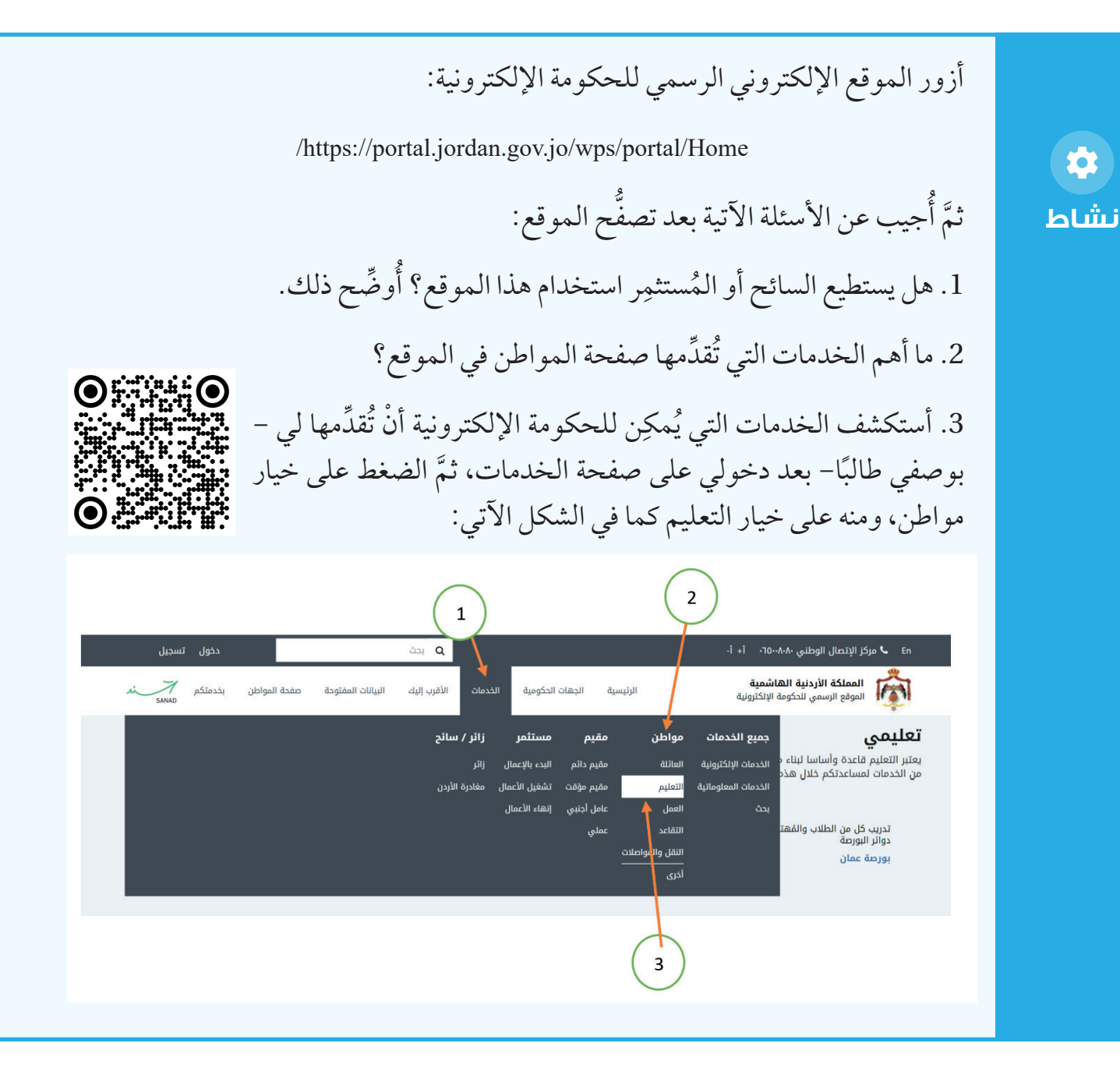

#### **تطبيقات حاسوبية للوسائط ال ُُمتع ِِّددة**

يوجد العديد من التطبيقات الحاسوبية الخاصة بإعداد الوســـائط المُتعدَّدة وتطويرها وطباعتها. ِ وهذه أبرزها:

## **صناعة األفالم**

تَعَدّ برامج صناعة الأفلام وتحريرها (Movie Maker) أحد أكثر التطبيقات الحاســــوبية انتشارًا في ِّ ا الهواتف المحمولة وأجهزة الحاسوب. امّا الجديد في هذا المجال فهو تدخل الذكاء الأصطناعي ُ في صناعة الأفلام؛ إذ توجد تطبيقات كثيرة للذكاء الاصطناعي ســــهّلت عملية صناعة الأفلام من دون حاجة إلى اســـتخدام الة تصوير (كاميرا) عالية الجودة، ومن دون حاجة إلى تصوير أيِّ شيء أساًًسا، أو إرفاق صوت أو موسيقى مع الفيلم. فكل ما هو مطلوب تزويد برنامج الذكاء االصطناعي بالموضـــوع المطلوب ونبذة عنه، ليقوم البرنامج بإعداد فيلم فائق الجودة، ومُكتمِل العناصر؛ منّ: صوت، وموسيقى تصويرية، وصور مُتحرِّكة. ؚ<br>ا من تطبيقات الذكاء الاصطناعي في صناعة الأفلام: تطبيق (Invideo AI) الذي يتطلب اســـتخدامه َ إنشاء حســـاب في الموقع، وإدخال كلمات مفتاحية عن موضوع الفيلم، فيتوّّلى الموقع صنع فيلم كامل.

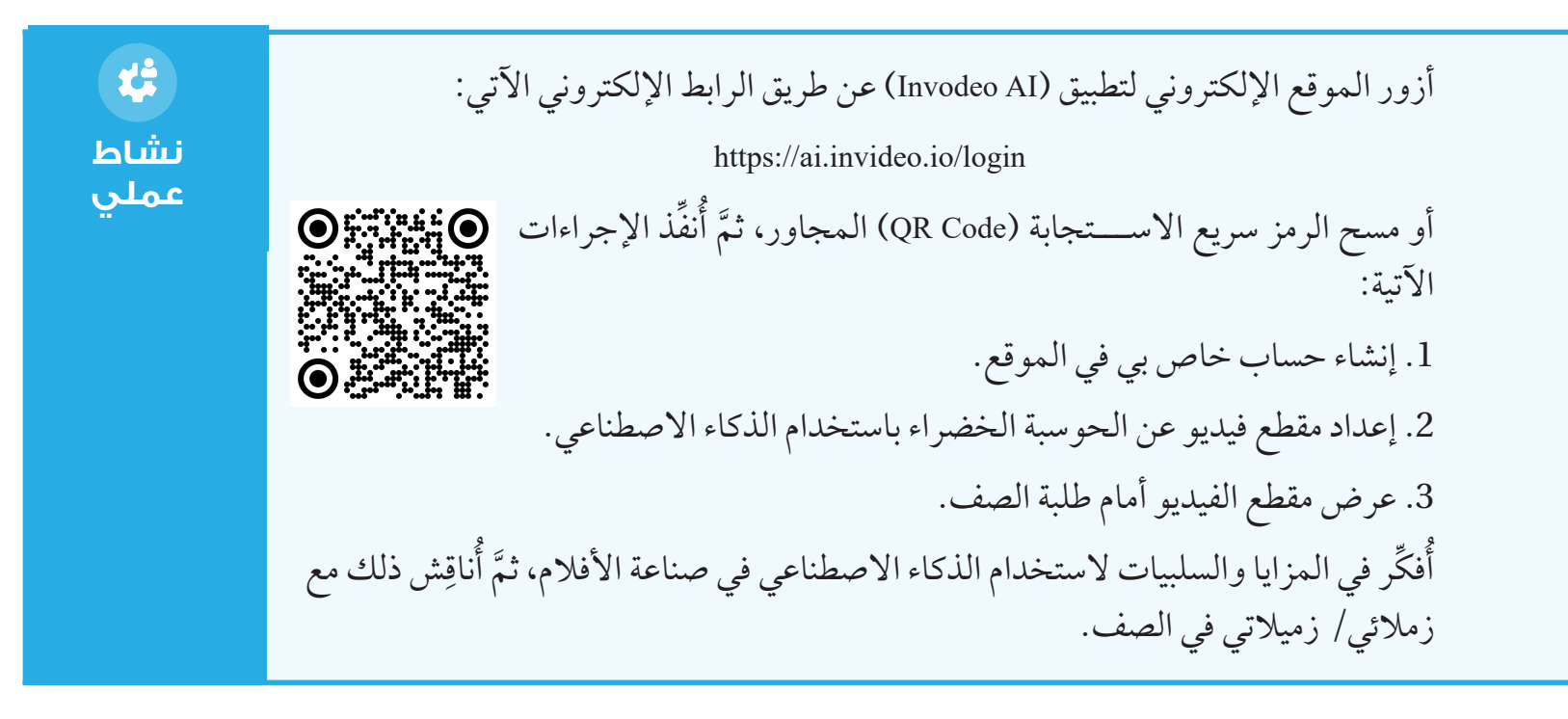

### **الطباعة ثالثية األبعاد )Printing <sup>D</sup>**3**):**

الطباعة ثلاثية الأبعاد هي عملية إنشــــاء كائن ثلاثي الأبعاد من ملف رقمي. ولكنْ، ما مبدأ العمل الذي تقوم عليه الطباعة ثلاثية الأبعاد؟ تتمثل هذه العملية أوَّلاً في بناء نموذج ثلاثي الأبعاد باســـتخدام برامج خاصة لهذا الغرض، مثل َ برنامج (Tinker CAD) الذي يمتاز بانَه مجّاني، ولا يَلزم تحميله في جهاز الحاســـوب الخاص بي، فضلا عن إعطائه المُبتدِئين دروسًا في هذا المجال، واحتوائه على مزية تصدير النموذج الذي يُنشأ ؚ<br>ؙ **U** بوصفه ملًّفًا قاباًلا للطباعة بامتداد )OBJ).

أفتح برنامج (Tinker CAD) عن طريق الرابط الإلكتروني الآتي:

https://www.tinkercad.com/things/ehBCM23h:Ro4-super-esboo/edit

أو مسح الرمز سريع الاستجابة (QR Code) المجاور، ثمَّ أنفُذ الإجراءات الآتية: ِ - إنشاء حساب خاص بي في الموقع. - إنشاء نموذج ثالثي األبعاد خاص بي. - تصدير النموذج إلى ملف امتداده (OBJ).

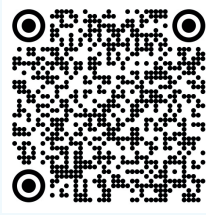

بعد أنْ أصبح لديَّ نموذج ثلاثي الأبعاد، قابل للطباعة باستخدام برنامج خاص، فإنَّني أعِدَّه للطباعة ؚ<br>ؚ ِ ثلاثية الأبعاد عن طريق عملية تُســـمّى التقطيع (Slicing)؛ أيّ تقطيـــع النموذج ثلاثي الأبعاد إلى المئات أو الألاف من الطبقات، ليصبح جاهزًا للطباعة في طابعة ثلاثية الأبعاد، طبقة تلو الأخرى، ُ علمًا بأَنّه توجد برامج خاصة للتقطيع.

## **إثرا ٌٌء**

مصنع الأفكار (TechWorks): إحدى مبادرات مؤسسة ولي العهد التي تدعم الشباب الأردني، وتَحفَزهم على الابتكار والإبداع. ِّ أ يُعَد مصنع الأفكار مختبر تصنيع رقميًّا (FabLab)، يضمّ عددًا من الأجهزة والمعدات الحديثة، ويهدف إلى تشجيع التعليم التقني، وتعزيز منظومة الابتكار في الأردن؛ ليكون مِنصّة للابتكار، **ृ** ِ تخدم الشباب ورُوَّاد الأعمال والقطاع الصناعي والمجتمعات المحلية، وتُمكنهم من تطوير افكارهم إلى مُنتَجات، وتسجيل براءات اختراع لها. يضمَّ مصنع الأفكار عددًا من الطابعات ثلاثية الأبعاد، ومحطة الأعمال الخشــــبية، ومحطة َ أعمال الحديد، والمَرافق المُخصّصة للإلكترونيات ومشـــاغل الخياطة، وهي تمتاز جميعًا ،<br>تُمكِّن مُستخلِميها من تحويل أفكارهم وتصاميمهم إلى باســــتخدام التكنولوجيا الحديثة، وتَّ<br>مُنتَجات حقيقية فائقة الدِّقَّة والجودة. ا<br>ا **نشاط عملي**

岱

استكشاف تطبيقات حاسوبية في مجال الرسوم المُتحرِّكة والتصميم ثلاثي الأبعاد.

أبحث – بالتعاون مع أفراد مجموعتي– في المواقع الإلكترونية الموثوقة في شبكة الإنترنت عن تطبيقات حاسوبية تُستخدَم في الرسوم الْمُتحرِّكة وِالتصميم ثلاثي الأبعاد، ثُمَّ اتعرَّف هذه التطبيقات، وأتعلَّم أساسيات استخدامها، ثمَّ أكتب مُلخَّصًا عنها، وأَشارِكه أفراد المجموعات ֧֦֧<u>֓</u> الأخرى عن طريق اللوح الإلكتروني (Padlet). بعد ذلك أتصفَّح مُقترَحات زملائي/ زميلاتي في المجموعات الأخرى، ثمَّ أبدي رأيي فيها. المستقبل المستقبل المستقبل المستقبل المستقبل المستقبل المستقبل المستقبل المستقبل المستقبل المستقبل المستقبل ال<br>والمستقبل المستقبل المستقبل المستقبل المستقبل المستقبل المستقبل المستقبل المستقبل المستقبل المستقبل المستقبل ا

# **المواط ُنُة الرقمي ُُة:**

أُراعي ما يأتي بعد دراسة موضوع (تطبيقات الحاسوب في الحياة):

- ِ ّ نصات التعليم **الخصوصية واألمان:** أتجنَّب مشـــاركة اآلخرين في معلوماتي الشـــخصية بم الإلكتروني والتطبيقات الصحية، وأتحقق من أمانها قبل التفكير في مشاركتها.
- ا**ستخدام كلمات مرور مُعقدة ومُحْكَمة**: أتأكَّد أن كلمات المرور الخاصة بي مُعقدة، وأحرص **ٔ َّ** على تغييرها بصورة دورية.
- **U** ■ الموارد التعليمية: أســـتخدِم الموارد التعليمية الإلكترونية على نحوٍ مسؤول، وأحترم حقوق الُمْلكية الفكرية.
	- **التفاعل الرقمي:** أتعامل باحترام مع اآلخرين في البيئات التعليمية والبيئات الصحية الرقمية.
- **التحقق** من المصادر : أتحقق من موثوقية المصادر التي أســــتخدمها، ومن المواقع الإلكترونية **ُّ** َّ التي أتصفحها قبل إدخال بياناتي الشخصية الخاصة.

22 **نشاط جماعي**

**ِّلقة بالحوسبة، ِ المشروع: تنفيذ مشروع ريادي رقمي يتناول القضايا البيئية واالجتماعية الُُمتع باستخدام إحدى تطبيقات الحاسوب/ المهمة )3(.** أعمل ـ بالتعاون مع أفراد مجموعتي- على تنفيذ المرحلة الثانية من المشـــروع، وهي مرحلة **التنفيذ واإلنتاج:** َّطة الموضوعة، مثل كتابة السيناريوهات َ ُخ ُ .1 أبدأ بإنتاج المحتوى الرئيس للمشـــروع ََوفًًقا لل ِكًًة، أو تصميًًما ثالثي تحِّر ُ ًا ُم وتحريرها؛ سواء كان المشروع مقطع فيديو، أو ملصًًقا، أو رسوًم األبعاد. َّولية. َّم أبدأ العمل بإنتاج المشروع في نسخته األَ َّقق من تجهيز البرنامج المناسب، ثَ .2 أتحَ ْر العمل في .3 أتعاون مع أفراد مجموعتـــي، وأعقد معهم اجتماعات دورية؛ لمتابعة ســـْي المشروع، وتبادل األفكار. **االختبار والتحسين:**  َّولية- على مجموعة محدودة من الزمالء/ الزميالت، أو ِض المشروع - في نسخته األَ .1 أعِر ِّلمات؛ للحصول على التغذية الراجعة الالزمة. ِّلم ُ ين/ الُمعِ الُمعِ ُ ِم مالحظات المجموعة في إجراء التحسينات الالزمة. .2 أستخِد **النشر:** ن ّّصات المناسبة، مثل يوتيوب YouTube))، أو مواقع التواصل ِ ِّهز المشروع للنشر في الِم ِ ج .1 ُأُ َّصة المدرسة. َ ن ِ االجتماعي، أو ِم .2 أكتب وصًًفا موجًًزا للمشروع وهدفه؛ لجذب االنتباه. ُّزّّوار. َّددة، وأستعمل الرسوم المناسبة لجذب مزيد من الُ ات الُمحَ ُ ن ّّص ِ .3 أنشر المشروع في الِم ِّفز زمالئي وأصدقائي على مشاهدة المشروع ومشاركته. ِ ح .4 ُأُ **التقييم والتحسين:** ُّزّّوار. ِم نماذج جوجل )Forms Google )في إنشاء استبانة لجمع التغذية الراجعة من الُ .1 أستخِد َواطن الضعف في المشروع. َّوة وَم َواطن القَ ِّدد َم ِ ح َّم ُأُ ِّلل الردود والمالحظات، ثَ ِ ح .2 ُأُ ً على التغذية الراجعة- التعديالت النهائية لتحسين المشروع. جري - بناًء .3 ُأُ ِكها من جديد. شاِر خرى )عند الحاجة(، وُأُ َ ة ُأُ ََّر َّدلة َم ُ ض النسخة الُمعَ .4 أعِر

**188**

**مشروع**

## <u>اُقیِّمُ تعلُّمی</u>

المعرفة: أُوظِّف في هذا الدرس ما تعلَّمْتُه من معارف في الإجابة عن الأسئلة الآتية: السؤال الأوَّل: أُوضَّح المقصود بكلٍّ ممّا يأتي: 1. التعلَّم الإلكتروني (e-learning).

- 2. الحكومة الإلكترونية (e-government).
	- 3. الطباعة ثلاثية الأبعاد (3D-printint).

السؤال الثاني: ما الخدمات التي تُقدِّمها الحكومة الإلكترونية للمواطنين؟

السؤال الثالث: كيف تُسهم التكنولوجيا في تحسين جودة التعليم؟

المهارات: أُوظِّف مهارات التفكير الناقد والتواصل الرقمي والبحث الرقمي في الإجابة عن الأسئلة الآتية: السؤال الأوَّل: أَصِف كيف يعمل تطبيق السجل الصحي الإلكتروني على تحسين خدمات الرعاية الصحية.

السؤال الثاني: أُوضِّح تأثير التحوُّل الرقمي في التسوُّق والتسويق الإلكتروني في الاقتصاد المحلي، وأذكر أمثلة على ذلك، وأُحلِّل بيانات ذات صلة بالموضوع.

الســـؤال الثالث: أُعِدُّ – بالتعاون مع أفراد مجموعتي– فيلمًا قصيرًا عن تدوير النفايات الإلكترونية والحوســـبة الخضراء في منطقتي المحلية، وأستعين لذلك بشـــبكة الانترنت، ومهارات البحث الرقمي، وتطبيقات صناعة الأفلام التي تعتمد الذكاء الاصطناعي، ثمَّ أُشــــارِك الفيلم في الصفحة الإلكترونية الرسمية للمدرسة.

القِيَمُ والاتجاهاتُ

أُنشِئِ محتوًى مرئيًّا (إنفوجرافيك) باستخدام برمجية (CANVA)، أو أيٍّ موقع لتصميم الإنفوجرافيك في شبكة الإنترنت، وأُضمَّنه وثيقة سلوك للآداب العامة والسلوكات التي يجب أنْ ألتزمها بوصفي مُستخدِمًا للتطبيقات الحاسوبية المختلفة.

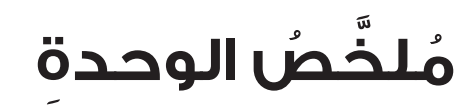

**في ما يأتي أبرز الجوانب التي تناولتها هذه الوحدة:**

- . الحوسبة الخضراء هي االستخدام البيئي المسؤول ألجهزة الحاسوب والموارد التكنولوجية ذات الصلة، الذي يَحَدُ من التأثير السلبي لتكنولوجيا المعلومات والاتصالات في البيئة. .
- . إسهام الحوسبة الخضراء في ترشيد استهلاك الطاقة، والحدِّ من انتشار النفايات الإلكترونية؛ ما يؤدّي إلى خفض الكُلف التشغيلية، وتعزيز الاستدامة البيئية. وهي تعتمد أساسًا على تحسين كفاءة الطاقة، واستخدام مصادر الطاقة المُتجدّدة، والإدارة الصحيحة للنفايات الإلكترونية.
- 3. وجود تحدِّيات وعقبات كثيرة تَحول دون تطبيق مبدأ الحوســـبة الخضراء، أبرزها: التكلفة العالية، والحاجة إلى التدريب والتحديث المستمر، والبِنِية التحتية غير المُلائِمة، وقِلَّة الوعي. َّ  $\overline{\phantom{a}}$
- . النفايات اإللكترونية وهي أجهزة إلكترونية قديمة أوشـــك عمرها االفتراضي على االنتهاء، واستُبدِل بها أجهزة أخرى جديدة أو حديثة، مثل: أجهزة الحاسوب، والهواتف المحمولة. **U** تحتوي النفايات الإلكترونية على مواد ســـامَّة، مثل الرصاص والزئبق؛ ما يُمثل خطرًا كبيرًا على الصحة العامة وسالمة البيئة..
- 5. إدارة النفايات الإلكترونية تشمل اتِّخاذ عدد من الخطوات الرئيسة، وهي: جمع النفايات ثمَّ فصل بعضها عن بعض لتحليل مُكوّناتها، وتنظيف البيانات لضمان عدم استخدامها، وإعادة تدوير النفايات الإلكترونية لفصل المواد القابلة لإعادة الاســـتخدام، وتجديد الأجزاء ذات الجودة العالية إلطالة عمرها.
- 6. الاستراتيجيات الفاعلة في إدارة النفايات الإلكترونية تشمل التوعية العامة، وسَنَّ التشريعات، وتعزيز التعاون بين مختلـــف الجهات المَعْنِيَّة، ودعم البحوث الخاصة بتطوير تقنيات إعادة ِ التدوير، وتقليل استخدام (استهلاك) الأجهزة الإلكترونية، وإعادة استخدام هذه الأجهزة ما أمكن، وتعزيز ممارسات إعادة التدوير المسؤولة.
- 7. التطبيقات الحاســـوبية تؤدّي دورًا فاعلًا في تحســـين جودة الحياة وزيــــادة الإنتاجية في مجالات مُتعدِّدة. ففي مجال التعليم، توفُّر بعض الأدوات مرونة كبيرة في التعلُّم، مثل: أداة ُّ (Google Classroom)، وأداة (Coursera)؛ ما يُسهِّل الوصول إلى المعلومات، ويُعزِّز المهارات التقنية. أمّا في مجال الصحة، فتُسهِم التطبيقات الحاسوبية (مثل برنامج حكيم HAKEEM) في تحســـين خدمات الرعاية الصحية، بما تُوفره من وصول ســـريع إلى البيانات، ودِقة في ٔ<br>ا ∫ ِ التشخيص. في حين تؤدّي الحكومة الإلكترونية دورًا مُهِمًّا في تسهيل المعاملات والوصول .<br>ا إلى الخدمات الحكومية بسرعة وكفاءة.

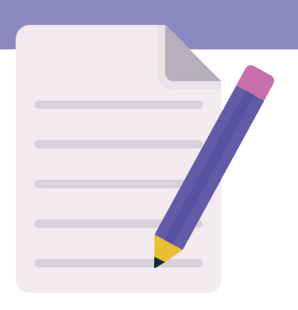

# **أسئلةُ الوحدةِ**

**َّول:** أكتب المصطلح المناسب بجانب كل عبارة من العبارات اآلتية: **السؤال األَ**

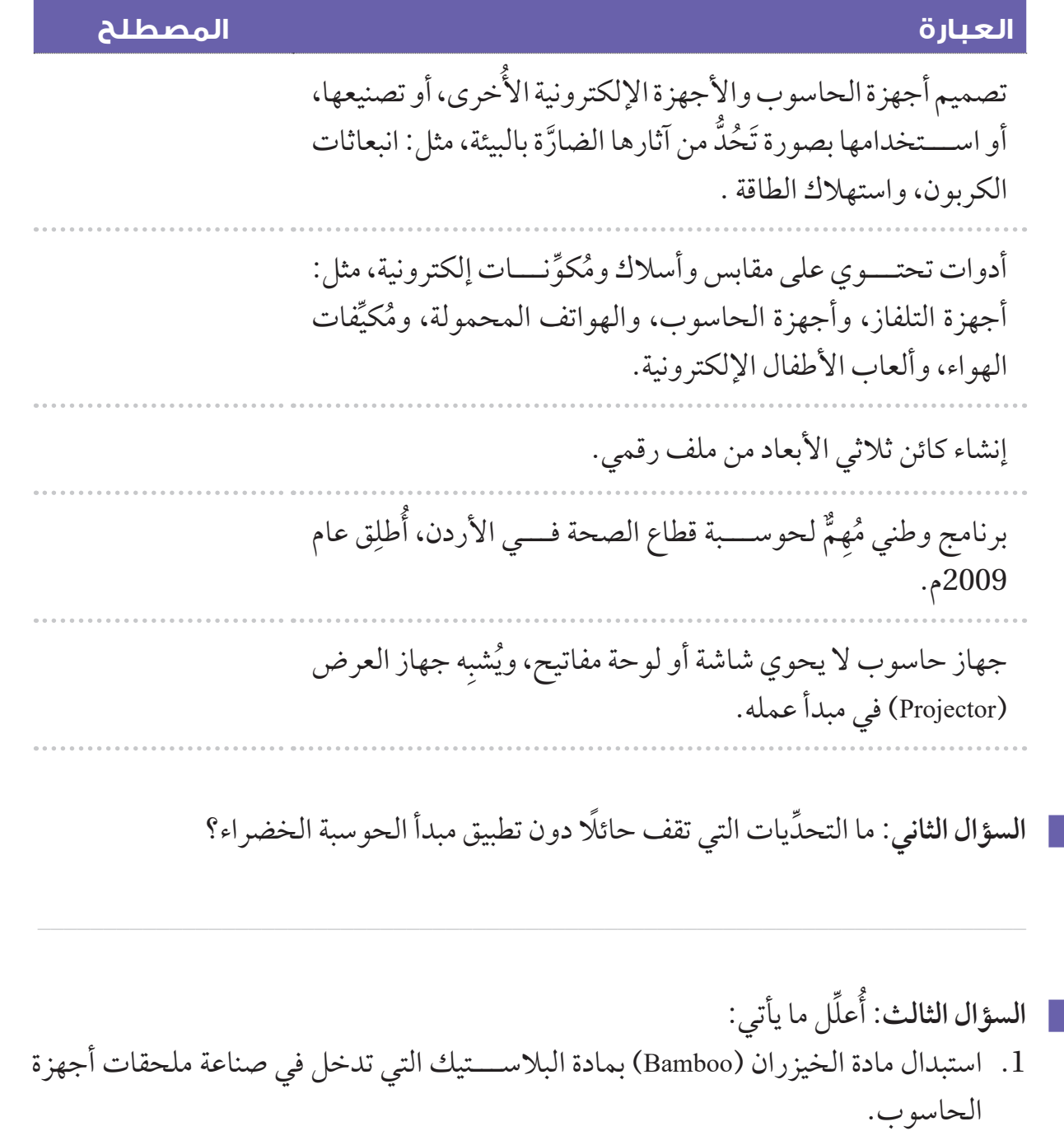

\_\_\_\_\_\_\_\_\_\_\_\_\_\_\_\_\_\_\_\_\_\_\_\_\_\_\_\_\_\_\_\_\_\_\_\_\_\_\_\_\_\_\_\_\_\_\_\_\_\_\_\_\_\_\_\_\_\_\_\_\_\_\_\_\_\_\_\_\_\_\_\_\_\_\_

2. أجهزة الحاســــوب من نوع (Notebooks) أقل تأثيرًا في البيئة من أجهزة الحاسوب المحمولة (Laptops)، واجهزة الحاســـوب المحمولة اقل تاثيرًا في البيئة من اجهزة الحاسوب المكتبية  $(Deskto)$ 

3. التخلص من النفايات الإلكترونية بالحرق يُؤثُر سلبًا في البيئة. ِ ُ ُ

الســــؤال الرابع: ما الخطوات التي يجب عليّ تنفيذها للتخلص مــــن النفايات الإلكترونية بصورة ُ صحيحة؟

 $\_$  . The contribution of the contribution of the contribution of the contribution of the contribution of the contribution of  $\mathcal{L}_\text{max}$ 

- السؤال الخامس: أوضَّح أثر التطبيقات الحاسوبية الآتية في الحياة اليومية: ِ .1 تطبيق حكيم )Hakeem )في القطاع الصحي.
	- 2. مِنصَّة التعلم الأردنية في قطاع التعليم. ؚ<br>ۣ َ ِ
	- 3. تطبيق السوق المفتوح (Opensooq) في مجال التسويق الإلكتروني.

السؤال السادس: لماذا يُعَد التخلص الامن والصحيح من النفايات الإلكترونية مطلبًا ضروريّا؟ ؚ<br>ۣ

المهارات:

[ السؤال الأوَّل: كيف يُمكِن تطبيق مبادئ الحوسبة الخضراء في المنزل؟

السؤال الثاني: أُبيِّن مزايا تطبيق مبدأ الحوســـبة الخضراء في الشركات، والتحدِّيات التي تعترض | ذلك.

السؤال الثالث: أُحلِّل تأثير التطبيقات الحاسوبية في الاقتصاد المحلي، مُمثِّلًا لذلك تطبيق السوق <mark>\_</mark> المفتوح.

[ السؤال الرابع: ما التحدِّيات التي يُواجِهها تطبيق مبدأ الحوسبة الخضراء على مستوى المجتمع؟

السؤال الخامس: أستخدِم أمثلة من النص لشــــرح كيف يُمكِن أنْ تُسهِم التطبيقات الحاسوبية في تحسين عملية التعليم عن بُعْد.

القِيَم والاتجاهات: أختار واحدًا من الموضوعات الآتية لتطبيقه: 1. أَصمِّم – باستخدام أحد تطبيقات التصميم– تعهُّدًا (Pledge) بطريقة جاذبة، أتعهَّد فيه أنا وطلبة الصف بالمحافظة على البيئة، وتحقيق أهداف التنمية المستدامة؛ بالتخلُّص الأمن والصحيح من النفايات الإلكترونية، وأترك في التعهُّد مساحة فارغة لكي يُوقِّع فيها كل مَنْ يقرأ التعهُّد، ثمَّ أضعه في مكان بارز داخل المدرسة . 2. أقترح تصميمًا لتطبيق حاسوبي يساعد على إدارة النفايات الإلكترونية في مجتمعي. 3. أبتكر فكرة تطبيق حاسوبي جديد في مجال الصحة الرقمية، وأُبيِّن المزايا والعيوب فيه، وكيف يُمكِن قياس فاعلية التطبيق.

**ٌّي )Evaluation Self ) تقوي ٌٌم ذات ٌ**

຺ بعدَ دراستي هذهِ الوحدةَ، اقرأُ الفقراتِ الواردةَ في الجدولِ الآتي، ثمَّ أضعُ إشارةَ ( ♦) في العمودِ المناس ِِب:

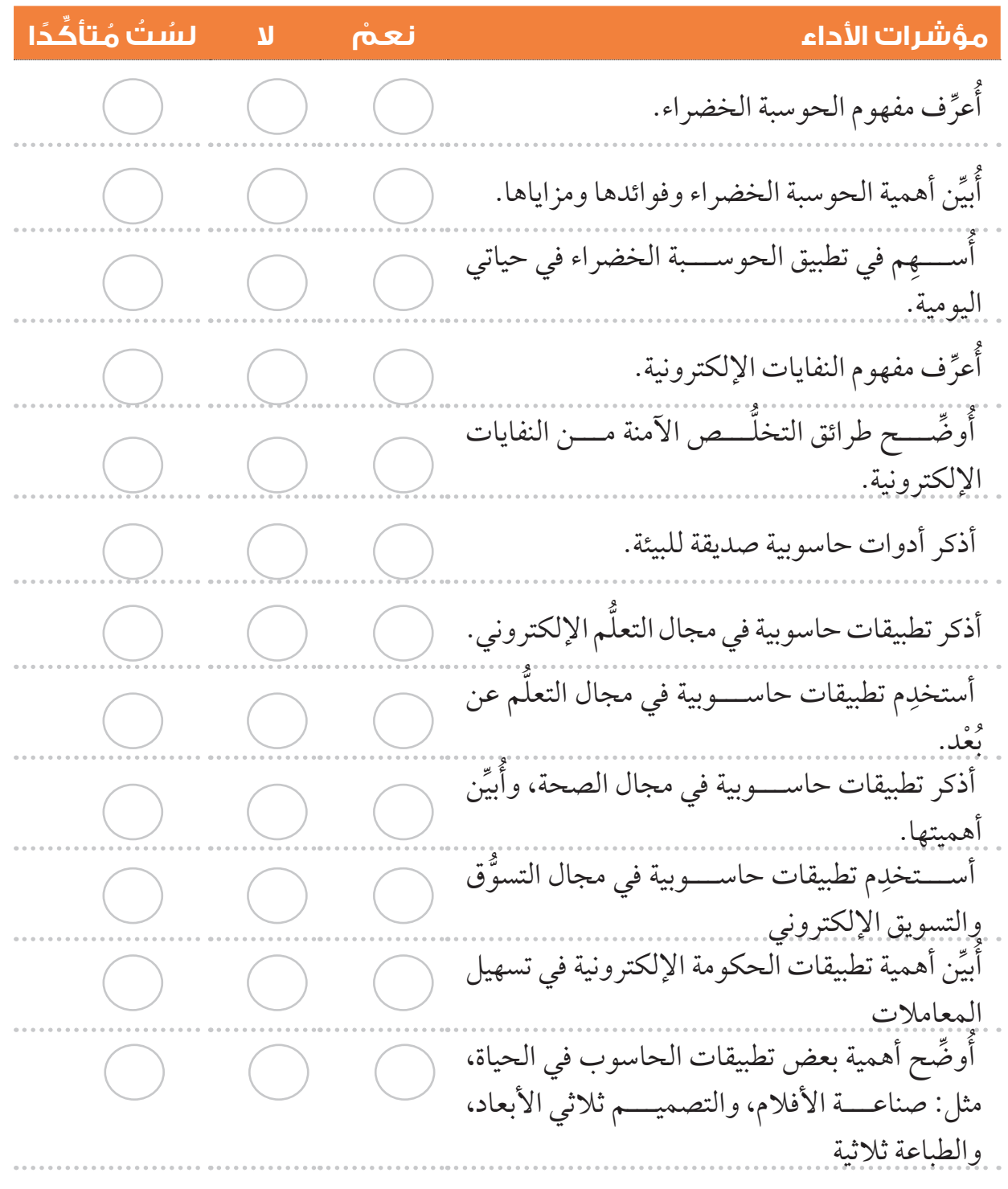

 $\overline{\mathbf{v}}$ 

تعليماتٌ للمراجِعةِ وِالتحسينِ: إذا اخترْتُ (لا) أوْ (لسْتُ مُتأكِّدًا) لأيٍّ منَ الفقراتِ السابقةِ، فأتَّبِعُ الخطواتِ الآتيةَ لتجنُّبِ ذلكَ:

- ِ . ِ بالمعيار تعلق ع الم َ ادة َ الدراسية ْ ؛ بأن أُ َعيد َ قراءة المحتوى الُم ِّ راج ِ ُ أُ
- أطلبُ المساعدةَ؛ بأنْ أناقِشَ مُعلَمي/ مُعلَمتي أوْ زملائي/ زميلاتي في ما تعذّر عليَّ فهمُهُ.<br>■ أطلبُ المساعدةَ؛ بأنْ أناقِشَ مُعلَمي/ مُعلَمتي أوْ زملائي/ زميلاتي في ما تعذّر عليَّ فهمُهُ.  $\overline{\phantom{a}}$
- ٍِ أستخدِمُ مراجعَ إضافيةٍ؛ بأنْ أبحثَ عنْ مراجعَ أُخرى مثلِ الكتبِ، أوْ أستعينَ بالمواقعِ الإلكترونيةِ الموثوقةِ التي تُقدِّمُ شرحًا وافيًا للموضوعاتِ التي أجدُ صعوبةً في فهمِها.  $\overline{\phantom{a}}$ ¦

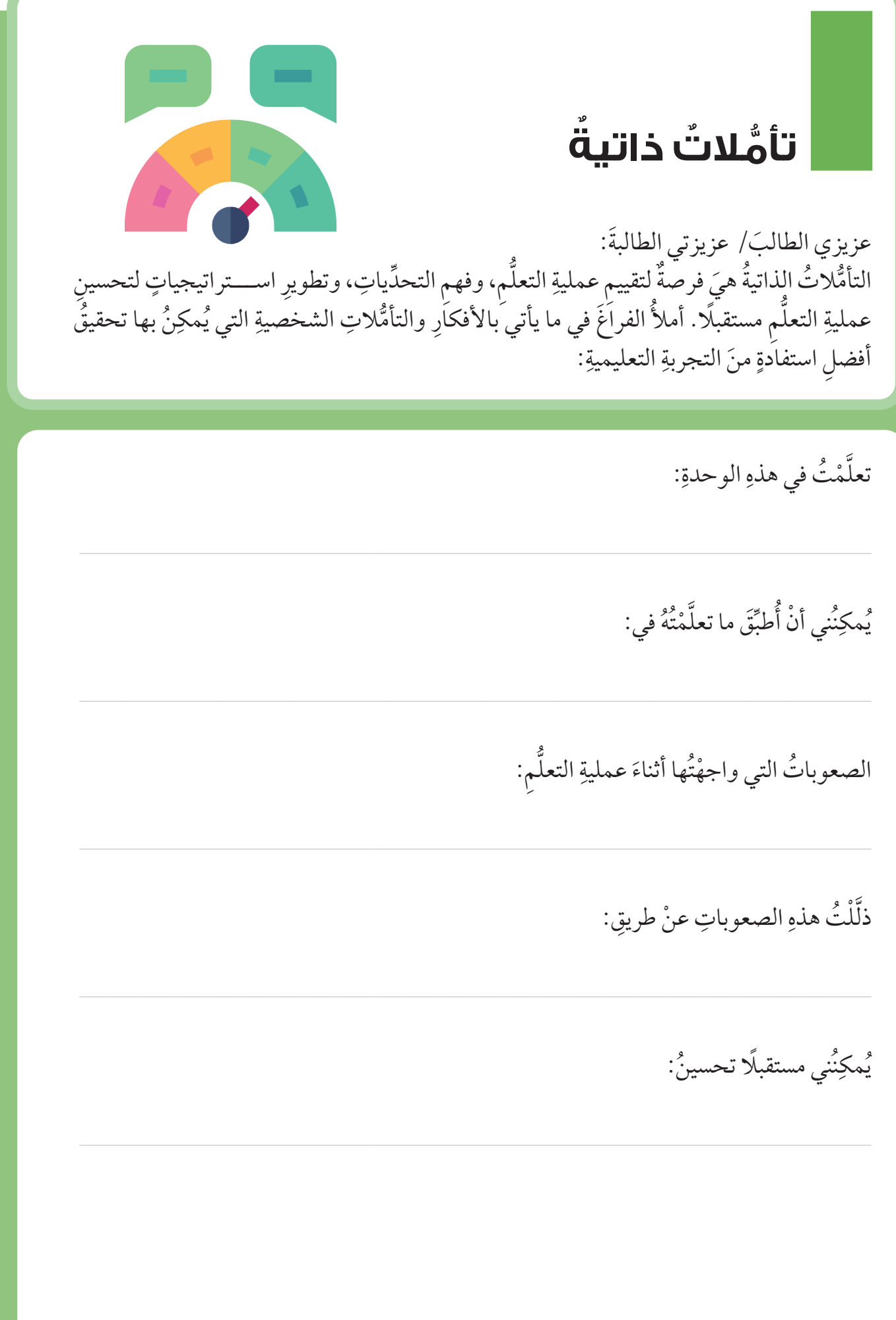